# **Röntgendiffraktion an Papier und Vulkanfiber**

Dissertation

zur Erlangung des Doktorgrades der Naturwissenschaften der Fakultät Physik der Technischen Universität Dortmund

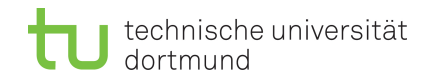

vorgelegt von

Karin Esch

– Dortmund, 2018 –

# Röntgendiffraktion an Papier und Vulkanfiber

Karin Esch

Abgabe der Dissertation – 2. Februar 2018 Mündliche Prüfung – 5. April 2018

**Prüfungskommission:** Prof. Dr. Metin Tolan Prof. Dr.-Ing. Bernd Künne Prof. Dr. Dr. Thomas Weis Dr. Bärbel Siegmann

### **Kurzfassung**

Vulkanfiber ist ein umweltfreundlicher, wiederentdeckter Werkstoff. Er wird aus nachwachsenden Rohstoffen hergestellt, ist gut zu bearbeiten, hat viele wünschenswerte Eigenschaften und ist am Ende des Produktlebenszyklus problemlos zu entsorgen. Aufgrund einiger ähnlicher Eigenschaften steht Vulkanfiber in besonderer Konkurrenz zu den erdölbasierten Kunststoffen. In dieser Arbeit wird die Struktur von Vulkanfiber und dem Ausgangsstoff Papier mittels Röntgendiffraktion untersucht. Das Material ist durch den molekularen Aufbau der Cellulose, die Schichtung der Papierlagen und eine eventuelle Maschinenlaufrichtung anisotrop. Durch das Verständnis der mikroskopischen Struktur und der makroskopischen Eigenschaften soll in Zukunft der komplexe Herstellungsprozess optimiert werden, um eine ideale Vulkanfiber zu erhalten. Die Struktur wird auch unter Nichtnormalbedingungen untersucht. Des Weiteren wird der Einfluss von Zusatzstoffen auf die Vulkanfiber und der Herstellungsprozess experimentell analysiert.

## **Abstract**

Vulcanized fibre is an environmental friendly, rediscovered material. It is made from renewable resources, is well to process, has many desirable properties and is easy to dispose at the end of its lifecycle. Because of some similar properties vulcanized fibre is in competition with petroleum based plastics. In this thesis the structure of vulcanized fibre and the raw material paper is invesitgated using x-ray diffraction. Due to the molecular structure of cellulose, the layering of paper sheets, and possible grain direction, the material is non-isotropic. With the understanding of the microscopic structure and the macroscopic properties, the complex production process will be optimised in the future to obtain an ideal vulcanized fibre. The structure is also examined under non-ambient conditions. Furthermore the influence of additives on the vulcanized fibre and the production process is investigated.

# **Inhaltsverzeichnis**

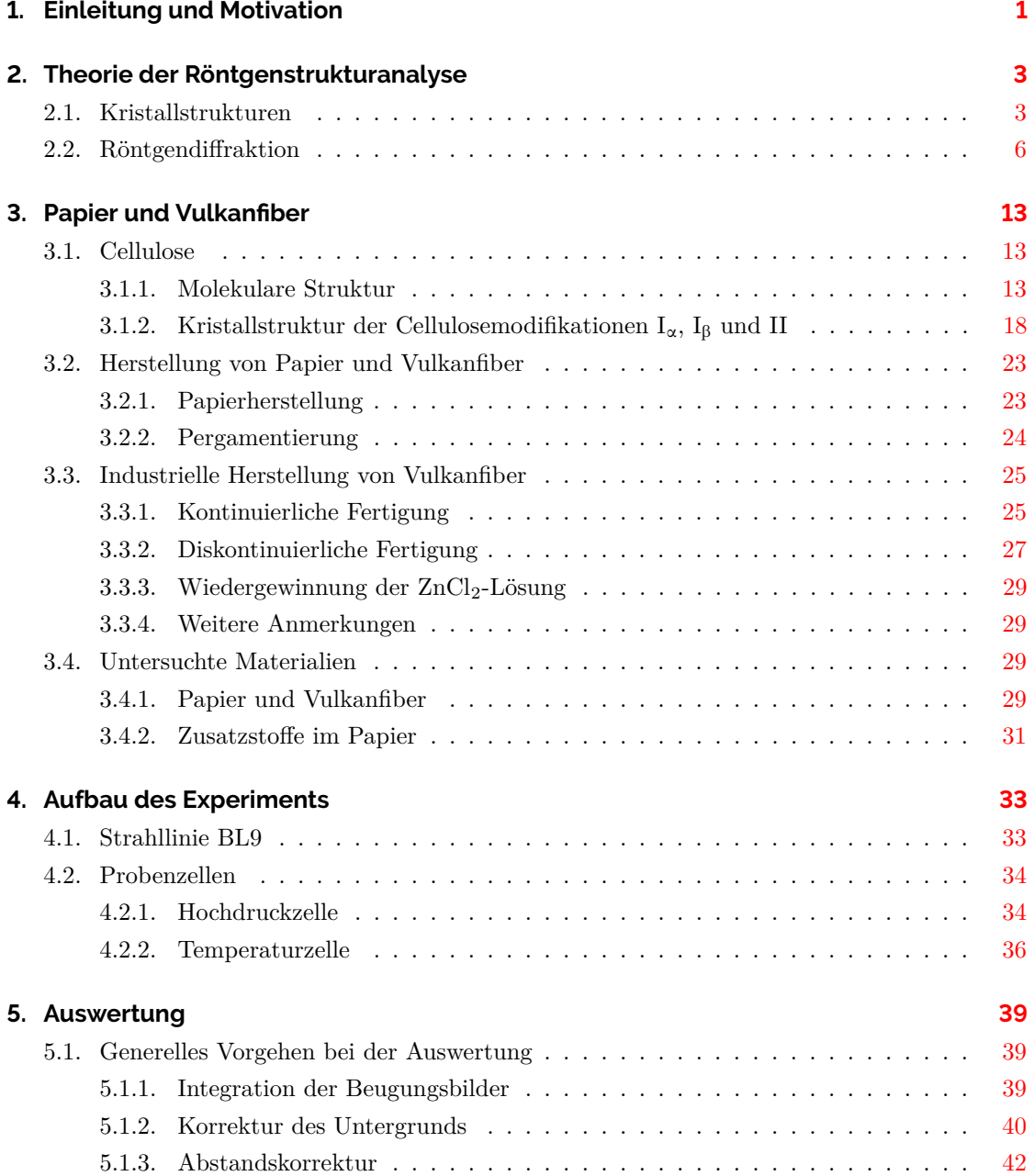

 $\bar{\rm I}$ 

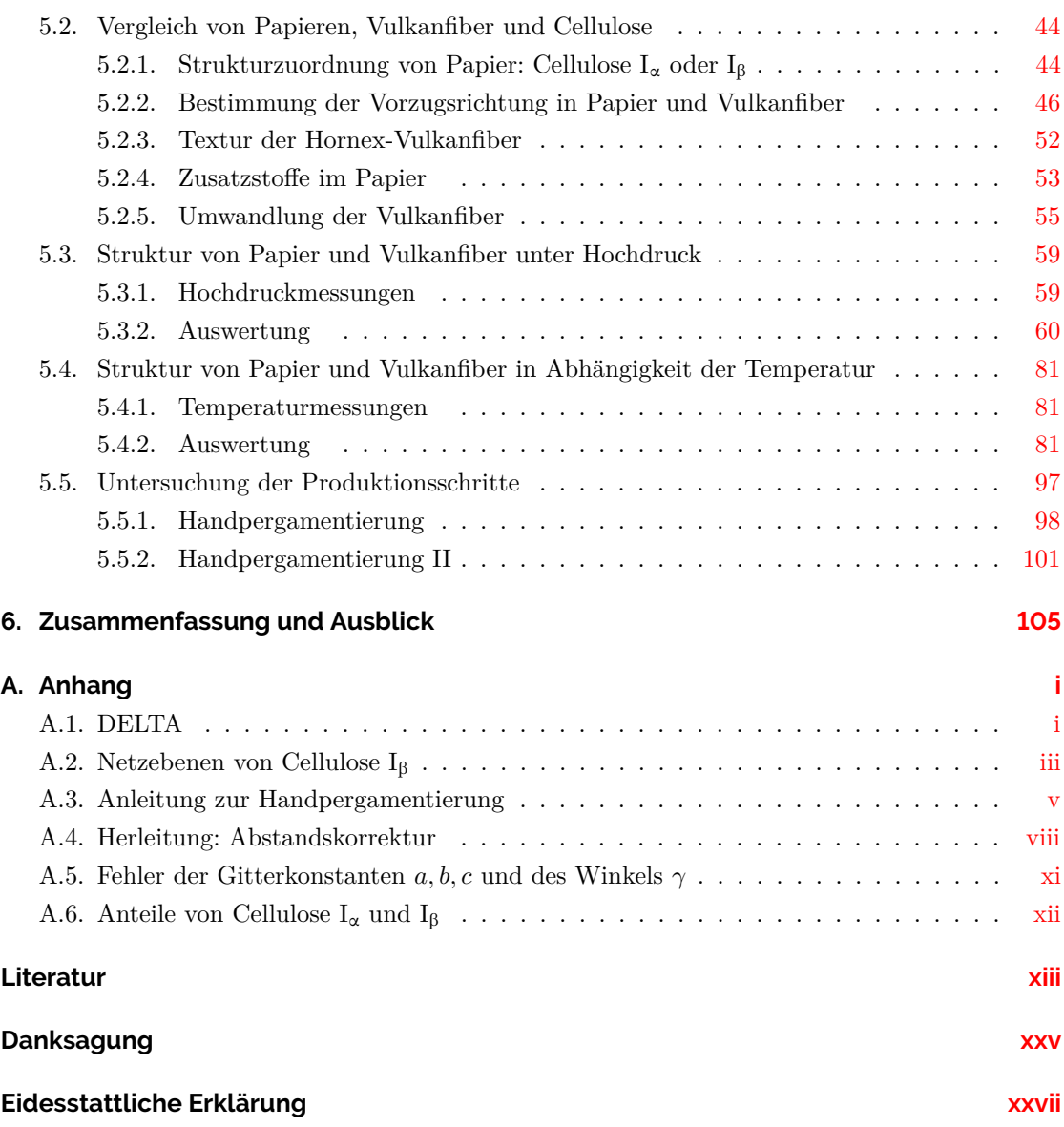

# <span id="page-8-0"></span>**1. Einleitung und Motivation**

Kunststoffe sind ein allgegenwärtiges, nicht mehr wegzudenkendes Material. Allerdings werden die meisten Kunststoffe aus Erdöl, einem fossilen Rohstoff, hergestellt. Um dem Bedarf an Kunststoffen in Zukunft mit Kunststoffen aus regenerativen Rohstoffen nachzukommen, werden Alternativen gesucht. Die Vulkanfiber ist ein solcher Kunststoff und wird schon seit langer Zeit industriell eingesetzt. Der Name Vulkanfiber stammt aus dem amerikanischen Englisch "*vulcanized fibre*" [\[Vie65\]](#page-135-0) und beschreibt einen Stoff, der aus Fasern besteht, die einen Prozess durchlaufen haben, angeblich analog zum Vulkanisieren von Kautschuk. Sie ist ein Schichtstoff<sup>[1](#page-8-1)</sup> und wird durch die Pergamentierung ungeleimter Papiere hergestellt. Diese bestehen aus Cellulose, dem am meisten vorkommenden organischen Stoff auf der Erde. Im Vergleich zur Petro- und Kohlechemie ist die Verwertung der Cellulose allerdings noch wenig entwickelt [\[Boz08\]](#page-127-0). Nicht nur die nachwachsenden Rohstoffe machen Vulkanfiber so umweltfreundlich, auch die Entsorgung ist ein Pluspunkt: Vulkanfiber ist kompostierbar und verbrennbar. Noch dazu hat die Vulkanfiber ausgezeichnete Eigenschaften: Sie ist wie viele Kunststoffe tiefziehbar und gut spanbar zu verarbeiten. Mit einer Dichte von ca. 1,3 $\frac{g}{cm^3}$ ist Vulkanfiber leichter als Aluminium und dabei sehr beanspruchbar, mit einer jahrzehntelangen Lebensdauer. Außerdem ist sie funkenlöschend und elektrisch isolierend und wird deshalb oft als Isolator verwendet. Aufgrund ihrer hygroskopischen Eigenschaft werden aus ihr darüber hinaus häufig Dichtungsringe hergestellt. Ferner ist Vulkanfiber beständig gegen die meisten organischen Lösungsmittel wie auch besonders gegen Öle und Fette. Sie ist dauerbeständig bis zu einer Temperatur von 105°C.

Vulkanfiber wurde 1859 patentiert und gehört zu den ältesten<sup>[2](#page-8-2)</sup> industriell hergestellten Kunststoffen der Welt. Das spiegelt sich auch in der Forschung wieder: "Die bisher umfangreichste und bedeutendste Quelle zur Thematik Vulkanfiber stammt aus dem Jahr 1965." [\[Mit16\]](#page-133-0) Darin werden Herstellung, Eigenschaften und Verwendung von Vulkanfiber beschrieben.

<span id="page-8-1"></span><sup>1</sup>Vulkanfiber ist kein Verbundstoff, da sie aus nur einer Komponente besteht. In der aktuellen Kunststoff-Terminologie wird Vulkanfiber als Schichtpressstoff betrachtet. [\[Te17\]](#page-130-0)

<span id="page-8-2"></span> $^2$  Für den historisch interessierten Leser, der eine zeitliche Einordnung wünscht, sei hier ein kurzer Überblick über die wichtigsten Meilensteine der Geschichte der Vulkanfiber gegeben:

Cellulose wurde 1838 von A. Payen entdeckt [\[Kle05\]](#page-131-0). 1844 wurde ein Verfahren zur Verbesserung der Eigenschaften von Materialien aus pflanzlichen Cellulosefasern von John Mercer gefunden [\[Hei44\]](#page-129-0), 1851 wurde es patentiert [\[Mer51\]](#page-133-1). Danach folgten viele Patente dieser Art. Die erste Fabrik für vegetabiles Pergament (einlagige Vulkanfiber) entstand 1858, 1861 in Deutschland [\[Vie65\]](#page-135-0). Thomas Taylor erwähnte in seinem britischen Patent Nr. 787 1859 [\[Dom98\]](#page-128-0) zum ersten Mal, dass auch mehrlagige, geschichtete Vulkanfiber herstellbar sind. Dies wird als Grundstein für die Entwicklung der Vulkanfiber angesehen. In den darauffolgenden Jahrzehnten war Vulkanfiber populär und wurde häufig verwendet.

Ziel dieser Arbeit ist die Untersuchung der Struktur von Vulkanfiber und dem Rohstoff Papier, um ein besseres Verständnis der Eigenschaften von Vulkanfiber zu bekommen und langfristig den Produktionsprozess optimieren zu können. Als Untersuchungsmethode wird die Röntgendiffraktion verwendet, weil damit die mikroskopischen strukturellen Änderungen im Material auf atomaren Größenordnungen erforscht werden können. Um ein umfassenderes Bild der Struktur zu bekommen, werden Vulkanfiber und Papier nicht nur unter Normalbedingungen, sondern auch unter verschiedenen Drücken und Temperaturen untersucht. Zusätzlich wird der Herstellungsprozess durch eine Handpergamentierung nachgeahmt und zwischen den einzelnen Schritten werden Messungen durchgeführt.

Diese Arbeit ist folgendermaßen gegliedert: In **Kapitel [2](#page-10-0)** werden die theoretische Grundlagen der Messmethode der Röntgendiffraktion erläutert. In **Kapitel [3](#page-20-0)** wird das Probensystem vorgestellt und in **Kapitel [4](#page-40-0)** werden Aufbau und Durchführung geschildert. In **Kapitel [5](#page-46-0)** wird das Vorgehen der Auswertung der Daten beschrieben. In **Kapitel [6](#page-112-0)** werden die Ergebnisse zusammengefasst und es wird ein kurzer Ausblick gegeben. Ergänzende Informationen finden sich im Anhang.

# <span id="page-10-0"></span>**2. Theorie der Röntgenstrukturanalyse**

Röntgendiffraktion ist eine Methode zur Strukturanalyse auf atomaren Längenskalen, die im Rahmen dieser Arbeit zur Untersuchung der Struktur von Papier und Vulkanfiber benutzt wird. Dieses Kapitel enthält die physikalischen Grundlagen der Methode der Röntgendiffraktion. Es werden alle im Rahmen dieser Arbeit verwendeten Begriffe und Formeln erläutert. Details können in Als-Nielsen und McMorrow (2001) *Elements of Modern X-Ray Physics* [\[Als01\]](#page-126-1) nachgelesen werden. Auf diesem Lehrbuch basiert dieses Kapitel.

## <span id="page-10-2"></span><span id="page-10-1"></span>**2.1. Kristallstrukturen**

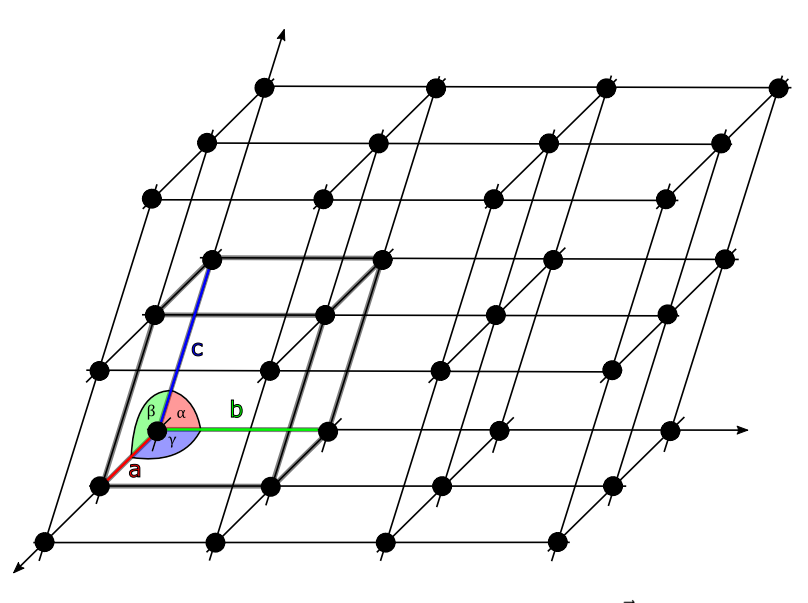

**Abbildung 2.1.:** Einheitszelle im Gitter: Durch die Gittervektoren  $\vec{a}, \vec{b}$  und  $\vec{c}$  aufgespannte Zelle mit den Winkeln  $\alpha, \beta$  und  $\gamma: \alpha = \angle \vec{b}\vec{c}, \beta = \angle \vec{a}\vec{c}$  und  $\gamma = \angle (\vec{a}, \vec{b})$ .  $\gamma$  ist der Winkel zwischen  $\vec{a}$  und  $\vec{b}, \beta$  ist der Winkel zwischen *d* und *c* und *α* ist der Winkel zwischen *b* und *c*. Die Einheitszelle (dicke, graue Linien) bildet periodisch fortgesetzt das Gitter. (abgeändert und nachgezeichnet nach [\[Spe17\]](#page-131-1))

Ein Kristall lässt sich durch ein Gitter und eine Basis beschreiben. Die **Basis** ist im Fall der Cellulose eine Untereinheit eines Cellulosemoleküls, worauf in Kapitel [3](#page-20-0) weiter eingegangen wird. Das Gitter wird durch die Gittervektoren  $\vec{a}, \vec{b}$  und  $\vec{c}$  aufgespannt. Ihre Beträge *a, b* und *c* werden **Gitterkonstanten** oder **Gitterparameter** genannt. Zu letzteren werden auch die **Winkel** *α, β*

und *γ* zwischen den Gittervektoren gezählt. In Abb. [2.1](#page-10-2) ist eine **Einheitszelle** im Gitter skizziert. Sie ist der Grundbaustein, der periodisch fortgesetzt ein Gitter bildet.

Die Wahl der Basis und der Gittervektoren kann auf verschiedene Arten geschehen. Wenn jeder Gitterpunkt durch den Translationsvektor

$$
\vec{T} = n_1 \vec{a} + n_2 \vec{b} + n_3 \vec{c} \qquad n_1, n_2, n_3 \in \mathbb{Z}
$$
\n(2.1)

erreichbar ist, spricht man von einer primitiven Einheitszelle mit primitiven Einheitsvektoren. Jede primitive Einheitszelle enthält genau einen Gitterpunkt. Sie ist die Einheitszelle mit dem kleinsten Volumen.

Das **Volumen** *V* **der Einheitszelle** berechnet sich durch das Spatprodukt der Gittervektoren:

<span id="page-11-2"></span>
$$
V = \vec{a} \cdot (\vec{b} \times \vec{c}). \tag{2.2}
$$

Die Symmetrieeigenschaften des Gitters lassen sich durch die **Raumgruppe** kennzeichnen, welche hier in der Hermann-Mauguin-Notation angegeben wird. Cellulose  $I_{\alpha}$  hat ein triklines<sup>[3](#page-11-0)</sup> Gitter mit der Raumgruppe P 1 (Kurzform P1), Cellulose  $I_\beta$  hat ein monoklines<sup>[4](#page-11-1)</sup> Gitter mit der Raumgruppe P 1 1  $2_1$  (Kurzform P2<sub>1</sub>).

P steht für eine primitive Einheitszelle. Die darauf folgenden Ziffern stehen für die wichtigsten Symmetrien die drei sogenannten Blickrichtungen betreffend. Für ein monoklines Gitter sind dies die *a*-, *b*- und *c*-Achse. Die erste Ziffer *n* = 1 steht für eine 1-zählige Rotationssymmetrie (Rotation um  $\frac{360^{\circ}}{n}$  mit der Zähligkeit  $n = 1, 2, 3, 4$ , oder 6.) um die *a*-Achse. Die zweite Ziffer 1 steht für eine 1-zählige Rotationssymmetrie um die *b*-Achse. Die Ziffern an der dritten Stelle *n<sup>s</sup>* = 2<sup>1</sup> stehen für eine Schraubensymmetrie um die *c*-Achse mit einer 2-zähligen (*n*-zähligen) Rotation, gefolgt von einer Translation von *<sup>s</sup>/<sup>n</sup>* = <sup>1</sup>*/*<sup>2</sup> entlang der *c*-Achse. Eine vollständige Erklärung der Hermann-Mauguin-Notation ist in Ionita (2014) *Condensed Matter Optical Spectroscopy: An Illustrated Introduction* [\[Ion14\]](#page-130-1) und Krischner *et al.* (2013) [\[Kri13\]](#page-131-2) zu finden.

Das Beugungsbild eines primitiven Gitters mit dem Netzebenenabstand *d*(*h k l*) im realen Raum kann durch ein Gitter mit dem Ebenenabstand $\left|\vec{G}_{(h\, k\, l)}\right|$ im reziproken Raum beschrieben werden. Dies ist in Abb. [2.4](#page-15-0) veranschaulicht.

<span id="page-11-0"></span><sup>3</sup> In einem triklinen Gitter gelten keine Einschränkungen für die Längen der Einheitszelle (*a, b* und *c*) und die Winkel (*α, β, γ*).

<span id="page-11-1"></span><sup>&</sup>lt;sup>4</sup>In einem monoklinen Gitter sind die Winkel  $\alpha = \beta = 90^{\circ}$ .

Die Basisvektoren im reziproken Raum sind durch die folgenden Gleichungen gegeben [\[Dan99\]](#page-127-1):

$$
\vec{a}_{\rm r} = 2\pi \frac{\vec{b} \times \vec{c}}{\vec{a} \cdot (\vec{b} \times \vec{c})}
$$
\n
$$
\vec{b}_{\rm r} = 2\pi \frac{\vec{c} \times \vec{a}}{\vec{b} \cdot (\vec{c} \times \vec{a})}
$$
\n
$$
\vec{c}_{\rm r} = 2\pi \frac{\vec{a} \times \vec{b}}{\vec{c} \cdot (\vec{a} \times \vec{b})}.
$$

Der **reziproke Gittervektor** ist eine Linearkombination aus den reziproken Basisvektoren:

$$
\vec{G}_{(h\,k\,l)} = h\vec{a}_{\rm r} + k\vec{b}_{\rm r} + l\vec{c}_{\rm r} \qquad h, k, l \in \mathbb{Z}
$$

Er steht senkrecht auf der Netzebene mit den Miller-Indices (*h k l*), wie auch in Abb. [2.2](#page-12-0) veranschaulicht ist. Durch die **Miller-Indices** *h, k* und *l* kann eine Ebene (*h k l*) in der Einheitszelle eindeutig festgelegt werden. Die Schnittpunkte einer Millerebene mit den Achsen des Gitters liegen bei  $\frac{1}{h}\vec{a}$ ,  $\frac{1}{k}\vec{b}$  und  $\frac{1}{l}\vec{c}$ . Bei Miller-Indices von 0 liegen die Schnittpunkte der Ebene mit den entsprechenden Achsen im Unendlichen: Die Ebene verläuft parallel zur Achse. Dies ist in Abb. [2.2](#page-12-0) skizziert. Einige Beispiele für Millerebenen sind in Abb. [2.3](#page-13-1) gezeigt. Die Richtung senkrecht dazu wird mit [*h k l*] bezeichnet. Negative Miller-Indices werden mit einem Minuszeichen über der Zahl dargestellt. Millerebenen werden auch Netzebenen genannt.

<span id="page-12-0"></span>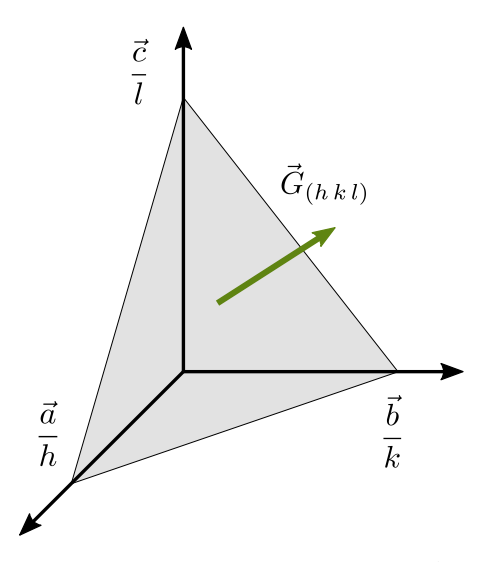

**Abbildung 2.2.:** Millerebene  $(h k l)$  mit den Schnittpunkten  $\frac{1}{h} \vec{a}$ ,  $\frac{1}{k} \vec{b}$  und  $\frac{1}{l} \vec{c}$  an den Achsen und dem senkrecht auf der Ebene stehenden Gittervektor $\vec{G}_{(h\; k\; l)}$  (nach [\[Als01\]](#page-126-1))

<span id="page-13-1"></span>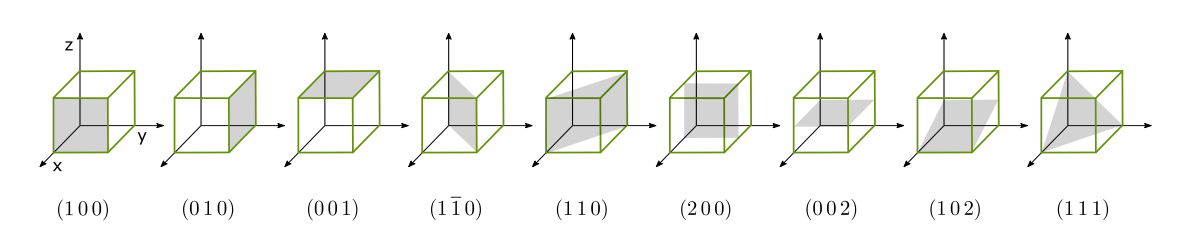

**Abbildung 2.3.:** Netzebenen, die durch die Millerschen Indices definiert sind (erweitert nach [\[Stö10\]](#page-135-1))

Der **Netzebenenabstand** *d*(*h k l*) ist durch den Betrag des reziproken Gittervektors gegeben.

$$
d_{(h\,k\,l)} = \frac{2\pi}{\left|\vec{G}_{(h\,k\,l)}\right|}
$$

In einem **triklinen Gitter** können *α, β* und *γ* verschieden von 90° sein. Die allgemeine Gleichung für die Netzebenenabstände *d*(*h k l*) lautet:

$$
\frac{1}{d_{(h\,kl)}^2} = \frac{1}{V^2} \Big[ b^2 c^2 \sin^2(\alpha) h^2 + a^2 c^2 \sin^2(\beta) k^2 + a^2 b^2 \sin^2(\gamma) l^2
$$

$$
+ 2abc^2 (\cos(\alpha) \cos(\beta) - \cos(\gamma)) hk
$$

$$
+ 2a^2 bc (\cos(\beta) \cos(\gamma) - \cos(\alpha)) kl
$$

$$
+ 2ab^2 c (\cos(\gamma) \cos(\alpha) - \cos(\beta)) hl \Big]
$$

mit dem Volumen der Einheitszelle

$$
V = abc\sqrt{1 - \cos^2(\alpha) - \cos^2(\beta) - \cos^2(\gamma) + 2\cos(\alpha)\cos(\beta)\cos(\gamma)}.
$$

Da Cellulose I<sub>B</sub> ein **monoklines Gitter**<sup>[5](#page-13-2)</sup> bildet, setzt man  $\alpha = \beta = 90^{\circ}$  und erhält die Gleichung für die Netzebenenabstände *d*(*h k l*) für das monokline Gitter

$$
\frac{1}{d_{(h\,kl)}^2} = \frac{1}{\sin^2\gamma} \left( \frac{h^2}{a^2} + \frac{k^2}{b^2} + \frac{\sin^2(\gamma)l^2}{c^2} - \frac{2\cos(\gamma)hk}{ab} \right). \tag{2.3}
$$

## <span id="page-13-0"></span>2.2. Röntgendiffraktion

**Röntgendiffraktion** basiert auf der elastischen Streuung von Röntgenstrahlen an Materie. Hierbei bleibt die Energie der gestreuten Röntgenstrahlung gleich, nur die Richtung wird geändert. Die gestreute Strahlung ist nicht räumlich gleichmäßig verteilt, sondern sie ist abhängig von der Struktur der Probe. Die räumliche Verteilung der gestreuten Strahlung wird **Beugungsbild**

<span id="page-13-2"></span><sup>5</sup>Üblicherweise ist in einem monoklinen Gitter *b* die ausgezeichnete Achse und *β* der ausgezeichnete Winkel. Da aber die Einheitszelle der Cellulose so gewählt wurde, dass die ausgezeichnete Achse *c* entlang der Celluloseketten liegt, ist  $\gamma$  der ausgezeichnete Winkel.

oder Diffraktionsbild genannt. Ein von einem Flächendetektor aufgenommenes Beugungsbild wird als zweidimensionales (2D) **Diffraktogramm** bezeichnet. Darin ist die gestreute Intensität in Abhängigkeit der Streurichtung zu sehen. Ein Beugungsbild, in dem Intensität gegen den Streuwinkel 2*θ* (siehe Abb. [2.5\)](#page-15-1) aufgetragen ist, wird eindimensionales (1D) Diffraktogramm genannt [\[He09\]](#page-129-1).

Durch Streuung einer elektromagnetischen Welle an einem Kristallgitter kommt es durch konstruktive Interferenz zu Intensitätsmaxima, welche **Reflexe** genannt werden. Damit ein Reflex auftreten kann, muss die **Laue-Bedingung** erfüllt sein:

$$
\vec{q} = \vec{G}_{(h\,kl)}.\tag{2.4}
$$

Der Wellenvektorübertrag  $\vec{q}$  ist die Differenz aus den Wellenvektoren der einfallenden  $\vec{k}$  und der gebeugten Welle  $\vec{k}$ :

$$
\vec{q} = \vec{k} - \vec{k}'.
$$

Dabei gilt folgender Zusammenhang zwischen dem Betrag des Wellenvektorübertrags und dem Streuwinkel 2*θ*:

$$
|\vec{q}| = \frac{4\pi}{\lambda} \sin\left(\frac{2\theta}{2}\right).
$$

Die Laue-Bedingung kann in die **Bragg-Gleichung**

$$
n\lambda = 2d_{(h\,k\,l)}\sin\theta \qquad \text{mit } n \in \mathbb{N} \tag{2.5}
$$

überführt werden. Hierbei ist *λ* die Wellenlänge des einfallenden Strahls. Bei einer festen Wellenlänge muss also die Orientierung der Gitterebene zum Strahl passend sein, damit ein Reflex entsteht. Dies ist in Abb. [2.4](#page-15-0) dargestellt. Eine einfallende elektromagnetische Welle mit dem Wellenvektor k beziehungsweise der Wellenlänge  $\lambda$  trifft unter dem Einfallswinkel  $\theta$  auf ein Gitter mit dem Netzebenenabstand *d* beziehungsweise mit dem reziproken Netzebenenabstand  $\left|\vec{G}_{(h\,kl)}\right| = \frac{2\pi}{\left|d_{(h\,kl)}\right|}$ . Wenn der Gangunterschied ∆*s* zwischen den an unterschiedlichen Netzebenen des gleichen Typs gestreuten Wellen dem ganzzahligen Vielfachen der Wellenlänge *λ* entspricht, gibt es durch konstruktive Interferenz einen Reflex unter dem Ausfallswinkel *θ*. Dann ist der Wellenvektorübertrag  $\vec{q} = \vec{k} - \vec{k}'$  gleich dem reziproken Netzebenenabstand  $|\vec{G}_{(h\,k\,l)}|$ .

<span id="page-15-0"></span>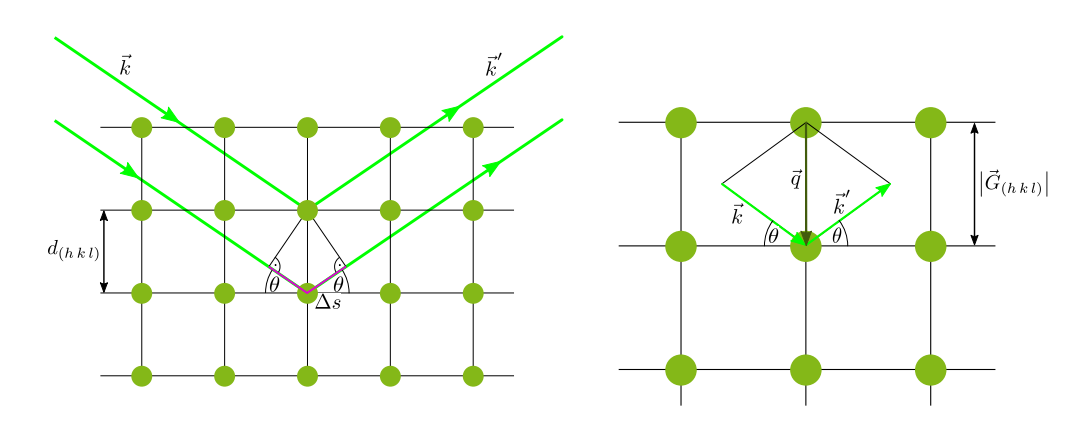

**Abbildung 2.4.:** Äquivalenz von Laue- und Bragg-Bedingung am Beispiel eines direkten 2D-Gitters und des entsprechenden reziproken Gitters (teilweise nach [\[Als01\]](#page-126-1))

Ein Festkörper muss nicht monokristallin sein, sondern er kann, wie in Abb. [2.5](#page-15-1) veranschaulicht, aus vielen unterschiedlich orientierten Kristalliten bestehen. Wenn der Strahl auf einen Kristallit trifft, der die Streubedingung erfüllt, entsteht ein Reflex. Wenn der Strahl auf einen anderen Kristallit trifft, der relativ zum Strahl gleich orientiert ist und mit der selben Millerebene die Streubedingung erfüllt, welcher aber um *ϕ* um den Strahl gedreht ist, ist auch der Reflex im Beugungsbild um *ϕ* rotiert. Die Reflexe, die zu Kristalliten einer Millerebene gehören, liegen auf einem Debye-Scherrer-Kegel und sind im Detektorbild als Kegelschnitt sichtbar, welcher Debye-Scherrer-Ring genannt wird.

<span id="page-15-1"></span>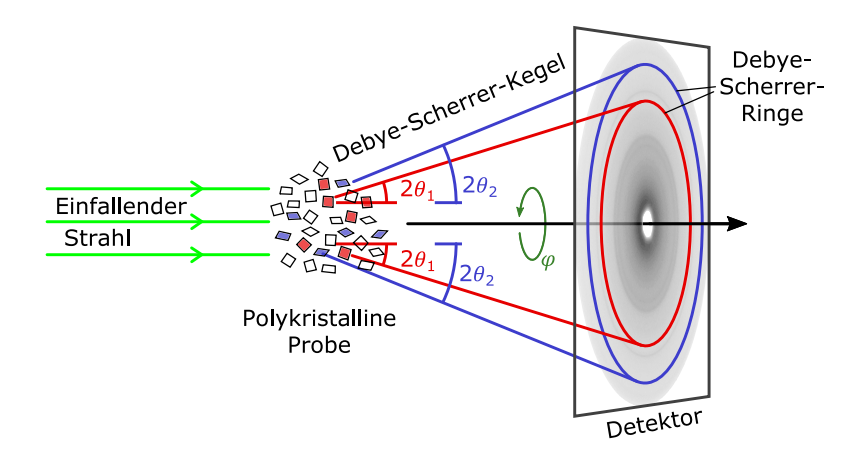

**Abbildung 2.5.:** Pulverdiffraktion mit Debye-Scherrer-Kegeln: Der einfallende Strahl trifft auf sehr viele zufällig orientierte Kristallite, von denen viele so orientiert sind, dass sie die Streubedingung erfüllen und ein Reflex entsteht. Die vielen Reflexe einer Millerebene liegen auf einem Debye-Scherrer-Kegel und bilden einen Debye-Scherrer-Ring. Alle Kristallite, die passend orientiert sind, sodass sie die Streubedingung mit einer Millerebene (*h k l*) erfüllen, erzeugen einen Reflex. So entstehen viele Debye-Scherrer-Ringe, die mit dem Detektor aufgenommen werden. Hier ist das Dekektorbild von Vulkanfiber gezeigt. (nach [\[Bar97\]](#page-126-2))

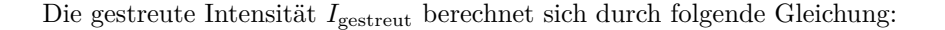

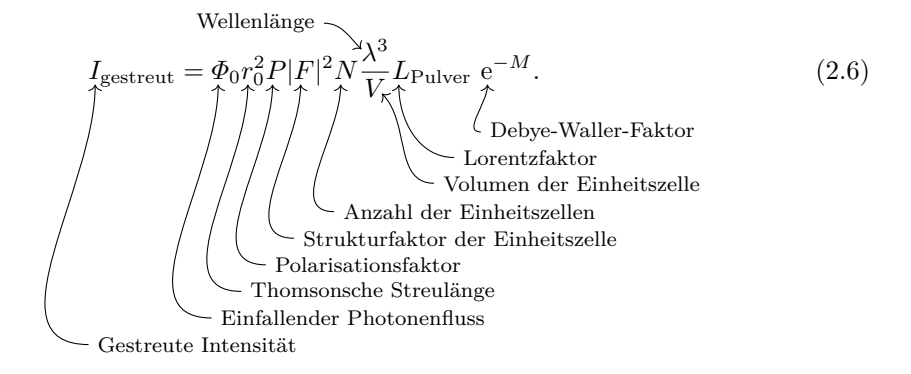

Der **einfallende Photonenfluss**  $\Phi_0 = \frac{I_0}{A_0}$  ist die Intensität des einfallenden Strahls  $I_0$  pro Querschnittsfläche des einfallenden Strahls *A*0.

Die **Thomsonsche Streulänge**  $r_0$  bzw. der klassische Elektronenradius ist gegeben durch

$$
r_0 = \frac{e^2}{4\pi\epsilon_0mc^2} = 2,82 \cdot 10^5 \text{\AA},
$$

mit  $e$ der Elementarladung,  $\epsilon_0$ der elektrischen Feldkonstante,  $m$ der Elektronenmasse und  $c$ der Lichtgeschwindigkeit.

Der **Polarisationsfaktor** *P* ist durch folgende Gleichung gegeben:

$$
P = \begin{cases} 1 & \text{Synchronization: vertikale Streuungsebene} \\ \cos^2(2\theta) & \text{Synchronization: horizontale Streuungsebene} \\ \frac{1}{2} (1 + \cos^2(2\theta)) & \text{unpolarisierte Quelle} \end{cases}
$$

mit 2*θ* als Winkel zwischen Primärstrahl und gestreutem Strahl. Diese Gleichung gilt für den Fall, dass die Stahlung in der Ringebene linear polarisiert ist, was bei Synchrotrons der Fall ist. Der Polarisationsfaktor beschreibt den Einfluss der Polarisation des einfallenden Strahls auf die gestreute Intensität in Abhängigkeit der Streurichtung. Dies ist in Abb. [2.6](#page-17-0) dargestellt.

<span id="page-17-0"></span>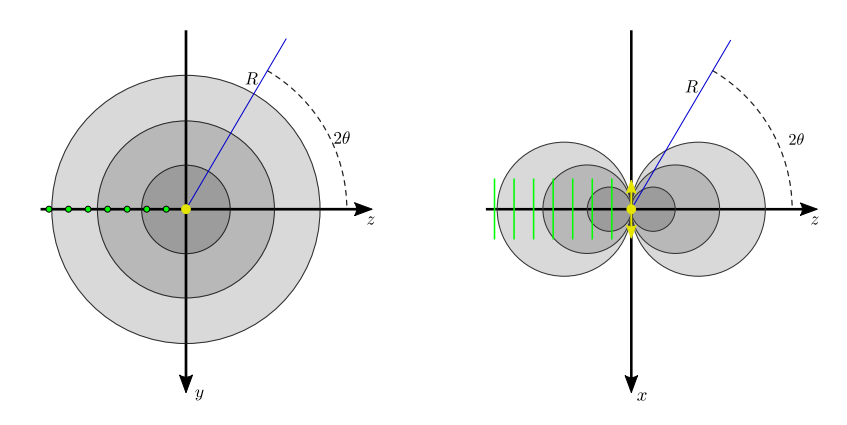

**Abbildung 2.6.:** Klassische Beschreibung der Röntgenstreuung am Elektron: Eine einfallende ebene Welle (grün) in *z*-Richtung ist, typisch für Speicherringe, horizontal (in der *x*-*z*-Ebene) polarisiert. Ihr elektrisches Feld regt das Elektron (gelb) zum Schwingen an, welches dann als Dipol agiert und eine Kugelwelle (grau) abstrahlt. Die gestreute Intensität in der Polarisationsebene wird mit cos<sup>2</sup>(2θ), die senkrecht zur Polarisationsebene mit 1 multipliziert. (teilweise nach [\[Als01\]](#page-126-1), teilweise nach [\[Als11\]](#page-126-3))

#### Der **Strukturfaktor der Einheitszelle**

$$
F = \sum_{\vec{r}_j} f_j(\vec{q}) e^{i\vec{q}\cdot\vec{r}_j}
$$

beschreibt das Streuvermögen der Einheitszelle. Hierbei ist  $\vec{r}_j$  die Position des *j*-ten Atoms und  $f_j$  der Atomformfaktor dieses Atoms:

$$
f_j(\vec{q}) = \int \rho_j(\vec{r}) \cdot e^{i\vec{q}\cdot\vec{r}} d\vec{r}
$$

mit der Fourierentwicklung der Elektronendichte  $\rho_j(\vec{r})$ 

$$
\rho_j(\vec{r}) = \sum_{\vec{G}} \rho_{\vec{G}} e^{-i\vec{G}\cdot\vec{r}}.
$$

*N* ist die **Anzahl der Einheitszellen**, die vom Strahl beleuchtet werden.

Das **Volumen der Einheitszelle** lässt sich mit Gleichung [\(2.2\)](#page-11-2) berechnen.

Der **Lorentzfaktor** berücksichtigt, dass Reflexe auch dann auftreten, wenn die Streubedingung nicht ganz exakt für einen Streuwinkel 2*θ*, sondern für einen Streuwinkelbereich um 2*θ* erfüllt ist. Außerdem hängt die Detektion vom Streuwinkel ab. Die Anzahl der Detektorpixel pro Streuwinkelbereich ist bei kleinen Streuwinkeln kleiner als bei großen Streuwinkeln. Der Anteil eines Debye-Scherrer-Kegels, der auf einen Detektorpixel trifft, ist bei kleinen Streuwinkeln höher. Für Pulverdiffraktion kommt hinzu, dass manche Millerebenen mehr äquivalente Ebenen haben als andere und der Reflex deshalb erhöht ist. Außerdem wird berücksichtigt, dass der Detektor eine gewisse Winkelakzeptanz hat und dass der einfallende Strahl nicht perfekt kollimiert ist.

Für Pulverdiffraktion lautet der Lorentzfaktor

$$
L_{\text{Pulver}} = \frac{m_{(h\,k\,l)}}{2\sin(\theta)\sin(2\theta)}
$$

*.*

Die Multiplizität *m*(*h k l*) ist die Anzahl der möglichen Kombinationen von äquivalenten Miller-Indices (*h k l*).

Der **Debye-Waller-Faktor** e<sup>−*M*</sup> beschreibt die Abhängigkeit der Intensität von der Temperatur *T* [K] aufgrund der thermischen Bewegung der Atome und lässt sich durch folgende Gleichung<sup>[6](#page-18-0)</sup> berechnen:

$$
e^{-M} = \exp\left[-\left(\frac{11492 T}{AT_D^2} \phi\left(\frac{T_D}{T}\right) + \frac{2873}{AT_D}\right) \left(\frac{\sin \theta}{\lambda}\right)^2\right]
$$

mit der Debye-Temperatur  $T_D[K]$ , der atomaren Massenzahl *A* und der Funktion  $\phi(x)$  =  $rac{1}{x}$   $\int_0^x$ *ξ* e *<sup>ξ</sup>*−1 *dξ*, die für hohe Temperaturen gegen 1 konvergiert.

Die **Breite eines Reflexes** ist unter anderem durch die Kristallitgröße festgelegt. Die **Scherrer-Gleichung** [\[Sch18\]](#page-135-2) gibt den Zusammenhang zwischen der Halbwertsbreite eines Reflexes und der Kristallitgröße Λ an:

$$
\Lambda = K \frac{\lambda}{2\theta_{\rm HWB}\cos\theta} \tag{2.7}
$$

Hierbei ist Λ die **Kristallitgröße** senkrecht zur Ebene (*h k l*), *K* die Scherrerkonstante[7](#page-18-1) und 2*θ*HWB die **Halbwertsbreite** eines Reflexes der Ebene (*h k l*) für die Streuwinkel 2*θ* im Bogenmaß.

<span id="page-18-0"></span><sup>6</sup>Die Gleichung gilt für isotrope Schwingungen der Atome in der harmonischen Näherung.

<span id="page-18-1"></span><sup>7</sup>Auf die Scherrerkonstante wird in Abschnitt [5.3.2](#page-84-0) genauer eingegangen.

# <span id="page-20-0"></span>**3. Papier und Vulkanfiber**

Beginnend mit dem Glucosemolekül wird der Aufbau der Cellulose beschrieben, aus der Papier und Vulkanfiber zum Großteil bestehen. Dabei wird auch die Bildung von Ketten, Lagen und Fibrillen erläutert, bevor auf die verschiedenen Kristallstrukturen von Cellulose eingegangen wird. Ein Überblick ist in Abb. [3.1](#page-20-3) bebildert. Danach wird kurz die Herstellung von Papier und Vulkanfiber beschrieben. Nach einer Beschreibung der industriellen Fertigung von Vulkanfiber werden die in dieser Arbeit verwendeten Papiere und Vulkanfibern beschrieben.

<span id="page-20-3"></span>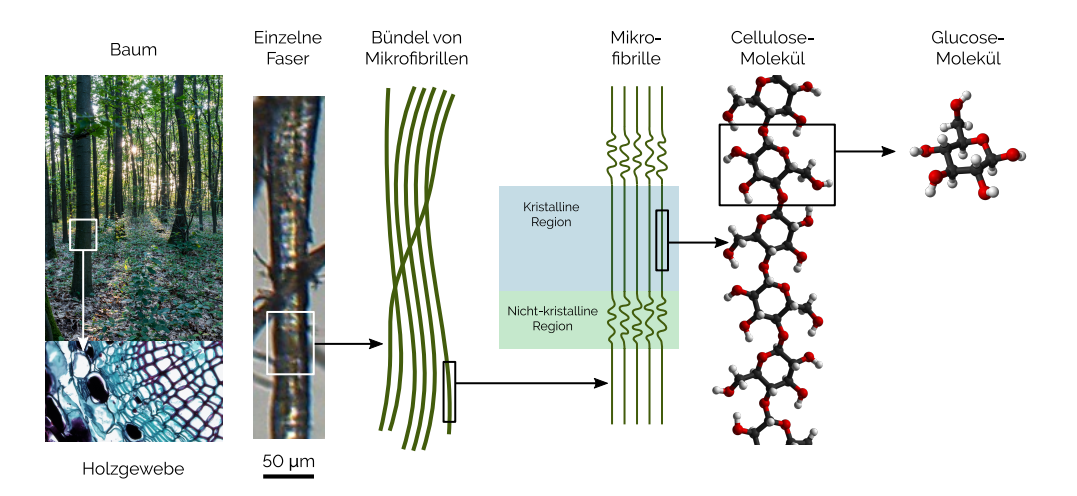

**Abbildung 3.1.:** Hierarchische Struktur von Holzcellulose Remix aus Beiträgen von [\[Rab14;](#page-134-0) [Ber14;](#page-129-2) [Akr06;](#page-126-4) [Mil09a;](#page-133-2) [Mil09b\]](#page-133-3), Lizenz: [\(CC BY-SA 4.0\)](https://creativecommons.org/licenses/by-sa/4.0/deed.de)

# <span id="page-20-1"></span>**3.1. Cellulose**

Papier und Vulkanfiber bestehen zum Großteil aus Cellulose. Im Folgenden wird der Aufbau des Cellulosemoleküls und die Kristallstruktur von Cellulose erklärt.

#### <span id="page-20-2"></span>**3.1.1. Molekulare Struktur**

Cellulose gehört zu den häufigsten organischen Rohstoffen auf der Erde. Die zur Zeit auf der Erde existierenden Mengen liegen schätzungsweise bei 1,4·10<sup>12</sup> t Cellulose. Pro Jahr werden 28·10<sup>9</sup> t durch die Photosynthese von Pflanzen produziert [\[Aro91\]](#page-126-5), wobei die gleiche Menge auch wieder zersetzt wird. Cellulose kommt in Pflanzen, (Meeres-)Tieren, Pilzen und Bakterien vor [\[Roj16;](#page-135-3) [Hai90\]](#page-129-3). Trotz ihrer Häufigkeit wurde sie erst 1838 entdeckt [\[Kle05\]](#page-131-0).

Cellulose ist ein unverzweigtes Polymer aus Glucose-Monomeren<sup>[8](#page-21-0)</sup> [\[Lat15\]](#page-132-0). Glucose kommt in der α- und B-Form vor. Beide sind in Abb. [3.2](#page-21-1) in der Form der Glucopyranose (Sechsring) in der Sesselkonformation dargestellt. Die Anomere α- und B-Glucose unterscheiden sich nur durch die Stellung der OH-Gruppe am Kohlenstoffatom 1.

<span id="page-21-1"></span>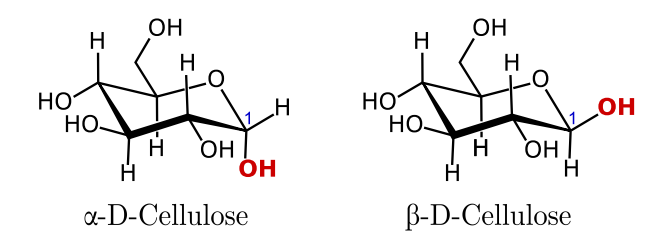

**Abbildung 3.2.:** Die Glucose ist hier in der Form der Glucopyranose in der Sesselform dargestellt. Der Unterschied zwischen α- und B-Form besteht nur in der Stellung der OH-Gruppe (in rot) am ersten C-Atom. α- und B-Glucose können sich in wässriger Lösung ineinander umwandeln. (abgeändert nach  $[Lat15]$ 

Bei der Bindung von Glucosemolekülen wird formell Wasser abgespalten. Wenn zwei B-Glucosen miteinander eine Bindung eingehen, wird diese Bindung B-Bindung genannt. Sie liegt zwischen dem Kohlenstoffatom 1 und dem Kohlenstoffatom 4 des nächsten Moleküls, welche kovalent über ein Sauerstoffatom gebunden sind. Deshalb wird sie  $\beta$ -(1→ 4)-glykosidische Bindung genannt. Die B-Bindung bewirkt, dass sich sehr lange lineare Ketten mit durchschnittlich 2200 Monomeren[9](#page-21-2) ausbilden, was einem durchschnittlichen Molekulargewicht von 400 000 $\frac{\text{g}}{\text{mol}}$ entspricht [\[Bro10\]](#page-127-2). In Abb. [3.3](#page-22-0) ist ein Ausschnitt des Cellulose-Moleküls gezeigt, in welchem die β-Bindungen hervorgehoben sind. Zu beachten ist, dass die Glucose-Moleküle abwechselnd um 180° verdreht sind [\[Kra93\]](#page-131-3). Innerhalb einer Kette liegen zusätzlich Wasserstoffbrückenbindungen (H-Brückenbindungen) vor [\[Nis03;](#page-134-1) [Nis02\]](#page-134-2). Diese sind mit gestrichelten Linien eingezeichnet.

<span id="page-21-0"></span><sup>&</sup>lt;sup>8</sup>Von Glucose gibt es zwei Enantiomere (Spiegelbildisomere): In der Natur kommt fast nur D-Glucose (Polarisationsebene nach rechts drehend [\[Hud10;](#page-130-2) [Fle40\]](#page-129-4)) vor [\[Har15;](#page-129-5) [Ber00\]](#page-126-6). l-Cellulose (Polarisationsebene nach links drehend) kann aber synthetisiert werden.

<span id="page-21-2"></span><sup>9</sup>Die Anzahl der Glucosemonomere, aus denen ein Cellulose-Molekül besteht, wird Grad der Polymerisation genannt [\[Kra93\]](#page-131-3), wobei die Werte von 500 bis 15.000 variieren, je nach Ursprung und Behandlung des Materials [\[Hon94;](#page-130-3) [Kra93;](#page-131-3) [Tar13;](#page-135-4) [Dri14;](#page-128-1) [Kle05\]](#page-131-0).

<span id="page-22-0"></span>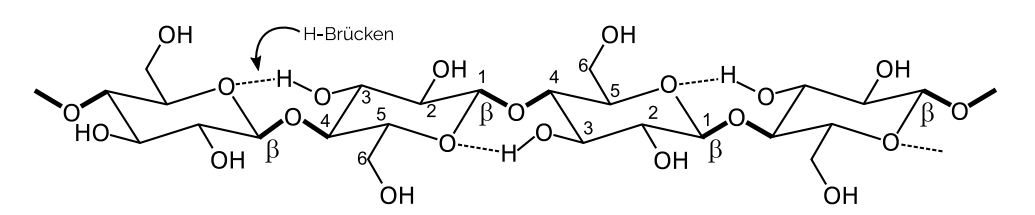

**Abbildung 3.3.:** Ausschnitt eines Cellulosemoleküls Man erkennt, dass die fett hervorgehobenen B-Bindungen für eine lineare Form der Cellulosekette sorgen. Die Rotation der Glucose um 180° ist an der Nummerierung der C-Atome abzulesen. Die H-Atome wurden zur besseren Übersichtlichkeit weggelassen. Die H-Brückenbindungen sind mit gestrichelten Linien gezeichnet. (abgeändert nach [\[Lat15\]](#page-132-0))

<span id="page-22-2"></span>Im Gegensatz dazu besteht Amylose (unverzweigte Stärke<sup>[10](#page-22-1)</sup>) aus  $\alpha$ -Glucose und hat dementsprechend α-Bindungen zwischen den α-Glucosen. Die  $\alpha$ -(1→4)-Bindung verursacht eine Krümmung der Kette, sodass diese in Helix-Form vorliegt. Dabei sind die α-Glucosen nicht gegeneinander verdreht. Beides ist in Abb. [3.4](#page-22-2) zu sehen.

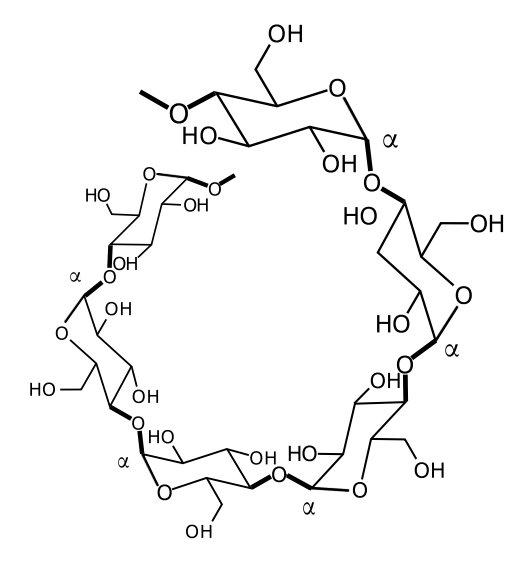

**Abbildung 3.4.:** Ausschnitt eines Amylose-Moleküls Die α-Bindungen sind fett hervorgehoben. Es ist zu sehen, dass diese die Krümmung des Amylose-Moleküls verursachen. Außerdem ist zu sehen, dass die Glucose nicht verdreht ist. Die H-Atome wurden der Übersichtlichkeit wegen weggelassen. (abgeändert nach [\[Lat15\]](#page-132-0))

<span id="page-22-1"></span><sup>10</sup>Amylose ist unverzweigt, Amylopektin dagegen verzweigt, da hier zusätzlich zur α-(1→ 4)-Bindung noch  $\alpha$ -(1→6)-Bindungen existieren.

#### **Bindungen der Ketten**

Wie im vorhergegangenen Abschnitt beschrieben, liegen entlang der Kettenrichtung (*c*-Richtung) kovalente und Wasserstoffbrückenbindungen vor [\[Sin14\]](#page-135-5). Die *a*-, *b*- und *c*-Richtungen beziehen sich auf die Kristallstruktur, die in Abschnitt [3.1.2](#page-25-0) erläutert wird.

Die Ketten sind mit Wasserstoffbrückenbindungen zu Lagen (in der *b*-*c*-Ebene) gebunden [\[Mat12;](#page-133-4) [Wad10;](#page-136-0) [Dri14;](#page-128-1) [Gro10;](#page-129-6) [Lan05;](#page-132-1) [Sin14;](#page-135-5) [Qia05\]](#page-134-3). In *c*-Richtung sind die Bindungen stärker als in *b*-Richtung, weil in *c*-Richtung zusätzlich kovalente Bindungen vorliegen [\[Dri14\]](#page-128-1).

Bezüglich der Bindungen[11](#page-23-0) zwischen den Lagen (*a*-Richtung) findet man in der Literatur verschiedene Theorien. Eine Hypothese besagt, dass es Wasserstoffbrückenbindungen innerhalb der Lagen gibt [\[Mat12;](#page-133-4) [Dri14;](#page-128-1) [Sin14;](#page-135-5) [Qia05\]](#page-134-3). Die andere sagt aus, dass nicht Wasserstoffbrückenbindungen innerhalb der Lagen vorliegen, sondern Van-der-Waals-Wechselwirkungen [\[Wad10;](#page-136-0) [Lan05\]](#page-132-1). Es finden sich auch Simulationen, die eine Mischung von beiden Bindungstypen vorschlagen. Laut denen sind die Lagen hauptsächlich durch schwache Van-der-Waals-Wechselwirkungen gebunden, und zum geringen Anteil auch durch Wasserstoffbrückenbindungen [\[Dri14;](#page-128-1) [Gro10\]](#page-129-6). Der Anteil der Wasserstoffbrückenbindungen wurde auf unter zehn Prozent bestimmt. Grund für den geringen Anteil sei der unvorteilhafte Winkel zwischen dem Wasserstoffatom (Donor), der Hydroxy-Gruppe (Akzeptor) und der Senkrechten zur Cellulose-Lage. Es wurde von Sinko *et al.* die Vermutung angestellt, dass die Stabilität von hydrophoben Ring-Ring-Wechselwirkungen und hydrophilen Bändern innerhalb der Lagen hervorgerufen wird [\[Sin14\]](#page-135-5). Laut den Simulationen von Qian *et al.* sind die Wasserstoffbrückenbindungen innerhalb der Lagen achtmal stärker als die Van-der-Waals-Wechselwirkungen zwischen den Lagen [\[Qia05\]](#page-134-3).

Ein Netzwerk aus Van-der-Waals-Wechselwirkungen und Wasserstoffbrückenbindungen zwischen den Lagen scheint am plausibelsten, da damit die Stabilität von Cellulose erklärt werden kann. Ungeachtet der Bindungsart steht fest, dass die Bindung in *c*-Richtung am stärksten und in *a*-Richtung am schwächsten ist [\[Dri14\]](#page-128-1).

#### **Fibrillen**

Da die Celluloseketten, wegen der eben beschriebenen  $\beta$ - $(1\rightarrow 4)$ -glykosidischen Bindung, lange lineare Ketten sind, können sie mit anderen Celluloseketten Fibrillen bilden. Dies ist in Abb. [3.1](#page-20-3) veranschaulicht.

Die Celluloseketten in den Fibrillen sind in einer kristallinen Struktur angeordnet. Das in Abb. [3.5](#page-24-0) gezeigte 36-Ketten-Modell beschreibt die strukturelle Anordnung der Ketten und die Bindungen in einer Fibrille. Im Querschnitt einer Fibrille sind die Celluloseketten blau und die Bindungen

<span id="page-23-0"></span><sup>&</sup>lt;sup>11</sup>Die kovalenten O-H-Bindungen sind mit ca. 460  $\frac{kJ}{mol}$  am stärksten und mehr als 10 mal stärker als die H-Brückenbindungen mit etwa 25  $\frac{\text{kJ}}{\text{mol}}$ , welche über 100 mal stärker ist als die Van-der-Waals-Wechselwirkungen mit ca. 0,15  $\frac{\text{kJ}}{\text{mol}}$  [\[Kra93\]](#page-131-3).

schwarz eingezeichnet. Die Wasserstoffbrückenbindungen innerhalb der Lagen sind gepunktet und teilweise rot markiert, während die Bindungen zwischen den Lagen gestrichelt und teilweise hellblau gekennzeichnet sind.

<span id="page-24-0"></span>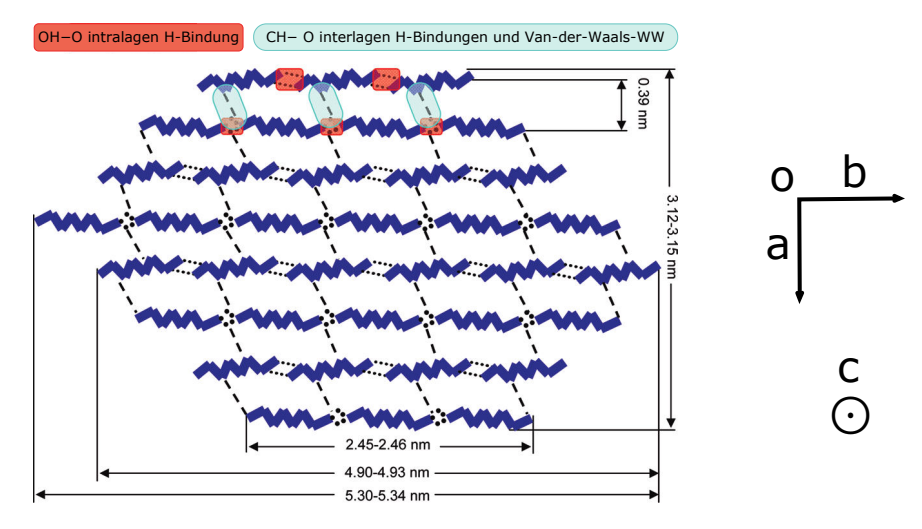

#### **Abbildung 3.5.:** 36-Ketten-Modell

Zu sehen ist der Querschnitt einer Cellulose I<sub>B</sub> Mikrofibrille. Die Blickrichtung ist in Kettenrichtung. Die gepunkteten Linien stehen für die Wasserstoffbrückenbindungen innerhalb der Lagen, die gestrichelten Linien für die Bindungen zwischen den Lagen. (Verändert abgedruckt mit der Genehmigung von [\[Li11\]](#page-132-2). Copyright (2011) American Chemical Society.)

In der Literatur werden die Begriffe Fibrille [\[Lin17\]](#page-132-3), Mikrofibrille [\[Röh03\]](#page-135-6), Elementarfibrille [\[Fre53\]](#page-129-7) und Subelementarfibrille [\[Cha79\]](#page-127-3) genannt. In dieser Arbeit wird der Begriff Mikrofibrille als Bezeichnung für ein Bündel von miteinander verbundenen Ketten verwendet und der Begriff Faser als Bezeichnung für ein Bündel von Mikrofibrillen.

Eine Mikrofibrille ist jedoch nicht immer bloß aus geordneten Celluloseketten zusammengesetzt. Häufig gibt es hochkristalline sogenannte Elementarfibrillen<sup>[12](#page-24-1)</sup> [\[Fre53\]](#page-129-7) mit darum liegenden amorphen Bereichen. In diesen sind die Ketten parallel, aber in ungleichmäßigen Abständen angeordnet

<span id="page-24-1"></span><sup>12</sup>Hervorzuheben ist das Konzept der Elementarfibrille von [\[Fre53\]](#page-129-7), laut dem eine Elementarfibrille mit einem ungefähren Querschnitt von 70 Å  $\times$  30 Å [\[Fre54\]](#page-129-8) die kleinste Untereinheit einer Fibrille ist. Dieses ist mittlerweile widerlegt. Es gibt auch kleinere [\[Rev82\]](#page-135-7) und größere kristalline Fibrillen. Trotzdem wird der Begriff der Elementarfibrille in der Literatur als Synonym für eine dünne Fibrille weiter verwendet, auch wenn der elementare Charakter ausgeschlossen ist [\[Ha98\]](#page-129-9).

[\[Den61;](#page-128-2) [Fre54\]](#page-129-8). Die Existenz von amorpher Cellulose begründet außerdem die Biegsamkeit<sup>[13](#page-25-1)</sup> von Cellulose-Mikrofibrillen [\[Fre53\]](#page-129-7), da ideale, kristalline Mikrofibrillen spröde sind.

Die Ausmaße solcher Mikrofibrillen liegen zwischen 2 nm und 20 nm Durchmesser und 0*,*1 µm und 100 µm Länge je nach biologischem Ursprung der Cellulose [\[Gro10\]](#page-129-6). Damit wird deutlich, dass die in Abb. [3.5](#page-24-0) angegebenen Maße nur für eine ideale 36-Ketten-Mikrofibrille gelten. Aber auch verschiedene Messmethoden liefern unterschiedliche Durchmesser einer Mikrofibrille bei einer Pflanze: Zum Beispiel liegen die Messwerte für den Durchmesser von Sellerie-Mikrofibrillen zwischen 2*,*4 nm und 3*,*6 nm [\[Ken07\]](#page-131-4).

#### <span id="page-25-0"></span>**3.1.2. Kristallstruktur der Cellulosemodikationen I**α**, I**<sup>B</sup> **und II**

Das Cellulosemolekül kann sich in sieben verschiedenen Kristallstrukturen anordnen. Diese Modifikationen sind:  $I_{\alpha}$ ,  $I_{\beta}$ , II, III<sub>I</sub>, III<sub>II</sub>, IV<sub>I</sub> und IV<sub>II</sub>. Hier werden nur die ersten drei genauer beschrieben, da nur sie für diese Arbeit relevant sind. Die anderen Modifikationen kommen unter den in dieser Arbeit herrschenden Bedingungen nicht vor.

Cellulose I gibt es in der Natur am häufigsten mit den zwei Submodifikationen Cellulose I<sub>α</sub> und Cellulose I<sub>B</sub>. Cellulose II ist die Struktur von mercerisierter<sup>[14](#page-25-2)</sup> und regenerierter Cellulose. Die Einheitszellen dieser drei Modifikationen sind in Abb. [3.6](#page-26-0) dargestellt. Cellulose  $I_{\alpha}$  hat als Basis nur eine Kette, die aus zwei Glucosemonomeren besteht. Die Basis von Cellulose  $I_6$  und II umfasst zwei Ketten aus je einem Glucosemonomer, wobei die Ketten bei Cellulose II antiparallel angeordnet sind.

<span id="page-25-1"></span><sup>13</sup>Trockene Cellulose hat eine Glasübergangstemperatur von 225°C, feuchte jedoch eine von unter 20°C. Das Wasser erhöht die Beweglichkeit in den amorphen Teilen und fungiert als Weichmacher. Das erklärt auch, warum das Bügeln von Cellulosewaren funktioniert. Durch Behandlung mit dem heißen Bügeleisen verdampft das Wasser und friert die Cellulosemoleküle in der gewünschten Form ein. Das ist auch leider häufig notwendig, denn Cellulosewaren knittern. Der Grund dafür ist, dass die kristallinen Bereiche unter Biegebeanspruchung wegen der amorphen Bereiche gegeneinander verschoben werden können. Das durch die Beweglichkeit der amorphen Bereiche begründete Knittern kann durch Hochveredlung gemindert werden. Dabei werden die Celluloseketten vernetzt und die Beweglichkeit so herab gesetzt, allerdings auch die Festigkeit, Feuchtigkeitsaufnahme und Färbbarkeit [\[Eli09\]](#page-128-3).

<span id="page-25-2"></span><sup>14</sup>1844 erfand John Mercer ein Verfahren zur Veredelung von pflanzlichen Fasern [\[Hei44\]](#page-129-0), 1851 wurde es patentiert [\[Mer51\]](#page-133-1). Aus dem Alltag kennt man mercerisierte Baumwolle als Bekleidungsstoff oder Nähgarn. Baumwolle hat von Natur aus ein stumpfes Aussehen, durch Mercerisierung wird sie seidig glänzend [\[Eli09\]](#page-128-3). Der Prozess der Mercerisierung wird in Abschnitt [3.1.2](#page-25-0) beschrieben.

<span id="page-26-0"></span>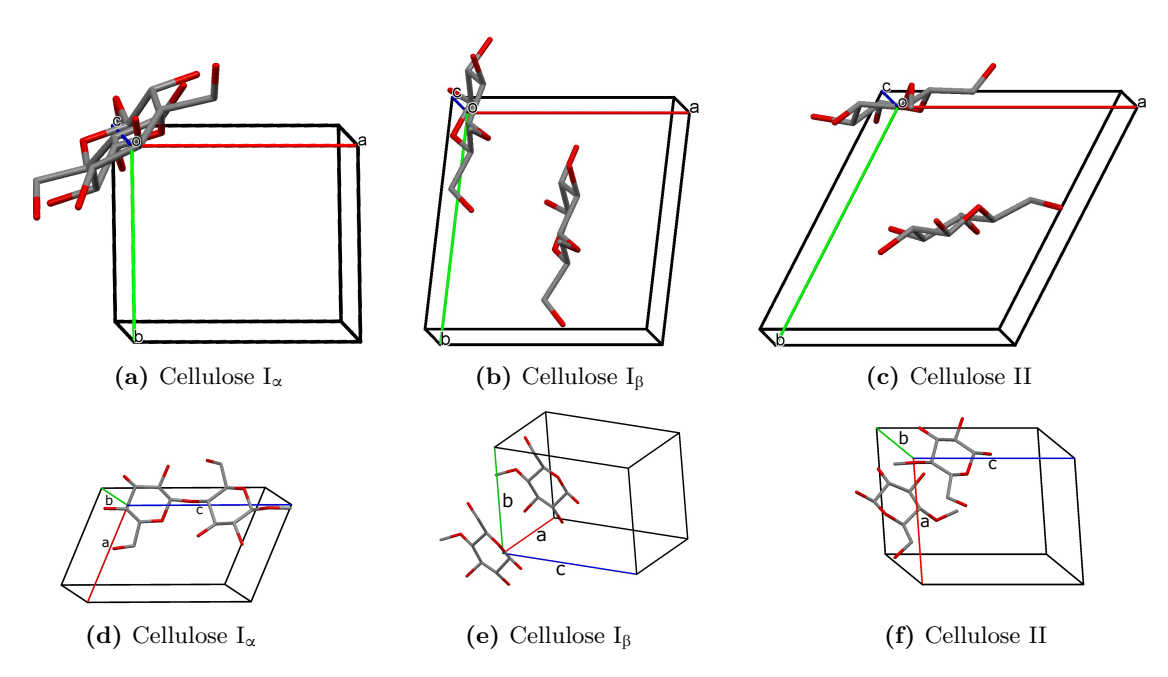

**Abbildung 3.6.:** Struktur von Cellulose  $I_{\alpha}$ , Cellulose  $I_{\beta}$  und Cellulose II

Die Blickrichtung der oberen Abb. [3.6a](#page-26-0) bis [3.6c](#page-26-0) ist in etwa in *c*-Richtung (blaue Achse). Diese entpricht der Kettenrichtung. In den unteren Abb. [3.6d](#page-26-0) bis [3.6f](#page-26-0) sind die Einheitszellen verkippt, sodass man die Basis, das Cellulosemolekül erkennen kann. In den Cellulosemolekülen ist Kohlenstoff grau und Sauerstoff rot dargestellt. Wasserstoff wurde der Übersichtlichkeit halber weggelassen. Die Abbildung wurde mit dem Programm Mercury [\[Mac08\]](#page-133-5) erstellt.

Die relevanten Strukturinformationen von Cellulose  $I_{\alpha}$ ,  $I_{\beta}$  und II sind in Tab. [3.1](#page-26-1) nebeneinandergestellt.

<span id="page-26-1"></span>

|                       | Cellulose $I_{\alpha}$<br>[Nis03] | Cellulose $I_8$<br>[Wad08; Nis02] | Cellulose II<br>$\left $ Lan $01;$ Lan $05;$ Kad $13\right $ |
|-----------------------|-----------------------------------|-----------------------------------|--------------------------------------------------------------|
| <b>Basis</b>          | 1 Kette (parallel)                | 2 parallele Ketten                | 2 antiparallele Ketten                                       |
| Monomere/Kette        | 2                                 | 1                                 | 1                                                            |
| Kristallstruktur      | triklin                           | monoklin                          | monoklin                                                     |
| Raumgruppe            | P1                                | $P2_1$                            | P2 <sub>1</sub>                                              |
| $a \Lambda$           | $6,717 \pm 0,006$                 | $7,784 \pm 0,008$                 | $8,10 \pm 0,05$                                              |
| $b\vert\text{Å}\vert$ | $5,962 \pm 0,007$                 | $8,201 \pm 0,008$                 | $9.03 \pm 0.05$                                              |
| $c \text{ [A]}$       | $10,4000 \pm 0,0005$              | $10,380 \pm 0,010$                | $10,31 \pm 0,05$                                             |
| $\alpha$ [°]          | $118,08 \pm 0,05$                 | 90,00                             | 90,00                                                        |
| $\beta$ [°]           | $114,80 \pm 0.05$                 | 90,00                             | 90,00                                                        |
| $\gamma$ [°]          | $80,37 \pm 0.05$                  | $96.55 \pm 0.05$                  | $117,10 \pm 0.05$                                            |

**Tabelle 3.1.:** Strukturinformationen der Cellulosemodifikationen  $I_{\alpha}$ ,  $I_{\beta}$  und II [\[Fre13\]](#page-129-10)

Aus diesen Strukturinformationen lässt sich berechnen, wie ein Diffraktogramm bei einer gegebenen Strahlenergie aussähe. In Abb. [3.7](#page-27-0) sind die simulierten Diffraktogramme<sup>[15](#page-27-1)</sup> von Cellulose I<sub>α</sub>, Cellulose $\mathrm{I}_\beta$ und Cellulose II eingezeichnet. Diese können später mit den Messungen verglichen werden.

<span id="page-27-0"></span>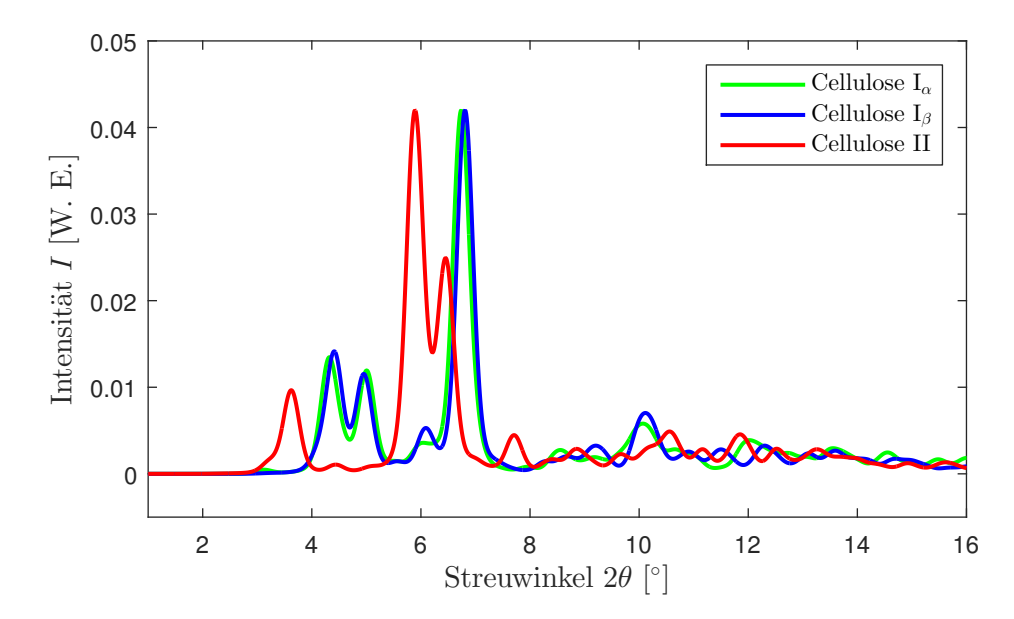

**Abbildung 3.7.:** Berechnete Diffraktogramme von Cellulose I<sub>α</sub>, Cellulose I<sub>β</sub> und Cellulose II im Pulvermittel für eine Strahlenergie von 27 keV (berechnet mit [\[Mac08\]](#page-133-5))

Der größte Unterschied zwischen Cellulose  $I_\alpha$  und  $I_\beta$  besteht in der Verschiebung der Lagen um  $\frac{c}{4}$ in Richtung der Ketten beziehungsweise in *c*-Richtung [\[Nis03;](#page-134-1) [Lan05\]](#page-132-1). In Abb. [3.8](#page-28-0) ist dies skizziert. Bei Cellulose $I_\alpha$ ist die nächste Ebene immer um $\frac{c}{4}$ in *c*-Richtung verschoben. Also ist Lage III gegenüber Lage I um $\frac{c}{2}$ verschoben, was einer Drehung der Ketten um 180° um die Längsachse entspricht. Bei Cellulose ${\rm I}_\beta$ ist die Lage II ebenfalls um $\frac{c}{4}$ gegen Lage I verschoben, aber Lage III ist um $\frac{c}{4}$  in entgegengesetzter Richtung verschoben [\[Nis03\]](#page-134-1). Cellulose  $I_{\beta}$  hat mehr Wasserstoffbrückenbindungen als I<sub>α</sub> [\[Gro10\]](#page-129-6). Hier ist der Abstand zwischen den Lagen ca. 6% größer [\[Lan05;](#page-132-1) [Nis03\]](#page-134-1).

<span id="page-27-1"></span><sup>&</sup>lt;sup>15</sup>Die berechneten Diffraktogramme wurden mit dem Programm Mercury [\[Mac08\]](#page-133-5) erstellt. Als Referenz für die Strukturen der verschiedenen Cellulosemodifikationen wurde die Strukturinformation [CIF](https://static-content.springer.com/esm/art%3A10.1007%2Fs10570-013-0030-4/MediaObjects/10570_2013_30_MOESM1_ESM.docx) (Crystallographic Information File) verwendet. Diese wurde als ergänzende Information von [\[Fre13\]](#page-129-10) zur Verfügung gestellt. Es handelt sich dabei um eine Umrechnung der Strukturen von [\[Nis03;](#page-134-1) [Nis02;](#page-134-2) [Lan01\]](#page-132-4), sodass die *c*-Achse ausgezeichnet ist und der Faserrichtung entspricht und die Länge der Achsen *a < b* ist. Die Achsen sind in einem rechtshändigem System angeordnet.

<span id="page-28-0"></span>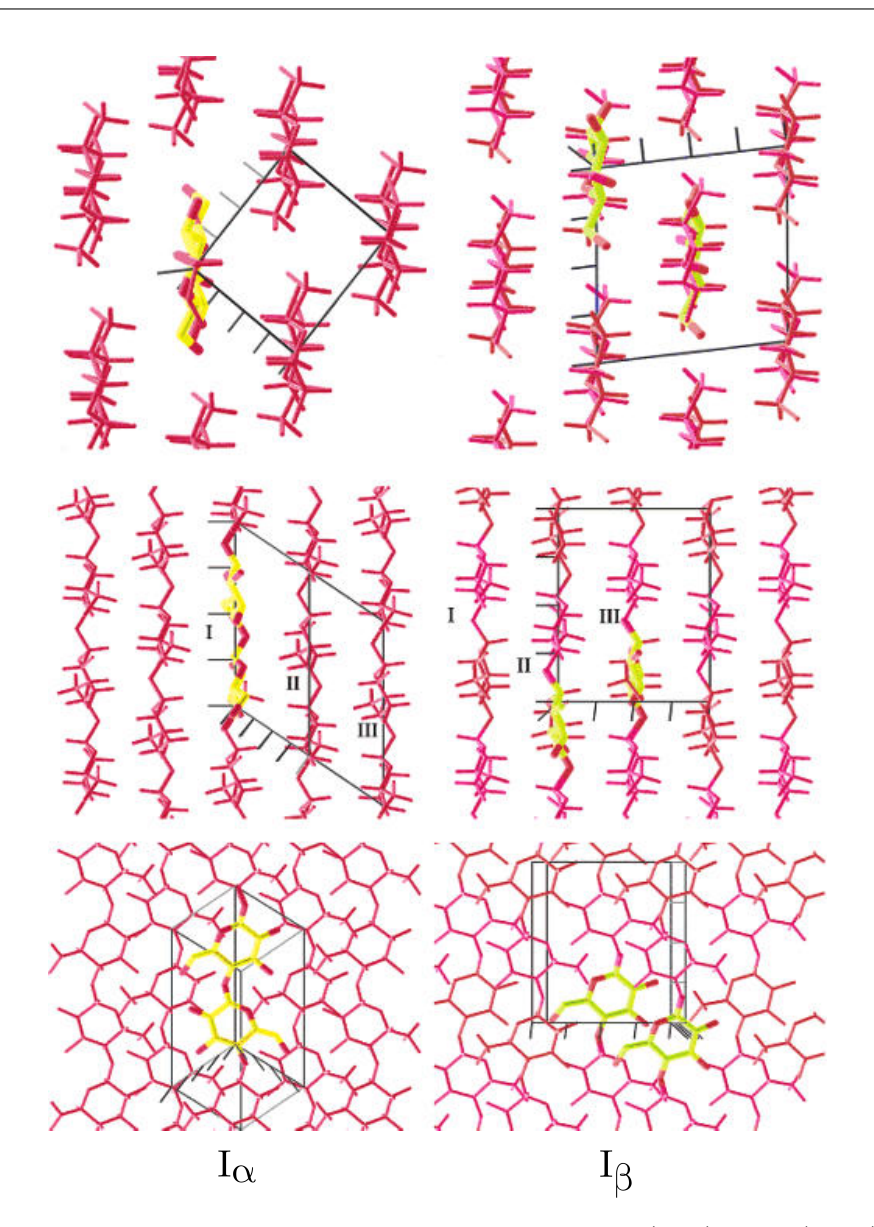

**Abbildung 3.8.:** Projektionen der Kristallstrukturen von Cellulose I<sub>α</sub> (links) und I<sub>β</sub> (rechts), Blickrichtung entlang der Ketten (oben), senkrecht zu den Ketten in der Ebene der Lagen (mitte) (Verschiebung in *c*-Richtung) und senkrecht zu den Lagen (unten). Die Lagen sind mit I-III gekennzeichnet. Die Celluloseketten sind rot dargestellt. Die Basis ist hervorgehoben, wobei die Kohlenstoffatome des Basismoleküls gelb gefärbt sind. (Verändert abgedruckt mit der Genehmigung von [\[Nis03\]](#page-134-1). Copyright (2003) American Chemical Society.)

In Abb. [3.9](#page-29-0) ist zu erkennen, dass es Entsprechungen für die Ebenen in Cellulose $I_\alpha$ und  $I_\beta$  gibt. Die Ebenen (100), (010), (110) und (002) von Cellulose  $I_{\alpha}$  entsprechen (110), (110), (200) und (102) von Cellulose  $I_{\beta}$ .

<span id="page-29-0"></span>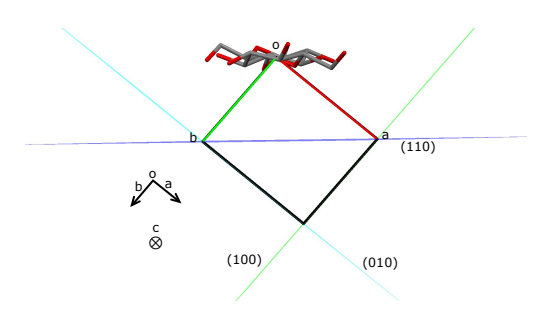

(a) Elementarzelle von Cellulose  $I_{\alpha}$  mit Blickrichtung entlang der *c*-Achse: Die (1 1 0)- Ebene ist in blau, die (0 1 0)-Ebene in türkisfarben und die (1 0 0)-Ebene in grün eingezeichnet.

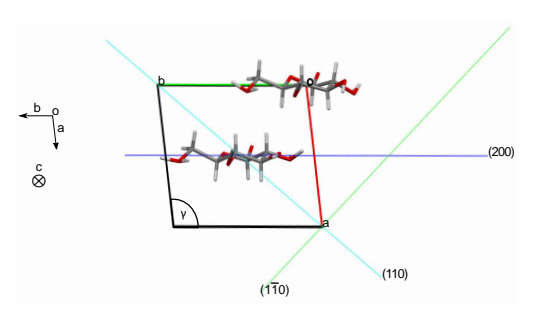

(b) Elementarzelle von Cellulose  $I_\beta$  mit Blickrichtung entlang der *c*-Achse: Die (2 0 0)- Ebene ist in blau, die (1 1 0)-Ebene in türkisfarben und die  $(1\bar{1}0)$ -Ebene in grün eingezeichnet.

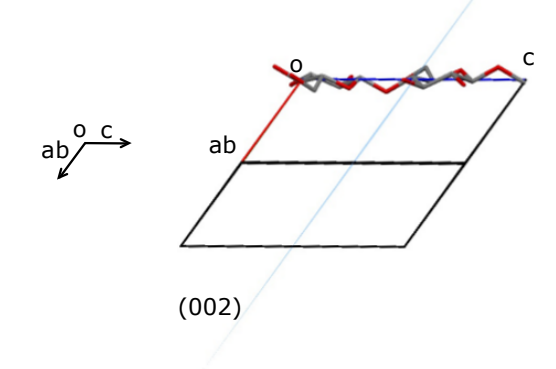

(c) Elementarzelle von Cellulose  $I_{\alpha}$  mit Blickrichtung entlang der diagonalen zur *a*- und *b*-Achse: Die (0 0 2)-Ebene ist in hellblau eingezeichnet.

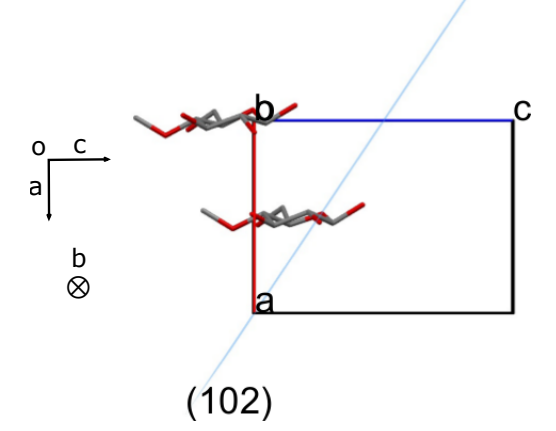

(d) Elementarzelle von Cellulose  $I_\beta$  mit Blickrichtung entlang der *b*-Achse: Die (1 0 2)- Ebene ist in hellblau eingezeichnet.

**Abbildung 3.9.:** Struktur von Cellulose  $I_\alpha$  (links) und  $I_\beta$  (rechts) im Vergleich

Cellulose I kommt in der Natur vor und wird häufig native Cellulose genannt. Hierbei gibt es die Konformationen Cellulose  $I_\alpha$  und  $I_\beta$ . Ab einer Temperatur von 200°C wird Cellulose  $I_\alpha$  zu  $I_\beta$ umgewandelt<sup>[16](#page-29-1)</sup> [\[Lan05\]](#page-132-1). Dieser Vorgang ist irreversibel [\[Wad08\]](#page-136-1).

Durch Mercerisation oder Regeneration kann Cellulose I in Cellulose II umgewandelt werden [\[Sch01\]](#page-135-8). Bei der Mercerisation<sup>[17](#page-29-2)</sup> wird die Cellulose I mit einem geeigneten Lösungsmittel, meist

<span id="page-29-1"></span><sup>16</sup>Es gibt Hinweise darauf, dass eine weitere Hochtemperaturphase (zwischen 230°C und der thermischen Dekompositionstemperatur) von Cellulose I existiert [\[Wad10\]](#page-136-0).

<span id="page-29-2"></span><sup>17</sup>Im üblichen Sprachgebrauch wird Mercerisation nur für die Behandlung von Baumwollgarnen und -geweben mit Natronlauge verwendet. Laut dem Patent von Mercer [\[Mer51\]](#page-133-1) können auch andere Lösungsmittel, wie zum Beispiel Zinkchlorid, verwendet werden, heute ist Natronlauge üblicher. Außerdem spricht Mercer nicht nur von Garnen und Stoffen, sondern von faserhaltigen Materialien, was auch Papier miteinschließt. Also ist die

wässriger NaOH-Lösung, behandelt, gewaschen und rekristallisiert [\[Kad13;](#page-130-4) [Lan01\]](#page-132-4). Bei der Regeneration wird die Cellulose I in einem geeigneten Lösungsmittel aufgelöst und rekristallisiert [\[Lan01;](#page-132-4) [Kad13\]](#page-130-4). In dieser Arbeit wird wässrige ZnCl2-Lösung [\[Sen13\]](#page-135-9) verwendet. Bei der Mercerisierung mit NaOH gibt es Na-Cellulose als Zwischenstufen [\[Oka84;](#page-134-4) [Oka85\]](#page-134-5). Bei Behandlung von Cellulose mit ZnCl<sup>2</sup> bilden sich Zn-Cellulose-Komplexe [\[Cao94;](#page-127-4) [Cao95;](#page-127-5) [Xu99;](#page-136-2) [Lei00;](#page-132-5) [Sen16\]](#page-135-10). Der Einfluss von Lösungsmitteln, Konzentration, Additiven, Temperatur, Zeit und Druck auf die Umwandlung von Cellulose I zu Cellulose II wurde von Mansikkamaki *et al.* untersucht [\[Man05\]](#page-133-6).

## <span id="page-30-0"></span>**3.2. Herstellung von Papier und Vulkanfiber**

Zunächst wird die Papiererzeugung erläutert, bevor auf die Pergamentierung von Papier eingegangen wird, durch die Papier zu Vulkanfiber wird.

#### <span id="page-30-1"></span>**3.2.1. Papierherstellung**

Bei der Papierherstellung werden Faserstoffe mit Wasser gemischt, gemahlen, mit Wasser verdünnt, auf ein Sieb aufgetragen, getrocknet und gestrichen. Die Schritte der handwerklichen und der industriellen Papierherstellung sind die gleichen. Dieser Abschnitt basiert auf [\[Kal12\]](#page-130-5).

Als Rohstoffe für die Papierherstellung werden Holzschliff, Zellstoff und Altpapier verwendet. Holzschliff wird durch mechanisches Zerfasern von Holz unter Wasserzufuhr gewonnen. Zellstoff wird durch mehrstündiges Kochen von Holz in schwefelsalzhaltiger Lösung erzeugt. Zellstoff aus Altpapier wird durch *Deinking* von Farbresten befreit, bevor er weiterverwendet wird. Altpapier kann bis zu sechsmal recycelt werden. Es können auch Fasern aus anderen Pflanzen, wie zum Beispiel Baumwolle und Agave, verwendet werden [\[Asu03\]](#page-126-7), allerdings stammt der Großteil der Faserrohstoffe für Papier aus Holz. Die Faserrohstoffe werden gemahlen. Hier können die Fasern, zum Beispiel für weißes Papier, gebleicht werden.

Die Rohstoffe werden in Wasser suspendiert und gemischt. Durch Zugabe von Füllstoffen und Farbstoffen können Aussehen und Eigenschaften des Papiers verändert werden. Die Fasersuspension (Pulpe) wird gleichmäßig auf ein Sieb verteilt. Dort findet die Blattbildung und eine erste Entwässerung statt. Anschließend wird das Papiergefüge durch Pressen verdichtet und weiter entwässert.

In der industriellen Fertigung wird das Papier durch dampfbeheizte Trockenzylinder getrocknet. Zu diesem Zeitpunkt ist die eigentliche Papierherstellung abgeschlossen. Wenn gewünscht, kann das Papier nach der Trocknung gestrichen werden. Beim Streichen werden Pigmente, Bindemittel

Pergamentierung eigentlich auch eine Mercerisierung. Allerdings gibt es einen Unterschied in der Verschweißung der Fasern (siehe Abschnitt [3.2.2\)](#page-31-0).

und Hilfsstoffe aufgebracht. Dadurch bekommt das Papier eine weiße, glatte und glänzende Oberfläche und ist gut bedruckbar.

Das Papier wird danach im Glättwerk geglättet. Im Kalander erhält das Papier durch Druck und Temperatur eine Satinage, die endgültige Oberflächenstruktur, die das Papier glänzender und glatter macht.

#### <span id="page-31-0"></span>**3.2.2. Pergamentierung**

Bei der Herstellung von Vulkanfiber wird Papier pergamentiert. Bei der Pergamentierung von Cellulose findet ein Aufwinden und Quellen der gedrehten Fasern statt, dabei verkürzen sie sich um <sup>1</sup>/4 ihrer Länge [\[Vie65\]](#page-135-0). Es wird angenommen, dass bei der Pergamentierung mit ZnCl<sub>2</sub> die Oberfläche der Fasern angelöst und die Cellulose I zu Cellulose II umgewandelt wird [\[Sa;](#page-130-6) [Vie65\]](#page-135-0). Auch bei der Mercerisierung mit NaOH wird die Faser angelöst und Cellulose II entsteht [\[Nis00;](#page-134-6) [Man05;](#page-133-6) [Man07\]](#page-133-7). Der Hauptunterschied zwischen der Mercerisierung und der Pergamentierung ist die Verschweißung der Fasern. Verschweißen beschreibt die mikroskopische Verbindung der Fasern. Dieser Mechanismus ist noch nicht verstanden. Pergamentiertes Papier weist im Gegensatz zu mercerisiertem Verschweißungen auf [\[Vie65\]](#page-135-0).

Um zu verstehen, warum welche Lösungsmittel für den Prozess der Pergamentierung geeignet sind, muss man die Eigenschaften von Lösungsmitteln betrachten. Lösungsmittel für Cellulose werden in derivatisierende und nicht-derivatisierende Lösungsmittel eingeteilt. Nicht-derivatisierende Lösungsmittel lösen nur die intermolekularen Bindungen. In derivatisierenden Lösungsmitteln werden auch Cellulose-Derivate wie Ether, Ester, oder Acetal-Derivative gebildet. Derivatisierende und nicht-derivatisierende Lösungsmittel können noch weiter in wässrige und nicht-wässrige Lösungen unterteilt werden. NaOH- und ZnCl<sub>2</sub>-Lösungen sind wässrige, nicht-derivatisierende Lösungsmittel [\[Hei05\]](#page-130-7). Schwefelsäure besitzt eine starke Acidität, sodass in kurzer Zeit die gesamte Cellulose hydrolysiert wird. Zinkchlorid ist schwächer und daher zur Pergamentierung von dicken Vulkanfiberplatten besser geeignet. In dieser Arbeit wird als Pergamentierungslösung eine wässrige 70%ige[18](#page-31-1) ZnCl2-Lösung verwendet. Da sie sauer ist, wird sie auch Pergamentiersäure genannt. Andere Lösungsmittel zur Pergamentierung außer NaOH und ZnCl<sub>2</sub> haben sich in der industriellen Fertigung nicht durchgesetzt [\[Vie65\]](#page-135-0).

<span id="page-31-1"></span><sup>18</sup>Sämtliche Konzentrationsangaben von Zinkchloridlösungen in dieser Arbeit sind in Gewichtsprozent angegeben.

### <span id="page-32-0"></span>**3.3. Industrielle Herstellung von Vulkanfiber**

Da später der Einfluss des Herstellungsprozesses auf die Struktur der Vulkanfiber untersucht wird, wird im Folgenden die industrielle Herstellung von Vulkanfiber geschildert.

Zur industriellen Herstellung von Vulkanfiber wird Papier mit 70%iger Zinkchlorid-Säure<sup>[19](#page-32-2)</sup> getränkt, für eine gewisse Reifezeit ruhen gelassen und anschließend ausgewaschen und getrocknet. Dieser Abschnitt [3.3](#page-32-0) beruht auf Informationen, die während eines Besuchs der Firma Ernst Krüger GmbH und Co. KG gesammelt wurden [\[EK12\]](#page-130-8).

Es gibt zwei Arten der Fertigung: die kontinuierliche und die diskontinuierliche, welche in den folgenden Abschnitten beschrieben werden. Bei der kontinuierlichen Fertigung bei Ernst Krüger können nur Vulkanfibern von 0,5 mm bis 3 mm Dicke hergestellt werden. Die Untergrenze ergibt sich aus der Präzision der Anlage. Bei der Firma Sachsenröder GmbH können auch Vulkanfibern ab einer Dicke von 0*,*15 mm hergestellt werden. Diese Mindestdicke ergibt sich aus der Dicke von zwei Schichten Papier. Sachsenröder verwendet 70%ige Schwefelsäure zur Pergamentierung. Es wäre zwar auch möglich, einlagige Vulkanfibern herzustellen, diese entsprächen dann aber Pergamentpapier<sup>[20](#page-32-3)</sup>. Allerdings wäre es unwirtschaftlich, eine spezialisierte Anlage, die hochwertige Vulkanfibern herstellen kann, für die Produktion von gewöhnlichem Pergamentpapier zu nutzen.

Grund für die obere Grenze bei ca. 3 mm bei der Anlage von Ernst Krüger sind die Umschlagwinkel der Rollen. Daher werden Vulkanfibern ab einer Dicke von 3 mm bei Ernst Krüger diskontinuierlich hergestellt. Es ist zwar auch möglich, dünnere Vulkanfibern diskontinuierlich herzustellen, dies erfordert aber viel Handarbeit und ist daher nicht wirtschaftlich. Die maximale Dicke, die bei Ernst Krüger hergestellt wird, liegt bei 12 mm. Es sind zwar noch größere Dicken möglich, da das Auswaschen allerdings ca. eine Woche pro mm Endstärke des Material dauert, sind Vulkanfibern mit einer höheren Dicke sehr teuer. Ernst Krüger ist der einzige Hersteller weltweit, der kontinuierlich und diskontinuierlich Vulkanfiber herstellen kann.

#### <span id="page-32-1"></span>**3.3.1. Kontinuierliche Fertigung**

Die Anlage zur kontinuierlichen Fertigung von Vulkanfiber ist in Abb. [3.10](#page-33-0) skizziert und wird in den folgenden Abschnitten näher beschrieben.

<span id="page-32-2"></span><sup>19</sup>Es hat sich herausgestellt, dass 70% die optimale Konzentration zur Pergamentierung ist, da unter einer Konzentration von 65% durch Rekristallisation Cellulose II entsteht und über einer Konzentration von 75% die Lösung so viskos ist, dass sie nicht mehr in das Papier eindringt [\[Dum17\]](#page-128-4).

<span id="page-32-3"></span><sup>20</sup>Pergamentpapier kennt man als Backpapier.

<span id="page-33-0"></span>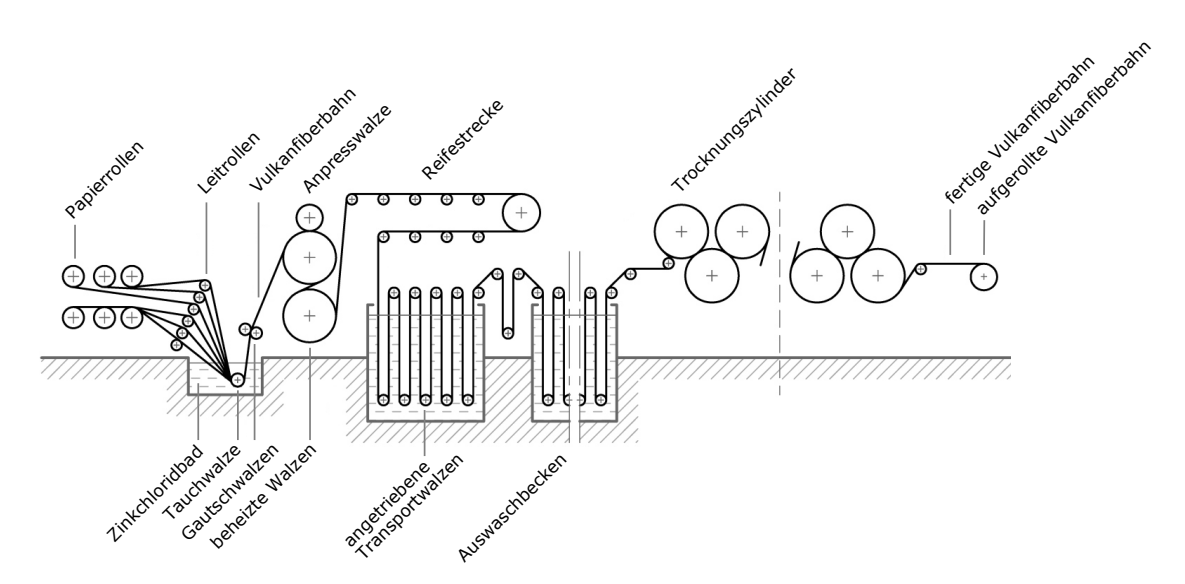

**Abbildung 3.10.:** Schematische Darstellung der kontinuierlichen Herstellung von Vulkanfiber (abgeändert nach [\[Mit16\]](#page-133-0) mit freundlicher Genehmigung des Autors)

Mehrere Papierbahnen laufen gleichzeitig durch das mit  $30^{\circ}$ C bis 65°C warmer<sup>[21](#page-33-1)</sup> Zinkchloridlösung gefüllte Pergamentierungsbecken und werden nach der Tränkung zusammengeführt und mit Walzen vergautscht<sup>[22](#page-33-2)</sup> [\[Vie65\]](#page-135-0). Beim Vergautschen werden die getränkten Papierlagen unter leichtem Druck zusammengepresst [\[Kün15\]](#page-132-6). Dieser Vorgang macht das Material S-förmig, durch Walzen wird es wieder gerade.

Die Reifung geschieht üblicherweise auf einer Reifestrecke, zum Beispiel bei der Firma Dynos GmbH [\[Vie65\]](#page-135-0). Bei der Firma Ernst Krüger GmbH und Co. KG ist die erste Rolle mit Dampf beheizt. Es gibt zwar keine explizite Reifestecke, doch reift die Vulkanfiber bei der höheren Temperatur auf der Rolle. Eine Reifung ist notwendig zur Verbindung der einzelnen Papier-Lagen. Ohne Reifezeit würde bei niedrigen Temperaturen keine Verbindung der einzelnen Lagen erfolgen [\[Dum17\]](#page-128-4). Die mit Zinkchlorid getränkte Vulkanfiber ist etwa doppelt so dick wie die ausgewaschene und getrocknete Vulkanfiber [\[Vie65\]](#page-135-0).

Das Auswaschen darf nicht direkt in Wasser geschehen, da sich wegen des starken Konzentrationsgefälles und des osmotischen Drucks sonst Blasen bilden würden. Deshalb wird in mehreren Schritten mit verdünnten Lösungen ausgewaschen. Je dünner die Lösung, desto wärmer ist das Auswaschbad. Bei Ernst Krüger liegt die Maximaltemperatur der Auswaschbäder bei 80°C. Es sind allerdings auch höhere Temperaturen technisch möglich [\[Dum17\]](#page-128-4).

<span id="page-33-1"></span> $21$ Durch die Temperatur ist die Reaktionszeit steuerbar. Bei höheren Temperaturen laufen Reaktionen schneller ab. Bei dünnen Papieren sind die Reaktionszeiten so kurz, dass sie bei niedrigen Temperaturen zu pergamentieren sind, um ein Auflösen des Papiers zu vermeiden.

<span id="page-33-2"></span><sup>&</sup>lt;sup>22</sup>Gautschen beschreibt in der Vulkanfiberherstellung das Zusammenpressen von nassen Papierbahnen [\[Wal10\]](#page-136-3).

Nicht ausgewaschene Vulkanfiber zeigt einen gewissen Glanz. Dies gilt nicht nur für nasse, sondern auch für trockene Vulkanfibern. Möglicherweise ist dieser dadurch begründet, dass sich wegen der Hygroskopie des Zinkchlorids ein Flüssigkeitsfilm bildet.

Bei dünnen Vulkanfibern (unter 2 mm Dicke) beginnt der Auswaschprozess mit 15%iger bis 20%iger Lösung, bei dicken Platten (10 mm bis 12 mm Dicke) mit 40%iger Lösung. Das Auswaschen geschieht in 15 aufeinanderfolgenden Becken in Lösungen mit sinkender Konzentration in 5%- Schritten. Am Ende des Auswaschvorgangs wird mehrfach mit klarem Wasser gespült.

Nach dem Auswaschen wird die Vulkanfiber getrocknet. Dabei ist darauf zu achten, dass die Trockentemperatur 100°C nicht wesentlich überschreitet [\[Vie65\]](#page-135-0).

Das Papierband hat meist eine Geschwindigkeit zwischen 3 und 40 $\frac{\text{m}}{\text{min}}$ , und kann sogar eine Geschwindigkeit bis zu 100  $\frac{\text{m}}{\text{min}}$  [\[EK12;](#page-130-8) [Vie65;](#page-135-0) [Dum17\]](#page-128-4) erreichen. Bei den verbauten Materialien handelt es sich um gummiertes Kupfer, Kunststoff und eine bestimmte Sorte Edelstahl, der evtl. noch emailliert ist. Die Waschstraße besteht aus mit Teer und Kunststoff beschichtetem Beton. Es muss darauf geachtet werden, dass kein Eisen verwendet wird, da dieses von der Zinkchloridlösung angegriffen würde [\[Vie65\]](#page-135-0).

#### <span id="page-34-0"></span>**3.3.2. Diskontinuierliche Fertigung**

<span id="page-34-1"></span>Vom Prinzip her funktioniert die diskontinuierliche Fertigung wie die kontinuierliche. Es werden die gleichen Schritte vollzogen, allerdings laufen sie nicht automatisch ab, sondern sie werden manuell nacheinander ausgeführt.

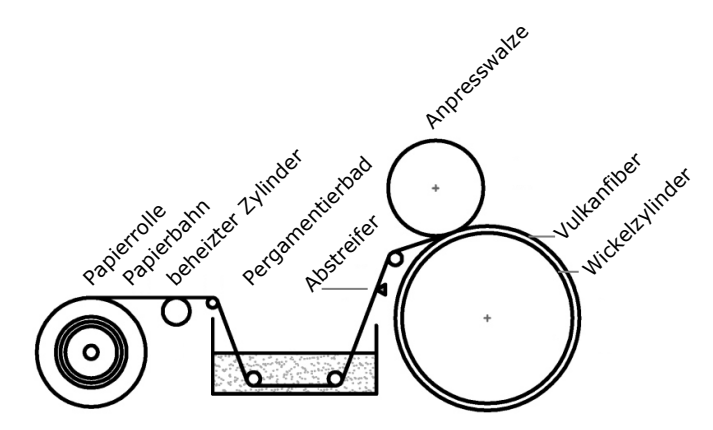

**Abbildung 3.11.:** Schematische Darstellung der Pergamentierung in der diskontinuierlichen Fertigung von Vulkanfiber: Die ungekennzeichneten Rollen sind Leitrollen. (abgeändert nach [\[Mit16\]](#page-133-0) mit freundlicher Genehmigung des Autors)

Die diskontinuierliche Pergamentierung ist in Abb. [3.11](#page-34-1) skizziert. Dabei läuft das Papier mit einer geringeren Geschwindigkeit als in der kontinuierlichen Fertigung. Das Papier wird nicht eingespannt, sondern nur aufgelegt. Die ZnCl<sub>2</sub>-Lösung wird bei Ernst Krüger nicht abgestreift, sondern abgequetscht. Jedoch ist beides technisch möglich. Bei hoher Luftfeuchtigkeit (in Ländern wie Indien) ist es wichtig, das Papier-Band vor dem Pergamentierungsbad zu erwärmen, um die Feuchtigkeit des Papiers zu senken [\[Dum17\]](#page-128-4).

Das Material reift während es sich auf dem Wickelzylinder befindet, und währenddessen wird Schicht um Schicht weiter aufgetragen. Die unteren Schichten durchlaufen also eine längere Reifezeit als die oberen. Das ist auch einer der Gründe, weshalb bei diskontinuierlich gefertigten Vulkanfibern ein höherer Pergamentierungsgrad vorliegt als bei kontinuierlich gefertigten. Wenn die gewünschte Dicke erreicht ist, wird die Vulkanfiber auf der Rolle aufgeschnitten, abgezogen und plangepresst [\[Vie65\]](#page-135-0). Bei dicken Vulkanfibern ab ca. 14 mm Stärke tritt bei den bei Ernst Krüger verwendeten Zylindern ein Wickeleffekt ein. Außen auf der Rolle ist mehr Material als innen. Das ist ein Grund dafür, dass die fertige Vulkanfiber gekrümmt ist. Ein weiterer ist, dass die unteren Schichten stärker pergamentiert sind und deshalb stärker schrumpfen als die oberen. Außerdem schrumpft die Vulkanfiber durch die Trocknung. Die Dicke der Vulkanfiber auf der Walze ist doppelt so groß wie die des Endprodukts. Dadurch entstehen Eigenspannungen im Material.

Bei der diskontinuierlichen Fertigung wird in Bottichen ausgewaschen. Dabei wird die Auswaschlösung umgepumpt, da dies einfacher ist, als die schweren Vulkanfiberplatten zu wechseln. Die Startauswaschkonzentration richtet sich nach der Dicke der Platten. Je dicker die Vulkanfiber ist, desto höher muss die Startkonzentration der Zinkchloridlösung sein. Diese liegt für Vulkanfibern mit 3 mm bis 19 mm Dicke zwischen 22% und 31% [\[Vie65\]](#page-135-0). Die Tatsache, dass beim Auswaschprozess die inneren Schichten viel langsamer von Zinkchlorid befreit werden, ist ein weiterer Grund für den höherer Pergamentierungsgrad von diskontinuierlich gefertigten Vulkanfibern. Spezielle Hängevorrichtungen sorgen dafür, dass sich die Vulkanfibern in den Bottichen nicht berühren. Sonst wäre der Auswaschprozess an den Berührstellen verlangsamt und es würden sich wasserunlösliche Zn-Verbindungen bilden, was zu Fleckenbildung führt. Die im Wasser stehenden Platten sind anfällig für Pilzbefall, besonders im Sommer. Daher kann es sinnvoll sein, pilzverhütende Mittel einzusetzen [\[Vie65\]](#page-135-0). Pro Millimeter Endstärke muss ca. eine Woche ausgewaschen werden.

Nach dem Auswaschen wird die Vulkanfiber mit Heißluft getrocknet [\[EK12\]](#page-130-8). Dabei wird die Temperatur von 140°C auf 65°C gesenkt [\[Vie65\]](#page-135-0). In der Arbeit von Mittendorf wird empfohlen für Vulkanfibern mit einer Dicke von über 4 mm Trocknungstemperaturen von maximal 120°C zu verwenden, um die Vulkanfiber vor Schädigungen zu schützen [\[Mit16\]](#page-133-0). Die Vulkanfiber hat durch den Wickelzylinder eine Krümmung bekommen. Deshalb wird die Vulkanfiber plangepresst. Außerdem werden dadurch Wellen eliminiert, die beim Trocknen entstandenen sind.

Der Anfang der Papier- beziehungsweise Vulkanfiberbahn wird weggeschnitten, da er durch das Einspannen und den noch nicht laufenden Herstellungsprozess nicht oder schlecht pergamentiert ist.
## **3.3.3. Wiedergewinnung der ZnCl2-Lösung**

Die während des Herstellungsprozesses von Vulkanfiber verwendete Zinkchloridlösung wird ausgewaschen und anschließend wiedergewonnen. Zunächst wird das Wasser aus der Auswaschlösung mit Umkehrosmose wiedergewonnen, danach wird die verbleibende Lösung unter Unterdruck erhitzt, bis man eine 70%ige Lösung erhält [\[Dum17;](#page-128-0) [Vie65\]](#page-135-0). Allerdings bleiben Cellulosereste in der Lösung zurück, welche ihr eine bräunliche Farbe verleihen. Die Pergamentiersäure wird schmutzig, verbraucht sich aber nicht. Jährlich wird sie ausgetauscht. Um die Qualität der Vulkanfiber auch mit wiedergewonnener  $ZnCl_2$ -Lösung nicht zu gefährden, wird täglich die  $ZnCl_2$ -Konzentration mittels Dichtemessung bestimmt. Im Gegensatz dazu wird in der Pergamentierung im Labor häufig frische ZnCl<sub>2</sub>-Lösung verwendet.

#### **3.3.4. Weitere Anmerkungen**

Jedoch bleibt die Frage offen, was eine optimale Vulkanfiber ist. Geht es um maximale Festigkeit oder um Stabilität gegen Dimensionsschwankungen? Je fester eine Vulkanfiber ist, desto anfälliger reagiert sie auf Feuchtigkeit mit Ausdehnung. Unterschiede von 40% bis 90% Luftfeuchtigkeit bei 20°C ergeben Schwankungen von 10% in der Dicke, 2% in der Breite und 1% in Richtung der Fasern [\[Mit16;](#page-133-0) [Dum17\]](#page-128-0). Je kälter die Vulkanfiber ist, desto mehr Feuchtigkeit nimmt sie auf und desto mehr Maßschwankungen zeigt sie. Die reine Abhängigkeit der Maße von der Temperatur ist vernachlässigbar [\[Mit16;](#page-133-0) [Dum17\]](#page-128-0).

Es gibt auch Ersatzstoffe für Pergamentpapier und Vulkanfiber, wie Pergamentersatzpapier, Pergamynpapier, Hartfaserplatten und WPC (WoodPlasticCompound) [\[Vie65;](#page-135-0) [Dum17\]](#page-128-0). Zur Unterscheidung kann man entweder das Material in Natronlauge kochen oder eine Kauprobe<sup>[23](#page-36-0)</sup> durchführen. Eine andere Methode ist eine Festigkeitsmessung. Vulkanfiber hat eine höhere Maximalkraft und eine höhere Bruchdehnung als die genannten Ersatzprodukte [\[Dum17\]](#page-128-0).

# <span id="page-36-2"></span>**3.4. Untersuchte Materialien**

## <span id="page-36-1"></span>**3.4.1. Papier und Vulkanfiber**

Es wurden Papiere nach dem genormten Rapid-Köthen-Labor-Blattbildner-200mm-Verfahren [\[DIN 5269-2\]](#page-128-1) von Dominik Dumke [\[Dum17\]](#page-128-0) hergestellt. Hierbei wird eine Faserstoffsuspension auf ein Sieb gegossen, mit Druckluft verwirbelt und das enthaltene Wasser mittels Unterdruck

<span id="page-36-0"></span><sup>&</sup>lt;sup>23</sup> "Bei gründlichem Durchkauen verliert nicht pergamentiertes Papier seinen Zusammenhang und bildet einen Faserbrei, der leicht zerpflückt weren kann, während Pergamentpapier unverändert bleibt und seinen Zusammenhang behält."[\[Vie65\]](#page-135-0) Allerdings ist vor der Kauprobe zu bedenken, dass in den genannten Ersatzstoffen Bindemittel enthalten sind.

durch das Sieb angesogen. Das entstandene, nasse Blatt wird kurz gegautscht<sup>[24](#page-37-0)</sup>, übertragen und mit Unterdruck getrocknet. Außerdem wurden Papiere<sup>[25](#page-37-1)</sup> der Hersteller Interface Solutions Altenkirchen Gmb $H^{26}$  $H^{26}$  $H^{26}$  und Cordier Spezialpapier GmbH und das Papier für die Hornex<sup>[27](#page-37-3)</sup>-Vulkanfiber verwendet.

Im Papier liegen die Fasern in der Papierebene und nicht senkrecht zu ihr [\[Hes30;](#page-130-0) [Erd06;](#page-128-2) [Chi02;](#page-127-0) [Luo11\]](#page-132-0). Während der industriellen Herstellung erfahren die Fasern eine Ausrichtung in Laufrichtung der Maschine [\[DIN 19306-1;](#page-128-3) [Kal12\]](#page-130-1). Diese Richtung wird Laufrichtung des Papiers genannt. Die Richtung senkrecht dazu in der Papierebene quer zur Papierbahn wird Querrichtung genannt [\[DIN](#page-128-4) [6735\]](#page-128-4). Diese Vorzugsrichtung verursacht eine Richtungsabhängigkeit der Eigenschaften: Steifigkeit und Festigkeit sind in Laufrichtung meist höher, Faltbarkeit und Falzbarkeit sind in Laufrichtung besser und Feuchte- und Streckdehnung sind in Laufrichtung größer [\[Kal12\]](#page-130-1). Papiere, die ohne Laufrichtung hergestellt werden, wie zum Beispiel handgeschöpftes Büttenpapier, haben keine besondere Ausrichtung der Fasern in der Papierebene [\[Kal12\]](#page-130-1).

Vulkanfibern wurden per Handpergamentierung (siehe Anhang [A.3\)](#page-118-0) von Dominik Dumke hergestellt, außerdem wurden von Ernst Krüger GmbH und Co. KG [\[EK12\]](#page-130-2) gefertigte Vulkanfibern verwendet. Der Restgehalt an Zinkchlorid der handpergamentierten Proben liegt bei ca. 1%, der der industriell gefertigten Vulkanfiber unter 0,1% und der für elektrische Zwecke geeigneten Vulkanfiber unter 0,04% [\[DIN 7737\]](#page-128-5).

<span id="page-37-4"></span>In Abb. [3.12](#page-37-4) sind exemplarisch drei Proben gezeigt. Es handelt sich dabei um Papier, eine fünflagige per Hand [\[Dum17\]](#page-128-0) verarbeitete Vulkanfiber und eine diskontinuierlich gefertigte, besonders dicke Vulkanfiber von Ernst Krüger GmbH und Co. KG [\[EK12\]](#page-130-2). Diese drei Proben wurden aus dem Rohpapier für Hornex-Vulkanfibern gefertigt. Die weitere Verarbeitung der Proben und die durchgeführten Untersuchungen werden in Kapitel [5](#page-46-0) beschrieben.

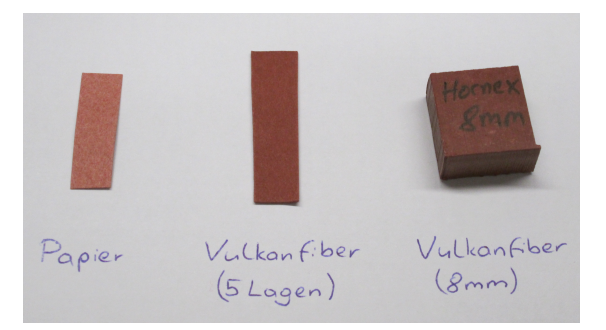

**Abbildung 3.12.:** Drei Proben aus Papier für Hornex-Vulkanfiber: Papier, 5-lagige Vulkanfiber (handgemacht) und 8 mm dicke Vulkanfiber (Ernst Krüger GmbH und Co. KG)

<span id="page-37-0"></span> $^{24}\rm{Gautschen beschreibt}$ in der Papierherstellung das Pressen und erste Entwässern eines Blattes. Bei der Vulkanfiberherstellung wird das Zusammenpressen von nassen Papierbahnen gautschen genannt [\[Wal10\]](#page-136-0).

<span id="page-37-1"></span><sup>25</sup>Der Vukanfiberhersteller Dynos bezieht Papiere je nach Marktsituation von Interface Solutions Altenkirchen GmbH und Cordier Spezialpapier GmbH.

<span id="page-37-2"></span> $^{26}\rm{Interface}$  Solutions Altenkirchen GmbH heißt mittlerweile Interface Performance Materials.

<span id="page-37-3"></span> $^{27}\rm{Hornex}$ ist das eingetragene Warenzeichen für Vulkanfiber der Ernst Krüger GmbH & Co. KG [\[Ho\]](#page-128-6).

# **3.4.2. Zusatzstoffe im Papier**

Einigen Papieren wurden Zusätze<sup>[28](#page-38-0)</sup> beigemischt. Diese sollen die Eigenschaften der Vulkanfiber verändern, wie im Folgenden beschrieben wird. Der Einfluss der Zusätze auf die Struktur der Vulkanfibern wird in Abschnitt [5.2.4](#page-60-0) untersucht.

Die rote Farbe des Papiers für die Hornex-Vulkanfiber rührt von Eisen(III)-oxid (Fe<sub>2</sub>O<sub>3</sub>) her, welches als Farbstoff $29$  zugesetzt wurde.

Der Probe SR5-3 wurden 15% Graphit beigemischt, um die Gleitfähigkeit zu erhöhen, den Abrieb zu verringern [\[Vie65\]](#page-135-0) und die Vulkanfiber elektrisch leitfähig zu machen. Allerdings wird Graphit nur im Labormaßstab verwendet, da es sich in der Flüssigkeit anreichert und so die gesamte Anlage mit Graphit verunreinigen würde. Das sorgt dafür, dass ohne Reinigung aller Becken, Rohre, Rollen und sonstiger Teile alle weiteren gefertigten Vulkanfibern auch Graphit enthielten und damit elektrisch leitend wären, was der Anforderung einer elektrisch isolierenden Vulkanfiber widerspräche [\[Dum17\]](#page-128-0). In Verbindung mit Metall wird außerdem der Rostansatz verringert.

Um die Nassfestigkeit zu erhöhen, wobei die Trockenfestigkeit etwas herabgesetzt wird, können Fasern zugesetzt werden. Probe C5 enthält 5% und Probe C10 10% Carbonfasern mit einem Durchmesser von 6 µm und einer Länge von 6 mm. Der Probe A1080-5 wurden 5% Aramidfasern mit einem Durchmesser von 12 µm und einer Länge von 6 mm zugesetzt. Aramidfasern sind auch unter dem Handelsnamen Kevlar bekannt. Allerdings sind diese Vulkanfibern nicht mehr tiefziehbar. Die im Papier vorhandenen Baumwollfasern haben einen Durchmesser von 3 µm und eine Länge von 3 mm bis 6 mm, und die Cellulosefasern haben einen Durchmesser von 3 µm und eine Länge von 3 mm. Die zugesetzten Spezialfasern verhindern eine Ausdehnung der Vulkanfiber bei höheren Feuchtigkeiten und sorgen für eine verbesserte Dimensionsstabilität [\[Dum17;](#page-128-0) [Kün12\]](#page-131-0). Es wurden zwei verschiedene Arten von Aramidfasern verwendet: glatte (A1080) und raue (A1081), wobei letztere im Laborholländer<sup>[30](#page-38-2)</sup> mechanisch angeraut wurde. In Tab. [3.2](#page-39-0) sind die Proben mit Zusätzen zum Vergleich nebeneinander gestellt.

<span id="page-38-0"></span><sup>&</sup>lt;sup>28</sup>Hierbei ist zu beachten, dass Zusatzstoffe, die sonst in der Papierherstellung problemlos eingesetzt werden, den Pergamentierungsprozess stören können. Leimungsmittel umhüllen die Fasern und machen diese wasserfest, aber eben auch unzugänglich für die Pergamentierungslösung. Füllstoffe agieren als Fremdstoffe. Andere Stoffe bedürfen einer thermischen Aktivierung, was die Cellulosefasern schädigen kann [\[Kün12\]](#page-131-0).

<span id="page-38-1"></span><sup>29</sup>In den Köpfen der Verbraucher hat sich festgesetzt, dass eine echte Vulkanfiber immer rot oder schwarz sein muss [\[EK12\]](#page-130-2).

<span id="page-38-2"></span><sup>30</sup>Ein Holländer ist ein Gerät, welches in der Papierherstellung zur Herstellung des Faserbreis verwendet wird. Ursprünglich wurden Lumpen per Hand zerkleinert und anschließend in einem mit Wasserkraft betriebenen Stampfwerk zerfasert. Der um 1670 in Holland erfundene und nach dem Ursprungsland benannte Holländer arbeitet schneller und kann auch größere Mengen verarbeiten. Zwar werden die Fasern gemahlen, jedoch ist der Qualitätsverlust durch Kürzung der Fasern geringer als der Gewinn der Effizienz bei der Herstellung [\[PuT;](#page-134-0) [Pa\]](#page-131-1).

<span id="page-39-0"></span>**Tabelle 3.2.:** Proben mit Zusatzstoffen und deren Zweck: Alle Papiere außern denen mit Eisenoxid und den letzen beiden enthalten 80% Hadern.

| Probe               | Zusatz                            | Zweck                       |
|---------------------|-----------------------------------|-----------------------------|
| A1080-5             | $5\%$ Aramidfasern (glatt)        | Erhöhung der Nassfestigkeit |
| A1080-10            | 10\% Aramidfasern                 | Erhöhung der Nassfestigkeit |
| A1081               | $5\%$ Aramidfasern (rau)          | Erhöhung der Nassfestigkeit |
| C5                  | 5\% Carbonfasern                  | Erhöhung der Nassfestigkeit |
| C10                 | 10\% Carbonfasern                 | Erhöhung der Nassfestigkeit |
| EK Kofferqualität   | Fe <sub>2</sub> O <sub>3</sub>    | roter Farbstoff             |
| Hornex              | Fe <sub>2</sub> O <sub>3</sub>    | roter Farbstoff             |
| $SR5-3$             | 15\% Graphit                      | erhöhte Gleitfähigkeit,     |
|                     |                                   | Verringerung des Abriebs,   |
|                     |                                   | elektrische Leitfähigkeit   |
|                     |                                   |                             |
| Dynos $80-20$       | kein Zusatz                       |                             |
| Dynos               | kein Zusatz                       |                             |
| Sachsenröder 0,8 mm | kein Zusatz (mit $H_2SO_4$ perg.) |                             |

# **4. Aufbau des Experiments**

Alle Messungen wurden an der Strahllinie BL9 am DELTA (**D**ortmunder **EL**ek**T**ronenspeicherring-**A**nlage) (TU Dortmund, Dortmund) durchgeführt. Ein Überblick über das Delta findet sich in Anhang Anhang [A.1.](#page-114-0) Für die Messungen bei verschiedenen Drücken und Temperaturen wurden zwei unterschiedliche Probenzellen verwendet. In diesem Kapitel wird zunächst die Strahllinie BL9 beschrieben und im Anschluss werden die Hochdruck- und die Temperaturzelle erläutert.

<span id="page-40-0"></span>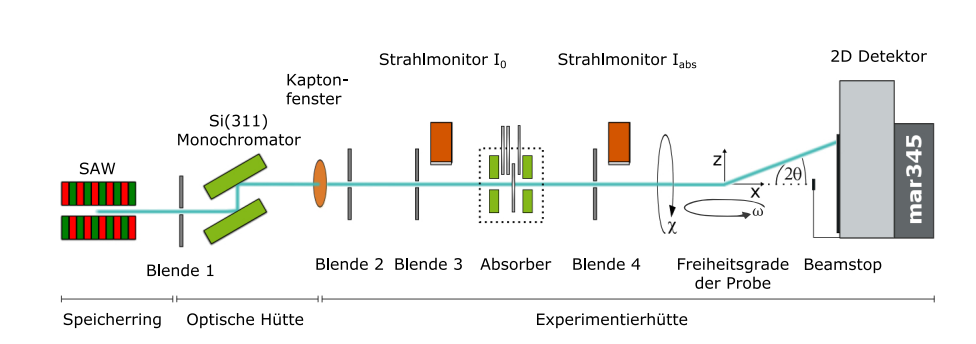

# **4.1. Strahllinie BL9**

**Abbildung 4.1.:** Aufbau der Strahllinie BL9

(abgeändert nach [\[Tie12\]](#page-135-1) mit freundlicher Genehmigung des Autors und nach [\[Kry08a\]](#page-131-2))

An der Strahllinie BL9 des DELTA wurden alle Messungen dieser Arbeit durchgeführt. Sie ist in Abb. [4.1](#page-40-0) skizziert. Der im SAW erzeugte Strahl gelangt durch eine Blende auf den Si(3 1 1)-Monochromator, mit dem die Strahlenergie im Bereich von 4 keV bis 27 keV mit einer Auflösung von  $\Delta E/E \approx 10^{-4}$  selektiert werden kann. Der typische Photonenfluss liegt bei 10<sup>7</sup>- $10^8\,\frac{\text{Photonen}}{\text{smm}^2\,\text{mA}}$ bei 10 keV [\[Kry07b\]](#page-131-3). Mit der Hilfe eines Blendensystems (Blende 4) lässt sich die Strahlbreite auf 0,5 mm bis 1,5 mm und die Strahlhöhe auf 0,05 mm bis 1,5 mm am Ort der Probe einstellen. Die Intensität des Röntgenstrahls vor der Probe lässt sich über Strahlmonitore ermitteln. Mittels eines Absorbers kann die Intensität des Strahls reduziert werden. Um die Probe optimal zu positionieren, kann die Probenzelle mittels eines Huber 6-Achsen-Diffraktometers in  $x, y, z, \omega, \chi$  und  $\theta$  bewegt werden. Es sind diverse Probenumgebungen, wie Hochdruckzellen, Temperaturzellen, Kryostate und Probenrotation realisierbar [\[DBL9p\]](#page-134-1). Der *Beamstop* schützt den Detektor vor dem ungestreuten Primärstrahl. Die von der Probe gestreute Strahlung wird vom

Detektor aufgenommen. Mehrere Detektoren stehen zur Verfügung [\[BL9\]](#page-126-0): die Flächendetektoren mar345 [\[mar\]](#page-131-4) und Pilatus 100K [\[Pil\]](#page-135-2), ein NaI-Punktdetektor und ein Amptek XR100CR-Detektor [\[XR100cr\]](#page-136-1). Die Steuerung der Strahllinie ist durch die Software SPECTRA realisiert [\[BL9;](#page-126-0) [DBL9d\]](#page-128-7).

Für die in dieser Arbeit vorliegenden Messungen wurde eine Photonenenergie von 27 keV verwendet. Der Strahl wurde auf  $1 \text{ mm} \times 1 \text{ mm}$  eingestellt. Der verwendete mar345-Flächendetektor hat einen Durchmesser von 345 mm mit einer Pixelgröße von  $100 \times 100 \,\mathrm{\upmu m}^2$  und kann mit seiner Detektorfläche je nach Abstand von der Probe Diffraktogramme in einem Winkelbereich 2*θ* von bis zu 36*,*2° aufnehmen. Typische Belichtungszeiten für die Messungen in dieser Arbeit liegen zwischen einer und zwölf Minuten.

# **4.2. Probenzellen**

In dieser Arbeit wurden zwei Probenzellen verwendet, diese werden im Folgenden beschrieben.

# <span id="page-41-1"></span><span id="page-41-0"></span>**4.2.1. Hochdruckzelle**

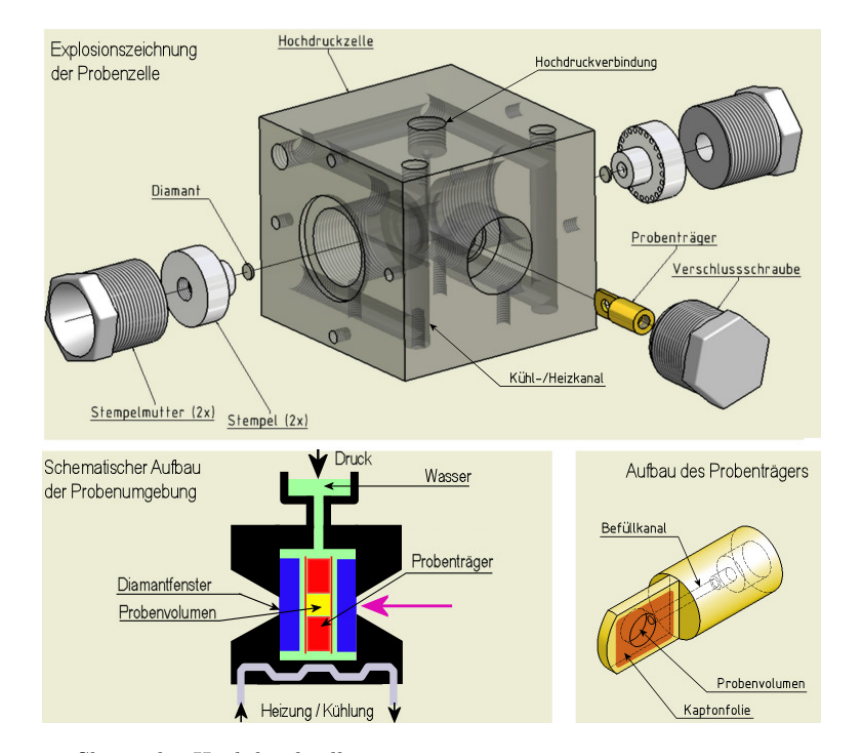

**Abbildung 4.2.:** Skizze der Hochdruckzelle

(abgeändert nach [\[Kry08a\]](#page-131-2) mit freundlicher Genehmigung der Autorin)

<span id="page-42-0"></span>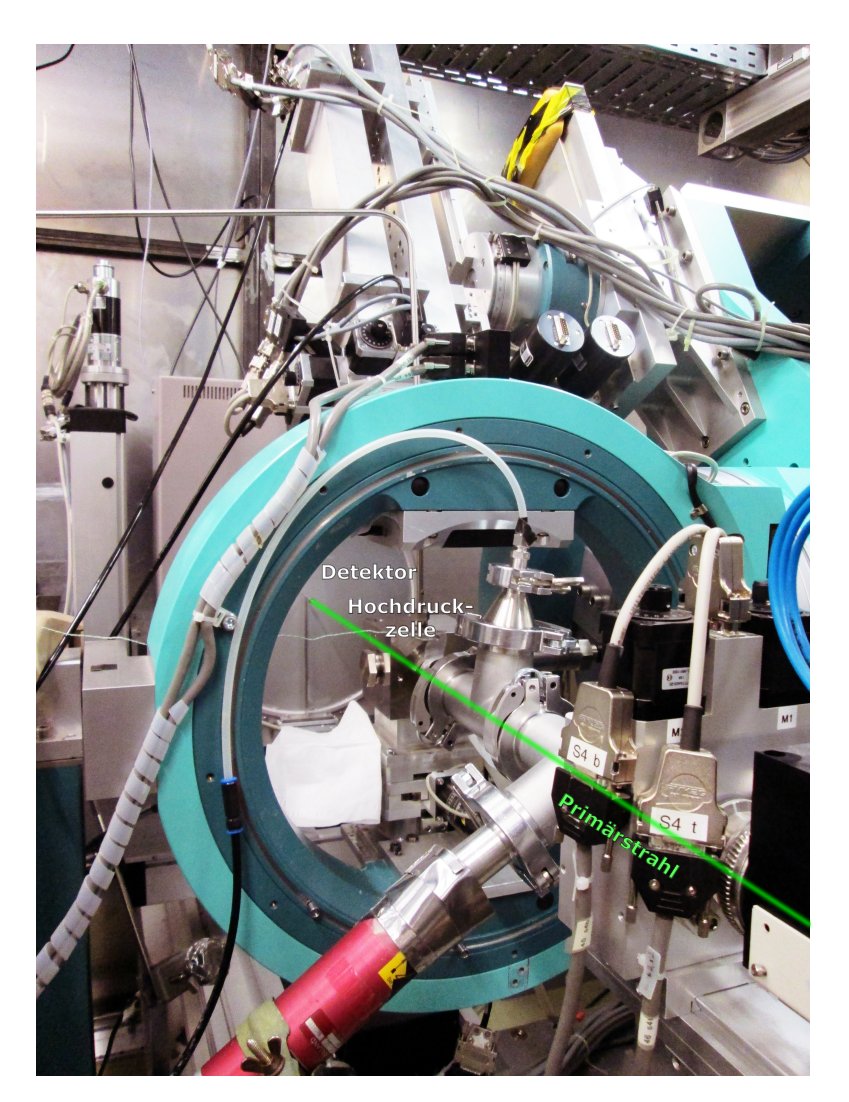

**Abbildung 4.3.:** Messaufbau mit der Hochdruckzelle an der Strahllinie BL9 Zu sehen ist rechts vorne das Strahlrohr, von wo aus der Strahl auf die Probe in der Hochdruckzelle und auf den mar345-Detektor im Hintergrund trifft.

Zur Messung der Proben unter hydrostatischem Druck wurde die in Abb. [4.2](#page-41-0) skizzierte Hochdruckzelle [\[Kry08b;](#page-131-5) [Möl14\]](#page-133-1) genutzt. Die Probe befindet sich in einem Probenträger, welcher in die Zelle eingesetzt wird. Das Volumen des Probenträgers berägt 55 µl. An den Seiten befinden sich 1 mm dicke Diamantfenster, die den Ein- und Austritt des Röntgenstrahls ermöglichen und Druckstabilität garantieren. Nachdem der Strahl das Strahlrohr durch die Kaptonfolie verlassen hat, durchtritt er also: Luft, das Eintrittsdiamantfenster, Wasser, Eintrittskaptonfolie des Probenhalters, die Probe, Austrittskaptonfolie, Wasser, Austrittsdiamantfenster und Luft, bevor er auf den Detektor trifft. Der Strahlengang durch die Probenumgebung ist in Abb. [4.2](#page-41-0) schematisch dargestellt. Oben an der Zelle ist eine Hochdruckleitung angeschlossen. Darüber wird die Zelle mit

Wasser, welches als druckübertragendes Medium fungiert, befüllt und der Druck hydrostatisch auf die Probe übertragen. Über eine Pumpe wird der Druck reguliert. Über zwei Druckmessgeräte kann der Druck in der Pumpe und in der Zelle gemessen werden. Je höher der Druck in der Probenzelle war, desto größer waren die Druckschwankungen beziehungsweise die Druckabfälle während einer Messung: Sie lagen bei Drücken unter 1750 bar bei 20 bar, ab 3250 bar bei 50 bar, ab 3500 bar bei 90 bar und bei 4000 bar bei 98 bar. Bei dem hier verwendeten Aufbau wurden Drücke zwischen 1 bar und 4000 bar erreicht. Die Temperatur wurde mit einem Durchflusskühler auf 25°C eingestellt. Zur Messung wurde eine Strahlenergie von 27 keV verwendet, da die Transmission der Diamantfenster bei hohen Energien größer ist.

Der Aufbau der Hochdruckzelle an der Strahllinie BL9 ist in Abb. [4.3](#page-42-0) illustriert. Zu sehen ist das Strahlrohr, die Hochdruckzelle und im Hintergrund der mar345-Detektor.

### **4.2.2. Temperaturzelle**

<span id="page-43-0"></span>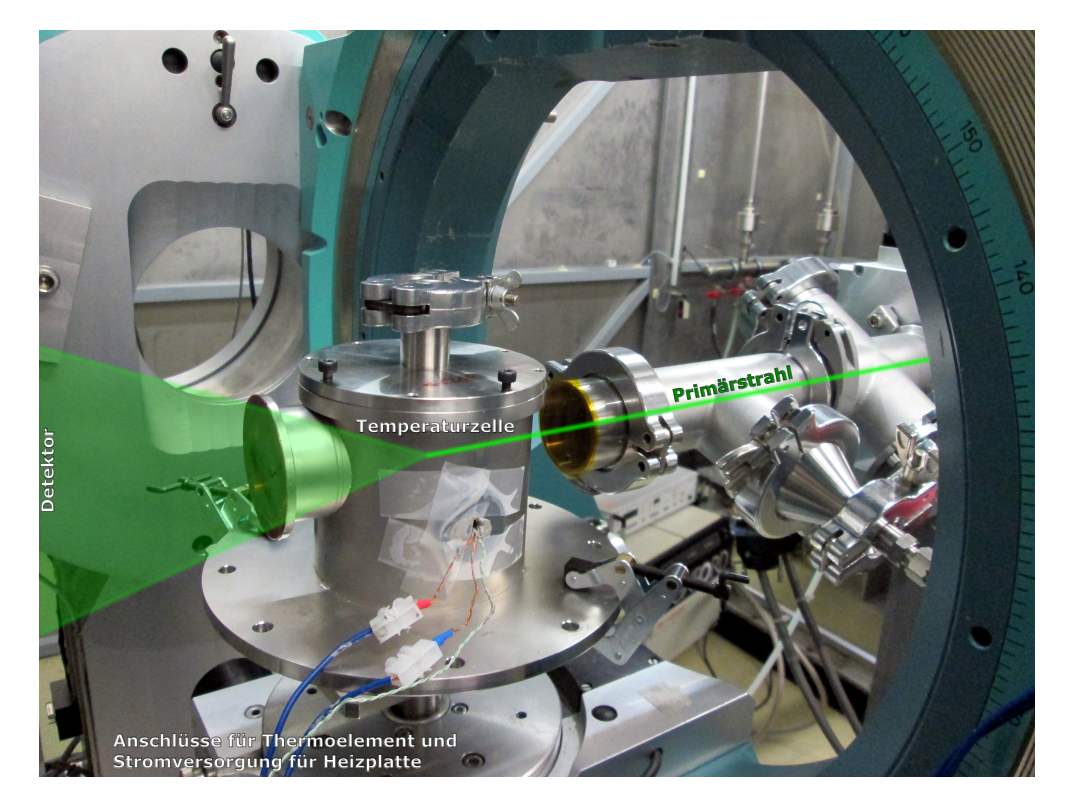

**Abbildung 4.4.:** Messaufbau mit Temperaturzelle an der Strahllinie BL9

Durch das rechts zu sehende Strahlrohr trifft der Strahl durch das Eintrittsfenster auf die Probe und tritt durch das Austrittsfenster (links) aus. Im Vordergrund sieht man die Öffnung mit Kabeln zur Stromversorgung für die Heizelemente und ein Thermoelement zur Temperaturkontrolle.

Für die Messungen zur Untersuchung des Pergamentierungsprozesses wurde eine Temperaturzelle [\[Krä03\]](#page-131-6) benutzt. Diese ist in Abb. [4.4](#page-43-0) abgebildet. Die seitliche Öffnung wurde modifiziert, um die Durchführung von Kabeln für die Heizelemente und das Thermoelement zu ermöglichen. Die Temperatur wird über Heizelemente am Boden der Zelle und ein Thermoelement mit einem Lakeshore-Temperaturcontroller geregelt. Es wurden Temperaturen von 20°C bis 92°C mit einer Genauigkeit von bis zu ±2°C erreicht. Die Probe wird indirekt vom Heizelement über die Luft in der Zelle geheizt. Der Probenhalter befindet sich im Deckel der Zelle, wie in Abb. [4.5a](#page-44-0) gezeigt ist. Die Befestigung der Probe wurde anfangs nur über eine Schraube realisiert. Diese Befestigungsmethode hat den Nachteil, dass sich die Probe während der Reifung verziehen kann. Dadurch befindet sich die Probe nicht mehr an der vorgesehenen Position und die Streugeometrie im Diffraktionsexperiment ist verändert. Dadurch kann der Abstand zwischen Probe und Detektor variieren und somit der aufgenommene Streuwinkel eines Reflexes verschoben detektiert werden. Um dies zu verhindern, wurden zur Befestigung der Probe zwei Metall-Rahmen hergestellt, zwischen welche die Probe geklemmt werden kann, sodass die Position der Probe fixiert ist. Diese sind in Abb. [4.5b](#page-44-0) dargestellt.

<span id="page-44-0"></span>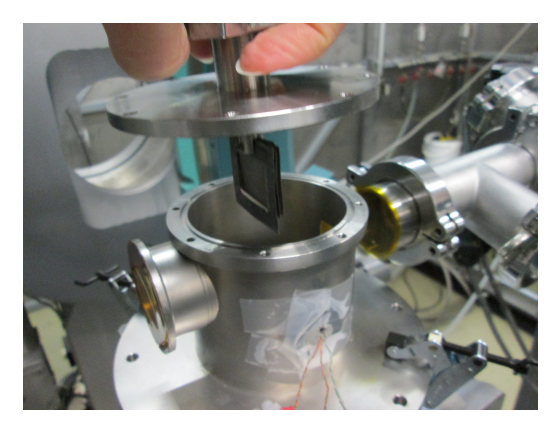

**(a)** Probenhalter im Deckel der Temperaturzelle **(b)** Probenhalter-Rahmen mit feuchter Probe

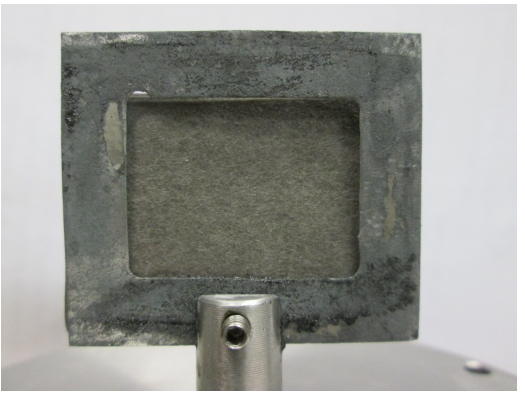

**Abbildung 4.5.:** Der Probenhalter ist am Deckel der Temperaturzelle befestigt. Die Probe wird zwischen die Rahmen geklemmt und festgeschraubt.

# <span id="page-46-0"></span>**5. Auswertung**

Um die in Abschnitt [3.1.2](#page-25-0) diskutierten strukturellen Unterschiede von Papier und Vulkanfiber zu untersuchen, werden Röntgendiffraktionsmessungen der vorbehandelten Proben (Vulkanfiber) und der Ausgangsmaterialien (Papier) unter Umgebungsbedingungen durchgeführt. Zusätzlich sollen Veränderungen innerhalb der Vulkanfiber während des Herstellungsprozesses erforscht werden. Dazu werden die einzelnen Herstellungsschritte per Hand nachgestellt und zwischen diesen Messungen durchgeführt. Zusätzlich werden Papier und Vulkanfiber unter hohen Drücken analysiert, da eine Hochdruckbehandlung einen Einfluss auf die Materialeigenschaften hat: Die Kristalldomänen wachsen hauptsächlich durch Cokristallisation an den Seiten und im geringeren Maße durch Rekristallisation aus den amorphen Bereichen. Vorher für Wassermoleküle unzugängliche amorphe Bereiche werden nun erreichbar. Die Schwellfähigeit wird teilweise wieder hergestellt, was eine Verhornung vermindert und so zu einer erhöhten Flexibilität und Elastizität führt. Die Faserbindungsfähigkeit steigt bei steigender Dicke der hergestellten Blätter und auch die einzelnen Fasern werden stärker [\[Fig10\]](#page-129-0). Außerdem werden Papiere und Vulkanfibern in Abhängigkeit der Temperatur untersucht und mit den Ergebnissen von Hidaka *et al.* (2010), Wada *et al.* (2010), Wada *et al.* (2003), Dri *et al.* (2014) und Diaz *et al.* (2013) [\[Hid10;](#page-130-3) [Wad10;](#page-136-2) [Wad03;](#page-136-3) [Dri14;](#page-128-8) [Dia13\]](#page-128-9) aus der Literatur verglichen, laut der sich die Netzebenenabstände und die Gitterkonstanten von Cellulose mit der Temperatur nicht isotrop ändern.

# **5.1. Generelles Vorgehen bei der Auswertung**

In diesem Abschnitt wird die Aufbereitung der Daten erläutert. Dies umfasst die Integration der 2D-Diffraktogramme, um daraus 1D-Diffraktogramme zu erhalten. Diese werden bezüglich des Streuuntergrunds und des Detektor-Probe-Abstands korrigiert, bevor sie weiter ausgewertet werden.

#### <span id="page-46-1"></span>**5.1.1. Integration der Beugungsbilder**

Die mit dem mar345-Detektor aufgenommenen zweidimensionalen Diffraktogramme (siehe Abb. [5.1a\)](#page-47-0) werden mit dem Programm Fit2D [\[Ham97\]](#page-129-1) integriert. Dazu ist die Aufnahme einer bekannten Referenz notwendig. In diesem Fall wurde Silizium verwendet. So lassen sich Parameter wie der Abstand zwischen Probe und Detektor, das Zentrum des Beugungsbildes und eine eventuelle Verkippung des Detektors bestimmen. In Abb. [5.1a](#page-47-0) und [5.1b](#page-47-0) sind beispielhaft die 2D- und 1D-Diffraktogramme von einem der untersuchten Papiere gezeigt. Alle in dieser Arbeit gezeigten 2D-Diffraktogramme wurden mit Fit2D [\[Ham97\]](#page-129-1) erstellt. Für die Auswertung und Darstellung wird das Programm MATLAB [\[MAT15\]](#page-133-2) verwendet.

<span id="page-47-0"></span>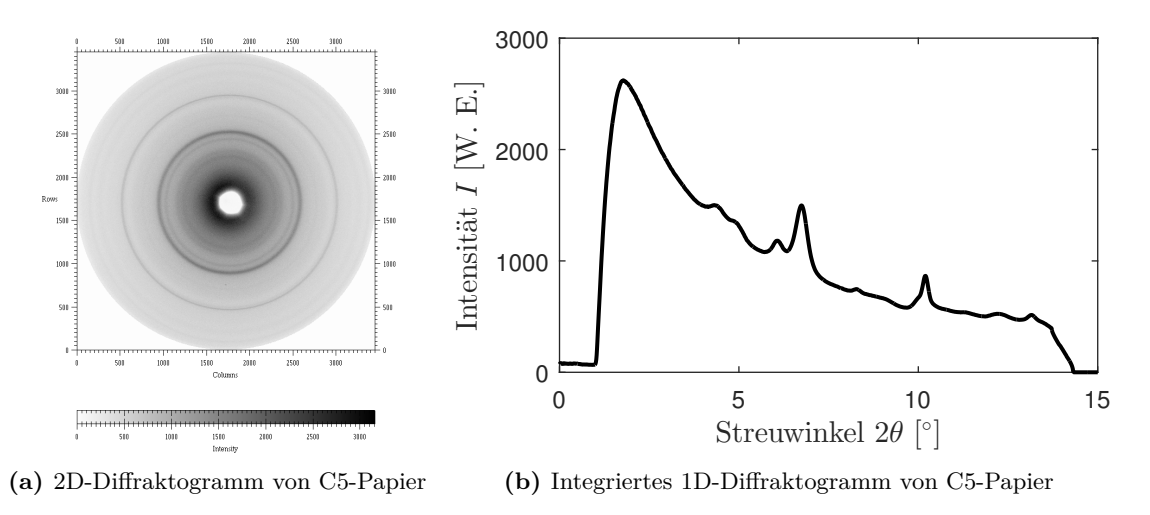

**Abbildung 5.1.:** Diffraktogramme von C5-Papier

## <span id="page-47-1"></span>**5.1.2. Korrektur des Untergrunds**

Die erhaltenen 1D-Diffraktogramme enthalten noch andere Streuintensitäten, die nicht von der Papier- beziehungsweise Vulkanfiber-Probe stammen. Dazu gehören Luftstreuung und bei den mit Wasser getränkten Proben das Streusignal von Wasser. Da diese die Auswertung stören, werden die Diffraktogramme entsprechend korrigiert. Dazu wird eine Pearsonfunktion

$$
I_{\text{Luftuntergrund}}(2\theta) = |a_1| \left( \frac{1}{((2\theta - a_2) \cdot a_3)^2 + 1} \right)^{a_4}
$$

mit den Parametern *a<sup>i</sup>* (*i* = 1*,* 2*,* 3*,* 4) an die Messwerte angepasst. Die Untergrundanpassung wurde nur in Intervallen vorgenommen, in denen keine intensiven Reflexe erwartet werden. Abgezogen wird der angepasste Untergrund im gesamten Bereich. Dies ist beispielhaft in Abb. [5.2](#page-48-0) für ein Papier dargestellt.

<span id="page-48-0"></span>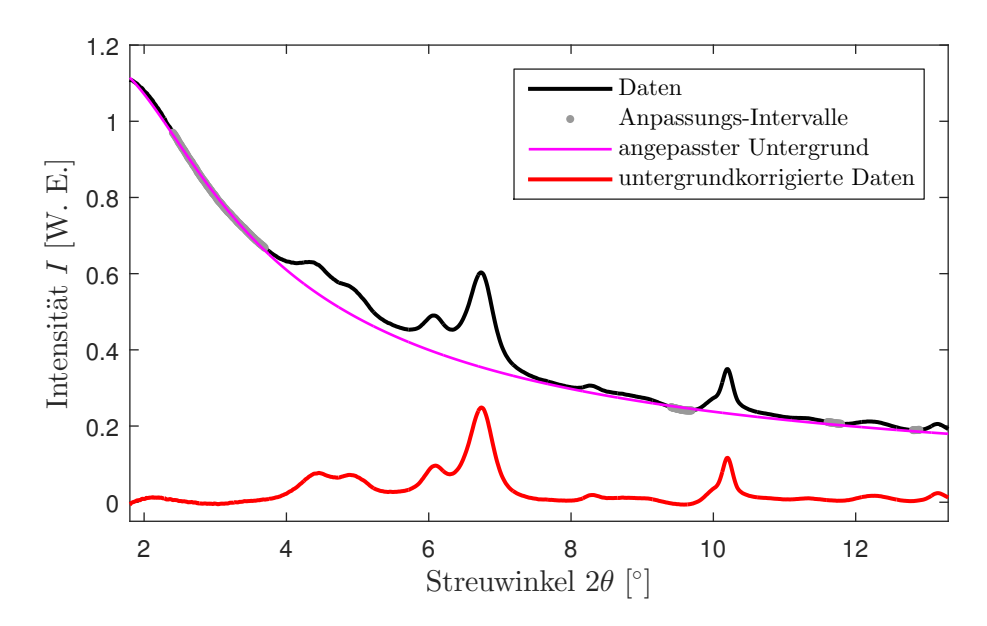

**Abbildung 5.2.:** Anpassung des Untergrunds am Beispiel des Diffraktogramms von C5-Papier bei Raumtemperatur: An die unkorrigierten Daten (schwarz) wird innerhalb der Anpassungsintervalle (hellgrün) der Untergrund (pink) angepasst. Er besteht aus einer Pearsonfunktion und wird von den Daten (schwarz) abgezogen. Man erhält das korrigierte Diffraktogramm (rot).

Für die Untergrundkorrektur von mit Wasser getränkten Proben wurden Referenzen von Wasser bei verschiedenen Drücken gemessen. Zur Anpassung wird der Beitrag des gemessenen Wassers *w* und eine Pearsonfunktion verwendet:

$$
I_{\text{Wasseruntergrund}}(2\theta) = \underbrace{|a_5| \cdot w(2\theta)}_{\text{Wasseranteil } W(2\theta)} + \underbrace{|a_1| \left(\frac{1}{((2\theta - a_2) \cdot a_3)^2 + 1}\right)^{a_4}}_{\text{Pearsonfunktion } P(2\theta)}.
$$

*a*<sup>5</sup> ist der Faktor für den Beitrag des gemessenen Wassers *w*.

Die Anpassung wurde in den Intervallen  $2\theta = [2,3^{\circ} \text{-} 3,5^{\circ}; 8,5^{\circ} \text{-} 9,7^{\circ} \text{ und } 13,5^{\circ} \text{-} 16,1^{\circ}]$  vorgenommen, da dort keine intensiven Braggreflexe der Probe erwartet werden. Die angepasste Kurve wird vom gesamten Diffraktogramm abgezogen. Die Intervalle sind in grau eingefärbt. Der angepasste Untergrund (pink), die Streuanteile von Wasser (blau) und der Anteil der Pearsonfunktion zur Korrektur der Luftstreuung (gelb-orange) sind eingezeichnet. Zusätzlich ist das korrigierte Diffraktogramm (grün) dargestellt.

Anpassung und Abzug des Untergrunds sind beispielhaft für die Hochdruckmessungen in Abb. [5.3](#page-49-0) gezeigt.

<span id="page-49-0"></span>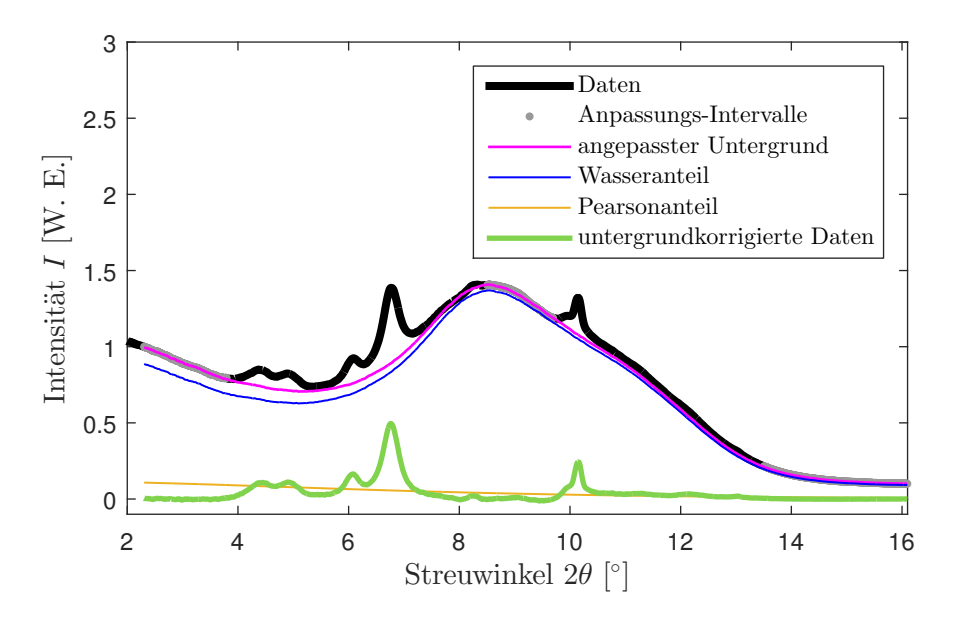

**Abbildung 5.3.:** Anpassung des Untergrunds am Beispiel des Diffraktogramms von C5-Papier bei 750 bar bei Raumtemperatur: An die unkorrigierten Daten (schwarz) wird innerhalb der Anpassungsintervalle (grau) der Untergrund (pink) angepasst. Dieser besteht aus einem Pearsonanteil (gelb-orange) und einem Wasseranteil (blau) und wird von den Daten (schwarz) abgezogen. Man erhält das korrigierte Diffraktogramm (grün).

Die Anpassung des Untergrunds ist stabil gegen die Wahl der Anpassungsintervalle. Zur Abschätzung des systematischen Fehlers der Untergrundkorrektur wurden die Anpassungsintervalle variiert. Die Wahl der Anpassungsintervalle für die Untergrundkorrektur hat später keinen signifikanten Einfluss auf die Analyse der Reflexposition.

## <span id="page-49-2"></span><span id="page-49-1"></span>**5.1.3. Abstandskorrektur**

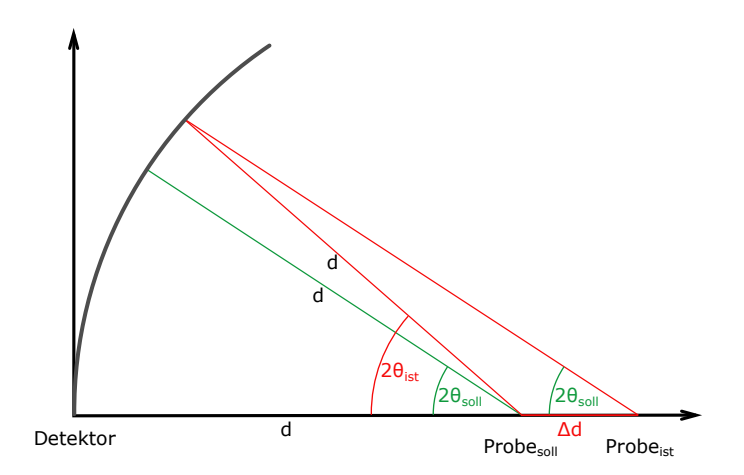

**Abbildung 5.4.:** Skizze zur Abstandskorrektur

Bei einigen Messungen hat sich zwischen und während der Messungen die Probenposition verändert, sodass die gemessenen Streuwinkelpositionen verfälscht werden. Die 1D-Diffraktogramme werden deshalb einer Abstandskorrektur unterzogen. Dieser wurde die in Abb. [5.4](#page-49-1) skizzierte Detektorgeometrie zugrunde gelegt.

Da die Hornex-Proben Eisen(III)oxid (Fe<sub>2</sub>O<sub>3</sub>) [\[Fin80;](#page-129-2) [Mas94\]](#page-133-3) enthalten, konnte dieses als Referenz herangezogen werden. Als Sollwert wurde der  $(104)$ -Reflex bei  $2\theta_{\text{sol}} = 9,759^{\circ}$  verwendet, da dieser ein intensiver, lokal separierter Reflex bei einem relativ hohen Streuwinkel ist. Da Reflexe bei großen Streuwinkeln stärker verschoben werden als Reflexe bei kleinen Streuwinkeln, ist es sinnvoll den Reflex zur Bestimmung der Korrektur bei einem großen Streuwinkel zu wählen. Die Reflexposition wurde mit den Strukturdaten von Finger und Hazen (1980) und Maslen *et al.* (1994) [\[Fin80;](#page-129-2) [Mas94\]](#page-133-3) mit dem Programm Mercury [\[Mac08\]](#page-133-4) berechnet. Mit dem Abstand *d* zwischen Probe und Detektor (aus der Kalibrierung, siehe Unterabschnitt [5.1.1\)](#page-46-1), der gemessenen Position für den Referenzreflex 2*θ*ist und dem theoretisch berechneten Sollwert für den Referenzreflex 2*θ*soll wird die Abweichung des Abstands ∆*d* zwischen Probe und Detektor ermittelt. Damit können alle Streuwinkelpositionen der Diffraktogramme mit den folgenden Gleichungen umgerechnet werden. Mit dem Referenzreflex wird die Verschiebung ∆*d* berechnet

$$
\Delta d = d \cdot \left( \frac{\sin(2\theta_{\rm ist})}{\tan(2\theta_{\rm soll})} - \cos(2\theta_{\rm ist}) \right).
$$

Anschließend wird mit dem erhaltenen ∆*d* die Streuwinkelskala umgerechnet

$$
2\theta_{\text{abstandskorrigiert}} = \arctan\left(\frac{d\sin(2\theta_{\text{gemessen}})}{d\cos(2\theta_{\text{gemessen}}) + \Delta d}\right).
$$

Die Herleitung befindet sich im Anhang [A.4.](#page-121-0)

Die Abstandskorrektur für Fe2O<sup>3</sup> liefert für den (0 0 4)-Reflex einen Streuwinkel von 10*,*185°. Da die Abstandskorrektur für Fe2O<sup>3</sup> sehr sicher ist, wurde dieser Wert für die Abstandskorrektur für Cellulose verwendet, wenn kein Fe<sub>2</sub>O<sub>3</sub> in der Probe ist. Da zu erwarten ist, dass der  $(004)$ -Reflex seine Position mit dem Druck und der Temperatur ändert, wurde für diese Messungen die Abstandskorrektur nur bei Raumtemperatur beziehungsweise -druck durchgeführt und die Messungen bei höheren Drücken beziehungsweise Temperaturen mit demselben Abstand korrigiert. Eine Ausnahme bilden die Messungen zur Untersuchung des Pergamentierungsprozesses. Diese wurden immer mit dem (0 0 4)-Reflex korrigiert. Grund dafür war, dass sich der Abstand zwischen Probe und Detektor durch Verziehen der Probe teilweise auch während einer Messreihe geändert hat. Aufgrund dieser Schwierigkeiten können solche Messungen nicht weiter ausgewertet werden. Die Abstandskorrektur beeinflusst hauptsächlich die Gitterkonstanten, hat nur einen geringen Einfluss auf die Reflexbreite und keinen Einfluss auf die Detektion neuer Phasen. In Abb. [5.5](#page-51-0) ist die Abstandskorrektur beispielhaft für das Diffraktogramm einer 8 mm dicken Hornex-Vulkanfiber mit  $Fe<sub>2</sub>O<sub>3</sub>$  gezeigt.

<span id="page-51-0"></span>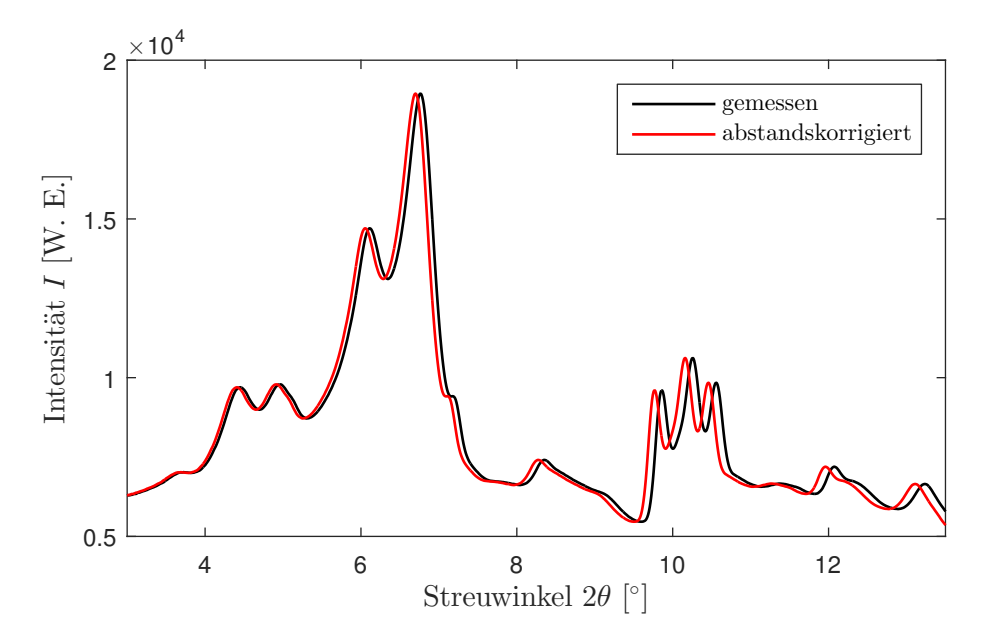

**Abbildung 5.5.:** Gemessenes und abstandskorrigiertes Diffraktogramm

# **5.2. Vergleich von Papieren, Vulkanfiber und Cellulose**

In diesem Abschnitt wird zunächst analysiert, ob die Struktur von Papieren der von Cellulose  $I_{\alpha}$  oder  $I_{\beta}$  entspricht. Danach wird die Vorzugsrichtung von Papier und Vulkanfiber analysiert, worauf eine Untersuchung des Einflusses von Zusatzstoffen im Papier auf die daraus hergestellten Vulkanfibern folgt.

Um verschiedene Papiere und Vulkanfiber miteinander zu vergleichen, wurden diese mittels Röntgendiffraktion in Transmissionsgeometrie gemessen. Es wurde ein Abstand von 700 mm zwischen Probe und Detektor gewählt, um einen möglichst großen Streuwinkelbereich (von 2*θ* = 1*,* 75° bis zu 2*θ* = 13*,* 71°) bei guter Auflösung abdecken zu können. Die Belichtungszeit betrug 400 s. Die Strahlenergie betrug 27 keV.

Ein Diffraktogramm und die Untergrundkorrektur sind in Abschnitt [5.1.2](#page-47-1) in Abb. [5.2](#page-48-0) am Beispiel eines Dynos-Papiers gezeigt.

# **5.2.1. Strukturzuordnung von Papier: Cellulose I<sub>α</sub> oder I<sub>β</sub>**

Wie in Abschnitt [3.1.2](#page-25-0) beschrieben, besteht der Hauptunterschied zwischen Cellulose  $I_{\alpha}$  und  $I_{\beta}$  in einer Verschiebung der Ketten entlang der *c*-Achse. Ansonsten sind die Strukturen sehr ähnlich.

So ließen sich die Reflexe, wie in Abb. [5.6](#page-52-0) dargestellt, Cellulose I<sub>α</sub> oder I<sub>β</sub> zuordnen.

<span id="page-52-0"></span>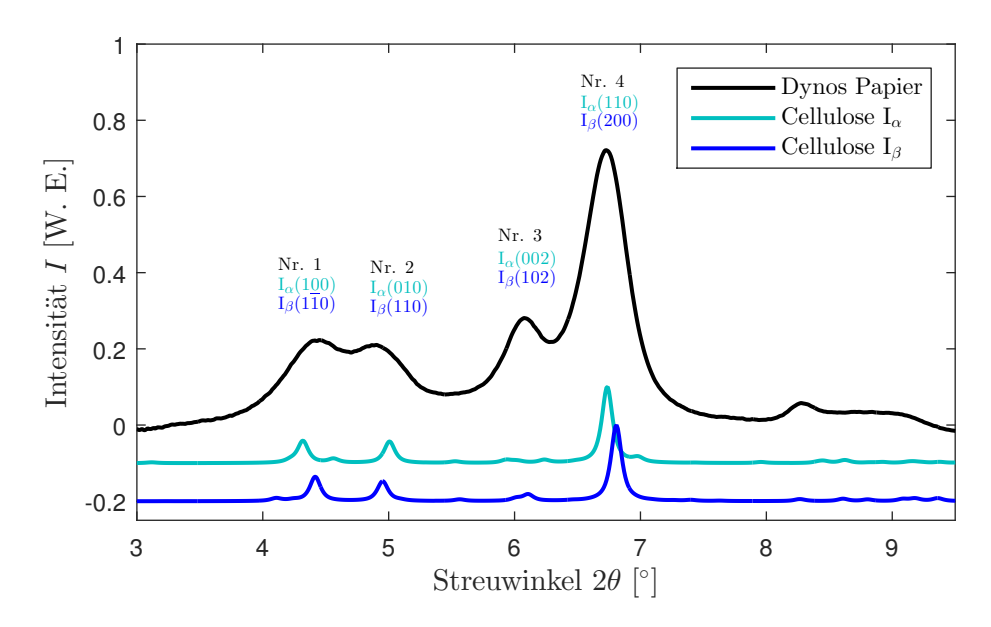

**Abbildung 5.6.:** Diffraktogramm von Dynos-Papier und die berechneten Diffraktogramme von Cellulose I<sub>α</sub> und I<sub>β</sub>: Den Reflexen sind die Reflexnummer und die Miller-Indices der möglichen Reflexe von Cellulose  $I_{\alpha}$  und  $I_{\beta}$  zugeordnet.

Laut [\[Wad01\]](#page-136-4) kann man über die Netzebenenabstände der ersten beiden Reflexe bei ca. 4,3° und 5,0°, die hier *d*<sup>1</sup> und *d*<sup>2</sup> genannt werden, bestimmen, welche Form in der vorliegenden Probe dominanter ist. Die folgende Diskriminationsfunktion zur Unterscheidung der I<sub>α</sub>- und I<sub>β</sub>-Anteile basiert auf den Netzebenenabständen  $d_1$  und  $d_2$  von reiner Cellulose I<sub>α</sub> und I<sub>β</sub>. Die Zahlenwerte in der Gleichung enthalten Informationen über die Netzebenenabstände der reinen Cellulose  $I_{\alpha}$ und I<sub>B</sub>. Diese sind für das in dieser Arbeit durchgeführte Experiment nicht verfügbar, weshalb Literaturwerte verwendet wurden. Hierbei wurden allerdings nicht die Netzebenenabstände von [\[Wad01\]](#page-136-4), sondern die in Abschnitt [3.1.2](#page-25-0) erwähnten Strukturdaten von [\[Fre13\]](#page-129-3) verwendet und mit dem Programmpaket Mercury [\[Mac08\]](#page-133-4) die Netzebenenabstände berechnet. Somit ergibt sich:

$$
Z(d_1, d_2) = \frac{67}{29}d_1[\text{nm}] - d_2[\text{nm}] - 0,8637 = \begin{cases} Z > 0, & \text{I}_{\alpha}\text{-reich} \\ Z < 0, & \text{I}_{\beta}\text{-reich} \end{cases} \tag{5.1}
$$

für einen Gültigkeitsbereich für  $0,5959 < d_1 < 0,6093$  und  $0,5256 < d_2 < 0,5314$ . Für die hier untersuchten Papierproben ist  $Z < 0$ . Die Papiere enthalten also mehr Cellulose I<sub>B</sub>. Dies wird in Abb. [5.7](#page-53-0) verdeutlicht, in der  $d_2$  gegenüber  $d_1$  mit der Diskriminationsgeraden  $Z = 0$  in dunkelgrau aufgetragen ist. Dies ist plausibel, da laut [\[Par10\]](#page-134-2) der relative Anteil von Cellulose  $I_{\alpha}$  und  $I_{\beta}$ zwar variiert, aber von der Quelle der Cellulose abhängt, und Cellulose  $I_\beta$  bei höheren Pflanzen<sup>[31](#page-52-1)</sup>

<span id="page-52-1"></span><sup>31</sup>Höhere Pflanzen (auch Kormophyten genannt) weisen eine Gliederung in Spross (Blatt und Sprossachse) und Wurzel auf [\[Stü98\]](#page-135-3).

<span id="page-53-0"></span>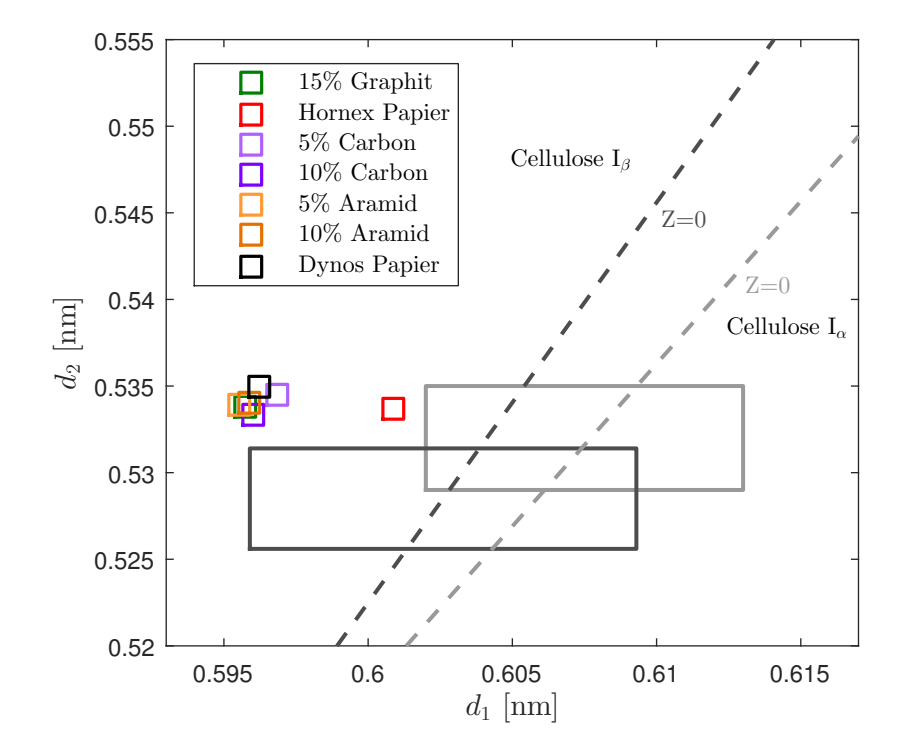

dominant ist. Das Vorgehen zur Bestimmung der Anteile von Cellulose  $I_{\alpha}$  und  $I_{\beta}$  ist in Anhang [A.6](#page-125-0) zu finden.

**Abbildung 5.7.:** Diskrimination zwischen Cellulose  $I_{\alpha}$  und  $I_{\beta}$  bei den Papierproben Die Netzebenenabstände sind mit Quadraten eingezeichnet. Es ist zu erkennen, dass bei den hier vorliegenden Papieren Cellulose  $I_\beta$  dominant ist. Das dunkelgraue Rechteck verdeutlicht den Gültigkeitsbereich für die Gleichungen. Die dunkelgraue Gerade markiert die Grenze zwischen Cellulose I<sub>α</sub>und IB-Dominanz. Das hellgraue Rechteck und die zugehörige hellgraue Gerade stehen analog für die Einteilung in Cellulose  $I_{\alpha}$ - und  $I_{\beta}$  mit den originalen Werten von Wada *et al.* [\[Wad01\]](#page-136-4).

### **5.2.2. Bestimmung der Vorzugsrichtung in Papier und Vulkanber**

Um Unterschiede der Textur in Papier festzustellen, wurden für jedes Papier zwei Messungen durchgeführt, wobei die Probe um 90° um die Strahlachse gedreht wurde, während die Papierebene senkrecht zum Strahl ausgerichtet war. Es wurde ein vertikaler<sup>[32](#page-53-1)</sup> Ausschnitt des Detektorbildes integriert. Um einen systematischen Fehler durch den Untergrundabzug auszuschließen, werden hier die unkorrigierten Daten gezeigt.

<span id="page-53-1"></span><sup>32</sup>Durch die horizontale Fokussierung ist die horizontale Divergenz höher als die vertikale Divergenz des Strahls. Deshalb liefert ein vertikaler Ausschnitt genauere Ergebnisse.

#### **Die Vorzugsrichtung in Papier**

In Abb. [5.8](#page-54-0) sind die zweidimensionalen Diffraktogramme von Hornex-Papier dargestellt. Die Eisenoxidreflexe sind mit roten Pfeilen markiert. Es ist eine Vorzugsrichtung zu sehen. Eine ideale, pulverförmige Probe würde bei beiden Diffraktogrammen der um 90° gegeneinander gedrehten Probe die gleiche Intensitätsverteilung liefern. Unterschiede sind jedoch bei zwei Reflexen von Cellulose  $I_8$  zu erkennen. Sie sind mit weißen Pfeilen gekennzeichnet. Der (004)-Reflex hat im rechten Diffraktogramm eine höhere Intensität in vertikaler Streurichtung als im linken und der (2 0 0)-Reflex hat im linken Diffraktogramm eine höhere Intensität in vertikaler Streurichtung als im rechten.

<span id="page-54-0"></span>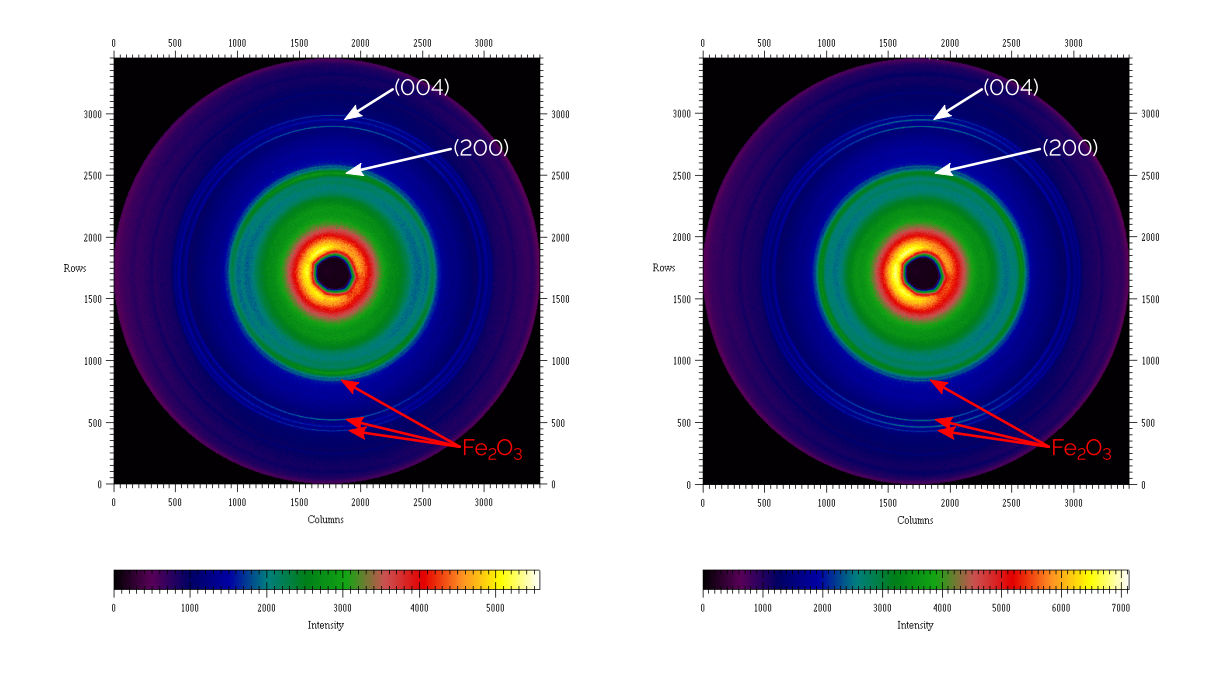

**Abbildung 5.8.:** Detektorbilder von Hornex-Papier um 90° gegeneinander gedreht: Die Eisenoxidreflexe sind mit roten Pfeilen und die Reflexe von Cellulose  $I_\beta$  sind mit weißen Pfeilen gekennzeichnet.

In Abb. [5.9](#page-55-0) sind die Diffraktogramme aller Papiere für beide Orientierungen gezeigt.

Besonders die Papiere für die Hornex-Vulkanfiber haben eine starke Vorzugsrichtung. Sie wurden maschinell mit Laufrichtung hergestellt und die Fasern sind dementsprechend orientiert. Der Vulkanfiberhersteller Ernst Krüger und Co. KG bezieht Papier je nach Marktsituation von Interface Solutions Altenkirchen GmbH und Cordier Spezialpapier GmbH [\[Dum17\]](#page-128-0).

Auch die Dynos-Papiere zeigen eine Vorzugrichtung. Sie wurden von Cordier Spezialpapier industriell mit Laufrichtung hergestellt, wobei das Dynos-Papier mit 80% Hadernanteil weniger Textur zeigt. Es ist zu vermuten, dass die langen Hadern eine Vorzugsrichtung vermindern.

Die übrigen Papiere wurden im Labor bei Interface Solutions mit dem Rapid-Köthen-Labor-Blattbildner-200mm-Verfahren (siehe Abschnitt [3.4.1\)](#page-36-1) hergestellt. Dabei werden die Fasern nicht orientiert. Trotzdem ist eine leichte Vorzugsrichtung zu sehen. Besonders das C5-Papier mit 5% Carbonfasern fällt hier auf.

Die [0 0 *l*]-Richtung liegt in der Papierebene.

<span id="page-55-0"></span>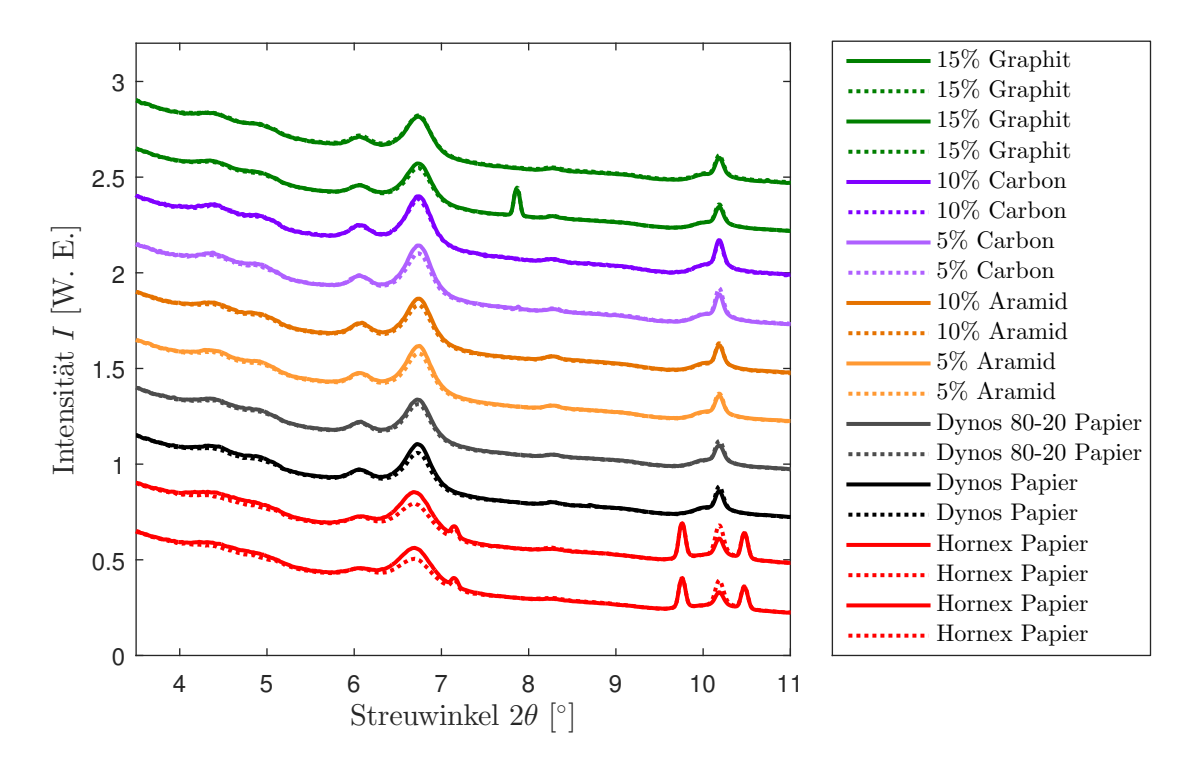

**Abbildung 5.9.:** Integrierte vertikale Ausschnitte von 2D-Diffraktogrammen von gegeneinander um 90° gedrehten Papierproben (**—**) und (· · ·)

#### **Die Vorzugsrichtung in Vulkanfiber**

In Abb. [5.10](#page-56-0) sind die zweidimensionalen Diffraktogramme von 8 mm dicker Hornex-Vulkanfiber gezeigt. Die Unterschiede in der Vorzugsrichtung sind deutlich zu sehen.

<span id="page-56-0"></span>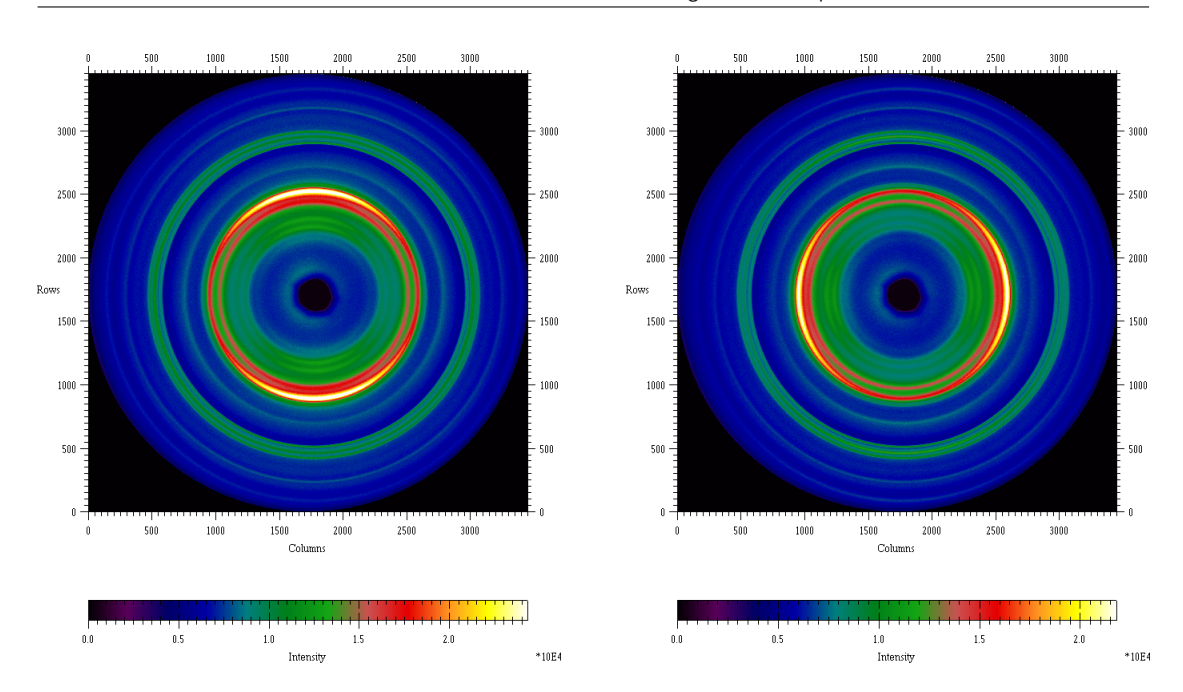

5.2. Vergleich von Papieren, Vulkanfiber und Cellulose

**Abbildung 5.10.:** Detektorbild von 8 mm-Hornex-Vulkanfiber um 90° gedreht

In Abb. [5.11](#page-57-0) und [5.12](#page-57-1) sind die integrierten vertikalen Detektorausschnitte der Vulkanfibern eingezeichnet. Besonders die dicken Proben mit Eisenoxid fallen auf. Sie zeigen nicht nur eine höhere Intensität im Bereich für Cellulose II, die durch die größere Materialdicke und die stärkere Pergamentierung bedingt ist, sondern auch durch eine stärkere Vorzugsrichtung, die durch die Laufrichtung des maschinell gefertigten Papiers und die industrielle Fertigung der Vulkanfiber gegeben ist. Nur die 5-lagige handgefertigte Hornex-Vulkanfiber hat keine Textur. Dies liegt vermutlich daran, dass bei der Pergamentierung von Hand nicht auf die Laufrichtung des Papiers geachtet wurde.

Auch die Dynos-Vulkanfibern und die Sachsenröder Vulkanfiber haben eine Vorzugsrichtung. Diese Vulkanfibern basieren auf industriell hergestelltem Papier und wurden auch industriell pergamentiert.

Die übrigen Vulkanfibern zeigen weniger Textur. Die meisten basieren auf den oben beschriebenen Papieren, die auch wenig Textur haben. Doch die Messungen der Vulkanfibern mit 3% Aramid und 15% Graphit zeigen eine leichte Vorzugsrichtung.

Die Proben mit Aramid zeigen einen höheren Anteil von Cellulose II, dies wird im Abschnitt [5.2.5](#page-62-0) untersucht.

<span id="page-57-0"></span>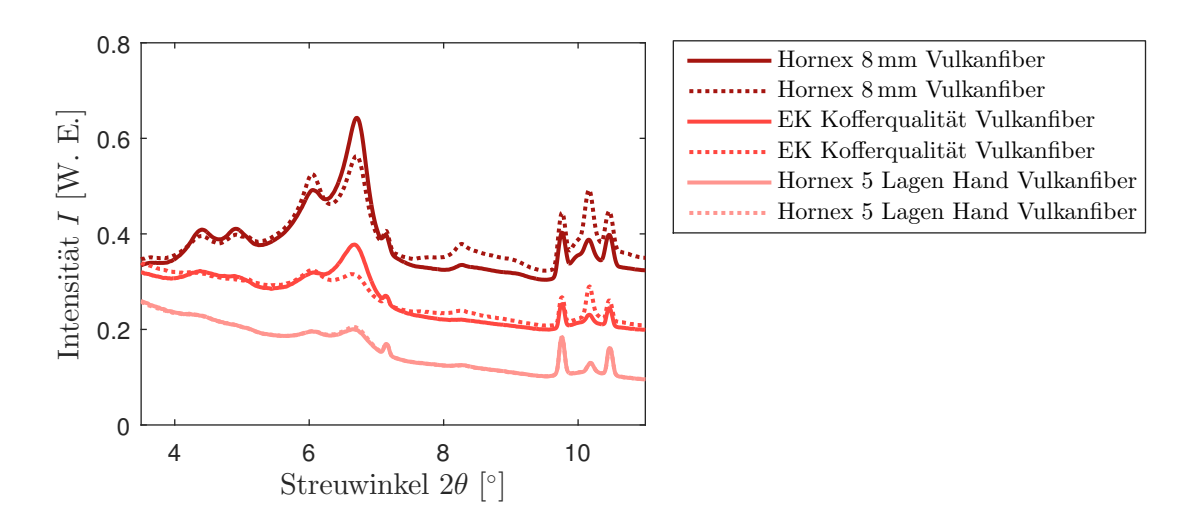

**Abbildung 5.11.:** Integrierte vertikale Ausschnitte von 2D-Diffraktogrammen von gegeneinander um 90° gedrehten Vulkanfiberproben, (**—**) und (· · ·), mit Eisenoxid

<span id="page-57-1"></span>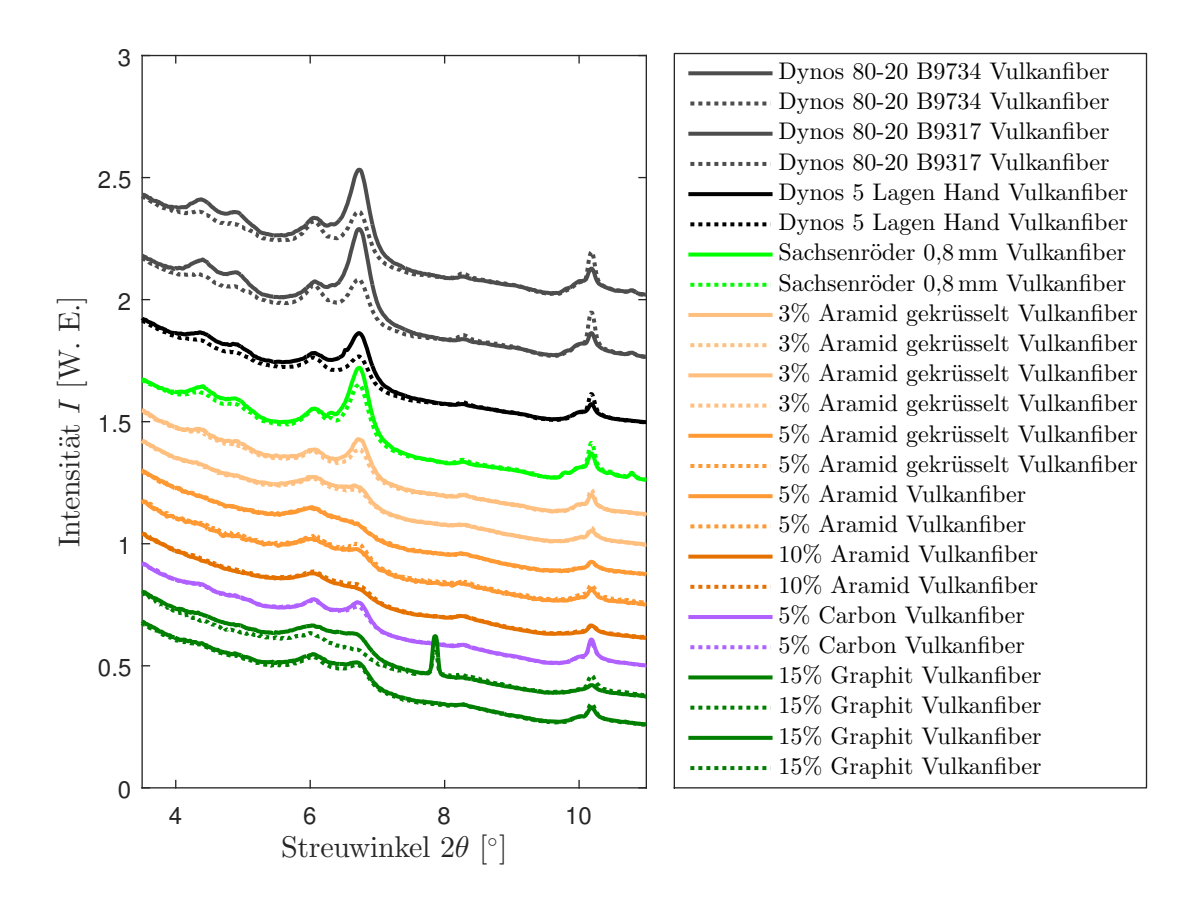

**Abbildung 5.12.:** Integrierte vertikale Ausschnitte von 2D-Diffraktogrammen von gegeneinander um 90° gedrehten Vulkanfiberproben (**—**) und (· · ·)

#### **Diskussion für die Vorzugsrichtung**

Ein Unterschied zwischen dem für ein ideales Pulver berechneten Diffraktogramm und dem gemessenen ist ein scharfer Bragg-Reflex bei 10,2°. Die Vermutung liegt nahe, dass es sich dabei um den  $(004)$ -Reflex von Cellulose I<sub>B</sub> handelt, der eine geringe Halbwertsbreite wegen der größeren Kristallitgröße in Faserrichtung aufweist. Deshalb sind zwei berechnete Diffraktogramme in Abb. [5.13](#page-58-0) mit einer Vorzugsrichtung in (0 0 4)-Richtung mit unterschiedlicher Halbwertsbreite eingezeichnet. Dabei gibt der March-Dollase-Paramater von *r* = 0*,*6 die Stärke der Vorzugsrichtung an [\[Dol86\]](#page-128-10). Bei diesen Diffraktogrammen ist auch der Reflex bei 8,3° ausgeprägter und passt besser zu den gemessenen Diffraktogrammen. Auch der (1 0 2)-Reflex bei 6*,*1° wird dadurch erhöht und passt besser zu den gemessenen Diffraktogrammen.

<span id="page-58-0"></span>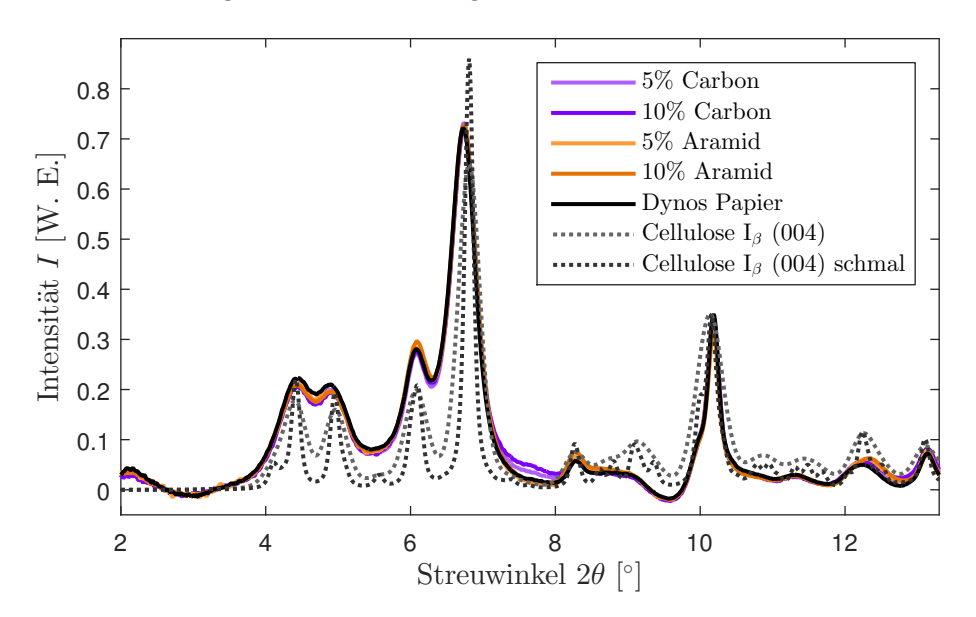

**Abbildung 5.13.:** Diffraktogramme von Papier und berechnete Diffraktogramme von Cellulose  $I_6$  mit Vorzugsrichtung in (0 0 4)-Richtung in schwarz und der derselben, aber stärkeren Vorzugsrichtung

Es gibt zwar auch andere Messungen von nativer Cellulose Avicell PH-101, die einen Reflex an der Stelle des (0 0 4)-Reflexes zeigen [\[Ju15;](#page-130-4) [Hal10;](#page-129-4) [Par10\]](#page-134-2), dieser konnte aber bislang nicht in dieser Form rekonstruiert werden. Die Diffraktogramme von nanokristalliner Cellulose (NCC) hingegen zeigen den erhöhten Reflex bei 10,2° nicht, stimmen aber sonst sehr gut mit den berechneten überein. Ju *et al.* weisen nicht nur auf die Vorzugsrichtung hin, sondern auch darauf, dass es einen strukturellen Unterschied zwischen Avicell und nanokrystalliner Cellulose gibt: Die Gitterabstände in (110), (1 $\overline{1}0$ ) und (200)-Richtung sind bei Avicell größer [\[Ju15\]](#page-130-4).

Bei Ahvenainen *et al.* [\[Ahv16\]](#page-126-1) ist zu sehen, dass die Kristallitgröße einen Einfluss auf die Erscheinung des (0 0 4)-Reflexes hat. Dass die Halbwertsbreite nur in (0 0 4)-Richtung, also in Faserrichtung kleiner ist, ist plausibel, da Cellulose Ketten und Fibrillen bildet, die in *c*-Richtung länger sind als in *a*- und *b*-Richtung. Eine Abschätzung der Halbwertsbreite des (0 0 4)-Reflexes mit der Scherrer-Gleichung [\(2.7\)](#page-18-0) ergibt eine Kristallitgröße von 323 Å in *c*-Richtung, was 31 Einheitszellenlängen in dieser Richtung entspräche.

Andere mögliche Gründe für Abweichungen sind ein unterschiedlicher Messaufbau in Reflektion oder Transmission, Unterschiede in der Weglänge des Strahls, Orientierung und Absorption [\[Nic11\]](#page-133-5).

Die Halbwertsbreite dieses hohen schmalen Reflexes bei 10,2° liegt etwa bei der Halbwertsbreite der Silizium-Referenz.

Bisher wurde nur die Textur aufgrund der Laufrichtung diskutiert. Es gibt noch eine Textur aufgrund der Schichtung der Vulkanfiber, welche wesentlich stärker ist.

<span id="page-59-0"></span>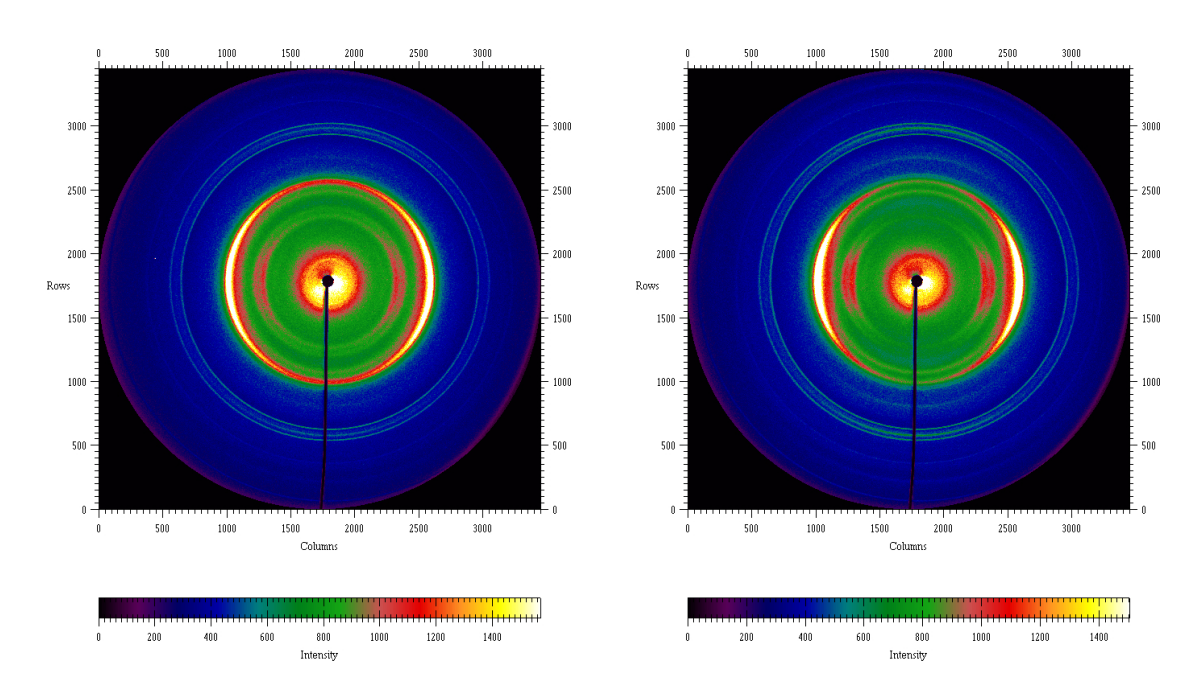

## **5.2.3. Textur der Hornex-Vulkanber**

**Abbildung 5.14.:** 2D-Diffraktogramme der 8 mm Hornex-Vulkanfiber parallel zur Papierebene gemessen an zwei zueinander senkrecht liegenden Vulkanfiberscheiben

Um die durch die Schichtung hervorgerufene Textur zu erfassen, wurde die 8 mm dicke Hornex-Vulkanfiber nicht nur senkrecht zu den Schichten gemessen, sondern zusätzlich zwei zueinander senkrechte Scheiben in den Richtungen orthogonal zu den Papierschichten gesägt und gemessen. In Abb. [5.14](#page-59-0) sind die 2D-Diffraktogramme der Scheiben der 8 mm dicken Hornex-Vulkanfiber

gezeigt. Man sieht, dass die Intensitäten nicht gleichmäßig entlang der Ringe verteilt, sondern in horizonaler Richtung deutlich stärker sind.

Die zugehörigen 1D-Diffraktogramme des rechten Bildes sind in Abb. [5.15](#page-60-1) aufgetragen. Dazu sind die Diffraktogramme der senkrecht zur Papierebene gemessenen Vulkanfiber eingezeichnet. Es wurden horizontale und vertikale Ausschnitte integriert, wobei sich deutliche Unterschiede in der Ausprägung einiger Reflexe zeigen. Der größte Unterschied liegt in [0 0 4]-Richtung bei etwa 10*,*2° vor. Bei der Messung, bei der der Strahl parallel zur Papierebene lag, ist dieser Reflex in vertikaler Richtung deutlich zu sehen und verschwindet in horizontaler Richtung. Bei der Messung mit dem Strahl senkrecht zur Papierebene ist dieser Effekt kaum zu sehen. Dies zeigt, dass die Cellulosefasern in der Papierebene liegen und spiegelt die starke Anisotropie der Materialeigenschaften des Werkstoffs Vulkanfiber wieder.

<span id="page-60-1"></span>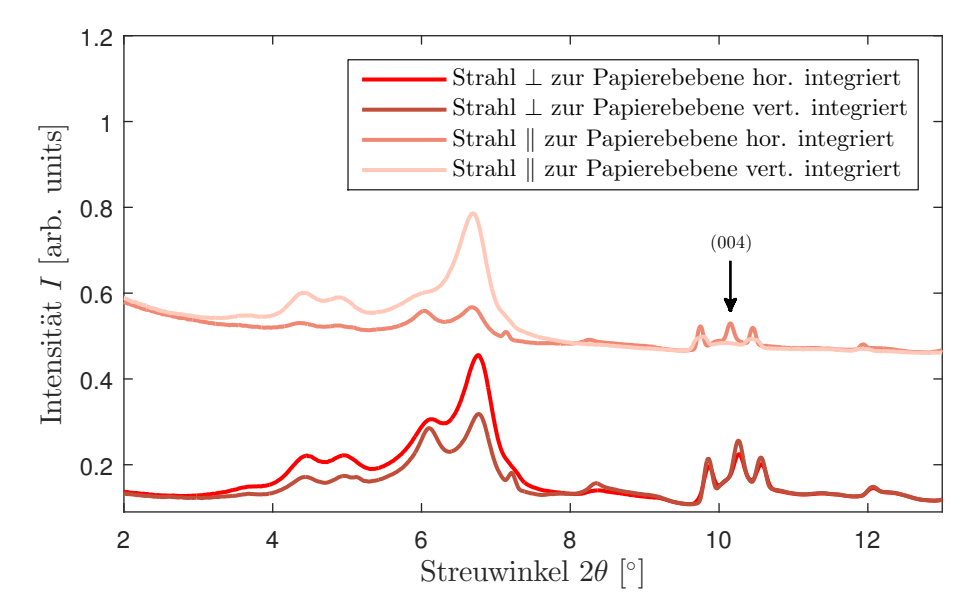

**Abbildung 5.15.:** Diffraktogramme von in drei Richtungen gemessenen und horizontal und vertikal integrierter 8 mm Hornex-Vulkanfiber

## <span id="page-60-0"></span>**5.2.4. Zusatzstoffe im Papier**

In Abb. [5.16](#page-61-0) sind die Diffraktogramme aller gemessenen Papiere mit verschiedenen Zusätzen gezeigt. Darunter sind zum Vergleich die Diffraktogramme der Referenzen von verschiedenen Cellulosemodifikationen und Zusätzen mit dünneren Linien eingezeichnet. Die berechneten Dif-fraktogramme für Cellulose I<sub>α</sub> [\[Nis03\]](#page-134-3), Cellulose I<sub>β</sub> [\[Nis02\]](#page-134-4), Cellulose II [\[Lan01\]](#page-132-1), Graphit [\[Wyc63\]](#page-136-5) und Fe2O<sup>3</sup> [\[Bla66\]](#page-127-1) wurden mit dem Programm Mercury berechnet [\[Mac08\]](#page-133-4). Das Diffraktogramm für Aramid wurde von M. Panar [\[Pan83\]](#page-134-5) gemessen.<sup>[33](#page-60-2)</sup> Unter der Verwendung der Diffraktogramme

<span id="page-60-2"></span><sup>33</sup>Für die Vergleichbarkeit wurden die Diffraktogramme skaliert, weil bei einer anderen Wellenlänge beziehungsweise Energie gemessen wurde, außerdem wurden die Diffraktogramme zweier Orientierungen summiert.

von Papier mit 5% und 10% Aramid wurden das 5%-Diffraktogramm vom 10%-Diffraktogramm skaliert abgezogen, um den Aramidanteil zu extrahieren, was in Abb. [5.16](#page-61-0) gezeigt ist.

<span id="page-61-0"></span>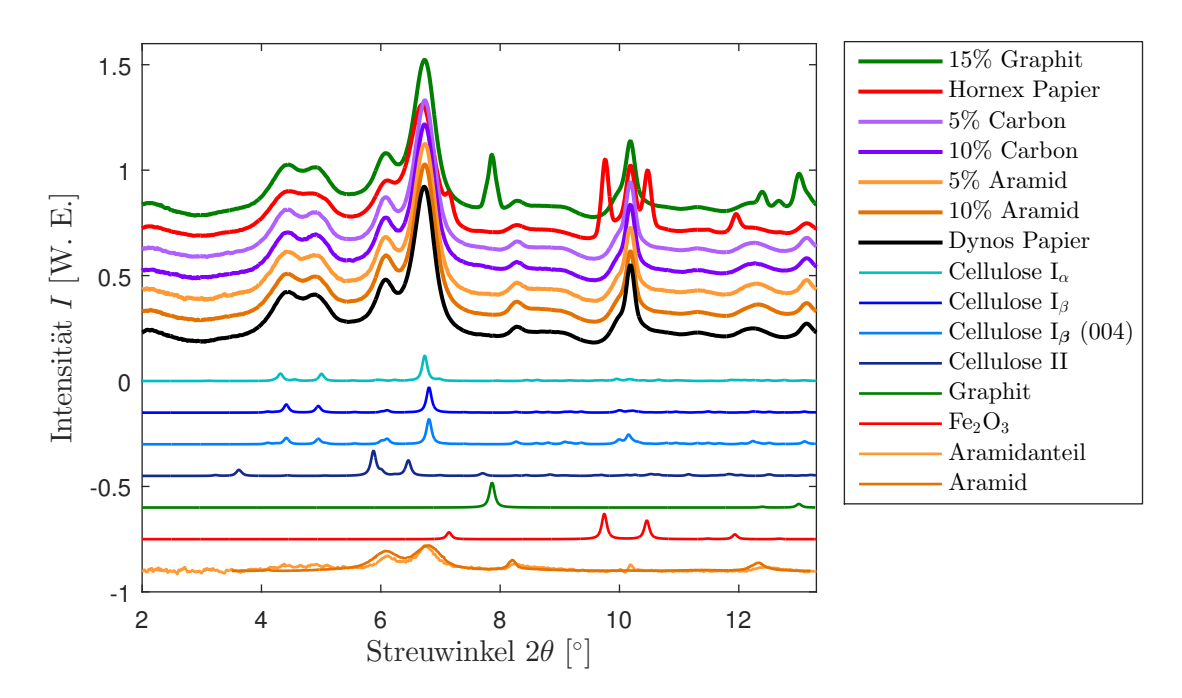

**Abbildung 5.16.:** Diffraktogramme der gemessenen Papiere und darunter zum Vergleich Diffraktogramme der Referenzmaterialien der Zusatzstoffe. Der Aramidanteil wurde aus den aramidhaltigen Papieren extrahiert.

Es ist zu erkennen, dass Papiere, denen Graphit (grün), Aramid-Fasern (orange) oder Carbon-Fasern (violett) zugesetzt wurden, sich in ihrer Papierstruktur nicht ändern.

Das Graphit (grün) ist im Diffraktogramm gut zu identifizieren.

Das Aramid (orange) ist nur in der Differenz der beiden aramidhaltigen Papiere zu erkennen, wobei zu bemerken ist, dass der Anteil im Papier auch nur bei 5% und 10% lag und die Reflexe stark von den Hauptreflexen des Papiers überlagert sind.

Zu Carbon-Fasern konnte kein Referenz-Diffraktogramm, das mit dem gemessenen carbonhaltigen Papier (violett) in Übereinstimmung läge, gefunden werden.

Es ist hervorzuheben, dass das Hornex-Papier mit Eisenoxidzusatz (rot) wesentlich breitere Reflexe zeigt. Das weist darauf hin, dass durch den Einfluss des Eisenoxids die Cellulosekristallite kleiner werden.

## <span id="page-62-0"></span>**5.2.5. Umwandlung der Vulkanfiber**

#### **Vergleich Papier und Vulkanfiber**

In Abb. [5.17](#page-62-1) sind beispielhaft Diffraktogramme von Hornex-Papier und -Vulkanfiber sowie die Differenz dieser beiden eingezeichnet. Dazu ist die Differenz von Cellulose  $I_\beta$ und Cellulose II berechnet mit dem Programm Mercury [\[Mac08\]](#page-133-4) aufgetragen. Die Differenz von Papier und Vulkanfiber passt zur Differenz von Cellulose  $I_\beta$  und Cellulose II. Das weist darauf hin, dass teilweise Cellulose I $_{\beta}$ zu Cellulose II umgewandelt wurde. Dieser Effekt ist bei jeder gemessenen Vulkanfiber zu sehen, allerdings unterschiedlich stark. Dies ist vermutlich auf Unterschiede in der Pergamentierung zurückzuführen. Dabei werden vermutlich die Fasern angelöst, in Cellulose II umgewandelt und die Fasern miteinander verschweißt. Es sind Unterschiede im Bereich bei 10° zu sehen. Ein Grund dafür ist, dass die Eisenoxidreflexe voneinander abgezogen wurden, was bei einem unterschiedlichen Eisenoxidgehalt zu solchen Differenz führt. Ein weiterer Grund ist, dass beim Herstellungsprozess die Ausrichtung der Cellulosefasern in der Papierebene stärker und deshalb der (0 0 4)-Reflex niedriger wird. Dies ist auch in Abb. [5.19](#page-64-0) zu sehen.

<span id="page-62-1"></span>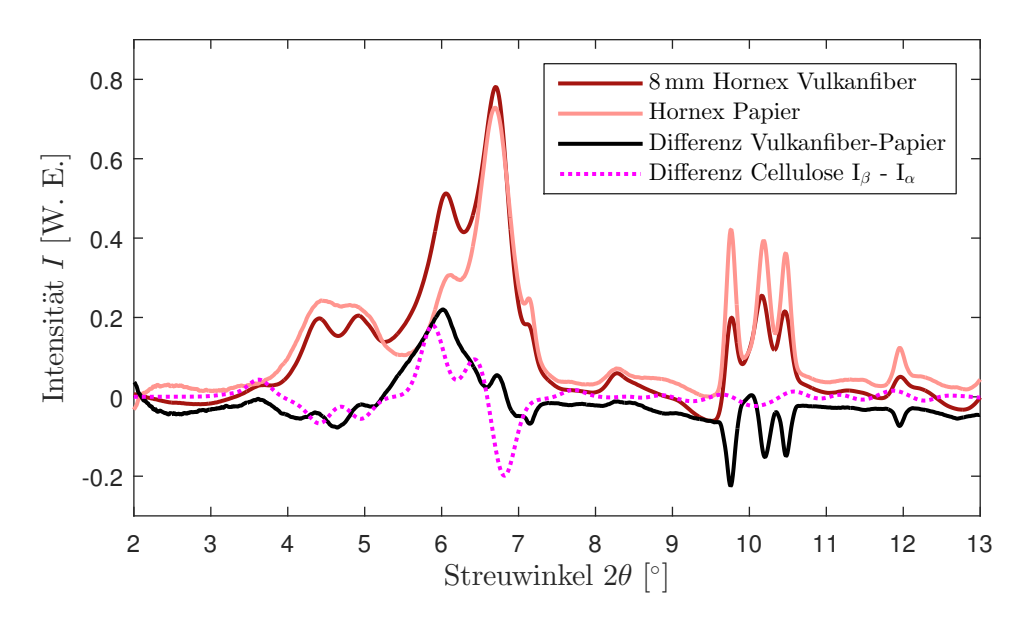

**Abbildung 5.17.:** Diffraktogramme von Hornex-Vulkanfiber und Papier: Dazu ist die Differenz dieser beiden und die Differenz von Cellulose  $I_\beta$  und Cellulose II aufgetragen.

Somit konnte nachgewiesen werden, dass bei der Herstellung von Vulkanfiber eine Umwandlung von Cellulose  $\mathrm{I}_\beta$ zu Cellulose II stattfindet.

#### **Vergleich der Vulkanfibern**

In Abb. [5.18](#page-63-0) sind die Vulkanfibern ohne Eisenoxid dargestellt. Besonders fällt das Diffraktogramm der Vulkanfiber mit Graphit (grüne Linie) und den entsprechenden Reflexen bei 7*,*9°, 12*,*4°, 12*,*7° und 13*,*0° auf. Die Dynos-Vulkanfibern wurden industriell gefertigt, die Sachsenröder-Vulkanfiber wurde von der Firma Sachsenröder mit Schwefelsäure statt mit Zinkchlorid pergamentiert und die Vulkanfibern mit Aramid, Carbon und Graphit wurden handgefertigt.

<span id="page-63-0"></span>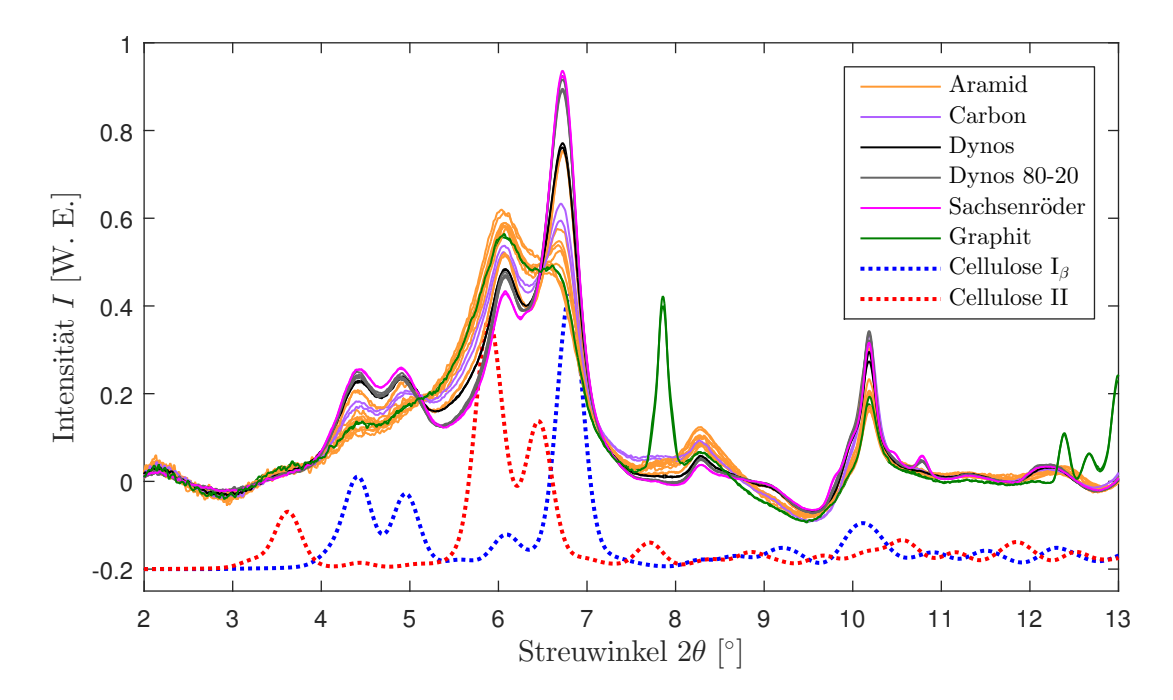

**Abbildung 5.18.:** Diffraktogramme von Vulkanfibern: Die grüne Kurve stellt das Diffraktogrmm der Vulkanfiber mit Graphit dar und zeigt die entsprechenden Reflexe. Die gepunkteten Linien zeigen die berechneten Diffraktogramme von Cellulose.

In Abb. [5.19](#page-64-0) sind die Differenzen der Diffraktogramme von den Vulkanfibern und den zugehörigen Papieren gezeigt. Vulkanfibern mit auffälligen Reflexen, wie die von Eisenoxid oder Graphit, wurden der Übersichtlichkeit halber hier nicht gezeigt. Dazu ist die Differenz der berechneten Diffraktogramme von Cellulose  $I_6$  und II eingezeichnet. Die Differenzen der Vulkanfiberdiffraktogramme und die Differenz der berechneten Diffraktogramme zeigen starke Ähnlichkeiten. Dies bestätigt, dass ein Teil der Cellulose  $I_6$  in Cellulose II umgewandelt wird. Der Unterschied bei 10*,*2° ist durch die Verringerung des (0 0 4)-Reflexes zu begründen, weil die Ausrichtung der Fasern ([0 0 *l*]-Richtung) in der Papierebene in Vulkanfibern stärker ist als in Papier. Dies ist dadurch zu erklären, dass die Fasern bei der Herstellung durch das Zusammenpressen der Schichten stärker in der Papierebene ausgerichtet werden.

<span id="page-64-0"></span>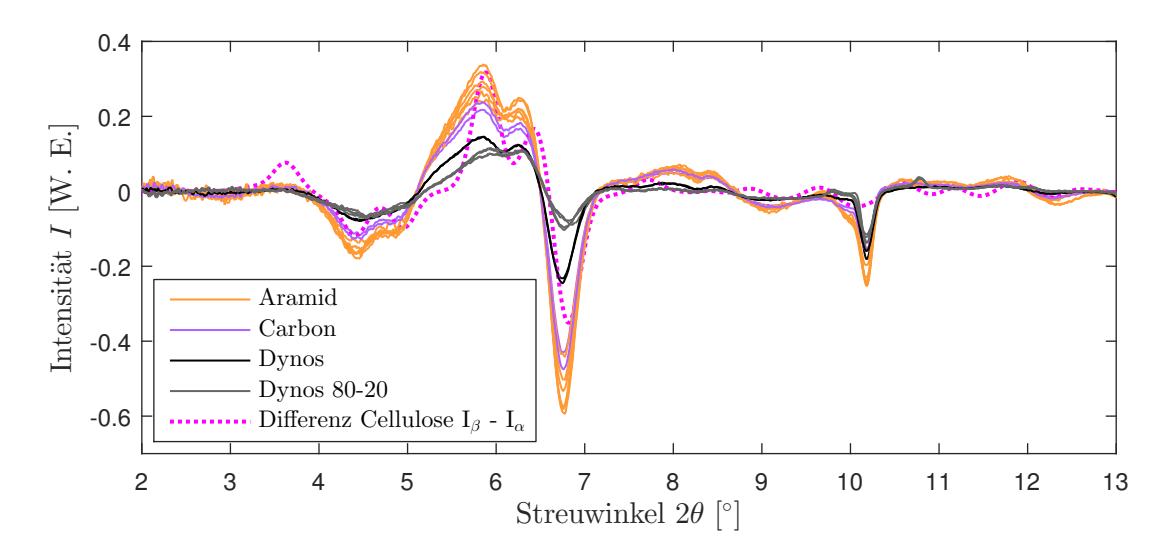

**Abbildung 5.19.:** Differenzen der Diffraktogramme von Vulkanfibern und den zugehörigen Papieren und die Differenz der Diffraktogramme von Cellulose I $\beta$  und II: Es ist eine Ähnlichkeit der Differenzen zu erblicken, was auf eine Umwandlung von Cellulose  $\mathrm{I}_\beta$ zu Cellulose II schließen lässt.

<span id="page-64-1"></span>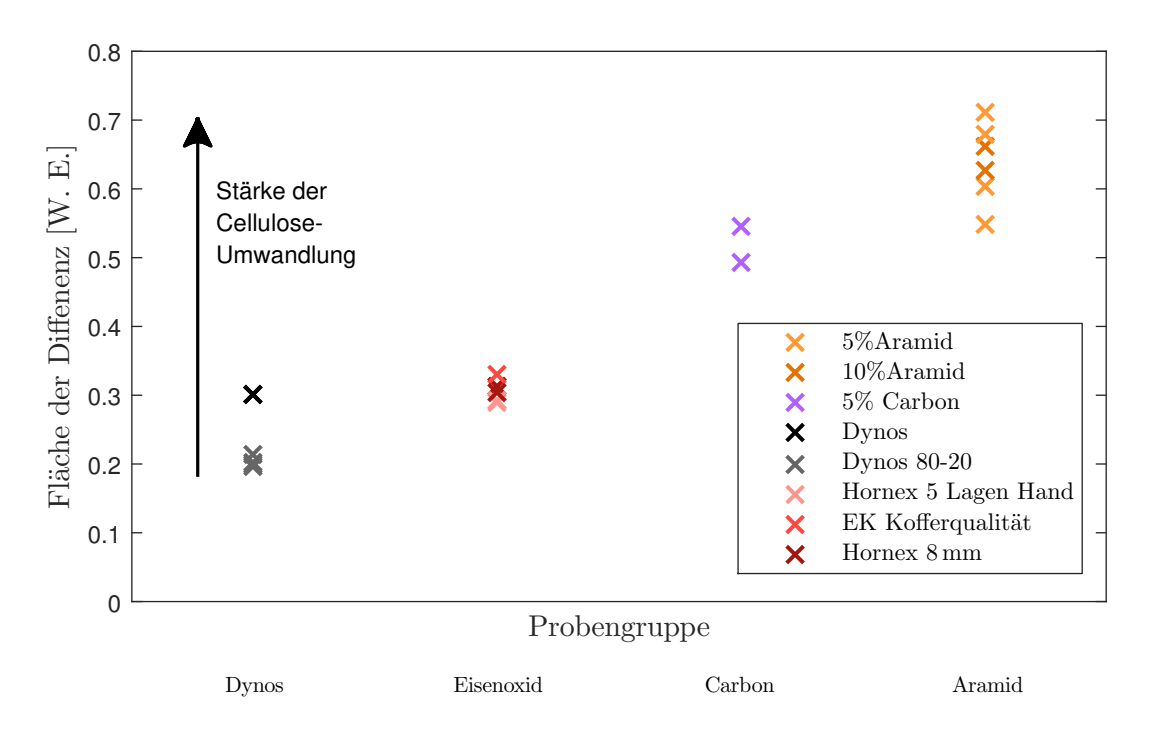

**Abbildung 5.20.:** Der Flächeninhalt des Betrags der Differenzen der Diffraktogramme von Vulkanfibern ist ein Maß für die Umwandlung.

In Abb. [5.20](#page-64-1) ist der Flächeninhalt des Betrags der oben gezeigten Differenz eingezeichnet. Dieser ist ein Maß für die Umwandlung der Vulkanfiber. Es ist zu erkennen, dass die Vulkanfibern mit Zusatz von Aramid- oder Carbonfasern stärker umgewandelt sind als die Vulkanfibern mit Eisenoxid oder ohne Zusatz.

Es ist allerdings zu beachten, dass die Proben unterschiedlich pergamentiert wurden. Die Dynos Vulkanfibern, die Hornex 8 mm Vulkanfiber und die Ernst Krüger Kofferqualität Vulkanfiber wurden industriell hergestellt. Die Vulkanfibern Hornex 5 Lagen Hand und die Vulkanfibern mit Carbon und Aramid wurden per Hand pergamentiert [\[Dum17\]](#page-128-0).

#### **Auswaschen von Eisenoxid**

In Abb. [5.18,](#page-63-0) [5.19](#page-64-0) und [5.21](#page-65-0) sind die Diffraktogramme von verschiedenen Vulkanfibern eingezeichnet. Die negativen Intensitäten sind durch den Untergrundabzug zu erklären. In Abb. [5.21](#page-65-0) ist zu erkennen, dass dickere Vulkanfiber schwächere Eixenoxidreflexe zeigen. Das lässt darauf schließen, dass in dickeren Proben weniger Eisenoxid enthalten ist. Dieses wird vermutlich während des länger andauernden Pergamentierungsbads oder des längeren Auswaschprozesses ausgewaschen. Mit dem bloßen Auge kann dies nicht bestätigt werden. Dicke Vulkanfibern sind im Allgemeinen dunkler als dünne. Deshalb ist mit dem bloßen Auge nicht festzustellen, ob dünne Vulkanfibern mit Eisenoxid ein intensiveres Rot besitzen. Es wurden auch die gesägten Querschnittsflächen von Vulkanfibern mit Eisenoxid angeschaut. Es konnte kein Farbgradient erfasst werden.

<span id="page-65-0"></span>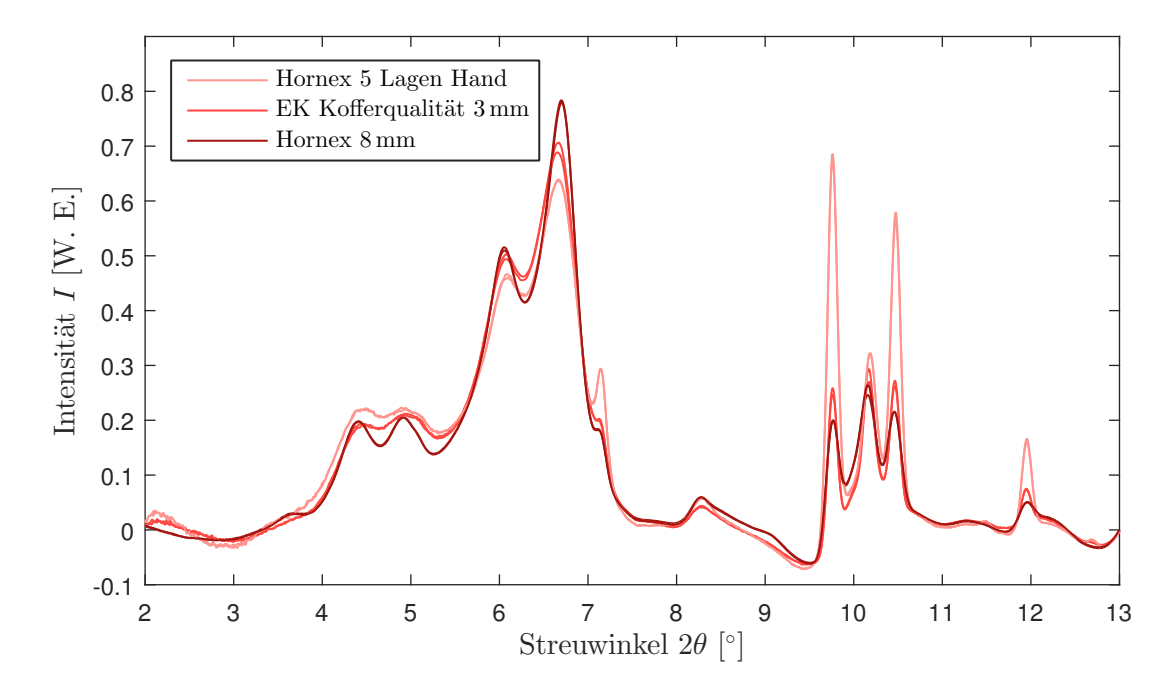

**Abbildung 5.21.:** Diffraktogramme von drei unterschiedlich dicken Vulkanfibern mit Fe<sub>2</sub>O<sub>3</sub>-Zusatz: Es ist zu erkennen, dass dünnere Vulkanfibern stärkere  $Fe<sub>2</sub>O<sub>3</sub>$ -Reflexe zeigen.

# **5.3. Struktur von Papier und Vulkanfiber unter Hochdruck**

Die Messungen von Figueiredo *et al.* [\[Fig10\]](#page-129-0) zeigen, dass die zehnminütige Behandlung von Cellulose mit einem Druck von 4000 bar die strukturellen Eigenschaften verändert. Bei Betrachtung der Proben vor und nach der Hochdruckbehandlung wächst die durchschnittliche Kristallitgröße und die Kristallinität nimmt zu, wobei die Gitterkonstanten *a, b, c* und der Winkel *γ* nahezu unverändert bleiben. Eigenschaften wie Zugfestigkeit, Reißfestigkeit und Bruchwiderstand werden verbessert. Diese Messungen wurden vor und nach, aber nicht während der Hochdruckbehandlung durchgeführt. In dieser Arbeit wurden Messungen sowohl an Papier als auch an Vulkanfiber durchgeführt, während die Proben Druck ausgesetzt waren. Diese Messungen werden in diesem Abschnitt behandelt.

#### <span id="page-66-0"></span>**5.3.1. Hochdruckmessungen**

Für diese Experimente wurde die in Abschnitt [4.2.1](#page-41-1) beschriebene Hochdruckzelle verwendet. Der Abstand zwischen Probe und Detektor betrug 400 mm. Es wurden die in Abschnitt [3.4](#page-36-2) beschriebenen C5-Papier- und -Vulkanfiber-Proben verwendet, welche 5% Carbonfasern enthalten. Das Papier wurde in vier Lagen geschichtet gemessen, um die Probendicke zu optimieren. Dabei wurde auf die Orientierung der Probe geachtet, da die Laufrichtung des Papiers für eine Vorzugsrichtung sorgt, wie schon in Abschnitt [3.4.1](#page-36-1) beschrieben. Die Vulkanfiber wurde in zwei Lagen geschichtet gemessen. Die Gesamtdicke der Proben bei den Hochdruckmessungen betrug 1 mm.

Da die Zelle ursprünglich für flüssige Proben konzipiert war, wurde das Vorgehen zur Befüllung des Probenhalters angepasst. Die Probe wurde in den Probenhalter mit nur einer Kaptonfolie gelegt und mit Wasser befeuchtet. Das Wasser im Probenhalter dient hier als druckübertragendes Medium. Auf den befüllten Probenhalter wurde die zweite Kaptonfolie geklebt und dieser anschließend in die Zelle eingesetzt.

Die Messungen wurden bei steigenden Drücken bei 50 bar und zwischen 250 bar und 4000 bar in 250 bar-Schritten und anschließend bei sinkenden Drücken zwischen 4000 bar und 500 bar in 500 bar-Schritten und bei 50 bar durchgeführt. Die maximalen Druckabfälle während einer Messung lagen unter 2,6%. Eine Messung bei einem Druck dauerte zehn Minuten. Die Messung beim niedrigsten Druck wurde deutlich über dem Umgebungsdruck durchgeführt, da sichergestellt sein musste, dass sich keine Luft mehr in der Zelle befand. Sonst hätte ein Unterschied der Luftmenge im Strahlengang einen Unterschied im Untergrund verursachen und dadurch das Signal verfälschen können. Der Wert des niedrigsten Drucks liegt unter 100 bar. Grund dafür ist die Genauigkeit des Druckmessgeräts bei niedrigen Drücken und die Genauigkeit beim manuellen Einstellen des Drucks. Deshalb wird der niedrigste Druck mit  $(50 \pm 40)$  bar angegeben.

## **5.3.2. Auswertung**

In diesem Kapitel werden die in Abschnitt [5.3.1](#page-66-0) beschriebenen Messungen von nassen Papieren und Vulkanfibern unter hohen hydrostatischen Drücken von bis zu 4000 bar behandelt. Um zu quantifizieren, wie sich die Struktur von Papier und Vulkanfiber unter hohen Drücken verhält, werden die Beugungswinkel der Cellulosereflexe und daraus die Gitterkonstanten bestimmt.

Zunächst wird die Anpassung des Untergrunds und dessen Behandlung beschrieben, anschließend wird auf die Anpassung der Reflexe eingegangen. Aus den Reflexpositionen werden die Netzebenenabstände und die Gitterparameter *a, b, c* und *γ* bestimmt. Außerdem wird auf die Kompression eingegangen. Im Anschluss wird aus den Halbwertsbreiten die Kristallitgröße errechnet.

#### **Anpassung und Abzug des Untergrunds**

Da die Proben während der Messungen in der Hochdruckzelle mit Wasser getränkt und von Wasser umgeben waren, verursacht das Wasser einen signifikanten Streuuntergrund. Daher wurde eine Messreihe mit Wasser durchgeführt, bei der die gleichen Drücke wie bei den Messungen von Papier und Vulkanfiber verwendet wurden. Die entsprechenden Diffraktogramme sind in Abb. [5.22](#page-67-0) aufgetragen. Das Maximum ist indikativ für typische Abstände in der Flüssigkeit und verschiebt sich bei Kompression zu höheren Streuwinkeln. Außerdem wird die Abstandsverteilung schmaler.

<span id="page-67-0"></span>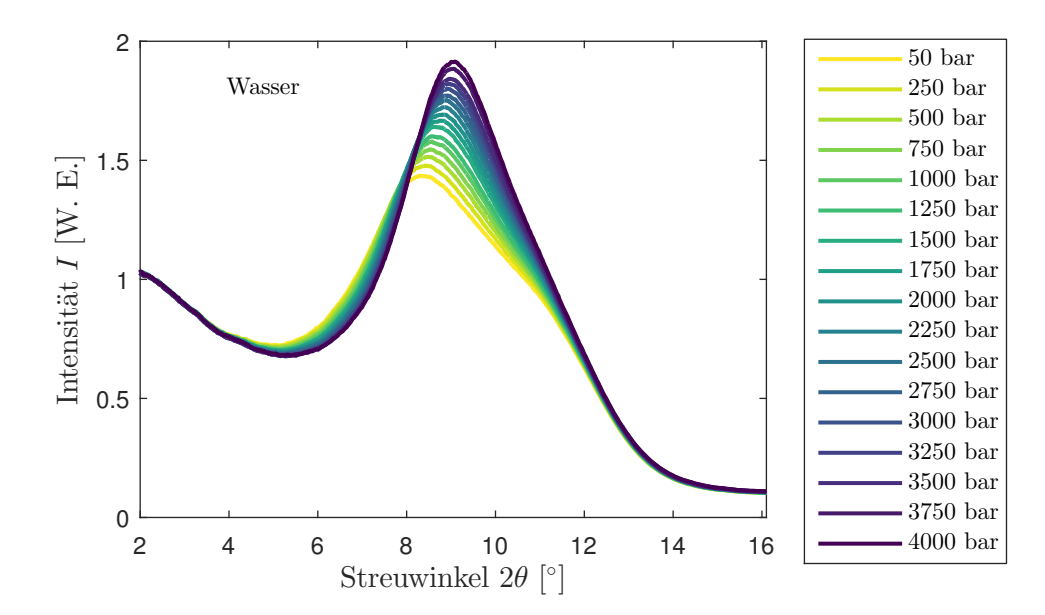

**Abbildung 5.22.:** Diffraktogramme von Wasser bei Drücken zwischen 50 bar und 4000 bar bei Raumtemperatur:

Das Maximum verschiebt sich mit dem Druck zu höheren Streuwinkeln und wird schmaler.

Die Anpassung des Untergrunds ist beispielhaft in Abschnitt [5.1.2](#page-47-1) in Abb. [5.3](#page-49-0) am Diffraktogramm von C5-Papier bei einem Druck von 750 bar dargestellt.

Das untergrundkorrigierte Diffraktogramm von C5-Papier bei 750 bar ist in Abb. [5.23](#page-68-0) gezeigt. Darin sind die Reflexe und ihre Zuordnung zu den Miller-Indices von Cellulose  $I_B$  gekennzeichnet. Reflex Nr. 10 konnte nicht eindeutig zugeordnet werden.

<span id="page-68-0"></span>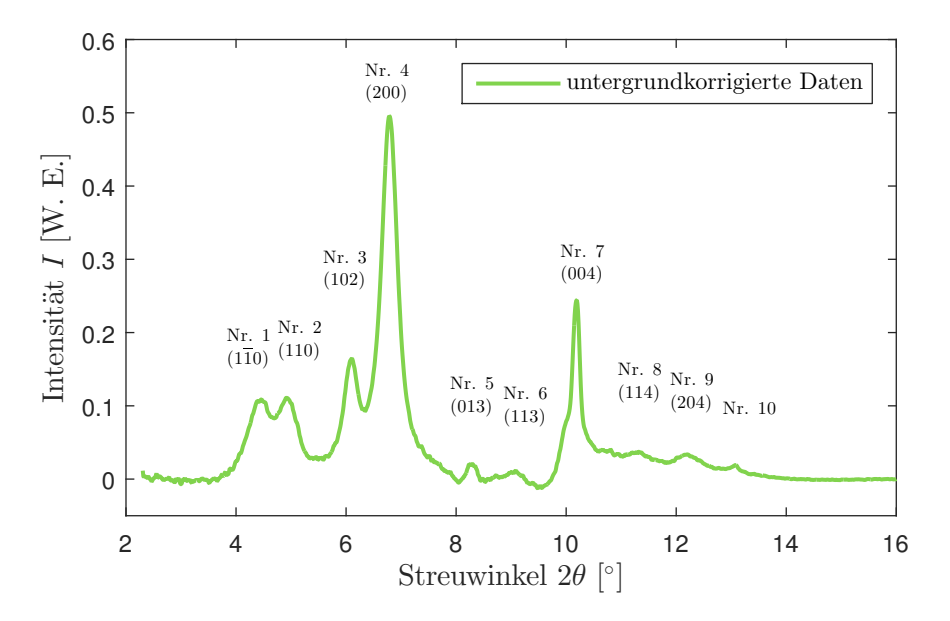

**Abbildung 5.23.:** Untergrundkorrigiertes Diffaktogramm von C5-Papier bei 750 bar bei Raumtemperatur mit Nummerierung der Reflexe und den jeweiligen Miller-Indices: Den Reflexen wurden Miller-Indices von Cellulose  $I_\beta$  zugeordnet. Reflex Nr. 10 kann nicht eindeutig zugeordnet werden.

Die den Reflexen zugehörigen Netzebenen sind in Anhang [A.2](#page-116-0) in Abb. [A.2](#page-116-1) bis [A.4](#page-117-0) skizziert. Herauszustellen sind die (2 0 0)-, die (1 0 2)- und die (2 0 4)-Ebene: Die (2 0 0)-Ebene liegt in der Ebene der Ketten. Die (1 0 2)- und die (2 0 4)-Ebenen sind parallel zueinander.

Die korrigierten Diffraktogramme von Papier und Vulkanfiber für alle Drücke sind in Abb. [5.24](#page-69-0) und [5.25](#page-70-0) dargestellt. Sie sind zusätzlich abstandskorrigiert (siehe Abschnitt [5.1.3\)](#page-49-2). Dafür wurde die jeweils erste Messung mit dem niedrigsten Druck zur Bestimmung des Abstands zwischen Probe und Detektor verwendet. Die übrigen Diffraktogramme der selben Messreihe wurden mit diesem Abstand korrigiert. Einige Werte zeigen negative Intensitäten, weil der Untergrund zu hoch angepasst wurde.

Für C5-Papier ist in Abb. [5.24a](#page-69-0) bei steigenden Drücken zu sehen, dass sich alle Reflexe zu höheren Streuwinkeln verschieben. Besonders deutlich wird dies am (2 0 0)-Reflex. Zusätzlich ist das Diffraktogramm nach der Druckerhöhung und -absenkung eingezeichnet und zeigt die Reversibilität. Dies ist im Einklang mit der Messung von Figueiredo *et al.* [\[Fig10\]](#page-129-0).

<span id="page-69-0"></span>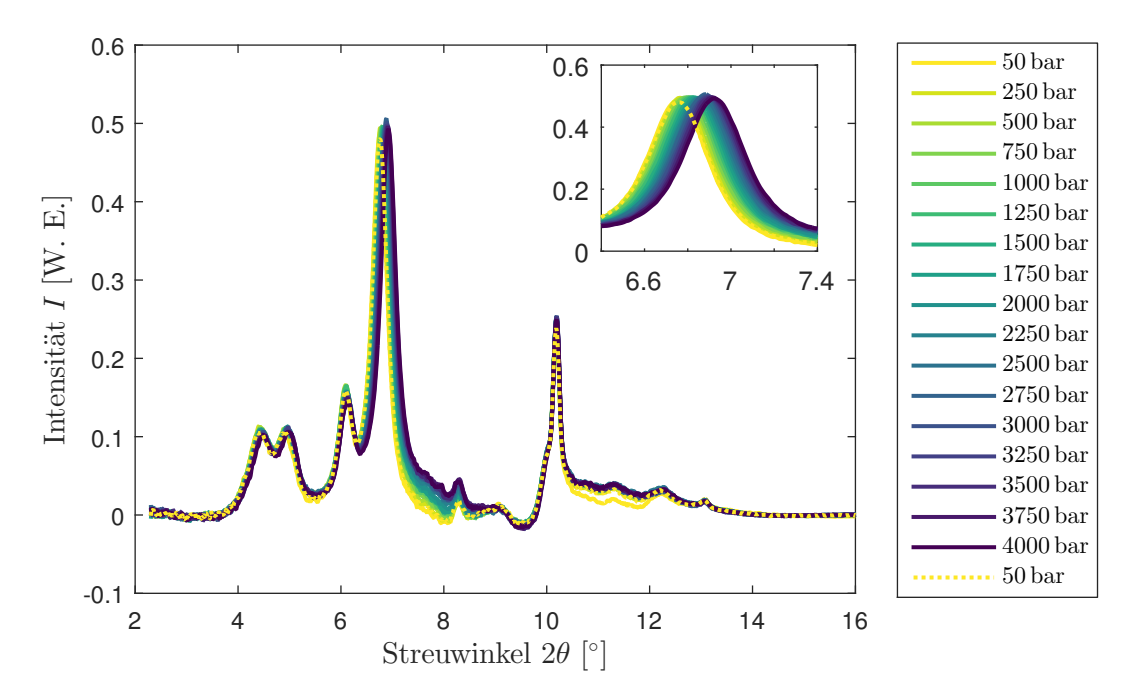

**(a)** Korrigierte Diffraktogramme von C5-Papier bei steigenden Drücken: Zusätzlich ist das Diffraktogramm bei 50 bar nach dem Absenken des Drucks gezeigt.

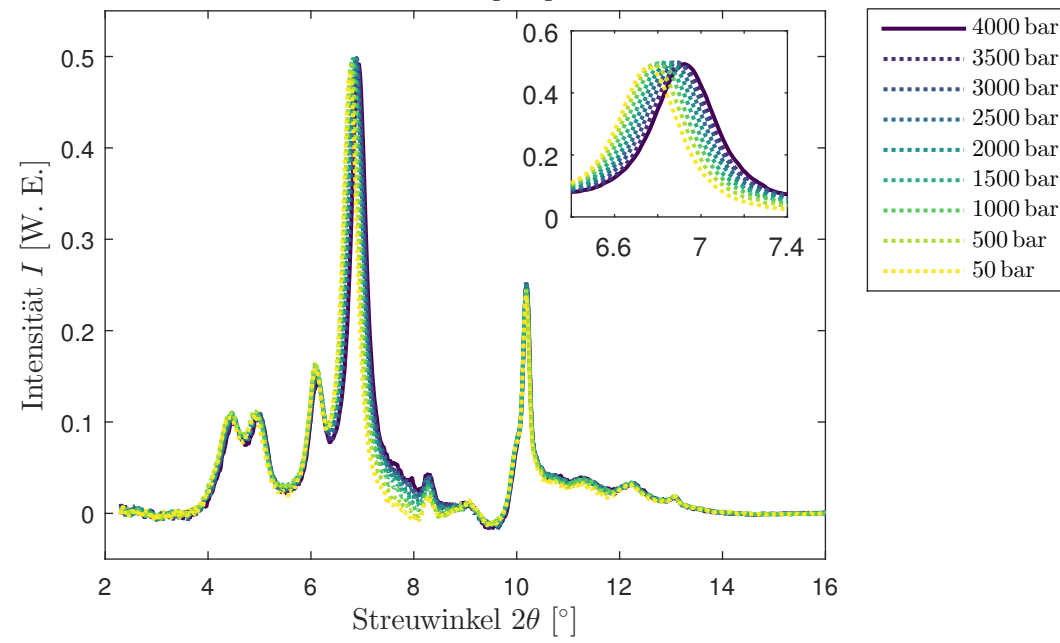

**(b)** Korrigierte Diffraktogramme von C5-Papier bei fallenden Drücken

**Abbildung 5.24.:** Korrigierte Diffraktogramme von C5-Papier bei steigenden Drücken bei Raumtemperatur: steigende Drücke (---), fallende Drücke ( $\cdots$ ); im vergrößerten Ausschnitt ist der (200)-Reflex dargestellt.

<span id="page-70-0"></span>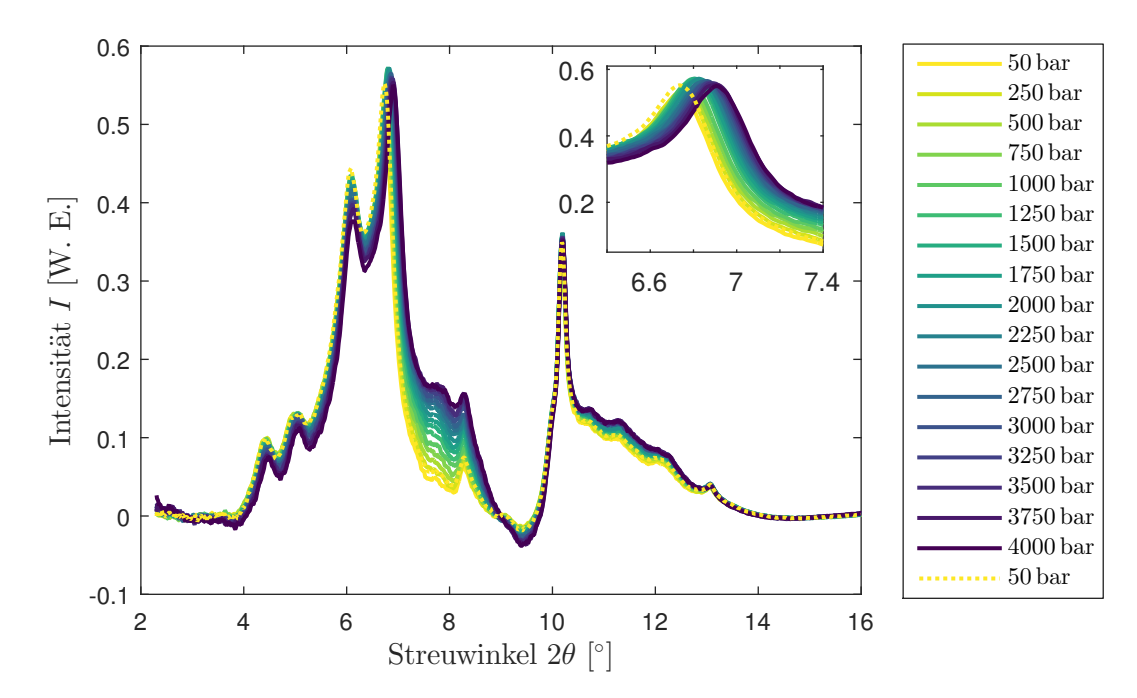

**(a)** Korrigierte Diffraktogramme von C5-Vulkanfiber bei steigenden Drücken: Zusätzlich ist das Diffraktogramm bei 50 bar nach dem Absenken des Drucks gezeigt.

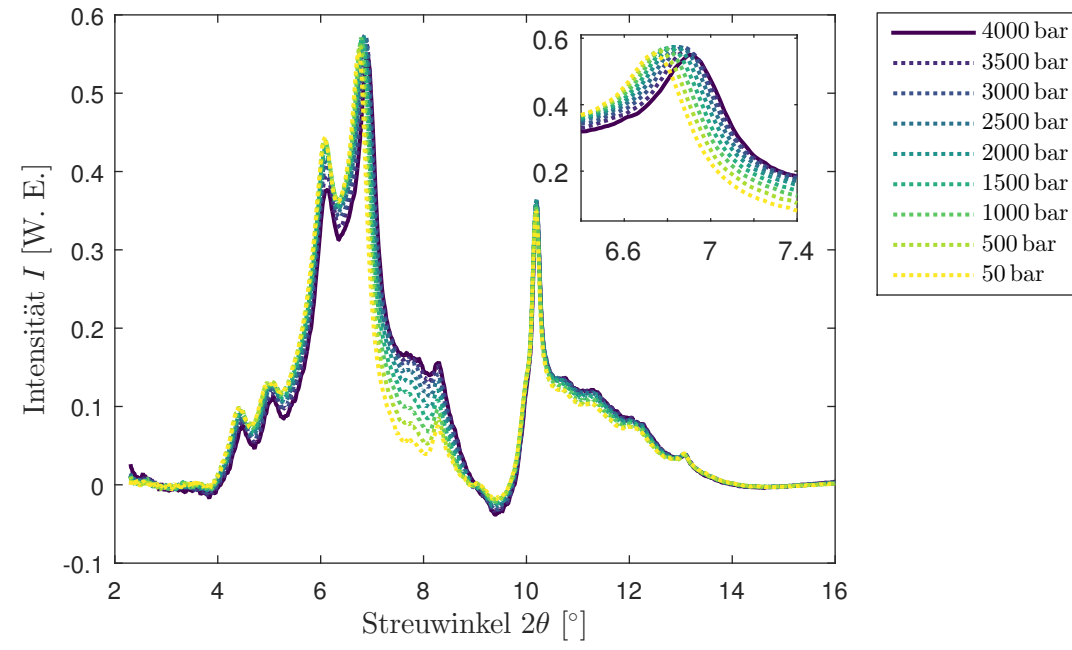

**(b)** Korrigierte Diffraktogramme von C5-Vulkanfiber bei fallenden Drücken

**Abbildung 5.25.:** Korrigierte Diffraktogramme von C5-Vulkanfiber bei steigenden Drücken bei Raumtemperatur: steigende Drücke (**—**), fallende Drücke (· · ·); im vergrößerten Ausschnitt ist der (2 0 0)-Reflex gezeigt.

In Abb. [5.24b](#page-69-0) sind die Diffraktogramme für C5-Papier bei sinkenden Drücken eingezeichnet. Es ist erkennbar, dass die durch die Druckerhöhung verursachte Verschiebung der Reflexe zu höheren Streuwinkeln bei Absenkung des Drucks reversibel ist.

In Abb. [5.25a](#page-70-0) sind die Diffraktogramme für C5-Vulkanfiber bei steigenden Drücken eingezeichnet. Auch hier ist eine Verschiebung der Reflexe zu höheren Streuwinkeln mit dem Druck erkennbar. Das zusätzlich eingezeichnete letzte Diffraktogramm der Druckreihe verdeutlicht die Reversibilität der Verschiebung.

In Abb. [5.25b](#page-70-0) sind die Diffraktogramme für C5-Vulkanfiber bei sinkenden Drücken eingezeichnet. Es ist zu sehen, dass die druckinduzierte Verschiebung der Reflexe zu höheren Streuwinkeln bei sinkendem Druck rückgängig gemacht wird.

Die Vulkanfiberdiffraktogramme zeigen einen hohen amorphen Anteil im Vergleich zu den Papieren.

Es ist zu bemerken, dass sich der (0 0 4)-Reflex kaum ändert. Dies weist darauf hin, dass die Struktur in Richtung der *c*-Achse stabil bleibt.

Die druckinduzierte Verschiebung der Reflexpositionen ist reversibel. Nun werden die Reflexpositionen in Abhängigkeit des Drucks im Detail untersucht. Im Anschluss wird die Kristallinität untersucht.

#### **Anpassung der Reflexe und Bestimmung der Reflexlagen**

Wenn man die untergrundkorrigierten Diffraktogramme in Abb. [5.24a,](#page-69-0) [5.24b,](#page-69-0) [5.25a](#page-70-0) und [5.25b](#page-70-0) betrachtet, kann man besonders deutlich die Verschiebung des (2 0 0)-Reflexes bei 6*,*7° bei Erhöhung des Drucks zu größeren Streuwinkeln erkennen. Dies lässt auf eine Verkleinerung der Gitterkonstante schließen.

Um diese Verschiebungen quantifizieren zu können, werden die Reflexe durch die Summe aus einer Gaußfunktion und einer Geraden angepasst. Dazu wird die Funktion

$$
I(2\theta) = |A_i| \cdot \exp\left(-4\ln(2) \cdot \left(\frac{2\theta - 2\theta_{\text{max}_i}}{|2\theta_{\text{HWB}_i}|}\right)^2\right) + m \cdot 2\theta + n
$$

für die Streuintensität *I*(2 $\theta$ ) der Proben mit den Parametern Streuwinkel des Maximums  $2\theta_{\text{max}_i}$ , Amplitude  $A_i$ , Halbwertsbreite  $2\theta_{\rm HWB}$ , Steigung  $m$  und y-Achsenabschnitt  $n$  der Gerade für den Reflex Nr. *i* verwendet.
<span id="page-72-0"></span>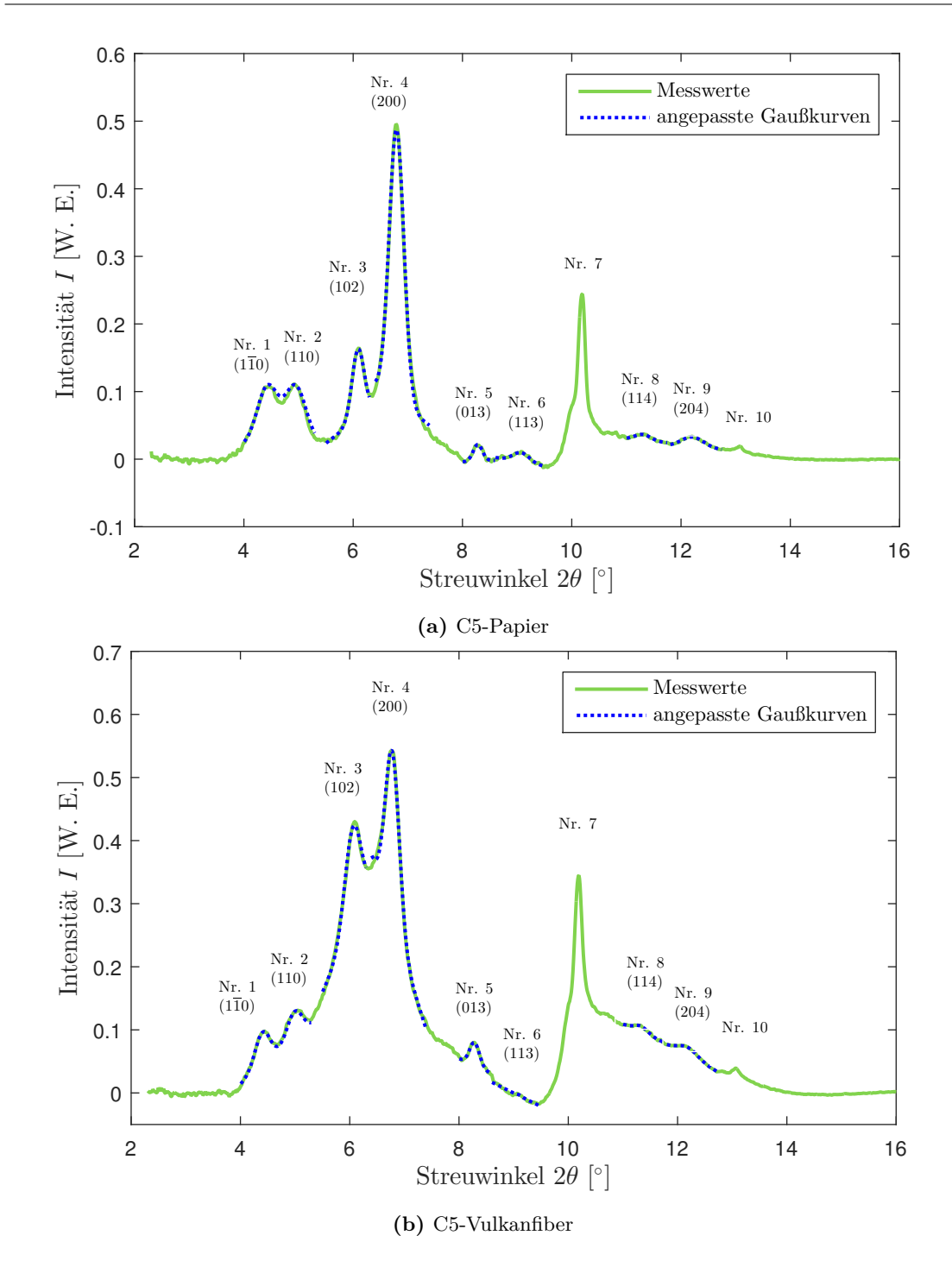

**Abbildung 5.26.:** Anpassung der Gaußkurven am Beispiel der Diffraktogramme von C5-Papier und -Vulkanfiber bei 750 bar: Die Reflexe Nr. 1 und 2 wurden zusammen angepasst, die Reflexe Nr. 3-10 einzelnd.

Die ersten beiden Reflexe zwischen 4*,*0° und 5*,*3° werden als Überlagerung von zwei Gaußkurven und einer Geraden zusammen angepasst

$$
I(2\theta) = |A_1| \cdot \exp\left(-4\ln(2) \cdot \left(\frac{2\theta - 2\theta_{\text{max}_1}}{|2\theta_{\text{HWB}_1}|}\right)^2\right)
$$

$$
+ |A_2| \cdot \exp\left(-4\ln(2) \cdot \left(\frac{2\theta - 2\theta_{\text{max}_2}}{|2\theta_{\text{HWB}_2}|}\right)^2\right) + m \cdot 2\theta + n,
$$

weil sich diese Reflexe stark überlappen. Die angepassten Kurven sind am Beispiel von C5-Papier und C5-Vulkanfiber bei einem Druck von 750 bar in Abb. [5.26a](#page-72-0) und [5.26b](#page-72-0) mit blauen, gepunkteten Linien eingezeichnet. Reflex Nr. 7 kann nicht gut angepasst werden, da in dem betreffenden Intervall viele sich überlagernde Reflexe sind und das Maximum asymmetrisch ist. Eine Anpassung der Gesamtfunktion an das komplette Diffraktogramm war aufgrund des amorphen Streuanteils der Proben nicht möglich. Die angegebenen Fehler sind unterbestimmt, da die systematischen Fehler durch die Anpassung des amorphen Streuuntergrunds durch die Gerade überwiegen.

Aus den Parametern 2θ<sub>max</sub> und 2θ<sub>HWB</sub> können die Gitterkonstanten und die Kristallitgrößen berechnet werden. Reflex Nr. 6 kann für Papier gut angepasst werden, für Vulkanfiber allerdings nicht. In diesem Bereich konnte der Untergrund nicht ausreichend korrigiert werden. Dieser Reflex wurde für Vulkanfiber nicht weiter betrachtet. Wie in Abschnitt [5.3.2](#page-77-0) erläutert wird, ist für die Berechnung der Gitterparameter *a, b, c* und *γ* die Analyse der Reflexe Nr. 1-4 ausreichend.

In Abb. [5.27a](#page-73-0) und [5.27b](#page-73-0) sind die Positionen des Maximums 2*θ*max des (2 0 0)-Reflexes (Reflex Nr. 4) beispielhaft für die angepassten Gaußkurven von C5-Papier und -Vulkanfiber in Abhängigkeit des Drucks gezeigt. Aus den Streuwinkeln können die Netzebenenabstände *d*(*h k l*) und die Gitterparameter  $a, b, c$  und  $\gamma$  berechnet werden.

<span id="page-73-0"></span>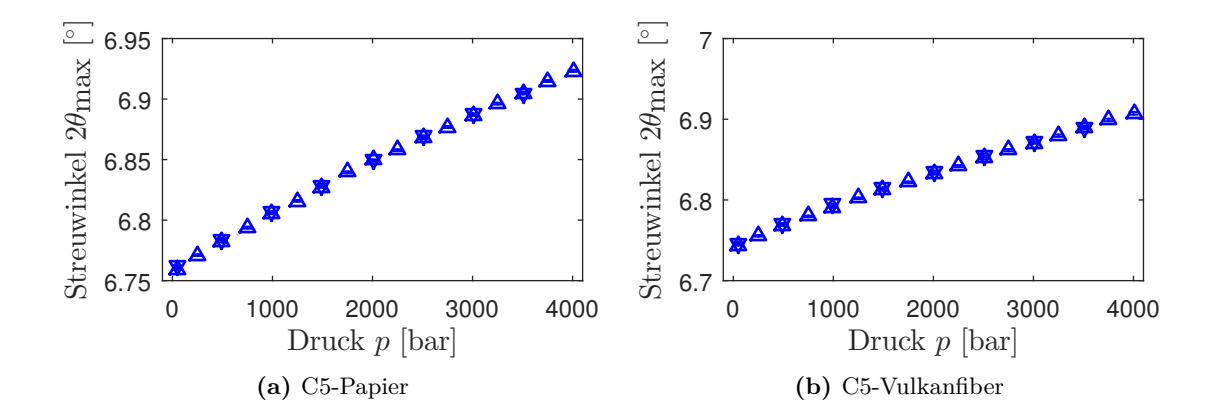

**Abbildung 5.27.:** Position  $2\theta_{\text{max}}$  des (200)-Reflexes in Abhängigkeit des Drucks (für steigende ( $\triangle$ ) und fallende  $(\nabla)$  Drücke) für die angepasste Gaußkurve für C5-Papier und -Vulkanfiber

### **Änderung der Netzebenenabstände**

In diesem Abschnitt wird die Änderung des Netzebenenabstands

<span id="page-74-1"></span>
$$
d_{(h\;kl)} = \frac{n \cdot \lambda}{2 \cdot \sin\left(\frac{2\theta_{\text{max}}}{2}\right)} \qquad \text{mit } n = 1 \tag{5.2}
$$

aus dem Parameter 2*θ*max der angepassten Gaußkurven berechnet. Der Fehler wird über die Gaußsche Fehlerfortpflanzung ermittelt.

In Abb. [5.28](#page-74-0) sind beispielhaft die Netzebenenabstände des (2 0 0)-Reflexes von C5-Papier dargestellt. Der Netzebenenabstand sinkt mit zunehmendem Druck. Bei Drucksenkung wird dieser Effekt rückgängig gemacht. Unter der Annahme, dass die Kompression in dem Druckbereich näherungsweise linear ist, ist der Verlauf der Netzebenenabstände linear.

<span id="page-74-0"></span>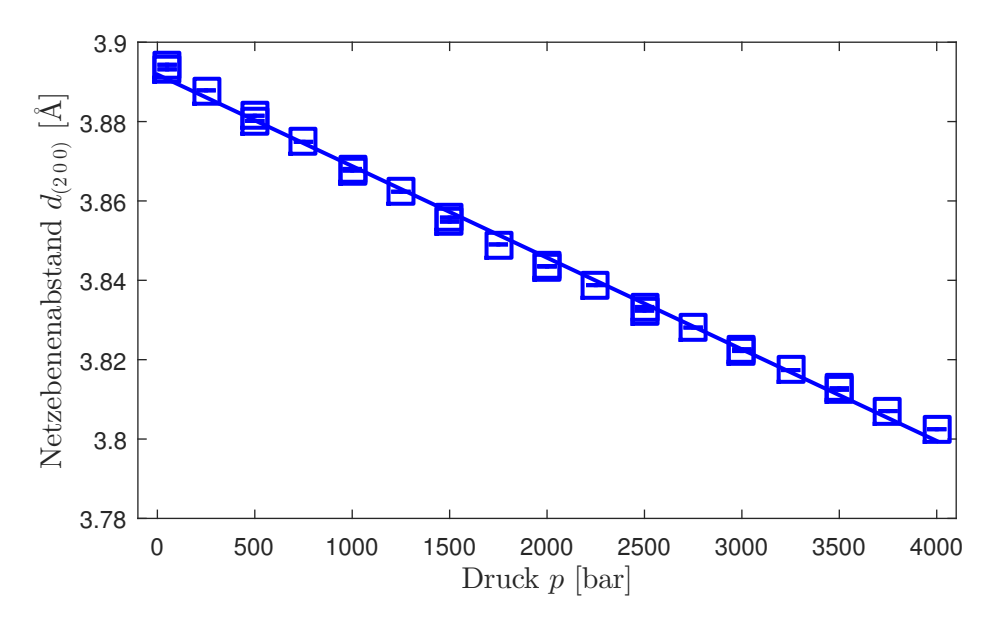

**Abbildung 5.28.:** Netzebenenabstand *d*(2 0 0) für den Reflex Nr. 4 für C5-Papier aus der Anpassung der Gaußkurve mit Gerade in Abhängigkeit des Drucks: Er sinkt mit zunehmendem Druck und geht bei Druckersenkung wieder zu größeren Netzebenenabständen zurück.

Um die Änderung der Netzebenenabstände vergleichbar zu machen, wird auf den Druck  $p_0 = 1$ bar normiert. Den relativen Netzebenenabstand in Bezug auf den Netzebenenabstand der selben Ebene bei einem Druck von  $p_0 = 1$  bar erhält man mit folgender Gleichung:

$$
d_{\text{rel}} = \frac{d_{(h\,k\,l)}(p)}{d_{(h\,k\,l)}(p_0 = 1\,\text{bar})}.
$$

Um den Netzebenenabstand bei 1 bar zu erhalten, wurden die Netzebenenabstände eines Reflexes mit einer Geraden extrapoliert. Die Fehler an der Stelle von 1 bar wurden über Gaußsche Fehlerfortpflanzung weiter fortgepflanzt, um den Fehler der relativen Netzebenenabstände zu erhalten.

Die relative Änderung des Netzebenenabstands, bezüglich des Wertes bei 1 bar, lässt nun den Vergleich zu, wie stark die Veränderung des Netzebenenabstands *d*(*h k l*) in den unterschiedlichen Raumrichtungen senkrecht zur Ebene (*h k l*) unter Veränderung des Drucks ist. Die relativen Änderungen des Netzebenenabstands sind in Abb. [5.29a](#page-76-0) und [5.29b](#page-76-0) eingetragen.

Es sind die Werte für steigenden und fallenden Druck eingezeichnet, um die Reversibilität zu zeigen. Als Trendlinie wurde je eine Gerade für die relativen Netzebenenabstände für einen Reflex angepasst und in der entsprechenden Farbe eingezeichnet. Es ist zu erkennen, dass alle Netzebenenabstände mit zunehmendem Druck kleiner werden. Der (2 0 0)-Reflex weist die stärkste Änderung auf, gefolgt von dem  $(110)$ - und dem  $(110)$ -Reflex. Auch  $(102)$ - und der zur parallelen Ebene (2 0 4) gehörige Reflex zeigen geringe Änderungen. Der (0 1 3)-Reflex zeigt eine sinkende Tendenz. Die Änderung des (114)-Reflexes ist nicht signifikant, außerdem zeigt er ein paar Ausreißer, die durch die geringe Amplitude des Reflexes und die Überlagerung von anderen Reflexen in dem Bereich zu erklären sind.

Die Messungen zeigen, dass mit zunehmendem Druck die Netzebenenabstände kleiner werden. Jedoch ist die Verringerung der Netzebenenabstände für unterschiedliche Richtungen unterschiedlich stark. Die Gitterlängenänderung ist also nicht isotrop. Außerdem ist zu sehen, dass die Änderung reversibel ist. Im Rahmen der Messgenauigkeit wurde keine Hysterese der Netzebenenabstände festgestellt.

Papier und Vulkanfiber zeigen ähnliche Effekte. Der größte Effekt ist senkrecht zur (200)-Ebene zu sehen. Der Netzebenenabstand verringert sich von 1 bar auf 4000 bar um über 2%. Die zweitgrößten Änderungen sind entlang der [110]- und [1 $\overline{1}$ 0]-Richtung zu beobachten. Auch bei den Reflexen entlang der [1 0 2]- und der [2 0 4]-Richtung sind noch kleine Änderungen zu sehen. Diese beiden Ebenen sind parallel und sollten die gleiche relative Änderung zeigen, die gemessenen Abweichungen erklären sich durch andere überlagernde Reflexe, die die Streuwinkelposition des angepassten Reflexes verfälschen. Für die anderen Reflexe sind die Effekte viel kleiner. Der (0 1 3)-Reflex zeigt eine sinkende Tendenz. Die Änderung des (114)-Reflexes ist nicht signifikant. Der Reflex hat eine geringe Amplitude und wird von anderen kleinen Reflexen in diesem Bereich überlagert. Das erklärt die größere Streuung der Netzebenenabstände. Die Werte der relativen Netzebenenabstände bei einem Druck von 4000 bar für Papier und Vulkanfiber sind in Tab. [5.1](#page-77-1) eingetragen.

Die (200), (110) und (1 $\overline{1}0$ )-Ebene der Cellulose I<sub>ß</sub> sind in Abb. [A.2](#page-116-1) in Anhang A.2 in die Elementarzelle eingezeichnet. Die (2 0 0)-Ebene liegen in der Ebene der Celluloseketten. Senkrecht zu ihr liegen keine starken Bindungen vor, was erklärt, weshalb in dieser Richtung besonders leicht komprimiert werden kann. Die (110) und die (1 $\overline{1}$ 0)-Ebenen besitzen auch eine signifikante Komponente in dieser Richtung. Deshalb weisen bei einer Änderung des Netzebenenabstands in

<span id="page-76-0"></span>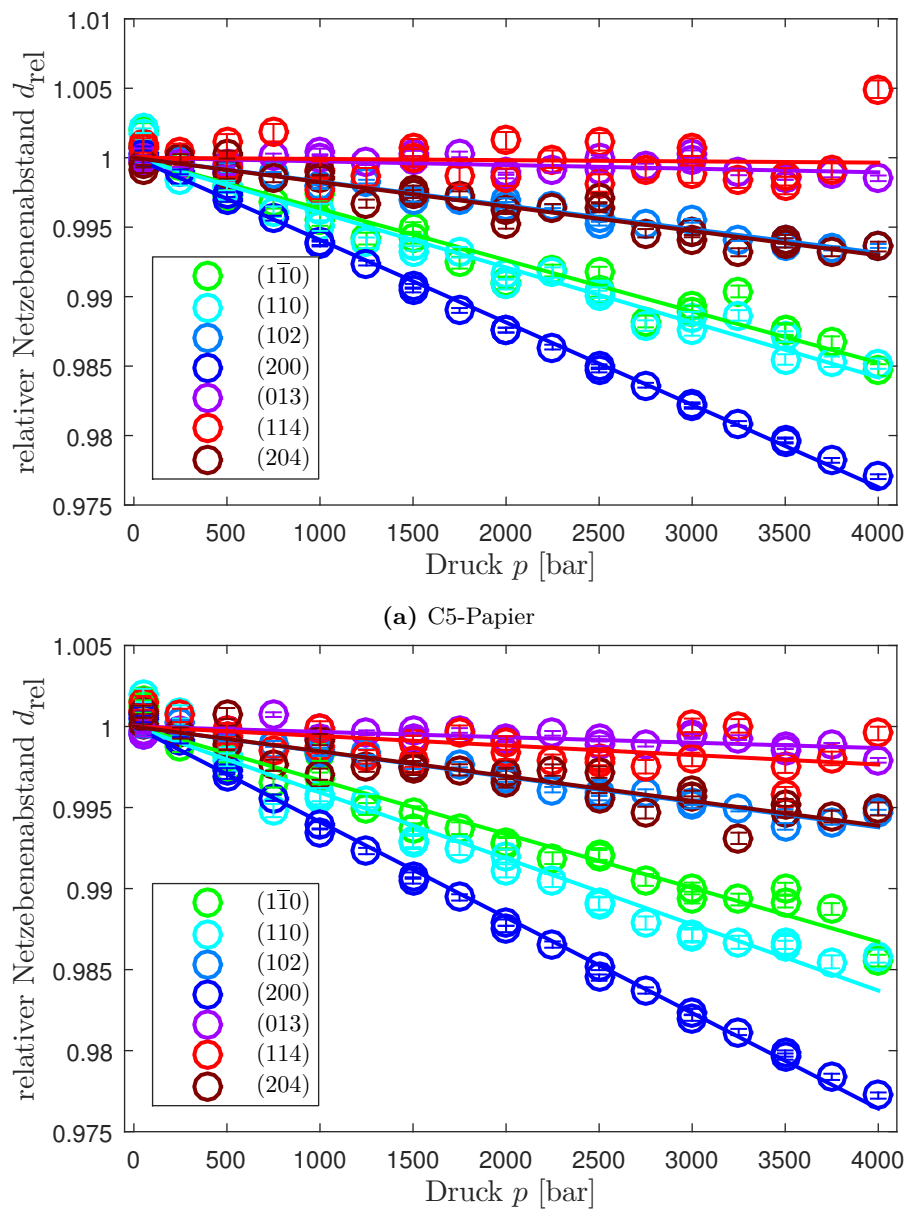

**(b)** C5-Vulkanfiber

**Abbildung 5.29.:** Relative Netzebenenabstände in den verschiedenen Raumrichtungen in Abhängigkeit des Drucks in Bezug auf 1 bar für C5-Papier mit 5% Carbonfasern: Es ist zu erkennen, dass eine anisotrope Änderung vorliegt.

| Reflex Nr.     | (h k l)       | Papier<br>$d_{\text{rel}}(4000 \text{ bar})$ | Vulkanfiber<br>$d_{\text{rel}}(4000 \text{ bar})$ |
|----------------|---------------|----------------------------------------------|---------------------------------------------------|
| 1              | $(1\bar{1}0)$ | $0,9852 \pm 0,0009$                          | $0,9867 \pm 0,0007$                               |
| $\mathfrak{D}$ | (110)         | $0,9842 \pm 0,0008$                          | $0,9837 \pm 0,0008$                               |
| 3              | (102)         | $0,9932 \pm 0,0002$                          | $0.9938 \pm 0.0003$                               |
| 4              | (200)         | $0,9763 \pm 0,0004$                          | $0,9764 \pm 0,0004$                               |
| 5              | (013)         | $0,9989 \pm 0,0004$                          | $0,9987 \pm 0,0003$                               |
| 8              | (114)         | $1,000 \pm 0,001$                            | $0,9977 \pm 0,0008$                               |
| 9              | (204)         | $0,9930 \pm 0,0006$                          | $0,9939 \pm 0,0007$                               |

<span id="page-77-1"></span>**Tabelle 5.1.:** Relative Netzebenenabstände *d*rel bei einem Druck von 4000 bar für Papier und Vulkanfiber im Vergleich zu 1 bar

[2 0 0]-Richtung auch sie eine Änderung auf. Die übrigen Reflexe zeigen nur kleine Änderungen des Netzebenenabstands. Eine detailliertere Diskussion und die Lage der Netzebenen in der Einheitszelle von Cellulose I<sub>B</sub> sind in Anhang [A.2](#page-116-1) zu finden. Die größte Kompression ist in [2 0 0]-Richtung, senkrecht dazu wird die Probe kaum komprimiert. Von nun an werden nur noch die Reflexe Nr. 1-4 betrachtet. Die übrigen Reflexe sind klein und werden von vielen anderen Reflexen überlagert. Hinzu kommt, dass der Untergrund in diesem Bereich nicht gut angepasst werden konnte und eine zusätzliche Unsicherheit verursacht. Dies führt dazu, dass die Anpassung dieser Reflexe keine hohe Zuverlässigkeit hat. An Abb. [5.29a](#page-76-0) und [5.29b](#page-76-0) ist zu sehen, dass die Reflexe Nr. 5 und Nr. 8 keine signifikanten Effekte zeigen. Der (2 0 4)-Reflex Nr. 9 enthält die gleiche Information wie der (1 0 2)-Reflex Nr. 3, da die (1 0 2)- und die (2 0 4)-Ebene parallel sind. Da der Reflex Nr. 3 besser anpassbar ist, wird auch der Reflex Nr. 9 nicht weiter verwendet.

#### <span id="page-77-0"></span>**Berechnung der Gitterkonstanten** *a, b, c* **und des Winkels** *γ*

Im Folgenden werden die Gitterparameter aus den Reflexpositionen der Reflexe Nr. 1-4 bestimmt. Durch Einsetzen der  $(h k l)$ -Indices  $(1\bar{1}0), (110), (102)$  und  $(200)$  der entsprechenden Reflexe in Gleichung [\(2.3\)](#page-13-0) lässt sich für jeden Reflex eine Gleichung aufstellen. Man erhält:

$$
\frac{1}{d_{(1\,\overline{1}\,0)}^2} = \frac{\frac{1}{a^2} + \frac{2\cos(\gamma)}{ab} + \frac{1}{b^2}}{\sin^2(\gamma)}
$$

$$
\frac{1}{d_{(1\,1\,0)}^2} = \frac{\frac{1}{a^2} - \frac{2\cos(\gamma)}{ab} + \frac{1}{b^2}}{\sin^2(\gamma)}
$$

$$
\frac{1}{d_{(1\,0\,2)}^2} = \frac{1}{a^2\sin^2(\gamma)} + \frac{4}{c^2}
$$

$$
\frac{1}{d_{(2\,0\,0)}^2} = \frac{4}{a^2\sin^2(\gamma)}.
$$

Daraus ergeben sich die Lösungen für die Gitterkonstanten *a, b, c* und den Winkel *γ*:

<span id="page-78-0"></span>
$$
a = \frac{2\sqrt{d_{(1\bar{1}0)}^4 d_{(110)}^4 d_{(200)}^2 - 2d_{(1\bar{1}0)}^2 d_{(110)}^2 d_{(200)}^4 \left(d_{(1\bar{1}0)}^2 + d_{(110)}^2\right)}}{\sqrt{d_{(1\bar{1}0)}^4 \left(d_{(110)}^2 - d_{(200)}^2\right)^2 + d_{(110)}^4 d_{(200)}^4}}
$$
\n
$$
-2d_{(1\bar{1}0)}^2 d_{(110)}^2 d_{(200)}^2 \left(d_{(110)}^2 + d_{(200)}^2\right)}
$$
\n
$$
(5.3)
$$

$$
b = \frac{2d_{(1\bar{1}0)}^2 d_{(110)}^2 d_{(200)}}{\sqrt{-d_{(1\bar{1}0)}^4 \left(d_{(110)}^2 - d_{(200)}^2\right)^2 - d_{(110)}^4 d_{(200)}^4 + 2d_{(1\bar{1}0)}^2 d_{(110)}^2 d_{(200)}^2 \left(d_{(110)}^2 + d_{(200)}^2\right)}}
$$
(5.4)

$$
c = \frac{4d_{(102)}d_{(200)}}{\sqrt{4d_{(200)}^2 - d_{(102)}^2}}\tag{5.5}
$$

<span id="page-78-1"></span>
$$
d_{(200)} \sqrt{\frac{d_{(1\bar{1}0)}^4 \left(d_{(110)}^2 - d_{(200)}^2\right)^2 + d_{(110)}^4 d_{(200)}^4 - 2d_{(1\bar{1}0)}^2 d_{(110)}^2 d_{(200)}^2 \left(d_{(110)}^2 + d_{(200)}^2\right)} - 2d_{(1\bar{1}0)}^2 d_{(200)}^2 \left(d_{(110)}^2 + d_{(200)}^2\right)} - 2d_{(1\bar{1}0)}^2 d_{(110)}^2 d_{(200)}^4 \left(d_{(1\bar{1}0)}^2 + d_{(110)}^2\right)}
$$
(5.6)

Die Unsicherheiten der Gitterkonstanten werden über die Gaußsche Fehlerfortpflanzung ermittelt. Sie sind in Anhang [A.5](#page-124-0) zu finden. Für die Berechnung der Formel für die Gitterkonstanten *a, b, c* und den Winkel *γ* sowie ihrer Unsicherheiten wurde das Programm Mathematica verwendet [\[Wol16\]](#page-136-0).

Die Gleichungen [\(5.3\)](#page-78-0) bis [\(5.6\)](#page-78-1) verdeutlichen den Zusammenhang zwischen den Reflexpositionen und den Gitterparametern *a, b, c* und γ. Die drei Reflexe (1 1 0), (1 1 0) und (200) sind unabhängig von der Gitterkonstante *c*. Die Reflexe von (2 0 0), (1 0 2) und (2 0 4) sind unabhängig von *b*. Der (2 0 0)-Reflex wird zum Großteil von der Gitterkonstante *a* und zum kleineren Anteil vom Winkel γ bestimmt. Die Gitterkonstante *b* legt die Position der (1 l 0) und (1 l 0)-Reflexe fest. Der Winkel *γ* beeinflusst den Abstand zwischen den beiden Reflexen. Und die Gitterkonstante *c* verändert die Position der (1 0 2)- und (2 0 4)-Reflexe. Diese beiden sind auch von *a* abhängig, jedoch unabhängig von *b*.

<span id="page-79-0"></span>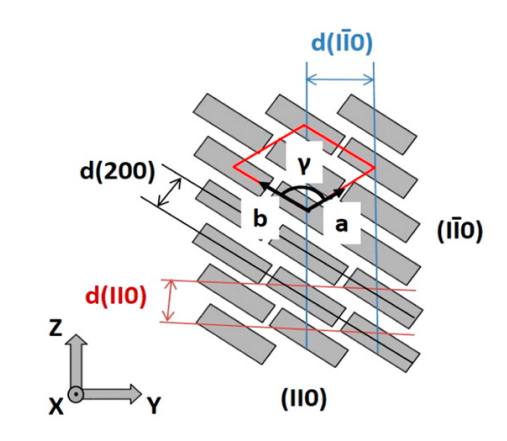

**Abbildung 5.30.:** Schematische Zeichnung von idealisierten Holzcellulose-Nanokristallen: Die grauen Kästen stehen für die einzelnen Celluloseketten. Die Blickrichtung ist in Faserrichtung, entlang der *c*-Achse. Die Einheitszelle von Cellulose I<sub>B</sub> sowie die Netzebenenabstände  $d_{(110)}$ ,  $d_{(110)}$  und  $d_{(200)}$ sind zusätzlich eingezeichnet. (Abgedruckt mit der Genehmigung der American Chemical Society, von [\[Dia13\]](#page-128-0). Copyright (2013) American Chemical Society.)

<span id="page-79-1"></span>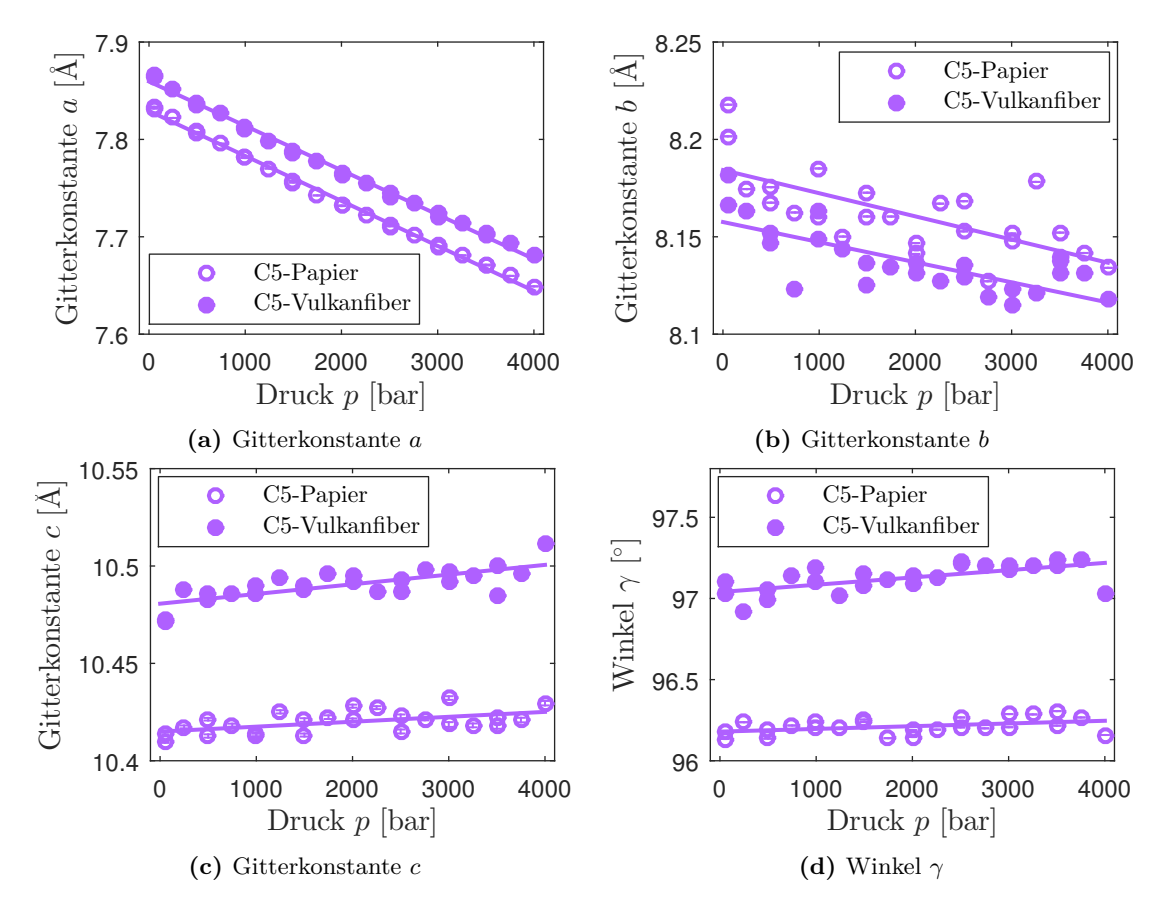

**Abbildung 5.31.:** Gitterparameter *a, b, c* und *γ* für Papier und Vulkanfiber in Abhängigkeit des Drucks

Abb. [5.30](#page-79-0) veranschaulicht die Zusammenhänge in der *a*-*b*-Ebene. Die mit grauen Kästen symbolisierten Celluloseketten liegen senkrecht zur Zeichenebene. Der Netzebenenabstand  $d_{(200)}$  ist der Abstand zwischen den Celluloselagen.

In den Abb. [5.31a](#page-79-1) bis [5.31d](#page-79-1) sind die Gitterkonstanten *a, b, c* und der Winkel *γ* für Papier und Vulkanfiber in Abhängigkeit des Drucks dargestellt. Es sind die Werte für die Messungen bei steigendem und fallendem Druck eingetragen. Zusätzlich sind die Ausgleichsgeraden abgebildet. Die stärkste Änderung geschieht in *a*-Richtung mit einer Verringerung. Die Steigung beträgt (−4*,*62 ± 0*,*06) · 10−<sup>5</sup> <sup>Å</sup> bar für Papier und (−4*,*<sup>56</sup> <sup>±</sup> <sup>0</sup>*,*06) · <sup>10</sup>−<sup>5</sup> <sup>Å</sup> bar für Vulkanfiber.

Eine schwächere Verringerung ist in *b*-Richtung zu sehen. In *c*-Richtung ist eine sehr schwache Vergrößerung zu sehen. Die Vergrößerung von *γ* ist nicht signifikant.

Die geringen Fehler der erhaltenen Werte der Gitterparameter sind kleiner als die systematischen Fehler, die durch die Anpassung des amorphen Untergrunds durch eine Gerade verursacht werden.

Um die Signifikanzen der Änderungen zu zeigen, sind in Tab. [5.2](#page-80-0) die Gitterparameter *a, b, c* und *γ* für Papier und Vulkanfiber bei 1 bar und 4000 bar eingetragen. Die Werte und ihre Fehler werden aus der Ausgleichsgeraden bestimmt.

| Papier                  |                    |                    |                    |                      |
|-------------------------|--------------------|--------------------|--------------------|----------------------|
| Gitterparameter         | 1 bar              | $4000\,\text{bar}$ | Differenz          | Abweichung           |
| $a \hat{[A]}$           | $7,829 \pm 0,001$  | $7,644 \pm 0,003$  | $-0.185 \pm 0.003$ | $(-2,36 \pm 0.04)\%$ |
| $b\vert\text{\AA}\vert$ | $8,184 \pm 0,006$  | $8,14 \pm 0,01$    | $-0.05 \pm 0.01$   | $(-0.6 \pm 0.2)\%$   |
| $c \hat{[A]}$           | $10,415 \pm 0,002$ | $10,425 \pm 0,004$ | $0,010 \pm 0,004$  | $(0.10 \pm 0.04)\%$  |
| $\gamma$ [°]            | $96,18 \pm 0,02$   | $96,25 \pm 0.04$   | $0.07 \pm 0.04$    | $(0.07 \pm 0.04)\%$  |
| Vulkanfiber             |                    |                    |                    |                      |
| Gitterparameter         | 1 bar              | $4000$ bar         | Differenz          | Abweichung           |
| $a \Lambda$             | $7,859 \pm 0,001$  | $7,677 \pm 0,003$  | $-0.182 \pm 0.003$ | $(-2,32 \pm 0.04)\%$ |
| $b\vert\text{\AA}\vert$ | $8,158 \pm 0,004$  | $8,116 \pm 0,009$  | $-0.04 \pm 0.01$   | $(-0.5 \pm 0.1)\%$   |
| $c \hat{[A]}$           | $10,481 \pm 0,002$ | $10,501 \pm 0,005$ | $0,020 \pm 0,005$  | $(0.19 \pm 0.05)\%$  |
| $\gamma$ [°]            |                    |                    |                    |                      |

<span id="page-80-0"></span>**Tabelle 5.2.:** Gitterparameter für Papier und Vulkanfiber bei Drücken von 1 bar und 4000 bar

Eine Ursache für einen systematischen Fehler ist die Abstandskorrektur der Diffraktogramme. Mit dem hier verwendeten Referenzreflex ergeben sich Abstandskorrekturen von 1,4 mm bis 1,5 mm. Ein anderer Referenzreflex ergäbe einen anderen korrigierten Abstand zwischen Probe und Detektor. Die Gitterparameter für die Auswertung ohne Abstandskorrektur zeigen die gleichen relativen Änderungen, die absoluten Werte der Gitterparameter zeigen Abweichungen im Bereich

von  $\frac{1}{100}\text{\AA}$  beziehungsweise  $\frac{1}{100}$ °. Die Resultate sind also robust gegen schwache Änderungen des Abstands zwischen Probe und Detektor.

### **Zusammenfassung: Änderung der Gitterkonstanten**

Bei der Kompression von Papier und Vulkanfiber verringert sich die Gitterkonstante *a* mit 2,3% am stärksten, was darin begründet liegt, dass in dieser Richtung keine starken Bindungen vorliegen.

Die Gitterkonstante *b* zeigt mit 0,4% einen Trend zur Verringerung für Papier und Vulkanfiber. Diese Richtung liegt in der Ebene der Celluloseketten senkrecht zur Kettenrichtung, in der Wasserstoffbrückenbindungen vorliegen.

Die Gitterkonstante *c* zeigt eine schwache Vergrößerung. Die Stabilität der Cellulose in dieser Richtung ist dadurch zu begründen, dass die Ketten in dieser Richtung kovalent mit einer  $\beta$ - $(1 \rightarrow 4)$ -glykosidischen Bindung [\[TBS\]](#page-129-0) gebunden sind.

Der Winkel *γ* zeigt keine signifikanten Änderungen. Bei der Kompression tritt im Rahmen der Messgenauigkeit keine Scherung des Gitters auf.

Bei der Kompression von Papier und Vulkanfiber liegt somit eine nicht isotrope, reversible Kompression, hauptsächlich in *a*-Richtung, ohne Scherung vor.

Die von Figueredo *et al.* [\[Fig10\]](#page-129-1) für Cellulose-Pulps erhaltenen Gitterparameter sind in Tab. [5.3](#page-81-0) eingetragen. Verglichen mit diesen liegen die hier erlangten Werte für *a* niedriger und *b*, *c* und *γ* höher. Auch Figueiredo *et al.* können keinen Unterschied in den Gitterkonstanten *a, b* und *c* vor und nach der Hochdruckbehandlung feststellen. Allerdings misst er im Winkel *γ* eine Erhöhung um einige 10tel Grad, die hier aufgrund der fehlenden Genauigkeit nicht bestätigt werden kann.

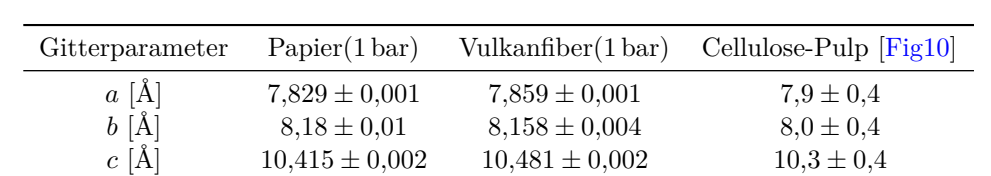

*γ* [°] 96*,*18 ± 0*,*02 97*,*04 ± 0*,*03 93*,*3 ± 0*,*3

<span id="page-81-0"></span>**Tabelle 5.3.:** Gitterparameter *a, b, c* und *γ* aus Gaußfit mit Gerade für Papier, Vulkanfiber und Cellulose-Pulps: Die Werte stammen aus der Extrapolation für den Druck *p* = 1 bar. Die angegebenen Literaturwerte sind aus vier von Figueredo *et al.* angegebenen Werten gemittelt.

Mit den signifikanten Stellen der erhaltenen Gitterparameter *a, b, c* und *γ* wurden mit dem Programm Mercury [\[Mac08\]](#page-133-0) Diffraktogramme, Netzebenenabstände *d*(*h k l*) und die Gitterparameter *a, b, c* und *γ* berechnet. Die Ergebnisse aus den simulierten *a, b, c* und *γ* wurden verglichen und sind konsistent mit den Eingangswerten, den gemessenen *a, b, c* und *γ*.

## **Zellvolumen**

Das Volumen der Einheitszelle berechnet sich durch Gleichung [\(2.2\)](#page-11-0):

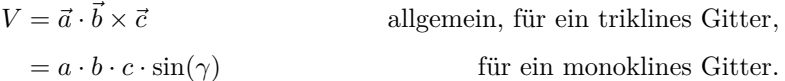

Die Fehler werden mit der Gaußschen Fehlerfortpflanzung berechnet. In Abb. [5.32](#page-82-0) ist das Zellvolumen in Abhängigkeit des Drucks für Papier und Vulkanfiber gezeigt. Das Volumen nimmt mit steigendem Druck ab. Dies ist dadurch zu erklären, dass bei höherem Druck das Material und damit auch die Einheitszellen zusammengedrückt werden.

Die kristallinen Anteile in Papier und Vulkanfiber verhalten sich gleich. Allerdings sind die Zellvolumina bei Vulkanfiber größer als bei Papier. Dies weist auf ein anderes Quellverhalten von Vulkanfiber hin. Es ist allerdings nicht auszuschließen, dass dieser Effekt von dem Untergrundabzug und der Anpassung der Reflexe herrührt. Die amorphen Anteile spielen bei der Umwandlung eine große Rolle.

<span id="page-82-0"></span>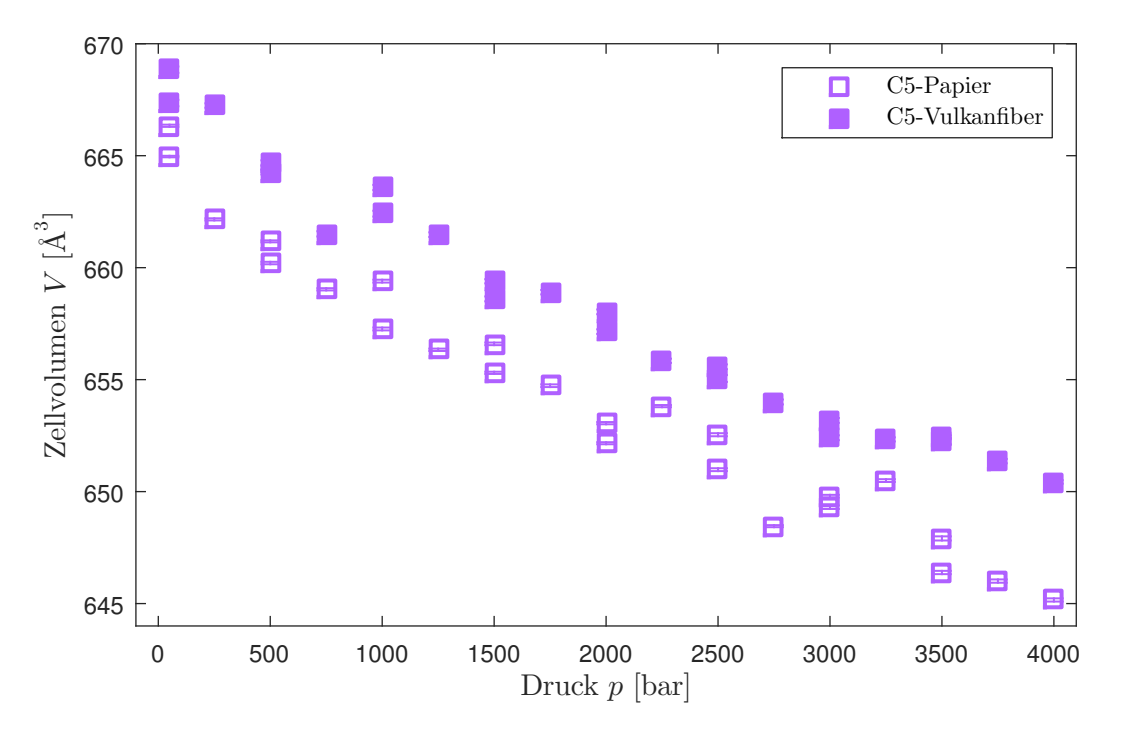

Abbildung 5.32.: Zellvolumen von Cellulose I<sub>ß</sub> in Abhängigkeit des Drucks

In der von Nishiyama *et al.* [\[Nis02\]](#page-134-0) bestimmten Struktur von Cellulose  $I_\beta$  ist das Volumen mit  $(658.3 \pm 1.1)$   $\text{\AA}^3$  angegeben<sup>[34](#page-83-0)</sup>. Dieser Wert muss mit dem hier gemessenen Wert bei 50 bar verglichen werden. Die Zellvolumina sind vergleichbar groß. Das Volumen der Einheitszelle der Vulkanfiber liegt systematisch über dem des Papiers.

## **Kompression**

Die Geradenanpassungen in diesem Kapitel beruhen auf der Annahme, dass es einen linearen Zusammenhang zwischen dem Druck und Netzebenenabständen bzw. den Gitterparametern gibt. Diese Annahme ist nur näherungsweise richtig und lässt sich damit begründen, dass die Kompression  $\Delta V/V_0$  in dem verwendeten Druckbereich nahezu linear ist [\[Wei51\]](#page-136-1). Zur Verdeutlichung ist die Kompression in Abb. [5.33](#page-83-1) aufgetragen. Für das Referenzvolumen *V*<sup>0</sup> wurde analog zu Weir [\[Wei51\]](#page-136-1) *V* (*p* = 2000 bar) gewählt. Die Kompressionen von Weir sind auch in Abb. [5.33](#page-83-1) eingezeichnet. Die Fehlerbalken entsprechen der Symbolgröße aus der Originalabbildung. Die Werte zeigen einen ähnlichen Verlauf.

<span id="page-83-1"></span>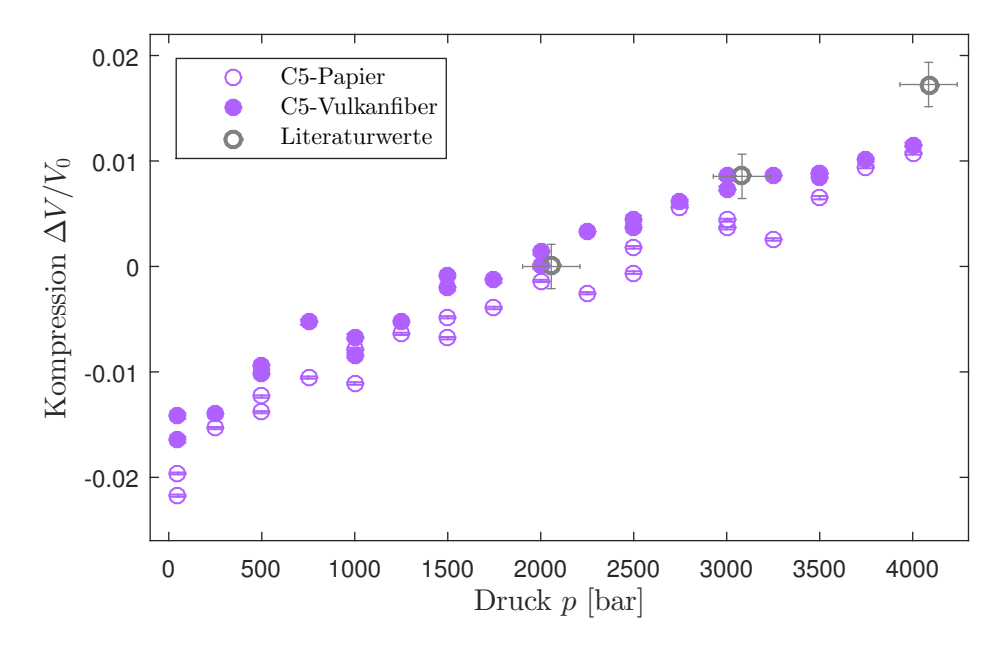

**Abbildung 5.33.:** Da die Kompression <sup>∆</sup>*<sup>V</sup>/<sup>V</sup>*<sup>0</sup> in Abhängigkeit des Drucks einen annähernd linearen Verlauf in dem verwendeten Druckbereich zeigt, sind die Anpassungen des Zellvolumens, der Netzebenenabstände und der Streuwinkel in guter Näherung linear und die Anpassung einer Geradengleichung an diese Größen plausibel. Zum Vergleich sind die Literaturwerte für Cellulose von Weir [\[Wei51\]](#page-136-1) eingezeichnet.

<span id="page-83-0"></span><sup>34</sup>Es ist zwar explizit kein Druck angegeben, jedoch wird angenommen, dass die Struktur (und damit auch das Zellvolumen) bei einem Umgebungsdruck von 1 bar bestimmt wurde. Dieser Wert ist aber vergleichbar mit anderen Werten für das Zellvolumen von Cellulose aus der Literatur [\[Hid10\]](#page-130-0).

#### **Kristallitgröße**

Mit den aus der Anpassung der Gaußkurven ermittelten Halbwertsbreiten kann auf die Kristallitgröße geschlossen werden. Die aus der Analyse der Bragg-Reflexe erhaltenen Halbwertsbreiten sind in Abb. [5.34a](#page-85-0) und [5.34b](#page-85-0) in Abhängigkeit vom Druck aufgetragen. Die Halbwertsbreiten scheinen für jeden Reflex unterschiedlich zu sein. Eine gemeinsame Tendenz der Druckabhängigkeit ist nicht erkennbar. Die Änderung der Halbwertsbreiten mit dem Druck ist reversibel.

Bei der Anpassung der Reflexe mit Gaußfunktion und Gerade wird der Anteil der Gerade zu hoch angepasst, wobei die Intensität des Reflexes niedriger wird. Dadurch wird die Halbwertsbreite nur noch von der Spitze des Reflexes bestimmt und die Halbwertsbreite systematisch unterschätzt, was zu systematisch überschätzten Kristallitgrößen führt.

Die Halbwertsbreiten von Reflex Nr. 1 und 2 sind gekoppelt, da sie sich überlagern und zusammen angepasst werden. Sie zeigen ein gegenläufiges Verhalten, das keiner physikalischen Änderung der Kristallitgröße entspricht. Besonders Reflex Nr. 3 und 4 bei Vulkanfiber sind unzuverlässig, wegen der Cellulose II, die in diesem Bereich einen stärkeren Beitrag hat.

Laut der Scherrer-Gleichung Gleichung [\(2.7\)](#page-18-0) [\[Sch18\]](#page-135-0)

$$
\Lambda = K \frac{\lambda}{2\theta_{\rm HWB}\cos\theta} \qquad {\rm mit}\ 2\theta_{\rm HWB}\ {\rm im}\ {\rm Bogenma\ss
$$

ist die Halbwertsbreite 2θ<sub>HWB</sub> eines Reflexes der Ebene (*h k l*) abhängig von der Kristallitgröße Λ senkrecht zur Ebene (*h k l*). Die Scherrerkonstante<sup>[35](#page-84-0)</sup> wird hier als  $K = 0.9$  angenommen.

In Abb. [5.35a](#page-86-0) und [5.35b](#page-86-0) sind die berechneten Kristallitgrößen in Abhängigkeit des Drucks eingezeichnet. Die Kristallitgrößen scheinen in jede Kristallrichtung unterschiedlich zu sein, eine gemeinsame Tendenz der Druckabhängigkeit ist nicht erkennbar. Die Änderung der Kristallitgröße ist reversibel.

Um zu überprüfen, ob die Änderung der Kristallitgröße richtungsabhängig ist, sind die Werte der Kristallitgrößen für die gemessenen Kristallrichtungen für die Drücke bei 1 bar und 4000 bar in Tab. [5.4](#page-87-0) eingetragen. Die Werte und ihre Fehler stammen aus der Geradenanpassung. Zusätzlich sind noch die Differenzen und ihre Fehler sowie die prozentualen Abweichungen und ihre Fehler eingetragen. Die Fehler stammen aus der Gaußschen Fehlerfortpflanzung. Es ist zu beachten, dass der Wert der Kristallitgröße des (1 $\overline{1}0$ ) Reflexes mit dem des (110)-Reflexes gekoppelt ist und daher unzuverlässig ist. Die Änderung der Kristallitgröße in [1 0 2]-Richtung liegt für Papier bei (−19±2)%. Für Vulkanfiber ist die Änderung nicht signifikant. Die Änderung der Kristallitgröße in [2 0 0]-Richtung liegt für Papier bei (−3 ± 1)% und für Vulkanfiber bei (−11 ± 1)%. Die Änderung

<span id="page-84-0"></span><sup>&</sup>lt;sup>35</sup>Laut Scherrer [\[Sch18\]](#page-135-0) ist die Scherrerkonstante  $K = 2\sqrt{\ln(2)/\pi} \approx 0.9394$ . In einigen anderen Publikationen ist die Scherrerkonstante materialabhängig und wird für Cellulose häufig mit 0*,*9 angegeben [\[Ela08;](#page-128-1) [Bhu00\]](#page-126-0). In [\[Mur30\]](#page-133-1) wird *K* für unterschiedliche Kristallrichtungen für kubische Kristalle angegeben, wobei die Werte je nach Kristallrichtung zwischen 0,84 und 0,90 liegen. In dieser Arbeit wird *K* = 0*,*9 verwendet, um eine bessere Vergleichbarkeit zu anderen Publikationen herzustellen.

<span id="page-85-0"></span>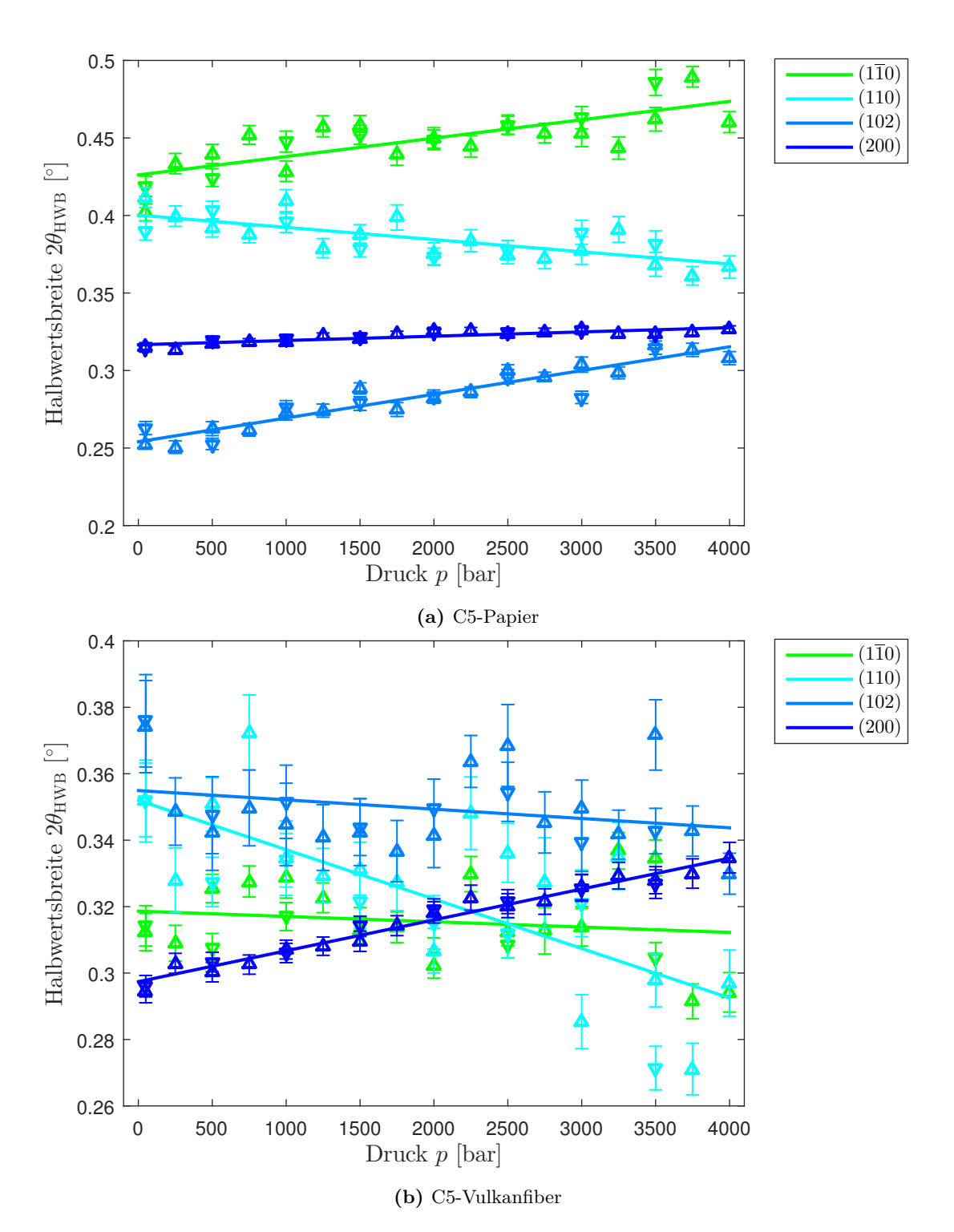

**Abbildung 5.34.:** Halbwertsbreiten von C5-Papier und Vulkanfiber in Abhängigkeit des Drucks: steigende Drücke  $(\triangle)$ , fallende Drücke  $(\nabla)$ 

<span id="page-86-0"></span>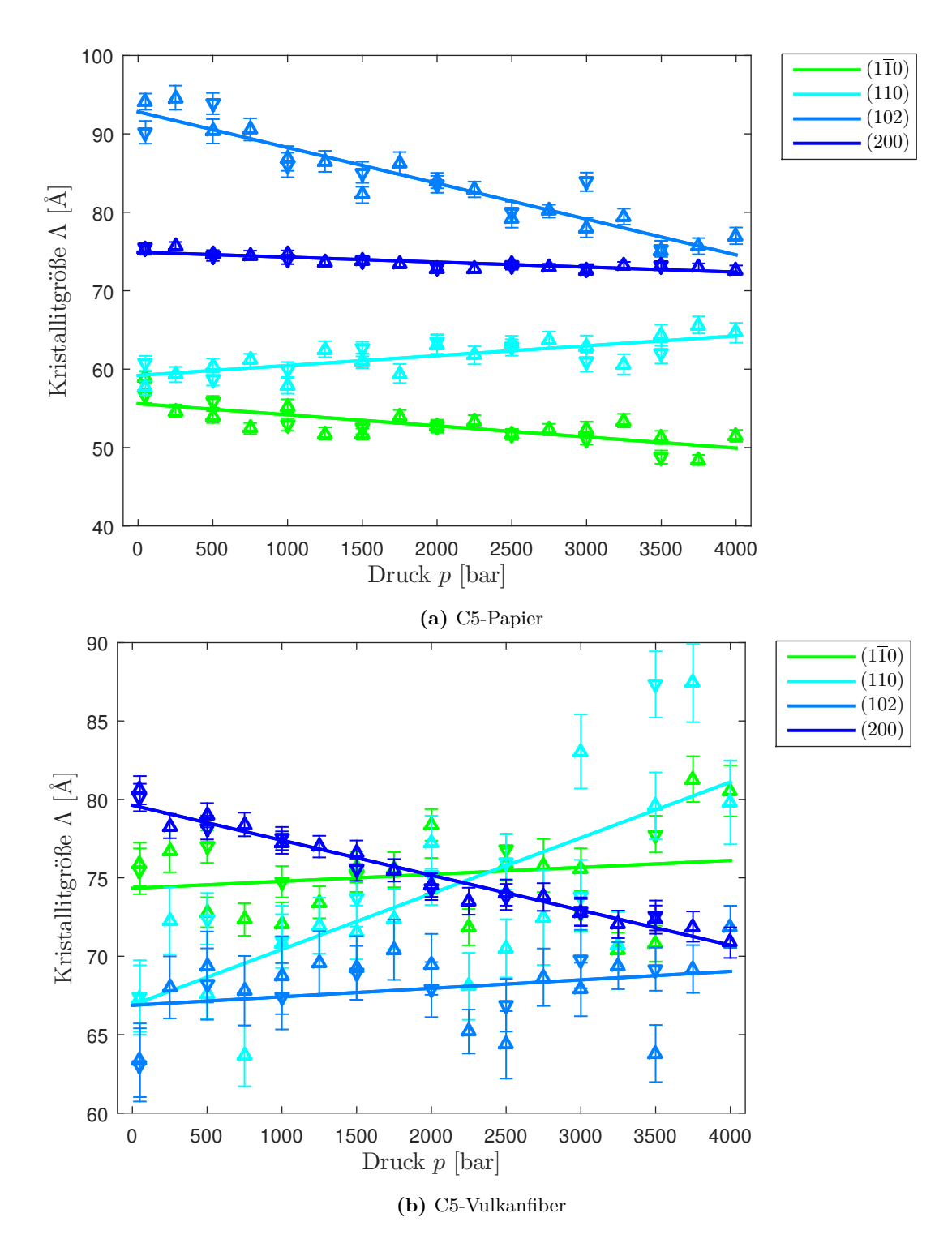

**Abbildung 5.35.:** Kristallitgröße von C5-Papier und Vulkanfiber für die Reflexe Nr. 1-4 in Abhängigkeit des Drucks: steigende Drücke  $(\triangle)$ , fallende Drücke  $(\nabla)$ 

für Papier liegt im Bereich der Änderung der Gitterkonstante *a*. Die scheinbare Änderung für Vulkanfiber ist möglicherweise durch die Überlagerung mit amorpher Cellulose II verursacht.

| Papier         |                    |                |                    | Kristallitgröße $\Lambda$ [Å] |                   |
|----------------|--------------------|----------------|--------------------|-------------------------------|-------------------|
| Reflex Nr.     | (hkl)              | 1 bar          | $4000\,\text{bar}$ | Differenz                     | Abweichung $[\%]$ |
| 1              | $(1\bar{1}0)$      | $55.6 \pm 0.6$ | $49.9 \pm 1.1$     | $-5.7 \pm 1.3$                | $-10 \pm 2$       |
| $\overline{2}$ | (110)              | $59.2 \pm 0.6$ | $64.2 \pm 1.1$     | $5.0 \pm 1.3$                 | $9 \pm 2$         |
| 3              | (102)              | $92,8 \pm 0.8$ | $74.6 \pm 1.6$     | $-18.2 \pm 1.8$               | $-20 \pm 2$       |
| 4              | (200)              | $74.9 \pm 0.2$ | $72.4 \pm 0.4$     | $-2.5 \pm 0.4$                | $-3 \pm 1$        |
| Vulkanfiber    |                    |                |                    | Kristallitgröße $\Lambda$ [Å] |                   |
| Reflex Nr.     | (hkl)              | 1 bar          | $4000\,\text{bar}$ | Differenz                     | Abweichung $[\%]$ |
| $\mathbf 1$    | $(1\overline{1}0)$ | $74.3 \pm 1.1$ | $76.1 \pm 2.1$     | $1,8 \pm 2,4$                 | $3 \pm 3$         |
| $\overline{2}$ | (110)              | $66.9 \pm 1.6$ | $81,1 \pm 3,3$     | $14.2 \pm 3.6$                | $21 \pm 6$        |
| 3              | (102)              | $66.9 \pm 0.9$ | $69.0 \pm 1.7$     | $2,2 \pm 1,9$                 | $3 \pm 3$         |
| 4              | (200)              | $79.6 \pm 0.2$ | $70.7 \pm 0.4$     | $-8.9 \pm 0.5$                | $-11 \pm 1$       |

<span id="page-87-0"></span>**Tabelle 5.4.:** Kristallitgröße für die Reflexe Nr. 1-4 bei Drücken von 1 bar und 4000 bar

Zum Vergleich der Größenverhältnisse wird das in Abb. [3.5](#page-24-0) beschriebene 36-Ketten-Modell der Elementarfibrille herangezogen. Es ist zwar obsolet, aber trotzdem als Vergleich für die hier gemessene Kristallitgröße dienlich. Aufgrund dieses Modells wäre Folgendes zu erwarten: In Faserrichtung/*c*-Richtung/[0 0 1]-Richtung ist die Kristallitgröße am größten. In *b*-Richtung/[0 1 0]- Richtung ist die Kristallitgröße am zweitkleinsten mit ca. 45 Å. In *a*-Richtung/[1 0 0]-Richtung ist die Kristallitgröße am kleinsten mit ca. 31 Å. Die [2 0 0]-Richtung ist gleich der [1 0 0]-Richtung. Die hier gemessene Kristallitgröße ist mehr als doppelt so groß wie das Modell der Elementarfibrille annimmt. Die bestimmten Kristallitgrößen der [1 $\overline{1}$ 0]- und [110]-Richtung sind in etwa mit der der *a*- und *b*-Richtung vergleichbar und liegen höher als die im Modell der Elementarfibrille erwarteten.

Figueiredo *et al.* schreiben, dass sich die mittlere Kristallitgröße in [2 0 0]-Richtung von Cellulose-Pulpe durch eine zehnminütige Behandlung unter 4000 bar von  $(49 \pm 1)$  Å auf  $(52 \pm 1)$  Å und von  $(53 \pm 1)$  Å auf  $(59 \pm 1)$  Å erhöht [\[Fig10\]](#page-129-1). Eine Erhöhung der Kristallitgröße in  $(200)$ -Richtung durch die Hochdruck-Behandlung der Probe um einige Angström kann hier nicht festgestellt werden. Im Gegenteil, es kann eine Abnahme der Kristallitgröße in [2 0 0]-Richtung mit dem Druck festgestellt werden. Für den Vergleich ist jedoch zu beachten, dass Figueredo *et al.* die Kristallitgröße mit einer modifizierten Scherrergleichung, die kristalline Defekte berücksichtigt, berechnen.

# **5.4. Struktur von Papier und Vulkanber in Abhängigkeit der Temperatur**

Mit der Temperatur ändern sich die Netzebenenabstände und damit auch die Gitterkonstanten von Cellulose [\[Hid10;](#page-130-0) [Wad10;](#page-136-2) [Wad03;](#page-136-3) [Dri14;](#page-128-2) [Dia13\]](#page-128-0). Dieser Effekt soll für cellulosehaltige Papiere und Vulkanfiber untersucht werden. Das Temperaturverhalten beider Systeme wird gegenübergestellt und mit Ergebnissen aus der Literatur verglichen.

## **5.4.1. Temperaturmessungen**

Für die Messungen wurde die in Abschnitt [4.2.2](#page-43-0) beschriebene Temperaturzelle verwendet. Wie schon bei den Hochdruckmessungen wurde, um sensitiv auf die Laufrichtung der Probe zu sein (siehe Abschnitt [3.4.1\)](#page-36-0), auf die Orientierung der Probe geachtet. Die Proben wurden bei Temperaturen von 25°C, 35°C, 47°C, 60°C, 72°C, 82°C, 92°C und nach Abkühlung auf 25°C mittels Röntgendiffraktion untersucht. Eine Messung bei einer Temperatur dauerte zehn Minuten. Der Abstand zwischen Probe und Detektor betrug 400 mm.

## **5.4.2. Auswertung**

In diesem Abschnitt werden die im vorherigen Abschnitt beschriebenen Diffraktionsmessungen von Papier und Vulkanfiber unter verschiedenen Temperaturen analysiert. Die Auswertung geschieht analog zu der der Hochdruckmessungen in Abschnitt [5.3.2.](#page-67-0) Unterschiede liegen im Abzug des Streubeitrages von Wasser, wie im folgenden Abschnitt beschrieben wird.

### **Anpassung und Abzug des Untergrunds**

Da keine Messungen von Wasser bei Umgebungsdruck unter den eben erwähnten Temperaturen durchgeführt wurden, wurde zur Anpassung des Untergrunds die Messung von Wasser bei 50 bar und Raumtemperatur verwendet. Es wurden unterschiedliche Intervalle zur Anpassung angenommen: für C5-Papier, C5-Vulkanfiber und IF-Vulkanfiber wurde das Intervall 2*θ* = [2*,*3°-3*,*8°; 7,5°-8,0° und 13,5°-16,1°], für IF-Papier das Intervall 2*θ* = [2*,*3°-3*,*8°; 7,5°-8,0° und 11,09°-11,10°] verwendet. Grund dafür ist, dass die letztere Probe bei einem anderen Probe-Detektor-Abstand von 576 mm gemessen wurde, was einen anderen Streuuntergrund verursacht.

Die korrigierten Diffraktogramme von C5-Papier, C5-Vulkanfiber, IF-Papier und IF-Vulkanfiber sind in Abb. [5.36a,](#page-90-0) [5.36b,](#page-90-0) [5.37a](#page-91-0) und [5.37b](#page-91-0) eingezeichnet. Außerdem ist der (2 0 0)-Reflex vergrößert dargestellt, um dessen Verschiebung mit der Temperatur deutlicher zu zeigen. Die Diffraktogramme sind zusätzlich abstandskorrigiert, wie in Abschnitt [5.1.3](#page-49-0) beschrieben ist. Es ist zu erkennen, dass sich die Reflexe mit steigender Temperatur zu kleineren Winkeln verschieben. Dies weißt darauf hin, dass die Netzebenenabstände größer werden und damit auch die Gitterkonstanten. Messungen bei 25°C vor und nach dem Heizen zeigen, dass die Verschiebungen mit der Temperatur reversibel sind.

Durch eine Anpassung einer Summe aus einer Gaußfunktion und einer Gerade wurden die Streuwinkel der Reflexe bestimmt. Das Vorgehen ist analog zu dem in Abschnitt [5.3.2.](#page-67-0) Es ist zu beachten, dass die Position des  $(1\bar{1}0)$ - und des  $(1\bar{1}0)$ -Reflexes wegen der gemeinsamen Anpassung miteinander korreliert sind.

Aus den Streuwinkeln werden die Netzebenenabstände *d*(*h k l*) mit Gleichung [\(5.2\)](#page-74-1) bestimmt. Diese sind in Abb. [5.38](#page-92-0) dargestellt. Sie steigen mit der Temperatur. Die Netzebenenabstände von Vulkanfiber sind in [110]-, [102]- und [200]-Richtung höher und in [1 $\overline{1}$ 0]-Richtung niedriger als die von Papier. Die Abweichungen der hier bestimmten Netzebenenabstände im gemessenen Temperaturbereich von den Literaturwerten liegen für  $d_{(1 \, \overline{1} \, 0)}$  bei maximal 2,6%, für  $d_{(1 \, 1 \, 0)}$  bei maximal 1% und für  $d_{(200)}$  bei maximal 0,7%. Zum Vergleich sind die Netzebenenabstände von Hidaka *et al.* und Wada *et al.* [\[Hid10;](#page-130-0) [Wad10;](#page-136-2) [Wad03\]](#page-136-3) in Abb. [5.38](#page-92-0) in grau eingezeichnet, wobei Hidaka *et al.* Holzcellulose und Wada *et al.* Cellulose aus grünen Algen untersucht haben.

Aus der Literatur ist bekannt, dass die thermische Expansion im hier verwendeten Temperaturbereich linear ist [\[Wad10\]](#page-136-2). Der lineare thermische Ausdehnungskoeffizient *α*Ausdehnung lässt sich mit folgender Formel berechnen:

$$
\alpha_{\text{Ausdehnung}}\left[\frac{1}{K}\right] = \frac{1}{d_{(h\,k\,l)_{T=0\,K}}}\frac{\Delta d_{(h\,k\,l)}}{\Delta T}.
$$

Die beiden Terme erhält man aus den Parametern der Ausgleichsgeraden für die Netzebenenabstände. Die Ausdehnungskoeffizienten sind in Tab. [5.5](#page-89-0) eingetragen. Zum Vergleich sind auch die Koeffizienten aus der Literatur eingetragen. Die maximale Abweichung vom Ausdehnungskoeffizenten für den [2 0 0]-Reflex von Wada *et al.* liegt bei 13%. Die Ausdehnungskoeffizienten bei niedrigeren Temperaturen sind viel kleiner. Sie wurden von Hidaka *et al.* [\[Hid10\]](#page-130-0) ermittelt und sind für die [1 1 0]-Richtung 3*,*44, für die [1 1 0]-Richtung 3,99 und für die [2 0 0]-Richtung 5,22.

<span id="page-89-0"></span>

|                        | $\alpha_{\text{Ausdehnung}} \left[ 10^{-5} \frac{1}{K} \right]$ |                |               |               |
|------------------------|-----------------------------------------------------------------|----------------|---------------|---------------|
| Probe                  | $d_{(1\bar{1}0)}$                                               | $d_{(110)}$    | $d_{(102)}$   | $d_{(200)}$   |
| $C5$ -Papier           | $5.5 \pm 0.6$                                                   | $6.4 \pm 0.6$  | $2,8 \pm 0,3$ | $8,8 \pm 0.3$ |
| C5-Vulkanfiber         | $3.4 \pm 0.6$                                                   | $11.5 \pm 1.5$ | $2.5 \pm 0.3$ | $9.3 \pm 0.6$ |
| IF-Papier              | $5.0 \pm 0.4$                                                   | $7.0 \pm 0.5$  | $2,8 \pm 0,2$ | $8,8 \pm 0.5$ |
| IF-Vulkanfiber         | $4.7 \pm 0.6$                                                   | $6,8 \pm 0,3$  | $2,3 \pm 0,2$ | $8.7 \pm 0.4$ |
| Algencellulose [Wad10] | 5.69                                                            | 5.69           |               | 10,07         |

**Tabelle 5.5.:** Lineare thermische Ausdehnungskoeffizienten  $\alpha_{\text{Ausdennung}}$ 

<span id="page-90-0"></span>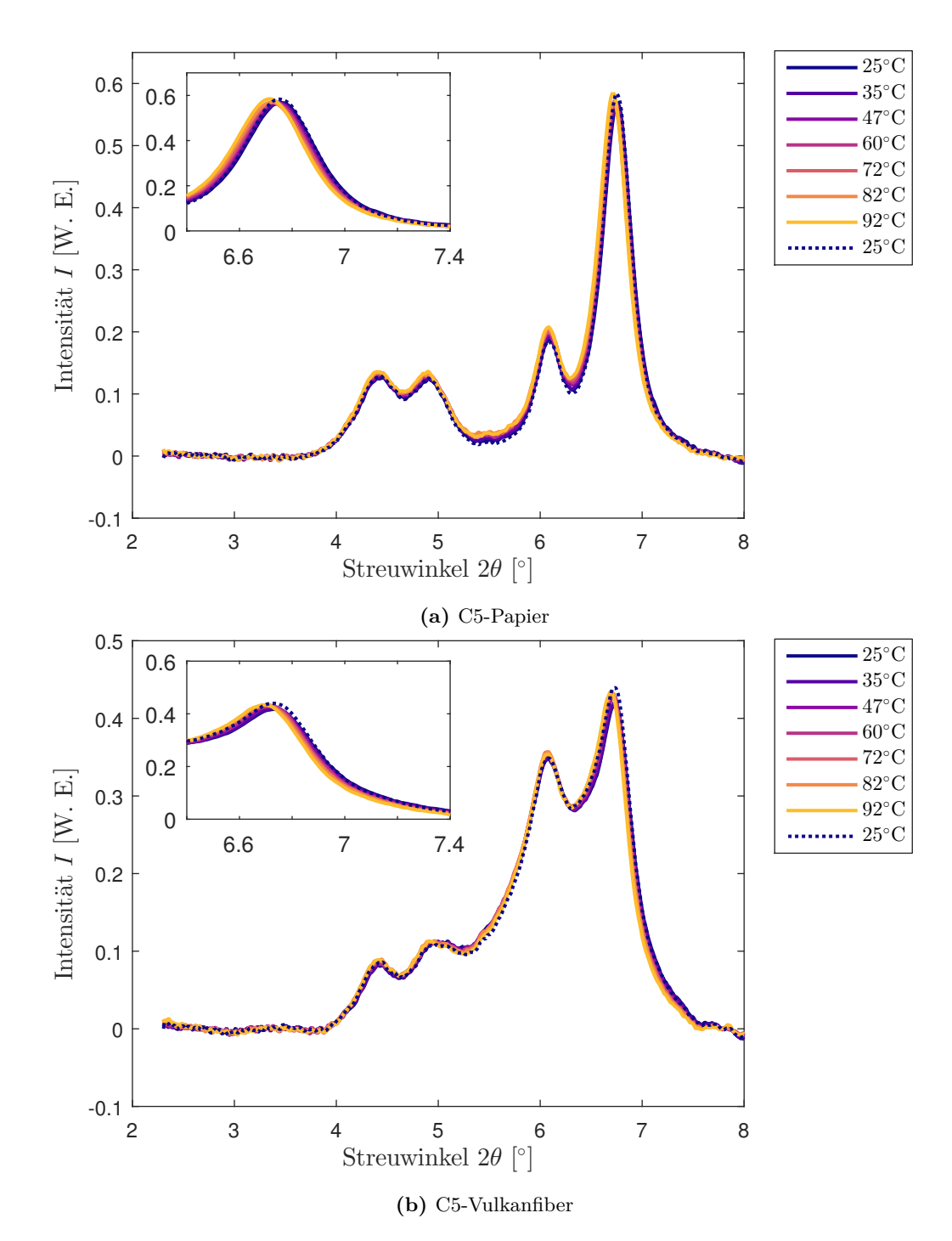

**Abbildung 5.36.:** Diffraktogramme von C5-Papier und -Vulkanfiber bei verschiedenen Temperaturen: steigende Temperaturen (**—**), nach dem Abkühlen auf 25°C (· · ·); im vergrößerten Ausschnitt ist der (2 0 0)-Reflex dargestellt.

<span id="page-91-0"></span>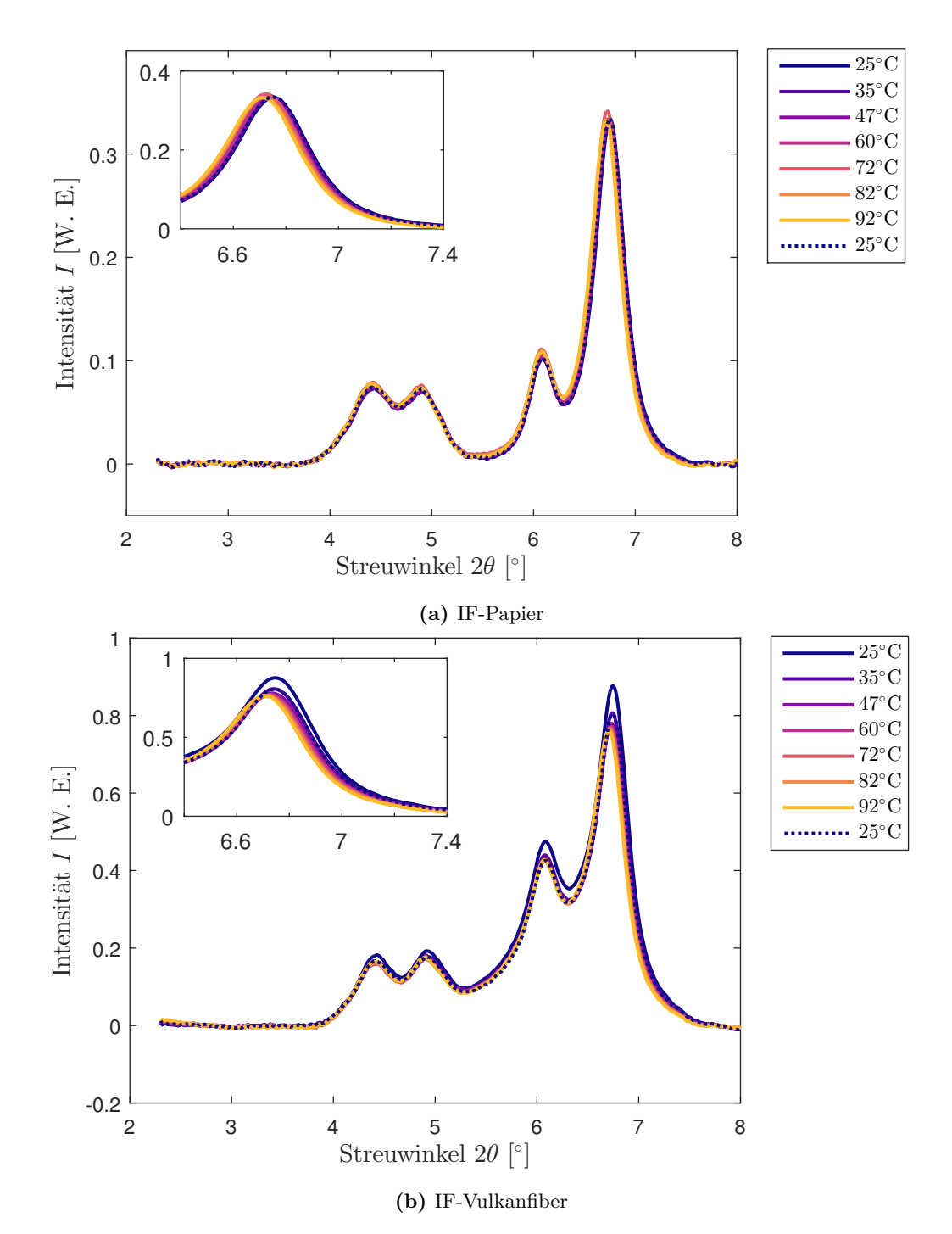

**Abbildung 5.37.:** Diffraktogramme von IF-Papier und -Vulkanfiber bei verschiedenen Temperaturen: steigende Temperaturen (**—**), nach dem Abkühlen auf 25°C (· · ·); im vergrößerten Ausschnitt ist der (2 0 0)-Reflex dargestellt.

<span id="page-92-0"></span>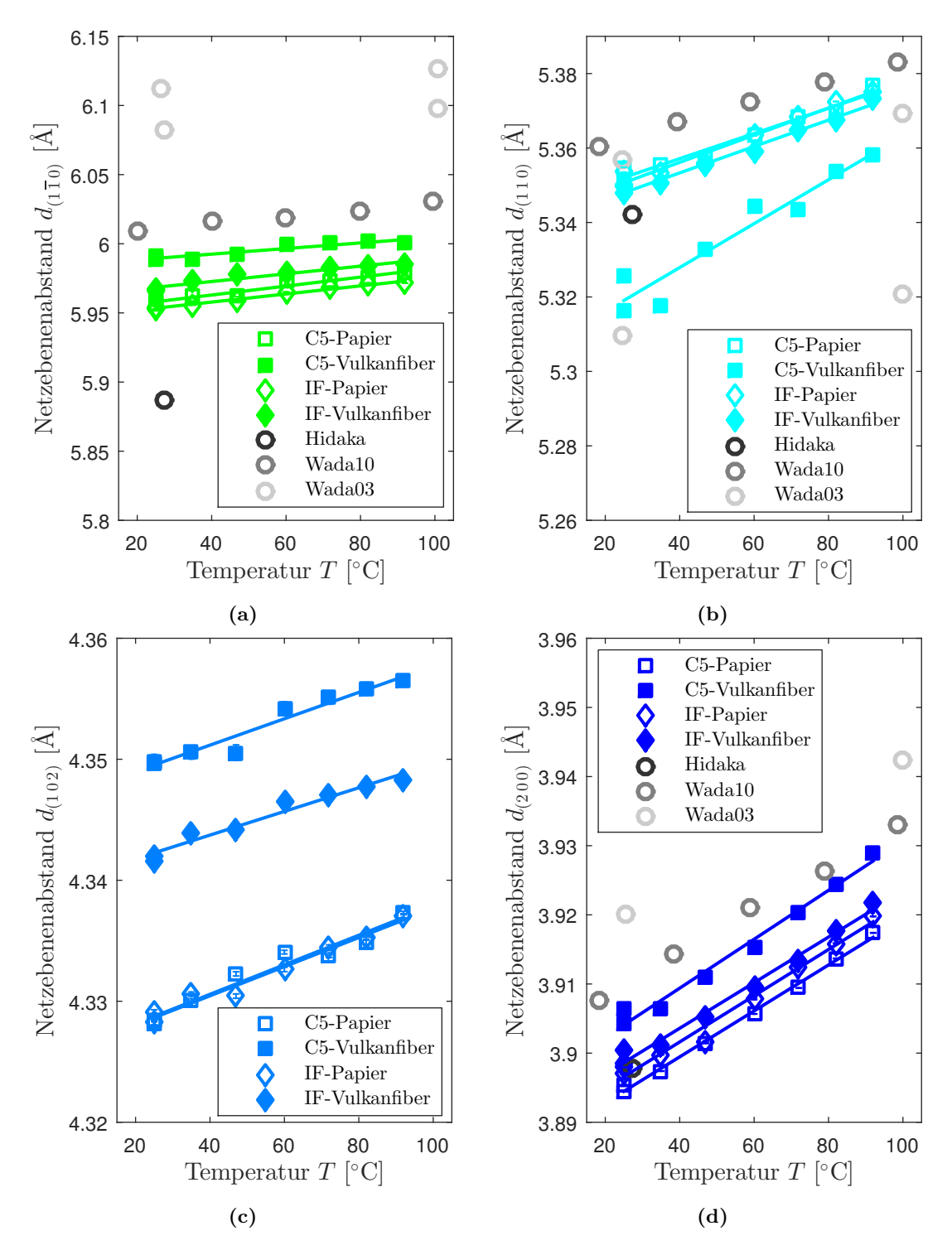

**Abbildung 5.38.:** Netzebenenabstände für C5-Papier und -Vulkanfiber in Abhängigkeit der Temperatur: Zusätzlich sind die Netzebenenabstände aus der Literatur von Holzcellulose [\[Hid10\]](#page-130-0) und Cellulose aus grünen Algen [\[Wad10;](#page-136-2) [Wad03\]](#page-136-3) eingezeichnet.

Die Netzebenenabstände wurden auf den Wert der Ausgleichsgeraden bei  $T = 32^{\circ}\text{C}$  normiert<sup>[36](#page-93-0)</sup>, um diese besser mit einer Simulation von Diaz *et al.* [\[Dia13\]](#page-128-0) in Abb. [5.41](#page-96-0) vergleichen zu können. Die relativen Netzebenenabstände sind in Abb. [5.39a,](#page-94-0) [5.39b,](#page-94-0) [5.40a](#page-95-0) und [5.40b](#page-95-0) gezeigt.

Wie schon bei den Hochdruckmessungen, sind die Änderungen nicht isotrop. Auch Wada *et al.* weisen darauf hin, dass das Expansionsverhalten senkrecht und parallel zur Faserrichtung anisotrop ist [\[Wad10\]](#page-136-2). In [200]-Richtung expandiert die Cellulose am stärksten, in [1 $\overline{1}$ 0]- und [1 1 0]-Richtung etwas weniger und in [1 0 2]-Richtung am wenigsten. Hier fällt die C5-Vulkanfiber in Abb. [5.39b](#page-94-0) auf, die in [1 1 0]-Richtung ein scheinbar stärkeres Expansionsverhalten zeigt. Dies ist dadurch zu erklären, dass die beiden Reflexe (1 $\overline{1}0$ ) und (110) durch die gemeinsame Anpassung miteinander korreliert sind. Der (1 0 2)- und der (2 0 0)-Reflex zeigen ein konsistentes Verhalten. Im Rahmen der Fehler sind die Änderungen der Netzebenenabstände  $d_{(102)}$  und  $d_{(200)}$ für Papier und Vulkanfiber mit und ohne Carbonzusatz gleich groß. Die Änderungen von  $d_{(200)}$ liegen bei  $(0, 52 \pm 0, 02)$ % bei 92°C im Vergleich zu 32°C. Die Änderungen von  $d_{(102)}$  liegen bei  $(0, 16 \pm 0, 02)$ % bei 92°C im Vergleich zu 32°C. Die Änderungen des Netzebenenabstands  $d_{(1\bar{1}0)}$ beträgt  $(0, 28 \pm 0, 05)$ %, die von  $d_{(110)}$  beträgt  $(0, 46 \pm 0, 14)$ %.

Die Veränderungen der Netzebenenabstände für die thermische Expansion von Cellulose wurde von Diaz *et al.* simuliert [\[Dia13\]](#page-128-0). Diese Simulation ist in Abb. [5.41](#page-96-0) dargestellt und zeigt die gleichen Effekte.

In Tab. [5.6](#page-96-1) sind die relativen Netzebenenabstände, welche aus der Ausgleichsgeraden bestimmt wurden, bei der höchsten Temperatur des Experimentes 92°C eingetragen, um sie mit denen der Simulation vergleichen zu können. Der relative Netzebenenabstand aus der Simulation von Diaz *et al.* beträgt 1*,*0034 und stimmt für den (2 0 0)-Reflex im Rahmen der Streuung der Simulation gut überein. Die Änderungen der Netzebenenabstände verhalten sich im Rahmen der Fehler für beide Papiere und Vulkanfibern gleich. Eine Ausnahme bilden  $d_{(1\bar{1}0)}$  und  $d_{(110)}$  von C5-Vulkanfiber. Dies ist durch die Korrelation der beiden Reflexe zu erklären. Daraus lässt sich schließen, dass die Vernetzungsbereiche in der Vulkanfiber nicht signifikant zur Änderung der Netzebenenabstände beitragen.

<span id="page-93-0"></span><sup>36</sup>In der Veröffentlichung ist zwar beschrieben, dass eine Ausgangstemperatur von 27°C gewählt wurde, in der Abbildung ist allerdings deutlich zu erkennen, dass 32°C die Ausgangstemperatur ist.

<span id="page-94-0"></span>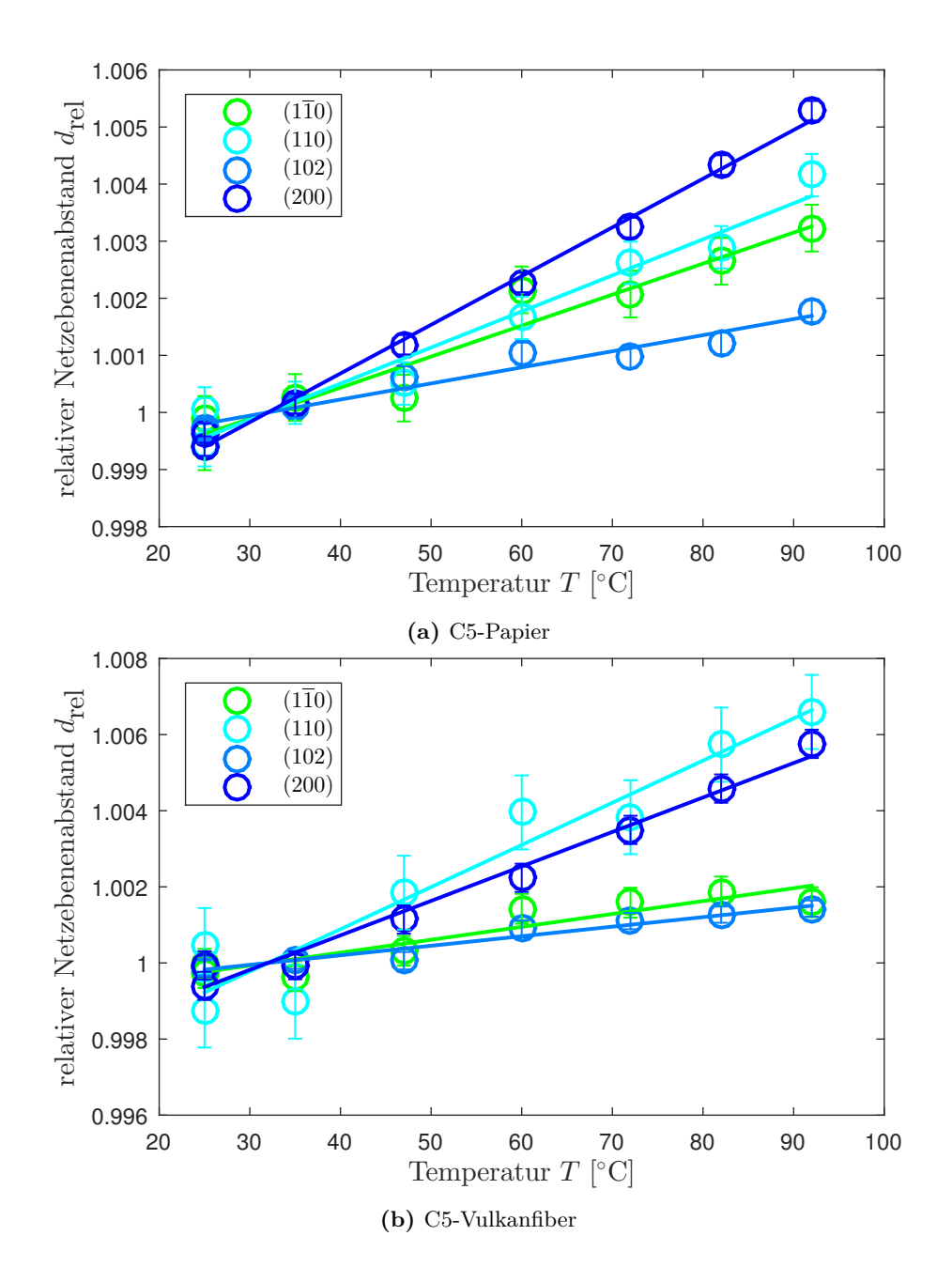

**Abbildung 5.39.:** Relative Netzebenenabstände der Reflexe Nr. 1-4 in Abhängigkeit der Temperatur für C5-Papier und -Vulkanfiber

<span id="page-95-0"></span>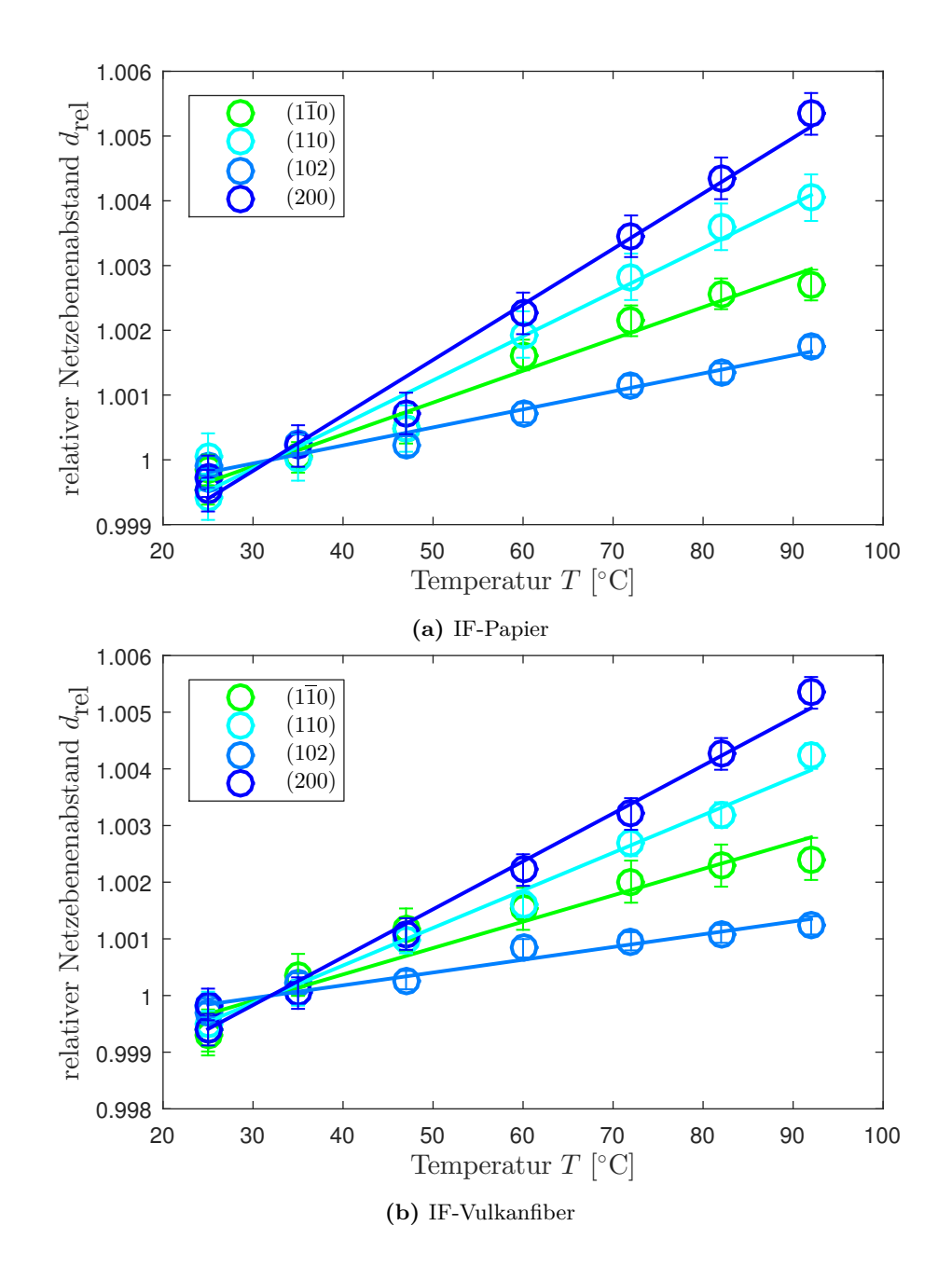

**Abbildung 5.40.:** Relative Netzebenenabstände der Reflexe Nr. 1-4 in Abhängigkeit der Temperatur für IF-Papier und -Vulkanfiber

<span id="page-96-0"></span>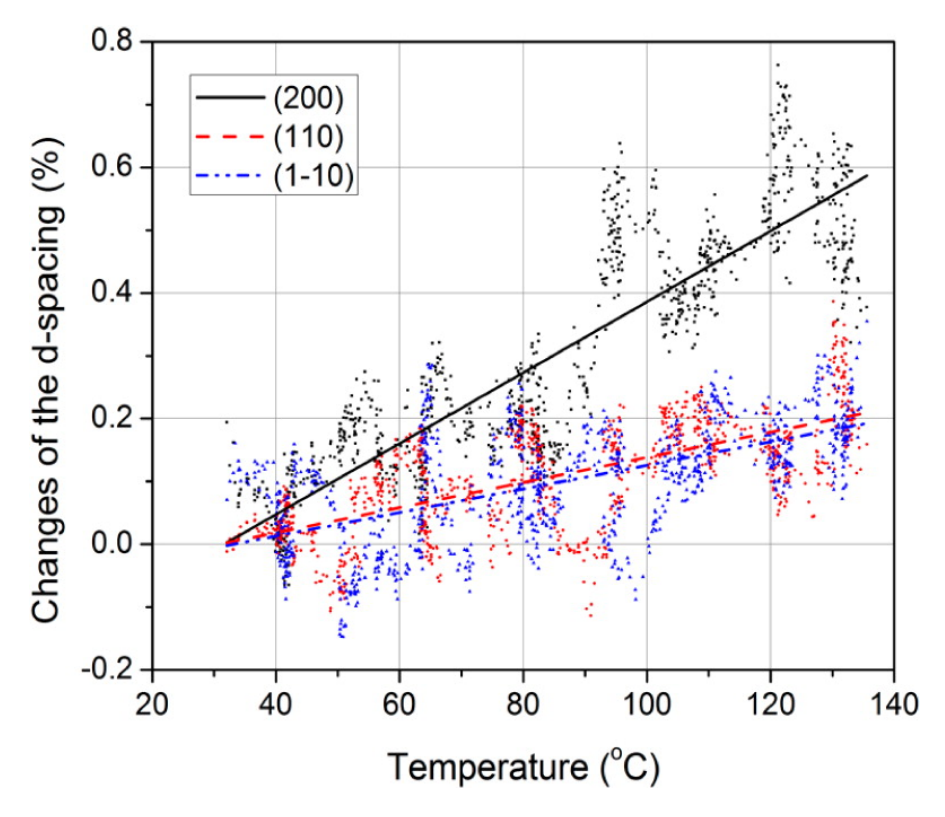

**Abbildung 5.41.:** Simulation der Netzebenenabstände  $d_{(1\bar{1}0)}, d_{(11\bar{0})}$  und  $d_{(200)}$  bei thermischer Expansion von Cellulose. Es handelt sich um eine molekulardynamische Simulation eines Cellulose IB-Einzelkristalls. (Abgedruckt mit der Genehmigung der American Chemical Society, von [\[Dia13\]](#page-128-0). Copyright (2013) American Chemical Society.)

**Tabelle 5.6.:** Relative Netzebenenabstände *d*rel bei einer Temperatur von 92°C für Papier und Vulkanfiber im Vergleich zu 32°C.

<span id="page-96-1"></span>

|                |               | $d_{\text{rel}}(92^{\circ}\text{C})$ |                     |                     |                     |
|----------------|---------------|--------------------------------------|---------------------|---------------------|---------------------|
| Reflex Nr.     | (hkl)         | $C5$ -Papier                         | $C5$ -Vulkanfiber   | IF-Papier           | IF-Vulkanfiber      |
|                | $(1\bar{1}0)$ | $1,0033 \pm 0,0007$                  | $1,0020 \pm 0,0006$ | $1,0029 \pm 0,0004$ | $1,0028 \pm 0,0006$ |
| $\overline{2}$ | (110)         | $1,0038 \pm 0,0006$                  | $1,0066 \pm 0,0016$ | $1,0041 \pm 0,0006$ | $1,0040 \pm 0,0004$ |
| 3              | (102)         | $1,0017 \pm 0,0003$                  | $1,0015 \pm 0,0003$ | $1,0017 \pm 0,0002$ | $1,0014 \pm 0,0002$ |
| 4              | (200)         | $1,0051 \pm 0,0003$                  | $1,0054 \pm 0,0006$ | $1,0051 \pm 0,0005$ | $1,0051 \pm 0,0004$ |

#### **Gitterkonstanten** *a, b, c* **und Winkel** *γ* **unter verschiedenen Temperaturen**

Aus den Netzebenenabständen werden mit den Gleichungen [\(5.3\)](#page-78-0) bis [\(5.6\)](#page-78-1) die Gitterkonstanten *a, b, c* und der Winkel *γ* berechnet. Sie sind in Abb. [5.42](#page-97-0) dargestellt. Die Fehler stammen aus der Fehlerfortpflanzung der angepassten Reflexpositionen und sind unterbestimmt, da der Anteil der amorphen Cellulose II einen Intensitätsbeitrag im Bereich der betrachteten Reflexe liefert, welcher durch die Anpassung einer Geraden nicht gut wiedergegeben wird. Für Vulkanfiber sind die Gitterparameter *a, c* und *γ* größer als die von Papier.

<span id="page-97-0"></span>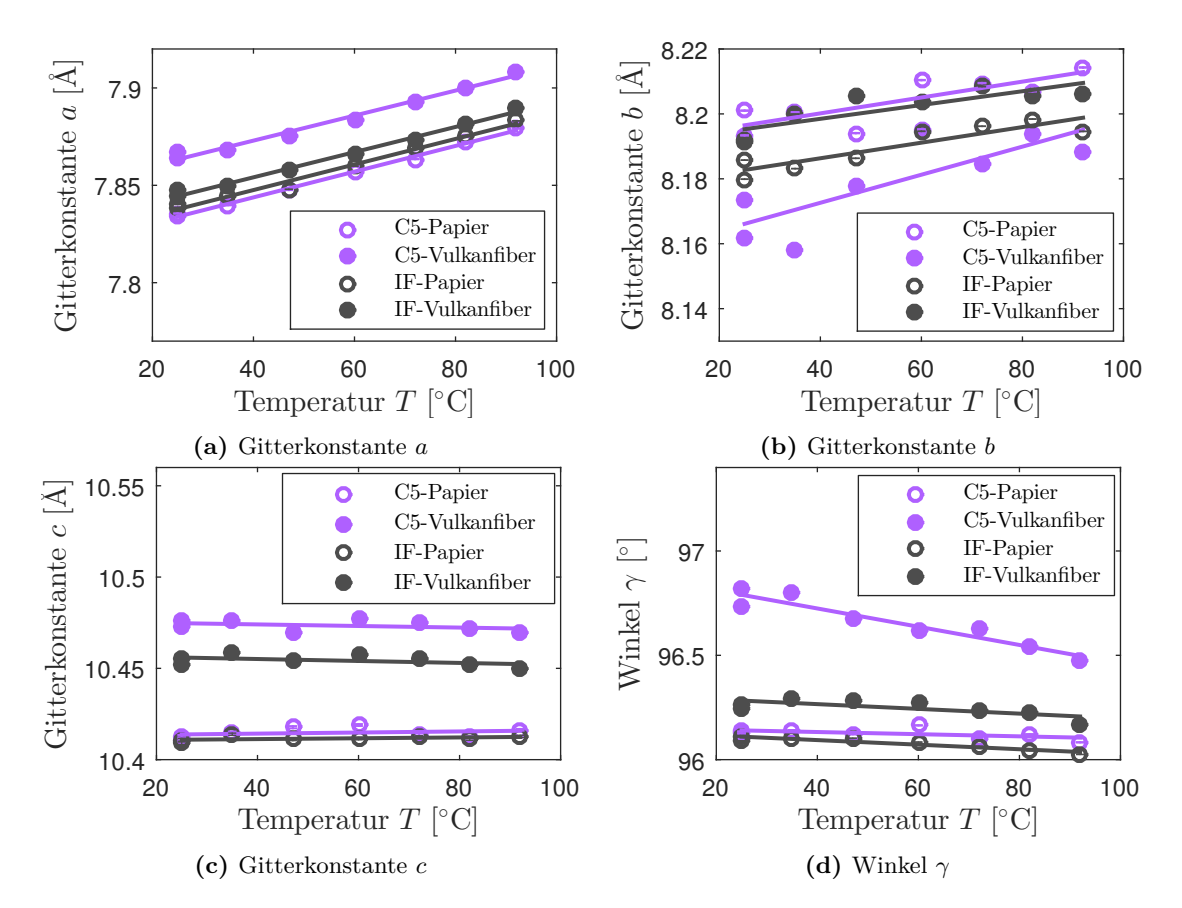

**Abbildung 5.42.:** Gitterparameter *a, b, c* und *γ* für C5-Papier und -Vulkanfiber in Abhängigkeit der Temperatur

In Tabelle Tab. [5.7](#page-99-0) sind die Werte der Ausgleichsgeraden für die Temperaturen von 25°C und 92°C eingetragen. Die Gitterparameter *a, c* und *γ* sind für Vulkanfiber größer als für Papier. *b* zeigt kein konsistentes Verhalten. Die Gitterkonstante *a* zeigt mit 0,6% die größte Änderung des Gitterparameters bei 92°C im Vergleich zu 25°C. *b* weist mit 0,2% die zweitgrößte Änderung auf. *c* zeigt keinen signifikanten Effekt. Bei Vulkanfiber zeigt *γ* eine Tendenz zur Verringerung. Dies liegt an der Struktur von Cellulose I<sub>B</sub> und den Bindungen in den jeweiligen Richtungen. In  $a$ -Richtung, senkrecht zu den Lagen, liegen nur schwache Bindungen vor. Dies ermöglicht eine starke thermische Expansion in dieser Richtung. In *b*-Richtung, senkrecht zu den Ketten, aber innerhalb der Lagen, liegen Wasserstoffbrückenbindungen vor. Diese ermöglichen eine Expansion in dieser Richtung. In *c*-Richtung, entlang der Ketten, liegen kovalente Bindungen und Wasserstoffbrückenbindungen vor. Die starken Bindungen verhindern eine Längenänderung in dieser Richtung.

Dri *et al.* [\[Dri14\]](#page-128-2) zeigen Werte aus mehreren Quellen in Abb. [5.43.](#page-98-0) Die Gitterparameter bei 25°C sind zum Vergleich in Tab. [5.7](#page-99-0) eingetragen. Verglichen mit diesen haben die hier bestimmten Werte für *a* Abweichungen von maximal 5% von den Werten von Wada *et al.* (2003) und 1% von den Werten aus anderen Quellen. Die Werte von *b* weichen um maximal 2%, die Werte von *c* um 1% und die Werte für *γ* um maximal 2% ab.

<span id="page-98-0"></span>Die Tendenzen, dass *a* und *b* mit zunehmender Temperatur steigen und *γ* mit der Temperatur sinkt, werden von diesen Quellen bestätigt. *c* zeigt hier zwar keinen signifikanten Effekt, aber Hidaka *et al.* [\[Hid10\]](#page-130-0) und Dri *et al.* [\[Dri14\]](#page-128-2) zeigen, dass *c* mit der Temperatur leicht steigt.

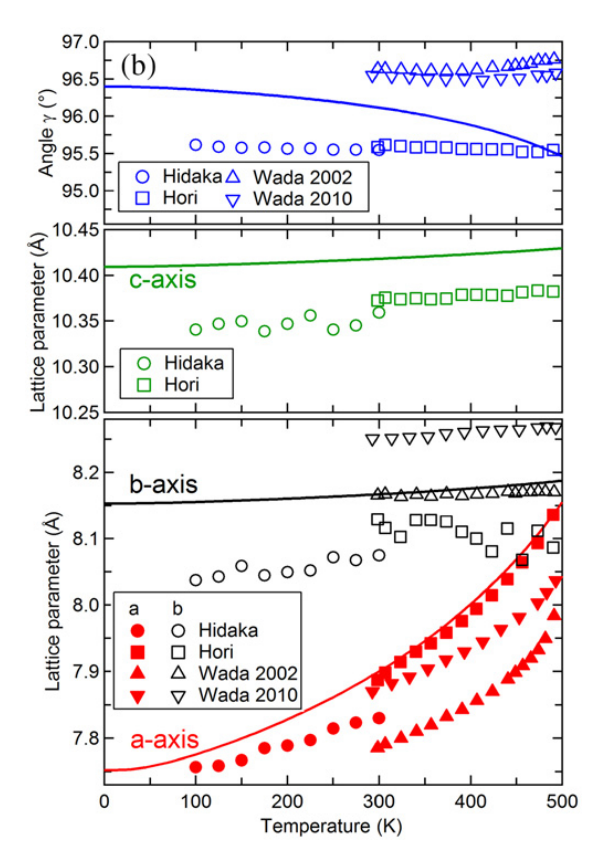

**Abbildung 5.43.:** Gitterkonstanten *a, b, c* und Winkel *γ*: Dri *et al.* vergleichen Simulationen (**—**) mit den Werten aus mehreren Quellen [\[Dri14\]](#page-128-2). (Abgedruckt mit der Genehmigung von IOP Publishing, von [\[Dri14\]](#page-128-2); Genehmigung übermittelt durch Copyright Clearance Center, Inc.)

| C5-Papier                |                    |                      |                      |                      |
|--------------------------|--------------------|----------------------|----------------------|----------------------|
| Gitterparameter          | $25^{\circ}$ C     | $92^{\circ}$ C       | Differenz            | Abweichung           |
| $a \hat{[A]}$            | $7,834 \pm 0,001$  | $7,878 \pm 0,002$    | $0,044 \pm 0,002$    | $(0.57 \pm 0.03)\%$  |
| $b\;\mathrm{[\AA]}$      | $8,196 \pm 0,005$  | $8,213 \pm 0,008$    | $0,016 \pm 0,001$    | $(0,2\pm 0,1)\%$     |
| $c \vert \text{\AA}$     | $10,414 \pm 0,003$ | $10,416 \pm 0,005$   | $0,002 \pm 0,006$    | $(0.02 \pm 0.06)\%$  |
| $\gamma$ [°]             | $96,14 \pm 0,02$   | $96,11 \pm 0,04$     | $-0.04 \pm 0.04$     | $(-0.04 \pm 0.05)\%$ |
| $C5$ -Vulkanfiber        |                    |                      |                      |                      |
| Gitterparameter          | $25^{\circ}$ C     | $92^{\circ}$ C       | Differenz            | Abweichung           |
| $a \Lambda$              | $7,863 \pm 0,002$  | $7,906 \pm 0,004$    | $0,043 \pm 0,005$    | $(0,55 \pm 0,06)\%$  |
| $b\vert\text{Å}\vert$    | $8,17 \pm 0,01$    | $8,20 \pm 0,02$      | $0.03 \pm 0.02$      | $(0,4 \pm 0,2)\%$    |
| $c \vert \text{Å} \vert$ | $10,475 \pm 0,003$ | $10,472 \pm 0,005$   | $-0,003 \pm 0,006$   | $(-0.03 \pm 0.06)\%$ |
| $\gamma$ [°]             | $96,79 \pm 0.04$   | $96,50 \pm 0.07$     | $-0.29 \pm 0.08$     | $(-0.30 \pm 0.09)\%$ |
| IF-Papier                |                    |                      |                      |                      |
| Gitterparameter          | $25^{\circ}$ C     | $92^{\circ}$ C       | Differenz            | Abweichung           |
| $a \hat{[A]}$            | $7,838 \pm 0,002$  | $7,882 \pm 0,004$    | $0,044 \pm 0,004$    | $(0,56 \pm 0,06)\%$  |
| $b~[\text{\AA}]$         | $8,183 \pm 0,003$  | $8,199 \pm 0,006$    | $0,016 \pm 0,007$    | $(0.20 \pm 0.08)\%$  |
| $c \hat{[A]}$            | $10,411 \pm 0,002$ | $10,412 \pm 0,003$   | $0,002 \pm 0,003$    | $(0.01 \pm 0.03)\%$  |
| $\gamma$ [°]             | $96,11 \pm 0,01$   | $96,04 \pm 0,02$     | $-0.07 \pm 0.03$     | $(-0.08 \pm 0.03)\%$ |
| IF-Vulkanfiber           |                    |                      |                      |                      |
| Gitterparameter          | $25^{\circ}$ C     | $92^{\circ}$ C       | Differenz            | Abweichung           |
| $a \upharpoonright A$    | $7,844 \pm 0,002$  | $7,888 \pm 0,003$    | $0,043 \pm 0,003$    | $(0,55 \pm 0,04)\%$  |
| $b\;\mathrm{[\AA]}$      | $8,195 \pm 0,004$  | $8,210 \pm 0,007$    | $0,014 \pm 0,008$    | $(0.17 \pm 0.09)\%$  |
| $c \text{ [A]}$          | $10,456 \pm 0,003$ | $10,452 \pm 0,005$   | $-0.004 \pm 0.006$   | $(-0.03 \pm 0.06)\%$ |
| $\gamma$ [ $^{\circ}$ ]  | $96,28 \pm 0,03$   | $96,21 \pm 0,05$     | $-0.08 \pm 0.06$     | $(-0.08 \pm 0.06)\%$ |
|                          | Hidaka et al.      | Wada et al. $(2003)$ | Wada et al. $(2010)$ | Hori et al.          |
| bei 25°C                 | [Hid10]            | [Wadd03]             | [Wad10]              | [Hor05]              |
| Gitterparameter          | Holzcellulose      | Algencellulose       | Algencellulose       | Holzcellulose        |
| $a \hat{[A]}$            | 7,83               | 7,48                 | 7,87                 | 7,89                 |
| $b\vert\text{Å}\vert$    | 8,07               | 8,17                 | 8,25                 | 8,13                 |
| $c \vert A \vert$        | 10,36              |                      |                      | 10,37                |
| $\gamma$ [ $^{\circ}$ ]  | 95,08              | 96,55                | 96,39                | 95,14                |

<span id="page-99-0"></span>**Tabelle 5.7.:** Gitterkonstanten *a, b, c* und Winkel *γ* von C5- und IF- Papier und Vulkanfiber bei Temperaturen von 25°C und 92°C

## **Zellvolumen**

In Abb. [5.44](#page-100-0) ist das mit Gleichung [\(2.2\)](#page-11-0) berechnete Zellvolumen eingezeichnet. Das Volumen der Einheitszelle der Vulkanfiber liegt systematisch über dem des Papiers.

<span id="page-100-0"></span>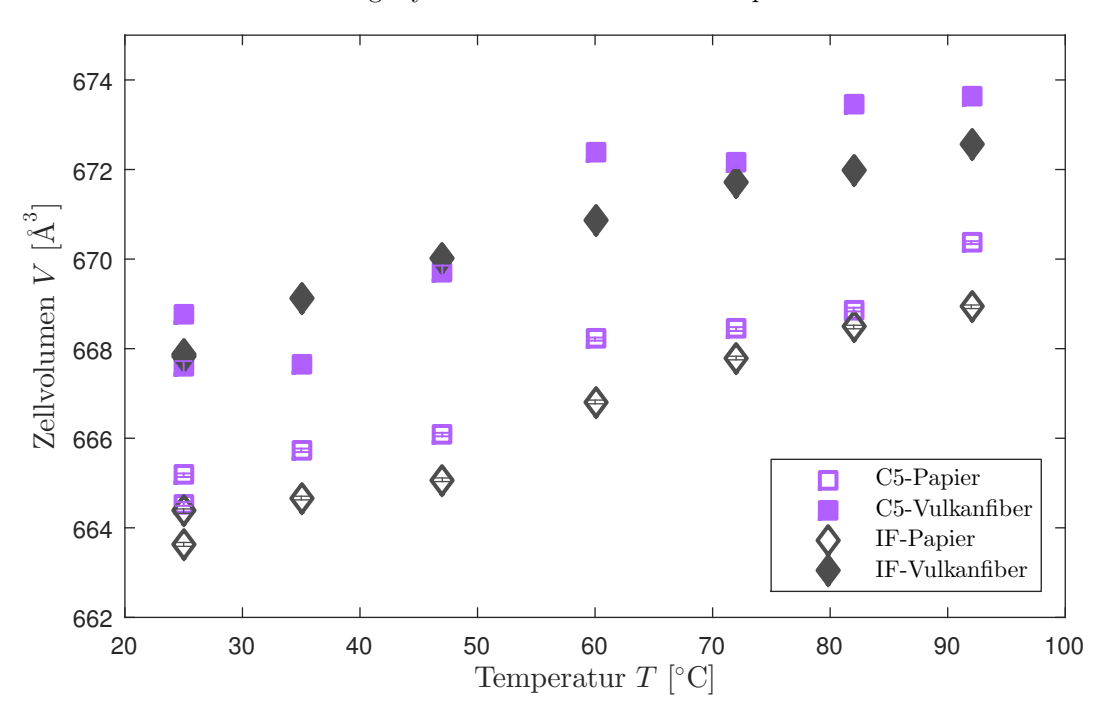

**Abbildung 5.44.:** Zellvolumen für Cellulose  $I_\beta$  in Abhängigkeit der Temperatur

Auch Hidaka *et al.* [\[Hid10\]](#page-130-0) haben das Zellvolumen bestimmt. Für 27°C liegt es bei 652 Å. Im Vergleich ist das hier bestimmte Zellvolumen bis zu 2*,*6% größer als das von Hidaka bestimmte.

In der von Nishiyama *et al.* [\[Nis02\]](#page-134-0) bestimmten Struktur von Cellulose I<sub>ß</sub> ist das Volumen mit 658*,*3 Å 3 angegeben. Die Temperatur ist in der zugehörigen Strukturinformation mit  $T = (293 \pm 2)$  K  $\approx 20^{\circ}$ C angegeben. Der hier bestimmte Wert ist um ca. 1% höher.

In Tab. [5.8](#page-101-0) sind die linearen thermischen Volumenausdehnungskoeffizienten β<sub>Ausdehnung</sub> eingetragen. Sie werden mit folgender Gleichung berechnet:

$$
\beta_{\text{Ausdehnung}} = \frac{1}{V_{T=0\,\text{K}}}\frac{\Delta V}{\Delta T}
$$

Die beiden Terme erhält man aus den Parametern der Ausgleichsgeraden für das Zellvolumen. Die maximale Abweichung von C5-Vulkanfiber von dem Wert von Hori *et al.* ist bei 27%. Die Abweichungen der anderen Proben vom Literaturwert sind mit 5% bis 7% viel niedriger. Für einen niedrigeren Temperaturbereich haben Hidaka *et al.* [\[Hid10\]](#page-130-0) den Volumenausdehnungskoeffizienten mit 7,8 bestimmt.

|                        | $\alpha_{\text{Ausdehnung}}$ [10 <sup>-5</sup> $\frac{1}{K}$ ] |
|------------------------|----------------------------------------------------------------|
| C <sub>5</sub> -Papier | $12, 3 \pm 1, 1$                                               |
| C5-Vulkanfiber         | $14, 6 \pm 2, 0$                                               |
| IF-Papier              | $12, 5 \pm 0, 9$                                               |
| IF-Vulkanfiber         | $10, 9 \pm 0, 8$                                               |
| Holzcellulose [Hor05]  | 11,4                                                           |

<span id="page-101-0"></span>**Tabelle 5.8.:** Linearer thermischer Ausdehnungskoeffizient *β*Ausdehnung

## **Berechnung der Kristallitgröße aus den Halbwertsbreiten unter verschiedenen Temperaturen**

Analog zu Abschnitt [5.3.2](#page-67-0) werden die Halbwertsbreiten untersucht. Aus ihnen werden mit der Scherrergleichung [2.7](#page-18-0) die Kristallitgrößen berechnet. Diese sind in Abb. [5.45a,](#page-102-0) [5.45b,](#page-102-0) [5.46a](#page-103-0) und [5.46b](#page-103-0) aufgetragen. Die Halbwertsbreiten und die Kristallitgrößen der Reflexe Nr. 1 und 2 in  $[1\overline{1}0]$ - und  $[1\overline{1}0]$ -Richtung zeigen ein gegenläufiges Verhalten. Dies liegt nicht an einer physikalischen Änderung der Kristallitgröße in [1 $\overline{1}0$ ]- und [110]-Richtung, sondern an der schon in Abschnitt [5.3.2](#page-67-0) beschriebenen gemeinsamen Anpassung dieser beiden Reflexe und der daraus resultierenden Kopplung der Reflexpositionen.

Die Kristallitgröße in [1 0 2]-Richtung ist stark fehlerbehaftet, da dieser Reflex bei der Anpassung vom größeren (2 0 0)-Reflex überlagert wird. Eine weitere Fehlerursache bei Vulkanfiber ist der durch die amorphe Cellulose II verursachte Untergrund, der besonders die Bestimmung der Halbwertsbreiten verfälscht.

In Tab. [5.9](#page-104-0) sind die Kristallitgrößen für die betrachteten Richtungen aus der Geradenanpassung für Temperaturen von 25°C und 92°C aufgelistet. Zusätzlich ist die Differenz und ihr Fehler sowie die Abweichung und ihr Fehler eingetragen. Die Änderungen der Kristallitgröße sind großteils nicht signifikant und stark fehlerbehaftet. Die Änderungen der Kristallitgröße in [2 0 0]-Richtung liegen für C5-Papier, IF-Papier und IF-Vulkanfiber bei  $(2 \pm 1)\%$  und sind damit ein wenig größer, als nur durch Änderung der Gitterkonstante *a* um 0,6% zu erwarten wäre. Die Änderungen der Kristallitgröße sind im Rahmen der Messgenauigkeit reversibel. In Abb. [5.45a,](#page-102-0) [5.45b,](#page-102-0) [5.46a](#page-103-0) und [5.46b](#page-103-0) ist zu sehen, dass die Kristallitgrößen bei 25°C vor der Temperaturbehandlung und danach übereinander liegen.

<span id="page-102-0"></span>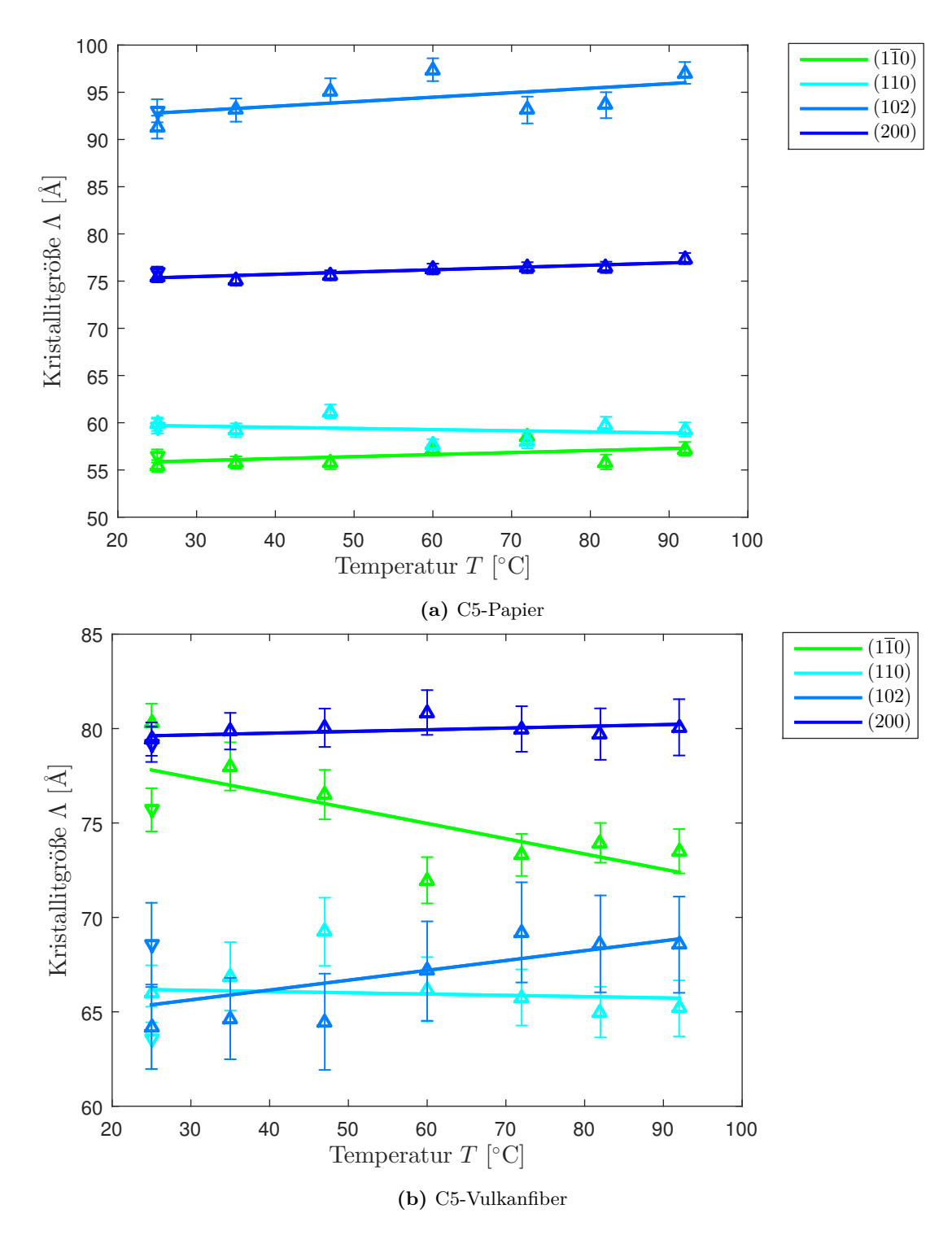

**Abbildung 5.45.:** Kristallitgröße von C5-Papier und -Vulkanfiber für die Reflexe Nr. 1-4 in Abhängigkeit der Temperatur: steigende Temperaturen  $(\triangle)$ , nach dem Abkühlen  $(\nabla)$ .

<span id="page-103-0"></span>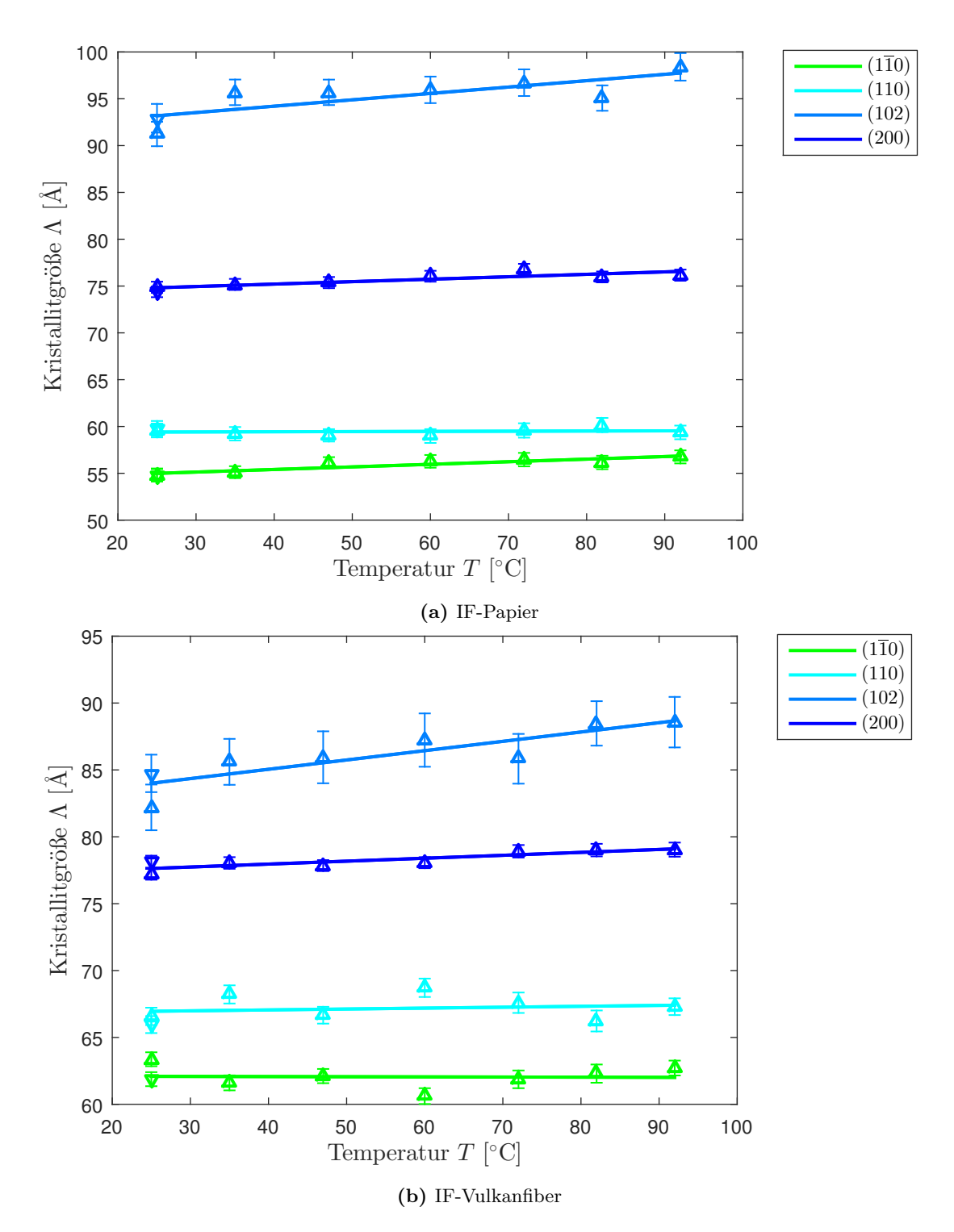

**Abbildung 5.46.:** Kristallitgröße von IF-Papier und -Vulkanfiber für die Reflexe Nr. 1-4 in Abhängigkeit der Temperatur: steigende Temperaturen  $(\triangle)$ , nach dem Abkühlen  $(\nabla)$ .

| $C5$ -Papier     | Kristallitgröße $\Lambda$ [Å] |                               |                        |                               |                |
|------------------|-------------------------------|-------------------------------|------------------------|-------------------------------|----------------|
| Reflex Nr.       | (hkl)                         | $25^{\circ}$ C                | $92^{\circ}$ C         | Differenz                     | Abweichung [%] |
| $\mathbf{1}$     | $(1\overline{1}0)$            | $55.9 \pm 1.0$                | $57.3 \pm 1.7$         | $1.4 \pm 1.9$                 | $3\pm3$        |
| $\overline{2}$   | (110)                         | $59.7 \pm 1.2$                | $58.9 \pm 2.0$         | $-0.8 \pm 2.3$                | $-1\pm 4$      |
| $\boldsymbol{3}$ | (102)                         | $92,8 \pm 1,9$                | $96.0 \pm 3.3$         | $3,2 \pm 3,8$                 | $3\pm4$        |
| $\overline{4}$   | (200)                         | $75.4 \pm 0.4$                | $77,0 \pm 0.7$         | $1,6 \pm 0,8$                 | $2\pm1$        |
| C5-Vulkanfiber   |                               |                               |                        | Kristallitgröße $\Lambda$ [Å] |                |
| Reflex Nr.       | (hkl)                         | $25^{\circ}$ C                | $92^{\circ}\mathrm{C}$ | Differenz                     | Abweichung [%] |
| $\mathbf{1}$     | $(1\bar{1}0)$                 | $77,8 \pm 2,0$                | $72,4 \pm 3,4$         | $-5.4 \pm 4.0$                | $-7 \pm 5$     |
| $\overline{2}$   | (110)                         | $66,2 \pm 1,8$                | $65,7 \pm 3,1$         | $-0.5\pm3.6$                  | $-1 \pm 5$     |
| $\sqrt{3}$       | (102)                         | $65.4 \pm 1.9$                | $68.9 \pm 3.1$         | $3,5 \pm 3,6$                 | $5\pm6$        |
| $\overline{4}$   | (200)                         | $79.6 \pm 0.5$                | $80,2 \pm 0,8$         | $0,6 \pm 1,0$                 | $1\pm1$        |
| IF-Papier        |                               |                               |                        | Kristallitgröße $\Lambda$ [Å] |                |
| Reflex Nr.       | (hkl)                         | $25^{\circ}$ C                | $92^{\circ}$ C         | Differenz                     | Abweichung [%] |
| $\mathbf{1}$     | $(1\bar{1}0)$                 | $55.0 \pm 0.3$                | $56.8 \pm 0.6$         | $1,8 \pm 0,7$                 | $3\pm1$        |
| $\overline{2}$   | (110)                         | $59.4 \pm 0.4$                | $59.5 \pm 0.7$         | $0,1 \pm 0,9$                 | $0\pm1$        |
| 3                | (102)                         | $93,2 \pm 1,5$                | $97,7 \pm 2,6$         | $4,6 \pm 3,0$                 | $5\pm3$        |
| $\overline{4}$   | (200)                         | $74,8 \pm 0,4$                | $76,6 \pm 0,8$         | $1,7 \pm 0,9$                 | $2\pm1$        |
| IF-Vulkanfiber   |                               | Kristallitgröße $\Lambda$ [Å] |                        |                               |                |
| Reflex Nr.       | (hkl)                         | $25^{\circ}$ C                | $92^{\circ}\mathrm{C}$ | Differenz                     | Abweichung [%] |
| $\mathbf{1}$     | $(1\bar{1}0)$                 | $62,1 \pm 0.9$                | $62.0 \pm 1.5$         | $-0.1 \pm 1.8$                | $0\pm3$        |
| $\overline{2}$   | (110)                         | $67,0 \pm 1,1$                | $67.4 \pm 1.8$         | $0,5 \pm 2,1$                 | $1\pm3$        |
| $\sqrt{3}$       | (102)                         | $84.0 \pm 1.2$                | $88,7 \pm 2,0$         | $4.7 \pm 2.3$                 | $6\pm3$        |
| $\overline{4}$   | (200)                         | $77,6 \pm 0,4$                | $79,1 \pm 0,6$         | $1,5 \pm 0,7$                 | $2\pm1$        |

<span id="page-104-0"></span>**Tabelle 5.9.:** Kristallitgröße für die Reflexe Nr. 1-4 bei Temperaturen von 25°C und 92°C

## **5.5. Untersuchung der Produktionsschritte**

Um zu messen, wie sich die Probe während der Herstellung verhält, wird der Pergamentierungsprozess von Hand durchgeführt und die Probe dabei zwischen den einzelnen Produktionsschritten mittels Diffraktion charakterisiert.

## **5.5.1. Handpergamentierung**

#### **Präparation der Proben**

Die Präparation der Proben basiert auf einer Arbeitsvorschrift zur Handpergamentierung [\[Dum17\]](#page-128-3). Sie ist in folgende Schritte eingeteilt: Pergamentierung, Reifung, Auswaschen und Trocknen. Die vollständige Anleitung ist in Anhang [A.3](#page-118-0) zu finden.

#### • **Papier**

Zunächst wurde das zu pergamentierende Papier fünflagig geschichtet und mit Diffraktion gemessen.

#### • **Pergamentierung und Reifezeit**

Eine Lage Papier wurde für 30 Sekunden in 42°C warme 70%iger Zink-Chlorid-Lösung eingelegt, herausgenommen und die überschüssige Flüssigkeit mit einem Glasstab abgestreift. Das feuchte Papier wurde auf eine Kunststoffunterlage beziehungsweise auf die vorherige(n) Lage(n) von feuchtem Papier gelegt und die Papierlagen wurden mit einer Rolle vergautscht. Die Prozedur wurde mit insgesamt fünf oder zehn Lagen wiederholt.

Nach der Pergamentierung wurde die Probe 20 Minuten bei der Reifetemperatur in der Temperaturzelle reifen gelassen. Die Reifetemperatur der fünflagigen Proben betrug 15°C, 20°C, 30°C, 40°C, 45°C oder 55°C. Die der zehnlagigen Probe betrug 20°C, 30°C, 40°C, 50°C, 60°C, 70°C oder 80°C. Die Probe wurde zur Temperierung zwischen die zwei Rahmen geklemmt und am Zellendeckel der Temperaturzelle befestigt. Es wurde bei jeder Temperatur eine Messreihe mit 3 × 320 Sekunden Messung durchgeführt, um den Verlauf der Veränderungen während der Reifezeit messen zu können. Mit der Auslesezeit des Detektors ergab sich eine Gesamtdauer von 20 Minuten.

#### • **1. Auswaschen**

Im Anschluss an die Reifezeit wurde die Probe ins erste Auswaschbecken mit 20%iger Zink-Chlorid-Lösung bei Raumtemperatur<sup>[37](#page-105-0)</sup> gegeben. Die Probe verblieb fünf Stunden in diesem Auswaschbecken. Gelegentlich wurde mit einem Stab umgerührt. Zwischendurch wurde die Probe für einmalige Messungen in der kalten Probenzelle (Raumtemperatur) herausgenommen.

#### • **2. Auswaschen**

Nach dem 1. Auswaschen wurde die Probe in das zweite Auswaschbecken mit kaltem Leitungswasser gegeben. Die Probe blieb 24 Stunden in diesem Auswaschbecken und das Wasser wurde alle zwei bis drei Stunden gewechselt. Während des Auswaschens wurde die Probe mehrmalig zur Messung in der kalten Probenzelle (Raumtemperatur) herausgenommen.

<span id="page-105-0"></span><sup>&</sup>lt;sup>37</sup>Bei höherer Temperatur ist der Auswaschprozess aufgrund der Diffusion schneller. Beheizte Auswaschbecken sind aber für die Industrie schlecht handhabbar und zu teuer.

Bei der Präparation der Probe wurde darauf geachtet, dass die Probe bis zum zweiten Auswaschen nicht trocken wurde, da das den Prozess und damit das am Ende erhaltene Produkt verändern würde. Die Handpergamentierung soll den industriellen Pergamentiertungsprozess nachbilden und eine ähnliche Vulkanfiber herstellen. Es wurde IF-Papier mit 80% Baumwollhadern und 20% Holz-Cellulose verwendet.

Fünf Lagen Papier à 0*,*205 mm ergeben eine Vulkanfiber mit etwa 0*,*6 mm Dicke. Diese ist zu 99% von ZnCl<sup>2</sup> befreit. Damit ist sie ein bis zwei Monate für mechanische Versuche nutzbar [\[Dum17\]](#page-128-3). Die Anforderung an den Chlorzinkgehalt für industriell hergestellte Vulkanfibern für allgemeine und mechanische Zwecke ist unter 0,1% und für die Elektrotechnik ist sie unter 0,04% Restbestand ZnCl<sub>2</sub> [\[DIN 7737\]](#page-128-4). Da der Anteil an ZnCl<sub>2</sub> in der Vulkanfiber unter 1% liegt, spielt dieser für die röntgenographische Untersuchung keine Rolle.

#### **Messung**

Der Abstand zwischen Probe und Detektor betrug 700 mm bei diesen Messungen, sodass durch die Probenzelle bedingt ein Streuwinkelbereich von bis zu 10*,*7° gemessen werden konnte. Die Belichtungszeit belief sich auf je 320 Sekunden.

Zur Untersuchung des Reifeprozesses wurde eine zehnlagige Probe nach der Pergamentierung für zwei Stunden und 40 Minuten bei verschiedenen Temperaturen zwischen 20°C bis 80°C reifen gelassen. Beispielhaft werden die Diffraktogramme bei einer Reifetemperatur von 20°C in Abb. [5.47](#page-107-0) abgebildet. Die entstehenden Diffraktionsmaxima sind mit schwarzen Strichen markiert und weisen auf die Entstehung unbekannter Phasen hin. Bei höheren Temperaturen (ab 60°C) verschwinden diese nach einiger Zeit.

In Abb. [5.48](#page-107-1) sind die Diffraktogramme bei einer Reifetemperatur von 70°C dargestellt. Es ist zu sehen, dass die nach 320 Sekunden zu sehenden Reflexe nach weiteren 320 Sekunden verschwunden sind.

Ab 80°C konnte die Entstehung mit der verwendeten Messdauer von 320 Sekunden nicht mehr gemessen werden. Sollten auch bei 80°C die neuen Phasen entstehen, so verschwinden sie innerhalb von deutlich weniger als 320 Sekunden wieder.

Zusammenfassend kann man sagen, dass sich während des Reifeprozesses neue unbekannte Phasen bilden, die bei Temperaturen ab 70°C wieder verschwinden.

Um zu überprüfen, welche strukturellen Veränderungen während des Auswaschprozesses in der Probe vorgehen, wird eine gereifte Probe dem Auswaschprozess unterzogen und mittels Diffraktion gemessen. Exemplarisch werden hier nur die Diffraktogramme einer Messreihe gezeigt. Es wurde eine fünflagige Probe nach der Reifung bei  $40^{\circ}\text{C}$  mit  $20\%$ iger und  $0\%$ iger  $ZnCl_2$ -Lösung ausgewaschen und zwischendurch gemessen. Die zugehörigen Diffraktogramme sind in Abb. [5.49](#page-108-0) gezeigt. Die während der Reifezeit entstandenen unbekannten Phasen verschwinden während des

<span id="page-107-0"></span>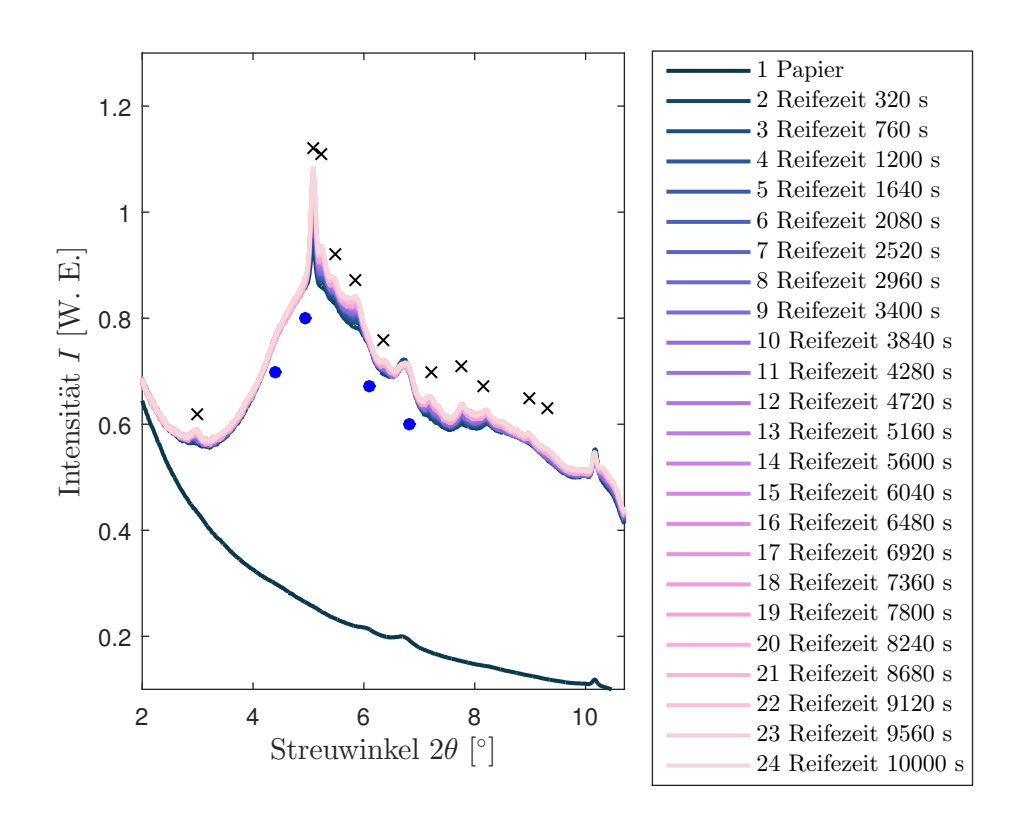

**Abbildung 5.47.:** Reifezeit von pergamentiertem Papier über 2:40 Stunden bei 20°C: Die neuen Phasen sind mit schwarzen Kreuzen gekennzeichnet, die Hauptreflexe von Cellulose I $_\beta$  sind mit blauen Kreisen markiert.

<span id="page-107-1"></span>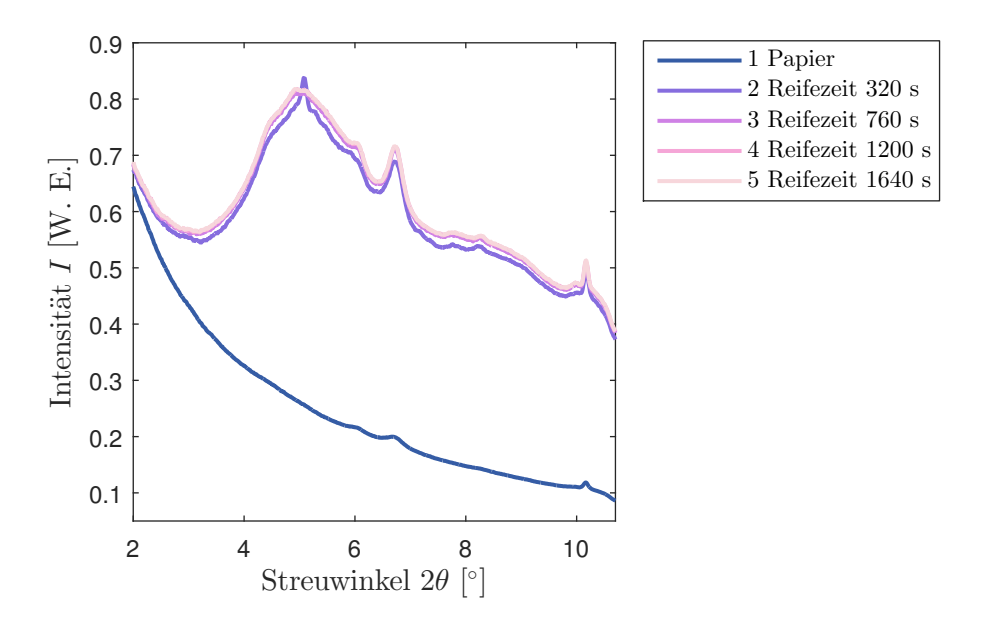

**Abbildung 5.48.:** Reifezeit von pergamentiertem Papier über 27 Minuten bei 70°C
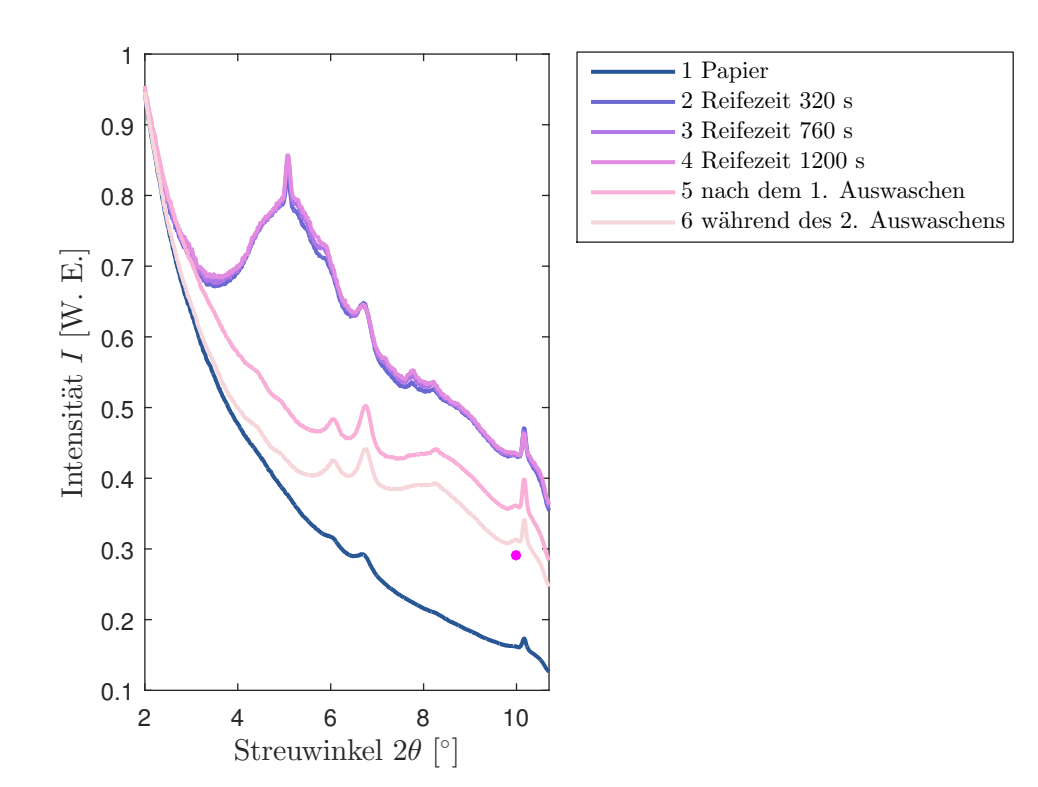

**Abbildung 5.49.:** Reifezeit und Auswaschen von pergamentiertem Papier: Ein während des Auswaschens entstehender Reflex ist mit einem pinkfarbenen, ausgefüllten Kreis markiert.

Auswaschprozesses wieder. Ein Reflex bei ca. 10° unterhalb des (0 0 4)-Reflexes entsteht. Dieser deutet auf die Entstehung einer weiteren, neuen, unbekannten Phase während des Auswaschens hin.

Beim Auswaschprozess verschwinden also die während der Reifezeit gebildeten Phasen und eine neue Phase entsteht. Die Zusammensetzung und Struktur der neuen Phasen bedarf weiterer Untersuchungen.

#### **5.5.2. Handpergamentierung II**

Im Folgenden wird der gesamte Pergamentierungsprozess untersucht. Zunächst wird die Durchführung geschildert, bevor auf die Messwerte eingegangen wird.

Das Papier wurde trocken gemessen und vierlagig mit 70%iger ZnCl<sub>2</sub>-Lösung pergamentiert. Die Lösungen verschiedener Konzentrationen wurden (analog zur industriellen Herstellung) mit Leitungswasser angemischt.

Die Reifung fand für ca. 30 Minuten bei einer Temperatur von 45°C bis 50°C statt. Das Auswaschen geschah mit Zinkchloridlösungen mit Konzentrationen von 30%, 20%, 15%, 10%, 5% und 0%, wobei die Temperatur der Auswaschbäder von 30°C auf 50°C stieg. Jeder Auswaschschritt dauerte zwei Stunden. Nach dem Auswaschen wurde die Probe bei 110°C im Ofen getrocknet.

Der Abstand zwischen Probe und Detektor betrug 700 mm und die Belichtungszeit belief sich auf je 300 Sekunden.

In Abb. [5.50](#page-110-0) sind die Diffraktogramme gezeigt, die den gesamten Herstellungsprozess vom Papier zur Vulkanfiber begleiten. Sie zeigen das Papier vor der Pergamentierung, nach der Pergamentierung während der Reifezeit, zwischen den Auschwaschschritten, nach dem Auswaschen während des Trocknens und schließlich die fertige, getrocknete Vulkanfiber. Es ist zu sehen, dass das mit Zinkchloridlösung getränkte Papier während der Reifezeit ein deutliches Streusignal im Vergleich zum trockenen Papier zeigt. Während der Reifezeit sind nur geringe Änderungen zu erkennen. Das Maximum der Zinkchloridlösung verschiebt sich etwas zu höheren Streuwinkeln. Der Reflex bei 5*,*1° verstärkt sich, was, wie im letzten Abschnitt erwähnt, auf die Bildung einer neuen Phase hinweist. Der Reflex bei 10*,*2° verringert sich. Dies deutet an, dass eine Phase sich verringert. Bei diesem Streuwinkel befindet sich der  $(0\,0\,4)$ -Reflex von Cellulose I<sub>B</sub>. Möglicherweise werden während der Reifezeit die Cellulosefasern verkürzt. Während des Auswaschens sinkt der Anteil des Zinkchloridsignals. Das Zinkchlorid wird wie erwartet während des Auswaschprozesses ausgewaschen. Die Messung der mit 15%iger Lösung ausgewaschenen Probe zeigt breitere Reflexe beziehungsweise doppelte Reflexe, was darauf schließen lässt, dass die Probe während der Messung ihre Position verändert hat. Die grüne (ausgewaschene, noch nicht getrocknete) Vulkanfiber zeigt zunächst eine Verringerung des Streusignals ab 7°, was auf eine Verringerung des Wasseranteils in der Probe schließen lässt. Dann bei der Messung "grüne Vulkanfiber 4" gibt es keine weitere Veränderung in diesem Bereich, was daraufhin deutet, dass die Probe nicht weiter ausgetrocknet ist, aber einen Anstieg des Cellulosesignals im Bereich von 3*,*1°-7*,*3°. Möglicherweise liegt das an der Bildung von amorpher Cellulose II. Bei der getrockneten Vulkanfiber haben die Reflexe von Eisenoxid einen Doppelpeak, was darauf schließen lässt, dass sich diese Probe beim Trocknen verzogen hat, und durch die Änderung des Abstands zwischen Probe und Detektor der Streuwinkel verfälscht wurde. Dieser wurde auf den mittleren Abstand korrigiert. Im Vergleich zum Papier ist zu sehen, dass im Bereich von  $3,1^{\circ}$  bis  $7,3^{\circ}$  zusätzlich zum Signal von Cellulose I<sub>B</sub> ein breites Maximum liegt. Dieser ist als das Signal von amorpher Cellulose II zu deuten, welche sich während der Herstellung gebildet hat.

<span id="page-110-0"></span>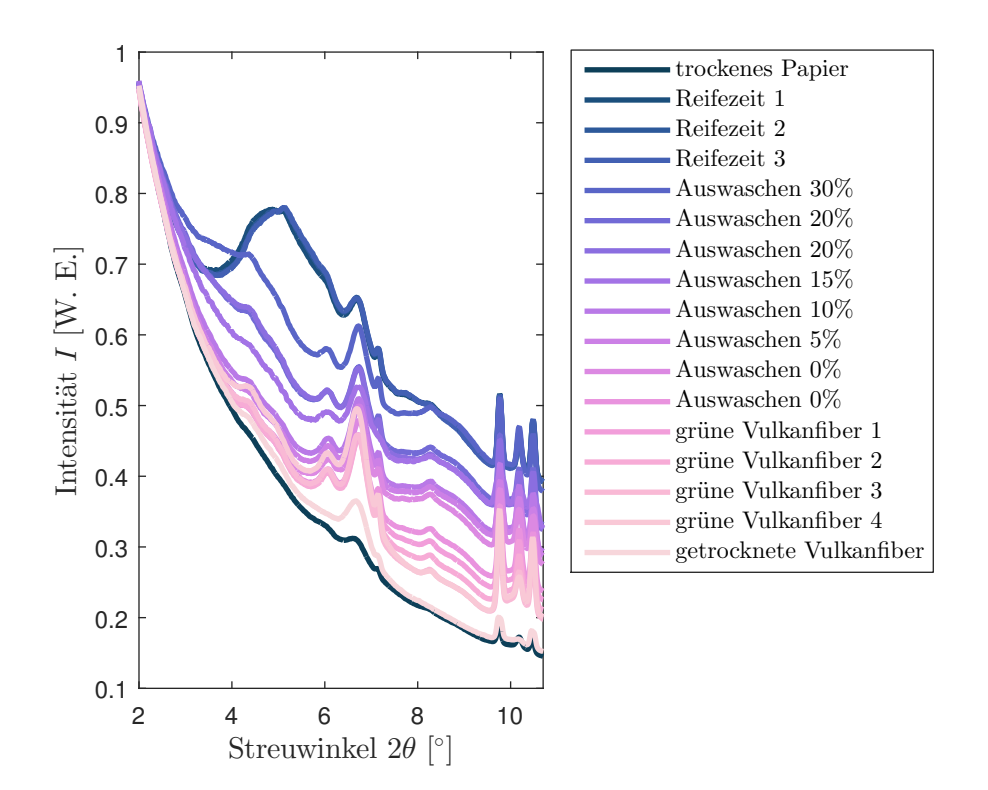

**Abbildung 5.50.:** Diffraktogramme einer Hornex-Probe zwischen den Herstellungsschritten: Grüne Vulkanfiber bezeichnet die ausgewaschene, noch nicht getrocknete Vulkanfiber.

# **6. Zusammenfassung und Ausblick**

Im Rahmen dieser Arbeit wurde die mikroskopische Struktur des Materials Vulkanfiber untersucht, um strukturelle Änderungen bei Variation der Umgebungsbedingungen und während des Herstellungsprozesses zu bestimmen, mit dem Ziel, grundlegende Erkenntnisse zur Optimierung des Fertigungsprozesses zu gewinnen. Die Struktur von Vulkanfiber und dem Ausgangsstoff Papier wurde unter Normalbedingungen und in Abhängigkeit von Druck und Temperatur untersucht. Zusätzlich wurde die Struktur zwischen den Herstellungsschritten der Vulkanfiber erforscht. Dabei wurden Röntgendiffraktionsmessungen an Papier und Vulkanfiber unter verschiedenen Umgebungsbedingungen durchgeführt. Papier und Vulkanfiber wurden dabei Drücken bis zu 4 kbar und Temperaturen von 25°C bis 92°C ausgesetzt. Außerdem wurden Papierproben per Hand pergamentiert. Dazu wurden diese zwischen den einzelnen Herstellungsschritten untersucht, um ihre Strukturveränderungen zu bestimmen.

Bei der Analyse verschiedener Papiere unter Umgebungsbedingungen wurde gezeigt, dass die in Papier vorliegende Cellulosemodifikation Cellulose  $I_\beta$  ist. Dies ist plausibel, da die Papiere aus höheren Pflanzen gefertigt werden, in denen Cellulose I<sub>B</sub> dominant auftritt. Cellulose I<sub>B</sub> zeigt dabei eine generelle Vorzugsrichtung in Papier und in Vulkanfiber für die [0 0 *l*]-Richtung. Die Cellulosefasern liegen dabei in der Papierebene und sind bei industriell gefertigten Papieren stärker in Laufrichtung ausgerichtet. Bei der Untersuchung des Einflusses von Zusatzstoffen auf die Struktur von Papier wurde festgestellt, dass der Zusatz von Eisenoxid die Kristallitgröße erniedrigt. Die anderen untersuchten Papierzusätze Aramid-, Carbonfasern und Graphit haben keinen Einfluss auf die Kristallitgröße in Papier. Diese Zusatzstoffe haben bei der Herstellung der Vulkanfiber einen starken Einfluss auf die Umwandlung von Cellulose I<sub>ß</sub> in Cellulose II während der Pergamentierung. Es wurde festgestellt, dass die Zusatzstoffe Aramid und Carbon mit einer Erhöhung der Umwandlung von Cellulose I<sub>ß</sub> zu Cellulose II korreliert sind. Darüber hinaus ergibt sich, dass die Vulkanfiber weniger Eisenoxid Fe<sub>2</sub>O<sub>3</sub> enthält, je dicker sie ist. Dies ist vermutlich durch die längere Pergamentierungszeit oder den längeren Auswaschprozess begründet. Setzt man Papier und Vulkanfiber Drücken von bis zu 4 kbar aus, lässt das Verhalten der Gitterkonstanten unter Druck folgenden Schluss zu: Bei der Kompression von Papier und Vulkanfiber liegt eine nicht isotrope, reversible Kompression hauptsächlich der Gitterkonstanten *a* ohne Scherung vor. Eine Druckabhängigkeit der Kristallitgröße durch Untersuchung der Halbwertsbreiten konnte nicht festgestellt werden. Bei der thermischen Expansion von Papier und Vulkanfiber im Temperaturbereich von 25°C bis 92°C liegt eine nicht isotrope, reversible Expansion hauptsächlich der Gitterkonstanten *a* ohne Scherung vor. Eine Temperaturabhängigkeit der Kristallitgröße konnte

nicht festgestellt werden. Im Rahmen der temperatur- und druckabhängigen Untersuchungen wurde festgestellt, dass das Volumen der Einheitszelle der Vulkanfiber systematisch über dem des Papiers liegt.

Die mikroskopischen strukturellen Änderungen in Papier bzw. Vulkanfiber während des Herstellungsprozesses konnten abgebildet werden. Bei der Untersuchung der einzelnen Schritte des Pergamentierungsprozesses wurde festgestellt, dass während der Reifezeit neue, unbekannte, kristalline Phasen entstehen. Diese verschwinden während des Auswaschprozesses. Während dieser Zeit entsteht allerdings eine weitere neue, unbekannte Phase, welche in nachfolgenden Studien genauer zu untersuchen ist.

Die kristallinen Anteile von Cellulose I<sub>B</sub> in Papier und Vulkanfiber verhalten sich gleich. Die Umwandlung von Cellulose  $I_\beta$  zu amorpher Cellulose II während der Herstellung von Vulkanfiber konnte nachgewiesen werden. Diese Arbeit hat mit ihren Erkenntnissen den Grundstein für weitere Untersuchungen der Umwandlung von Cellulose  $I_\beta$  in Cellulose II während der Herstellung von Vulkanfiber gelegt. In zukünftigen Studien sollte der Fokus auf die Analyse der amorphen Anteile in Papier und Vulkanfiber gelenkt werden, um die Verschmelzung der Fasern während der Produktionsprozesses zu verstehen.

Um zu überprüfen, ob das Eisenoxid im Pergamentierungsbad oder während des Auswaschprozesses aus der Vulkanfiber verschwindet, können Proben mit verschiedenen Verweilzeiten im Pergamentierungbad und dem gleichen Auswaschprozess oder gleich pergamentierte Proben mit verschiedenen Auswaschzeiten verglichen werden. Außerdem könnten die Pergamentierungslösung, der Filter und dessen Rückstände von Vulkanfiberherstellern untersucht werden.

Die hier durchgeführten Untersuchungen sollten auf andere Zusatzstoffe im Papier und auf andere Pergamentierungsmittel erweitert werden, um sie mit der durch unterschiedliche Herstellungsprozesse erzielten Materialqualität zu korrelieren.

## **A. Anhang**

### <span id="page-114-0"></span>**A.1. DELTA**

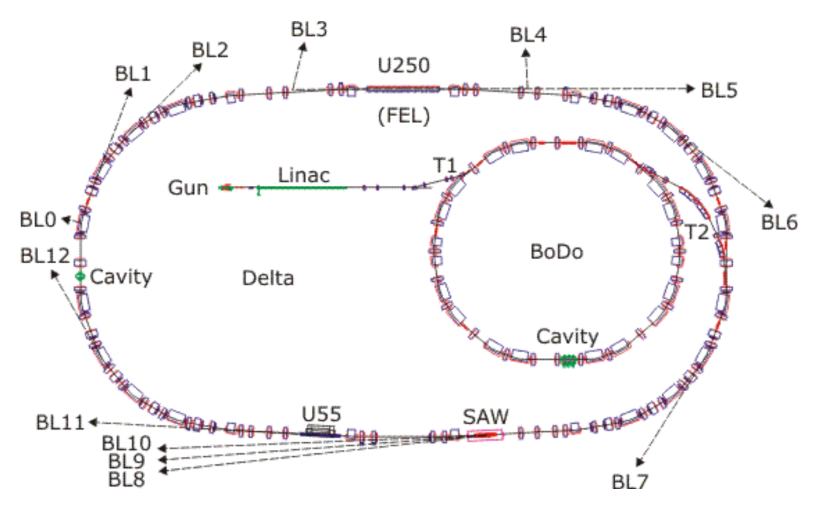

**Abbildung A.1.:** Skizze der Synchrotronstrahlungsquelle DELTA in Dortmund mit Linearbeschleuniger LINAC, Synchrotron BoDo und Speicherring sowie den Strahllinien [\[Del\]](#page-126-0)

In der Abb. [A.1](#page-114-0) ist das DELTA skizziert. Es ist eine Synchrotronstrahlungsquelle, welche aus drei Komponenten besteht: Linearbeschleuniger Linac (*linear accelerator*), *Booster*-Synchrotron BoDo (*Booster* **Do**rtmund) und Speicherring (DELTA). Der typische maximale Strahlstrom beträgt 130 mA. DELTA ist 30Wochen pro Jahr in Strahlzeit-Betrieb. Davon werden 20Wochen für Experimente von Nutzern und 10Wochen für Experimente im Beschleunigerbetrieb eingeplant. In der Elektronenquelle, der Gun, werden Elektronenpakete mit einer Energie von 30 keV erzeugt. Diese werden im Linac auf 75 MeV beschleunigt und über den Transferkanal T1 in BoDo geleitet, wo sie weiter auf 1*,*5 GeV beschleunigt werden. Dann werden sie durch den Transferkanal T2 in den Speicherring geleitet. Im Speicherring sind drei *insertion devices* installiert: der Supraleitende Asymmetrische Wiggler (SAW), der Undulator U55 und der Undulator U250.

Der SAW erzeugt harte Röntgenstrahlung<sup>[38](#page-114-1)</sup> mit einer kritischen Energie von 8 keV [\[Lüt09\]](#page-132-0) für die drei Strahllinien BL8, BL9 und BL10. An der Stahllinie BL8 können Materialien mit den

<span id="page-114-1"></span><sup>38</sup>Die Einteilung in weiche und harte Röntgenstrahlung ist fließend und erfolgt anhand der Photonenenergie. Weiche Röntgenstrahlung hat eine Energie  $\lessapprox 2 \,\text{keV}$ , harte Röntgenstrahlung hat höhere Energien.

Methoden der (zeitaufgelösten) Röntgenabsorptionfeinstruktur ((Q)EXAFS) im Fluoreszenzund Reflektionsmodus und Röntgennahkantenabsorptionsspektroskopie (XANES) [\[Lüt09;](#page-132-0) [Fra09;](#page-129-0) [Lüt13\]](#page-132-1) untersucht werden. An der Strahllinie BL9 können eine Vielzahl von Experimenten durchgeführt werden: Röntgendiffraktion (XRD) [\[Kry07a\]](#page-131-0), Kleinwinkelstreuung (SAXS) [\[Kry07b\]](#page-131-1), beides auch unter streifendem Einfall (GID, GISAXS, GIWAXS) [\[Kry06;](#page-131-2) [Pfe15\]](#page-134-0), Röntgenreflektometrie (XRR) [\[Pau08\]](#page-134-1), X-ray standing waves (XSW) und Fluoreszenzanalyse (XRF) [\[Boh09\]](#page-127-0). Weitere Details zu Strahllinie BL9 werden in Abschnitt [4.1](#page-40-0) erläutert. An Strahllinie BL10 können Proben im Transmissions- und Reflektions- und Fluoreszenzmodus mit EXAFS, QEXAFS, XANES sowie mit XRD [\[DUR13;](#page-127-1) [Lüt14;](#page-132-2) [Lüt16a;](#page-132-3) [Lüt16b;](#page-132-4) [Hüs17\]](#page-130-0) untersucht werden.

Der Undulator U250 liefert für die Strahllinie BL5 weiche Röntgenstrahlung im Energiebereich von 10-400 eV. Es können elektronische Bandstrukturen von komplexen magnetischen Materialien, Oberflächen, Grenzflächen und niederdimensionalen Systemen mit Methoden wie der hochauflösenden oder spinaufgelösten Photoemissionsspektroskopie im Ultrahochvakuum untersucht werden [\[DBL5\]](#page-126-1). Vormals wurde der Undulator U250 auch als Freier Elektronen Laser (FEL) verwendet [\[Huc09\]](#page-130-1). Über die Laser-Elektronen-Wechselwirkung entstehen kohärente THz-Pulse mit einer Länge im ps-Bereich und einer Energie von einigen nJ*/*Puls. Mit *coherent harmonic generation* (CHG) und *echo-enabled harmonic generation* (EEHG) können Pulse im Bereich von 40-50 fs erzeugt werden [\[Kha17;](#page-131-3) [Mai17\]](#page-133-0). Der U250 wird vorwiegend als Kurzpulsquelle betrieben.

Der Undulator U55 versorgt die Strahllinie BL11 mit Strahlung der Energie 55-1500 eV [\[Ber04;](#page-126-2) [DUR09\]](#page-127-2). Hier können Photoemissionsspektroskopie (PES), Photoelektronenbeugung (PE-D/XPD) und weiche Röntgenphotoelektronenspektroskopie (SXPS) betrieben werden [\[DUR08;](#page-127-3) [DUR09\]](#page-127-2).

Strahllinie BL12 ist nicht an ein *insertion device*, sondern an einen Ablenkmagneten angeschlossen. Die Strahlenergie beträgt 5-22 eV [\[DUR09\]](#page-127-2). Als Messmethoden stehen hier ultraviolette Photoemissionsspektroskopie (UPS), Röntgenphotoelektronenspektroskopie (XPS), Photoelektronenbeugung (PED/XPD), Photoelektonenmikroskopie (PEEM) und magneto-optische Polarisationsspektroskopie zur Verfügung [\[DUR08;](#page-127-3) [DUR09;](#page-127-2) [DUR11\]](#page-127-4). Außer Strahllinie BL12 gibt es noch andere Strahllinien, die nicht an *insertion devices* angeschlossen sind. An der Strahllinie BL1 kann Lithografie [\[DUR16;](#page-128-0) [Bol16\]](#page-127-5) und an Strahllinie BL2 Tomografie [\[DUR16;](#page-128-0) [Nys17\]](#page-134-2) betrieben werden.

# A.2. Netzebenen von Cellulose I<sub>B</sub>

Die den Reflexen zugehörigen Netzebenen sind in Abb. [A.2](#page-116-0) bis [A.4](#page-117-0) skizziert. Herauszustellen sind die (2 0 0)-, die (1 0 2)- und die (2 0 4)-Ebene: Die (2 0 0)-Ebene liegt in der Ebene der Ketten. Die (1 0 2)- und die (2 0 4)-Ebenen sind parallel zueinander.

<span id="page-116-0"></span>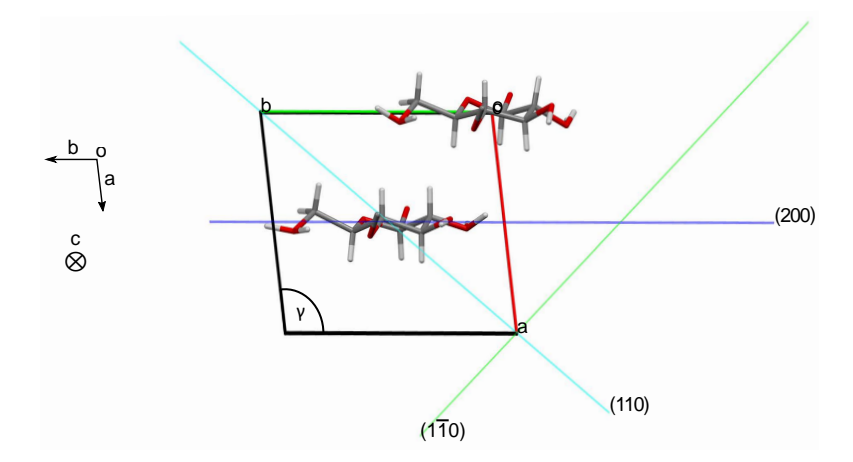

Abbildung A.2.: Elementarzelle von Cellulose I<sub>ß</sub> mit Blickrichtung entlang der *c*-Achse Die (200)-Ebene ist in blau, die (110)-Ebene in türkis und die (1 $\overline{1}0$ )-Ebene in grün eingezeichnet.

<span id="page-116-1"></span>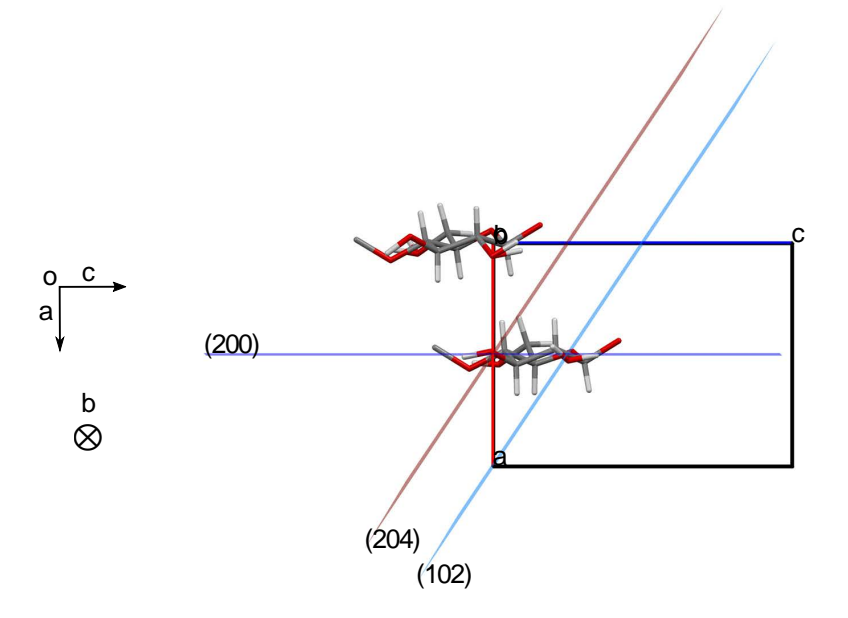

**Abbildung A.3.:** Elementarzelle von Cellulose  $I_\beta$  mit Blickrichtung entlang der *b*-Achse Die (2 0 0)-Ebene ist in blau, die (1 0 2)-Ebene in hellblau und die (2 0 4)-Ebene in braun eingezeichnet.

<span id="page-117-0"></span>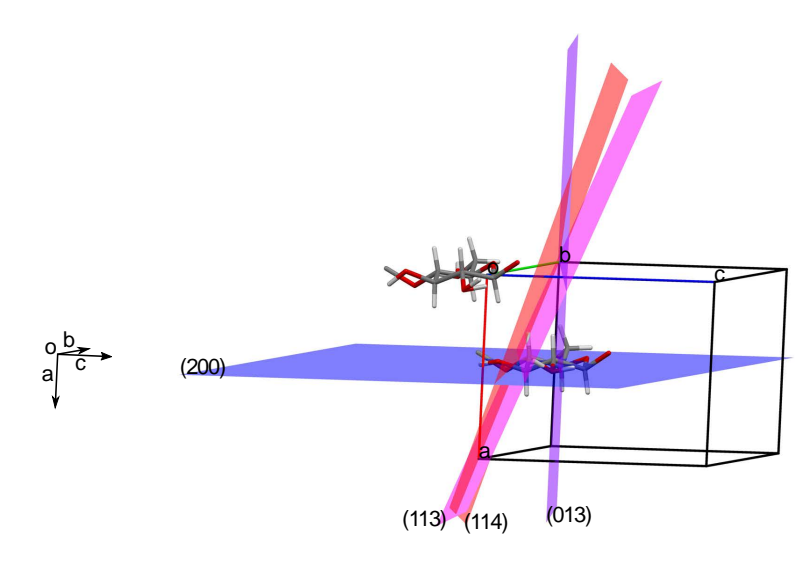

**Abbildung A.4.:** Elementarzelle von Cellulose  $I_{\beta}$ 

Die (2 0 0)-Ebene ist in blau, die (0 1 3)-Ebene in lila, die (1 1 3)-Ebene in pink und die (1 1 4)-Ebene in rot eingezeichnet.

Diskussion der Netzebenenabstände  $d_{(h\,k\,l)}$  der in Abb. [5.23](#page-68-0) zugeordneten Reflexe von Celulose I<sub>B</sub> unter Hochdruck:

Die Reflexe Nr. 3 und 9 lassen sich den Reflexen der (1 0 2)-Ebene und der (2 0 4)-Ebene zuordnen. Sie sind parallel zueinander. Deshalb müssen auch die relativen Änderungen der Netzebenenabstände gleich sein. Die (1 0 2)-Ebene und (2 0 4)-Ebene sind in Abb. [A.3](#page-116-1) eingezeichnet. Man sieht, dass auch sie einen Anteil in (2 0 0)-Richtung haben und deshalb auch eine kleine Änderung der Netzebenenabstände zu beobachten ist.

Reflex Nr. 5 lässt sich der (0 1 3)-Ebene, Reflex Nr. 6 der (1 1 3)-Ebene und Reflex Nr. 8 der (1 1 4)-Ebene zuordnen. Die Ebenen sind in Abb. [A.4](#page-117-0) eingezeichnet. Man sieht, dass auch sie nur einen geringen Anteil in (2 0 0)-Richtung haben und deshalb bei Änderung eben dieses Netzebenenabstands in den vorher genannten Richtungen eine geringe Änderung der Netzebenenabstände aufweisen.

### **A.3. Anleitung zur Handpergamentierung**

#### • **Hilfsmittel**

- Rohpapier-Probe: Interface Solution Altenkirchen GmbH M80/20, 80% Baumwoll-Hadern, 20% Holz-Cellulose mit 120 $\frac{\text{g}}{\text{m}^2}$
- $\circ$  70% (bzw. 69,1%) Zinkchlorid-Lösung (ZnCl<sub>2</sub>-Lösung)
- 20% ZnCl2-Lösung: 710*,*564 g Leitungswasser und 289*,*436 g 69,1%-ZnCl2-Lösung mischen, ergibt  $1000 g 20\%$ -ZnCl<sub>2</sub>-Lösung

("Erst das Wasser, dann die Säure, sonst geschieht das Ungeheure.")

- Heizplatte (42°C)
- Pergamentierungsbecken (Glasschale, hitzefest)
- 2 Auswaschbecken (Kunststoff oder Glas)
- Gummi-Rolle
- Kunststoffunterlage / Schneidematte
- Glasstab oder Glasthermometer zum Abstreifen und Umrühren
- Beheizbare Probenzelle (45°C Probentemperatur) mit Temperaturcontroller
- Papiertücher
- Trockenfilze, 3 mm Dicke, hitzebeständig bis 120°C
- Buchpresse: Holzbrettchen und Schraubzwingen
- Handy mit Stoppuhr-Funktion oder Stoppuhr für die genaue Einhaltung der Pergamentierungszeit
- Edding zum Beschriften
- Skalpell / Cuttermesser
- **Sicherheit**
	- Schutzbrille und Handschuhe tragen.
	- Augendusche bereithalten.
- **Weitere Hinweise**
	- Proben nicht mit nassen Händen anfassen! −→ Löcher, Blasen in der Probe

#### • **Vorbereitung**

- Pergamentierungsbecken mit 70% ZnCl2-Lösung füllen und mittels Heizplatte auf 42°C aufheizen. Rechtzeitig anfangen! Die Wärmekapazität ist hoch: 70%-Lösung hat eine Dichte von fast 2 $\frac{\text{g}}{\text{cm}^3}$ .
- **Durchführung**
	- Pergamentierung (eine Lage nach der Anderen)
- $\bullet\,$  Eine Lage Papier (mit 110-130  $\frac{\rm g}{\rm m^2})$  für 30 s in 42°C warmer 70% ZnCl<sub>2</sub>-Lösung einlegen (sparsam mit der Säure umgehen), herausnehmen und überschüssige Flüssigkeit mit Glasstab abstreifen. Die Oberfläche muss frei von Flüssigkeit sein.
- Feuchtes Papier auf Kunststoffunterlage bzw. auf vorherige Lage(n) von feuchtem Papier legen
- Papierlagen gautschen mit Rolle
- Prozedur mit insgesamt 5 Lagen wiederholen
- Reifezeit
	- Anschließend 20 min bei 45°C in Probenzelle reifen lassen
	- Temperatur der Zelle auf 55°C einstellen. Die Temperatur an der Probe ist ca. 10°C kälter als die an der Heizplatte.
	- Probe zwischen die zwei Rähmchen klemmen und am Zellendeckel befestigen
	- Scan mit  $3 \times 320$  s Messung  $(3 \times 320)$  s Messung  $+ 2 \times 120$  s Auslesezeit =  $1200$  s = 20 min und zusätzlich 120 s Auslesezeit)
	- Probe muss nach der 3. Messung, also nach 20 min raus. Wenn die Reifezeit zu lang ist, wird die Probe wellig. Dann Reifezeit verkürzen. Wenn auf den Diffraktogrammen zu wenig zu erkennen ist, weniger längere Messdauern (z. Bsp. 2 × 540 s Messung +  $1 \times 120$  s Auslesezeit = 20 min und zusätzlich 120 s Auslesezeit)
- 1. Auswaschen
	- Probe ins 1. Auswaschbecken mit 20% ZnCl2-Lösung bei Raumtemperatur geben. (Bei höherer Temperatur ist der Auswaschprozess aufgrund der Diffusion schneller. Beheizte Auswaschbecken sind aber für die Industrie schlecht handhabbar und zu teuer.) Die Probe bleibt 5 h in diesem Auswaschbecken. Gelegentlich mit einem Stab umrühren. Probe kann zwischendurch für einmalige Messungen in der kalten Probenzelle (Raumtemperatur) herausgenommen werden. Die Probe sollte dabei nicht trocken werden.
- 2. Auswaschen
	- Probe in 2. Auswaschbecken mit kaltem Leitungswasser geben. Die Probe bleibt 24 h in diesem Auswaschbecken. Alle 2-3 h das Wasser wechseln. Probe kann zwischendurch für einmalige Messungen in der kalten Probenzelle (Raumtemperatur) herausgenommen werden. Die Probe sollte nicht trocken werden.
- Trocknen
	- Fertige Vulkanfiber mit Papiertüchern trocknen
	- Trockenfilze im Ofen auf 120°C erhitzen, um sie zu trocknen, sonst haben sie eine gewisse Restfeuchtigkeit.
	- Probe zwischen Filze in Buchpresse legen. Schichtsystem: Filz, Vulkanfiber, Filz, Vulkanfiber,. . . Filz.
- Filze von Zeit zu Zeit wechseln. Erst nach 60 min, später nach 10 h. Feuchte Filze im Ofen trocknen. Nicht die Vulkanfiber selbst! Diese wird in der Buchpresse außerhalb des Ofens getrocknet.
- Probe kann zwischendurch für einmalige Messung in der Probenzelle (Raumtemperatur) herausgenommen werden.

5 Lagen Papier à 0,205 mm ergeben eine trockene Vulkanfiber mit etwa 0,6 mm Dicke. Die Vulkanfiber sollte mit diesem Verfahren zu 99% von ZnCl<sup>2</sup> befreit sein. Damit ist sie 1-2 Monate für mechanische Versuche zu gebrauchen. Im Vergleich dazu sind die Anforderungen für industriell hergestellte Vulkanfiber  $\langle 0.04\%$  Restbestand ZnCl<sub>2</sub>.

Feuchte Vulkanfiber lässt sich mit einem Cuttermesser schneiden. Danach das Messer abwischen, sonst kann die Klinge anfangen zu rosten oder sich aufzulösen. Muss nicht sofort sein, aber mehr als einige Stunden sollte man auch nicht warten.

Blasen in der fertigen Vulkanfiber weisen auf Schmutz (Wasser) oder ZnCl<sup>2</sup> hin. Vulkanfiber kann sich beim Trocknen verziehen. Wenn die Reifezeit zu lang ist, wird die fertige Vulkanfiber wellig.

Wegen der Befürchtung, dass sich die Markierungen der Probe mit Edding während der Bäder in Zinkchloridlösung auflösen, wurden mit einem Skalpell Markierungen in die Kanten der Proben eingeritzt. Im Nachhinein wird für die nächsten Probenpräparationen empfohlen, Markierungen mit dem Skalpell zu verwenden, die sich an den römischen Zahlen orientieren.

<span id="page-121-0"></span>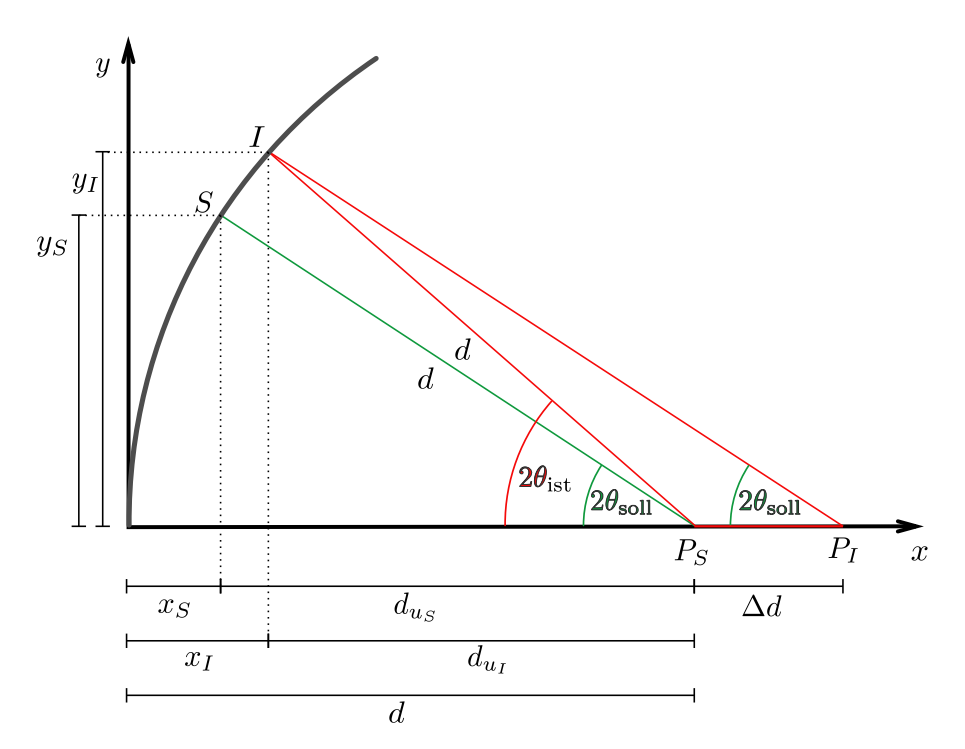

### **A.4. Herleitung: Abstandskorrektur**

**Abbildung A.5.:** Skizze zur Herleitung der Abstandskorrektur

In Abb. [A.5](#page-121-0) ist die Skizze zur Herleitung der Abstandskorrektur gezeigt. *P<sup>S</sup>* ist die Soll-Position der Probe, *P<sup>I</sup>* ist die Ist-Position der Probe, die von der Soll-Position um ∆*d* abweicht. *S* ist die Soll-Position, an welcher der Reflex von der Soll-Position der Probe unter dem Winkel 2θ<sub>soll</sub> auf die umgerechnete Kugeloberfläche des Detektors trifft. Der Detektor liegt in der Ebene *x* = 0. *I* ist die Ist-Position, an welcher der Reflex von der Ist-Position der Probe unter dem Winkel 2θ<sub>soll</sub> auf die umgerechnete Kugeloberfläche des Detektors trifft. 2*θ*ist ist der fälschlicherweise erhaltene Streuwinkel. Aus diesem soll der tatsächliche Streuwinkel errechnet, bzw. die Verschiebung korrigiert werden.

Definition der Punkte:

$$
P_S = \begin{pmatrix} d \\ 0 \end{pmatrix} \qquad \qquad P_I = \begin{pmatrix} d + \Delta d \\ 0 \end{pmatrix} \qquad \qquad S = \begin{pmatrix} x_S \\ y_S \end{pmatrix} \qquad \qquad I = \begin{pmatrix} x_I \\ y_I \end{pmatrix}
$$

und der Längen in *x*-Richtung:

$$
d_{u_S} = d - x_S \qquad \qquad d_{u_I} = d - x_I
$$

Bestimmung von  $y_S$  durch Betrachtung des Dreiecks  $\bigcap$   $P_S$ ,  $S$ ,  $\left(\frac{x_S}{x_S}\right)$  $\begin{pmatrix} c_S \ 0 \end{pmatrix}$ :

$$
\sin(2\theta_{\text{soll}}) = \frac{y_S}{d} \quad \Leftrightarrow \quad y_S = d\sin(2\theta_{\text{soll}})
$$

Bestimmung von  $y_I$  durch Betrachtung des Dreiecks  $\bigcap P_S$ , *I*,  $\left( \frac{x_I}{x_I} \right)$  $\begin{pmatrix} x_I \ 0 \end{pmatrix}$ :

$$
\sin(2\theta_{\rm{ist}}) = \frac{y_I}{d} \iff y_I = d\sin(2\theta_{\rm{ist}})
$$

Bestimmung von  $x_S$  durch Betrachtung des Dreiecks  $\bigcap$   $P_S$ ,  $S$ ,  $\left(\frac{x_S}{s}\right)$  $\begin{pmatrix} r_S \ 0 \end{pmatrix}$ :

$$
\cos(2\theta_{\text{soll}}) = \frac{d_{u_s}}{d} = \frac{d - x_S}{d}
$$
  
\n
$$
\Leftrightarrow x_S = -(d\cos(2\theta_{\text{soll}}) - d) = -d(\cos(2\theta_{\text{soll}} - 1)) = d(1 - \cos(2\theta_{\text{soll}}))
$$

Bestimmung von  $x_I$  durch Betrachtung des Dreiecks  $\bigcup P_S$ , *I*,  $\left( \frac{x_I}{x_I} \right)$  $\begin{pmatrix} x_I \ 0 \end{pmatrix}$ :

$$
\cos(2\theta_{\text{ist}}) = \frac{d_{u_i}}{d} = \frac{d - x_I}{d}
$$
  
\n
$$
\Leftrightarrow d(\cos(2\theta_{\text{ist}})) = d - x_I
$$
  
\n
$$
\Leftrightarrow x_I = d - d\cos(2\theta_{\text{ist}}) = d(1 - \cos(2\theta_{\text{ist}}))
$$

Einsetzen der eben bestimmten Koordinaten:

$$
S = \begin{pmatrix} x_S \\ y_S \end{pmatrix} = \begin{pmatrix} d(1 - \cos(2\theta_{\text{sol}})) \\ d\sin(2\theta_{\text{sol}}) \end{pmatrix} \qquad I = \begin{pmatrix} x_I \\ y_I \end{pmatrix} = \begin{pmatrix} d(1 - \cos(2\theta_{\text{ist}})) \\ d\sin(2\theta_{\text{ist}}) \end{pmatrix}
$$

Bestimmung des Winkels  $2\theta_{\text{sol}}$  durch Betrachtung des Dreiecks  $\bigcup P_I$ , *I*,  $\begin{pmatrix} x_I \\ p_I \end{pmatrix}$  $\begin{pmatrix} x_I \ 0 \end{pmatrix}$ :

$$
\tan(2\theta_{\text{soll}}) = \frac{y_I}{\Delta D + d_{u_I}} = \left(\frac{d \sin(2\theta_{\text{ist}})}{\Delta d + d - x_I}\right) = \left(\frac{d \sin(2\theta_{\text{ist}})}{\Delta d + d - d(1 - \cos(2\theta_{\text{ist}}))}\right)
$$

$$
= \left(\frac{d \sin(2\theta_{\text{ist}})}{\Delta d + d - d + d \cos(2\theta_{\text{ist}})}\right) = \left(\frac{d \sin(2\theta_{\text{ist}})}{\Delta d + d \cos(2\theta_{\text{ist}})}\right)
$$

Durch Äquivalenzumformungen ergibt sich schließlich:

$$
\Leftrightarrow 2\theta_{\text{sell}} = \arctan\left(\frac{d\sin(2\theta_{\text{ist}})}{\Delta d + d\cos(2\theta_{\text{ist}})}\right) \Leftrightarrow \Delta d + d\cos(2\theta_{\text{ist}}) = \frac{d\sin(2\theta_{\text{ist}})}{\tan(2\theta_{\text{sell}})} \Leftrightarrow \Delta d = \frac{d\sin(2\theta_{\text{ist}})}{\tan(2\theta_{\text{sell}})} - d\cos(2\theta_{\text{ist}})
$$

Zusammengefasst:

x

$$
\Delta d = \frac{d \sin(2\theta_{\rm{ist}})}{\tan(2\theta_{\rm{soll}})} - d \cos(2\theta_{\rm{ist}})
$$

$$
2\theta_{\rm{abstandskorrigiert}} = \arctan\left(\frac{d \sin(2\theta_{\rm{gemessen}})}{d \cos(2\theta_{\rm{gemessen}}) + \Delta d}\right)
$$

Mit der Gleichung für ∆*d* kann mit einem Referenzreflex die Verschiebung der Probe ∆*d* berechnet werden. Damit kann mit der Gleichung für  $2\theta_{\rm abstandskorrigiert}$  die Korrektur für alle Streuwinkel vorgenommen werden.

# **A.5. Fehler der Gitterkonstanten** *a, b, c* **und des Winkels** *γ*

Die Unsicherheiten der Gitterparameter werden über die Gaußsche Fehlerfortpflanzung ermittelt und es ergibt sich:

$$
\Delta a = \sqrt{\frac{16d_{(110)}^{6}d_{(100)}^{6}d_{(100)}^{6}d_{(110)}^{6}d_{(1100)}^{6}d_{(1100)}^{6}d_{(11
$$

 $(0, 0) +$ 

### **A.6. Anteile von Cellulose I<sub>α</sub> und I<sub>β</sub>**

Die Anteile  $Q_{\alpha}$  von Cellulose I<sub>α</sub> und  $Q_{\beta}$  von I<sub>β</sub> können über folgendes Gleichungssystem (analog zu [\[Wad01\]](#page-136-0)) mit den Netzebenenabständen  $d_1$  und  $d_2$  abgeschätzt werden. Die Summe beider Anteile ergibt  $Q_{\alpha} + Q_{\beta} = 1$ . Hier werden wieder die mit Mercury berechneten Netzebenenabstände aus den Strukturinformationen von [\[Fre13\]](#page-129-1) verwendet.[39](#page-125-0)

$$
d_1[\text{nm}] = 0,6093 \cdot Q_{\alpha} + 0,5959 \cdot Q_{\beta}
$$
  

$$
d_2[\text{nm}] = 0,5314 \cdot Q_{\beta} + 0,5256 \cdot Q_{\alpha}
$$

Wenn man dieses Gleichungssystem löst, erhält man die Anteile  $Q_α$  und  $Q_β$  von Cellulose für die Netzebenenabstände in nm:

$$
Q_{\alpha} = \frac{1000}{\frac{609,3}{595,9} - \frac{525,6}{531,4}} \left( \frac{d_1 \text{[nm]}}{595,9} - \frac{d_2 \text{[nm]}}{531,4} \right)
$$
  

$$
Q_{\beta} = \frac{1000}{\frac{595,9}{609,3} - \frac{531,4}{525,6}} \left( \frac{d_1 \text{[nm]}}{609,3} - \frac{d_2 \text{[nm]}}{525,6} \right)
$$

Hierbei ist allerdings zu beachten, dass diese Gleichung nur gültig ist, wenn die gemessenen Netzebenenabstände zwischen den Netzebenenabständen der reinen Cellulosen liegen. Wegen unzureichender<sup>[40](#page-125-1)</sup> Referenzmessungen mit dem verwendeten experimentellen Aufbau ist der Gültigkeitsbereich nicht bestimmbar. Der Gültigkeitsbereich aus den Strukturinformationen von [\[Fre13\]](#page-129-1) wird in Abb. [5.7](#page-53-0) durch das dunkelgraue Rechteck veranschaulicht.

<span id="page-125-0"></span><sup>&</sup>lt;sup>39</sup>Um genauere Ergebnisse zu erhalten, wollte man Referenzen von reiner Cellulose I<sub>α</sub> und I<sub>β</sub> mit dem gleichen Aufbau messen und diese Netzebenenabstände zur Berechnung des Anteils verwenden. Die in dieser Arbeit gemessene Cellulose  $I_{\alpha}$ -Probe ist allerdings zu amorph, um die Netzebenenabstände genauer zu bestimmen.

<span id="page-125-1"></span><sup>40</sup>Es wurden zwar Referenzmessungen von Cellulosepulvern durchgeführt, jedoch waren sie zu amorph für eine Bestimmung der Gitterkonstanten *d*<sup>1</sup> und *d*2.

# **Literatur**

<span id="page-126-2"></span><span id="page-126-1"></span><span id="page-126-0"></span>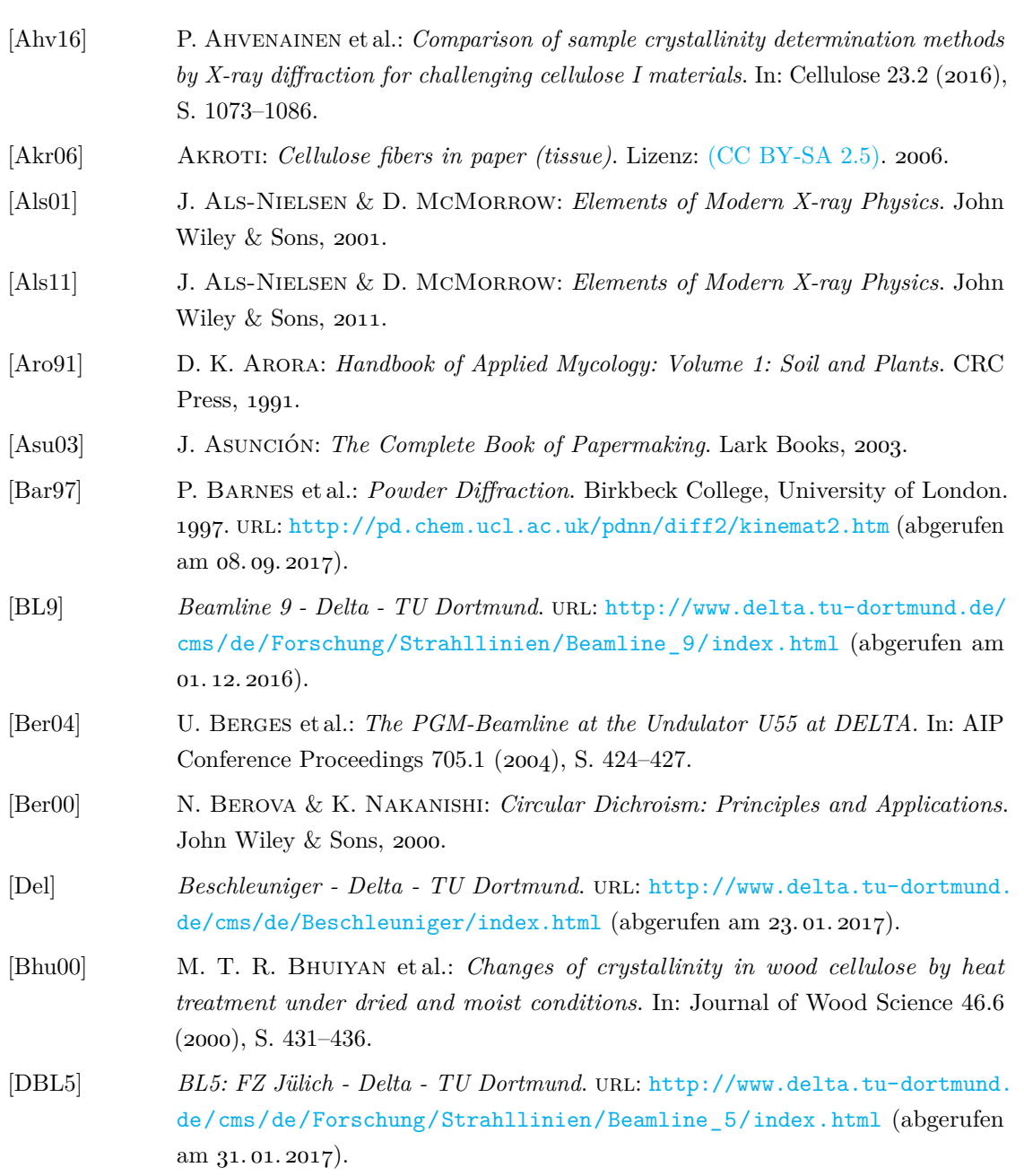

<span id="page-127-5"></span><span id="page-127-4"></span><span id="page-127-3"></span><span id="page-127-2"></span><span id="page-127-1"></span><span id="page-127-0"></span>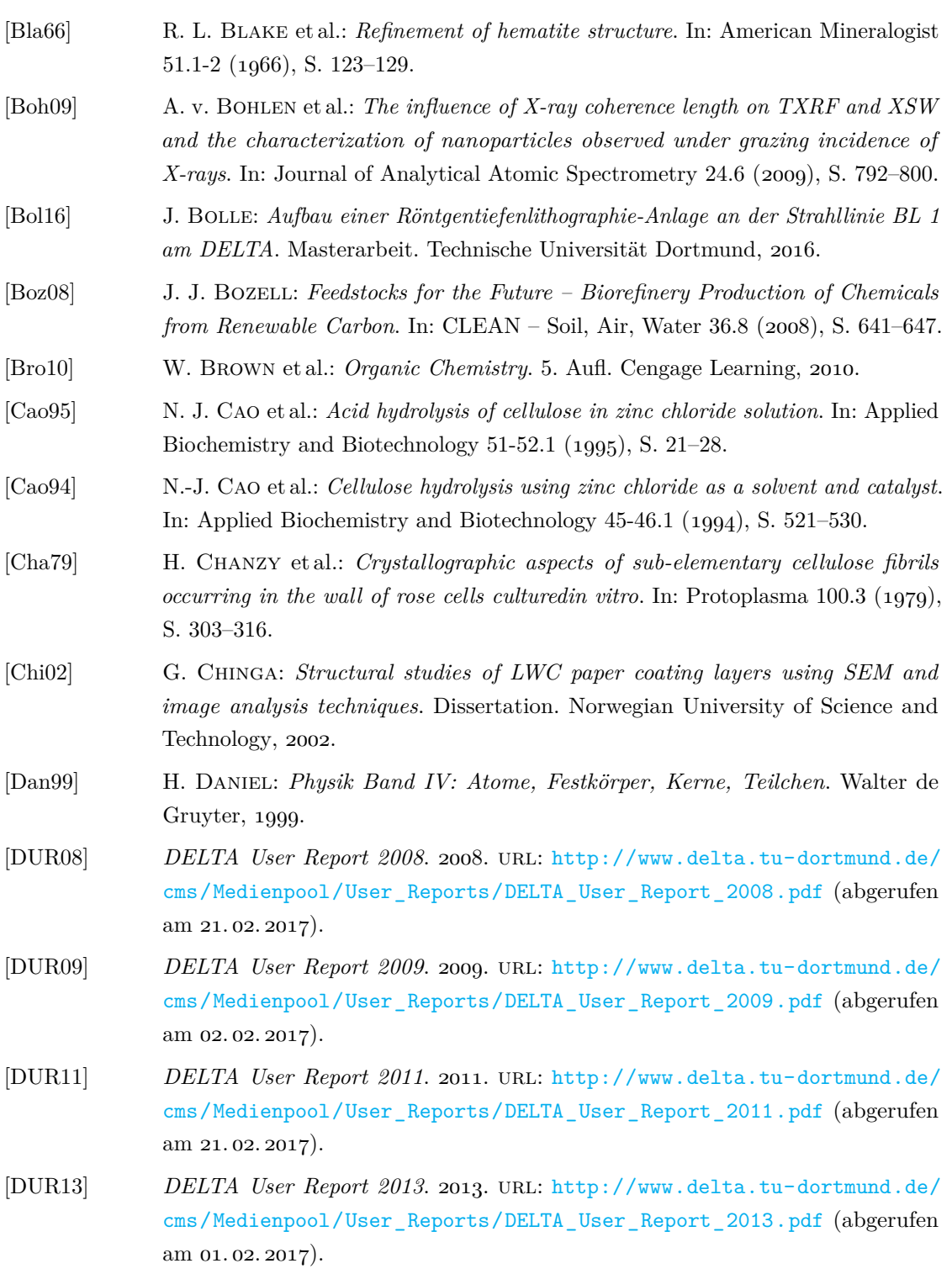

<span id="page-128-0"></span>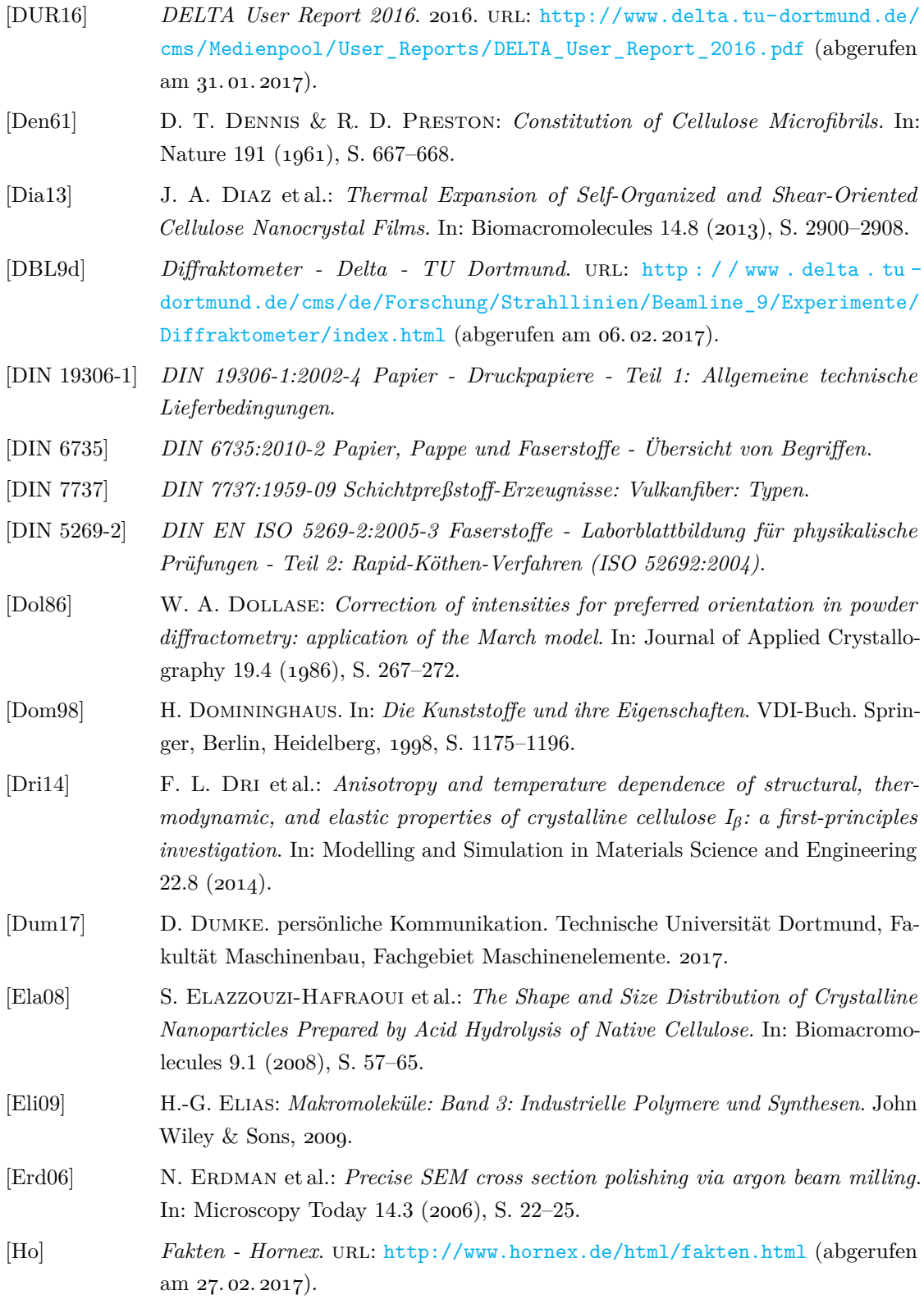

<span id="page-129-1"></span><span id="page-129-0"></span>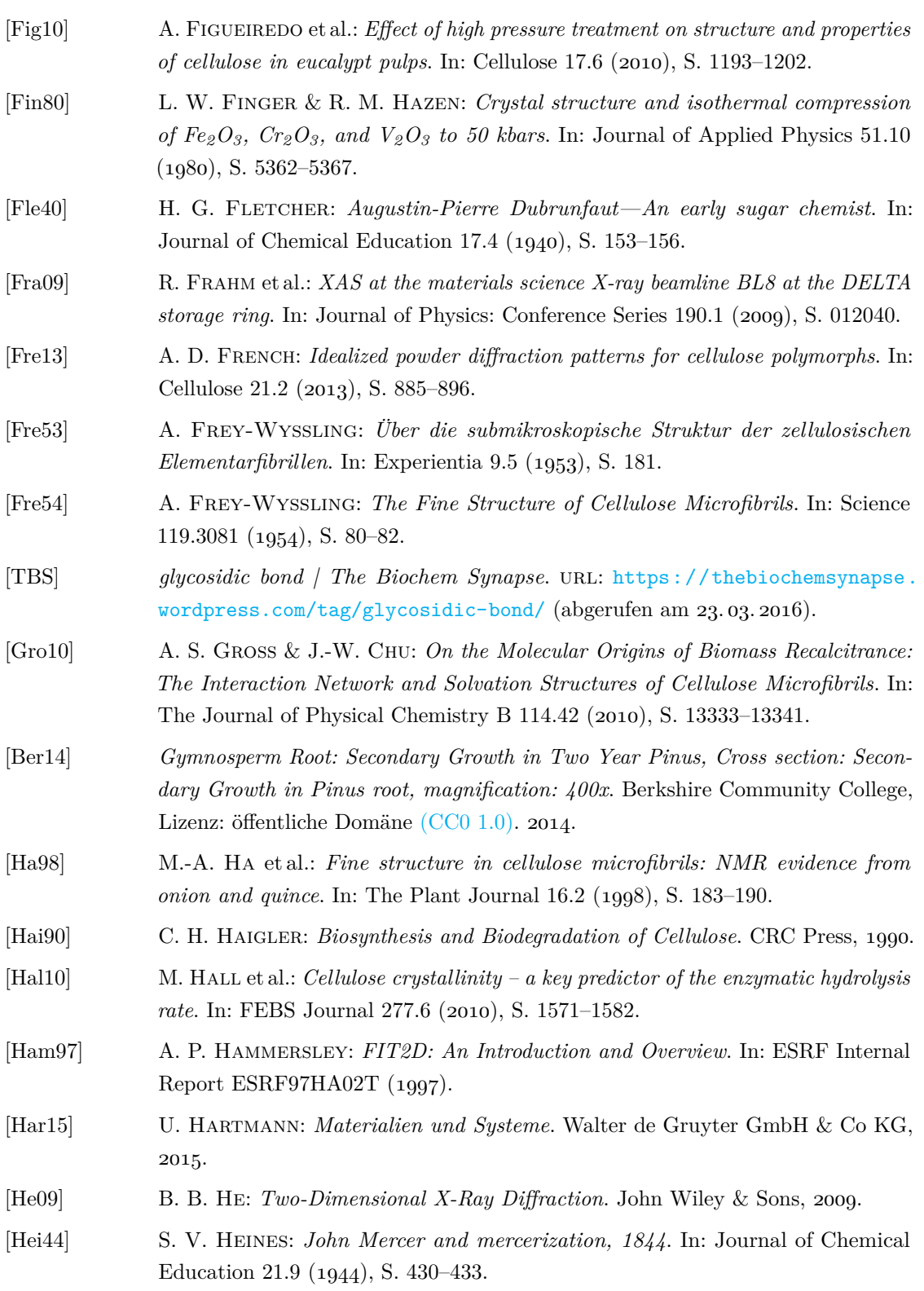

<span id="page-130-1"></span><span id="page-130-0"></span>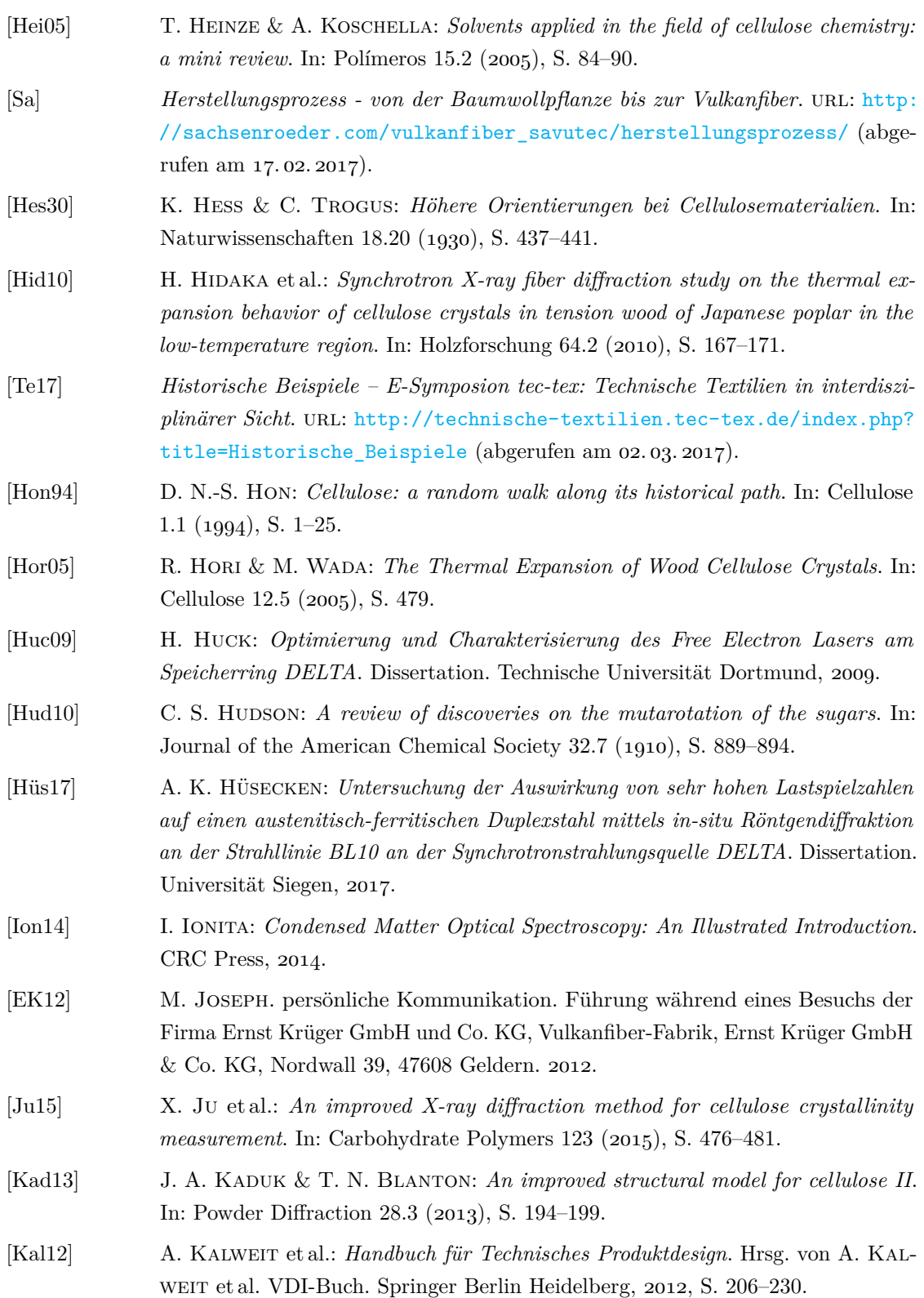

<span id="page-131-3"></span><span id="page-131-2"></span><span id="page-131-1"></span><span id="page-131-0"></span>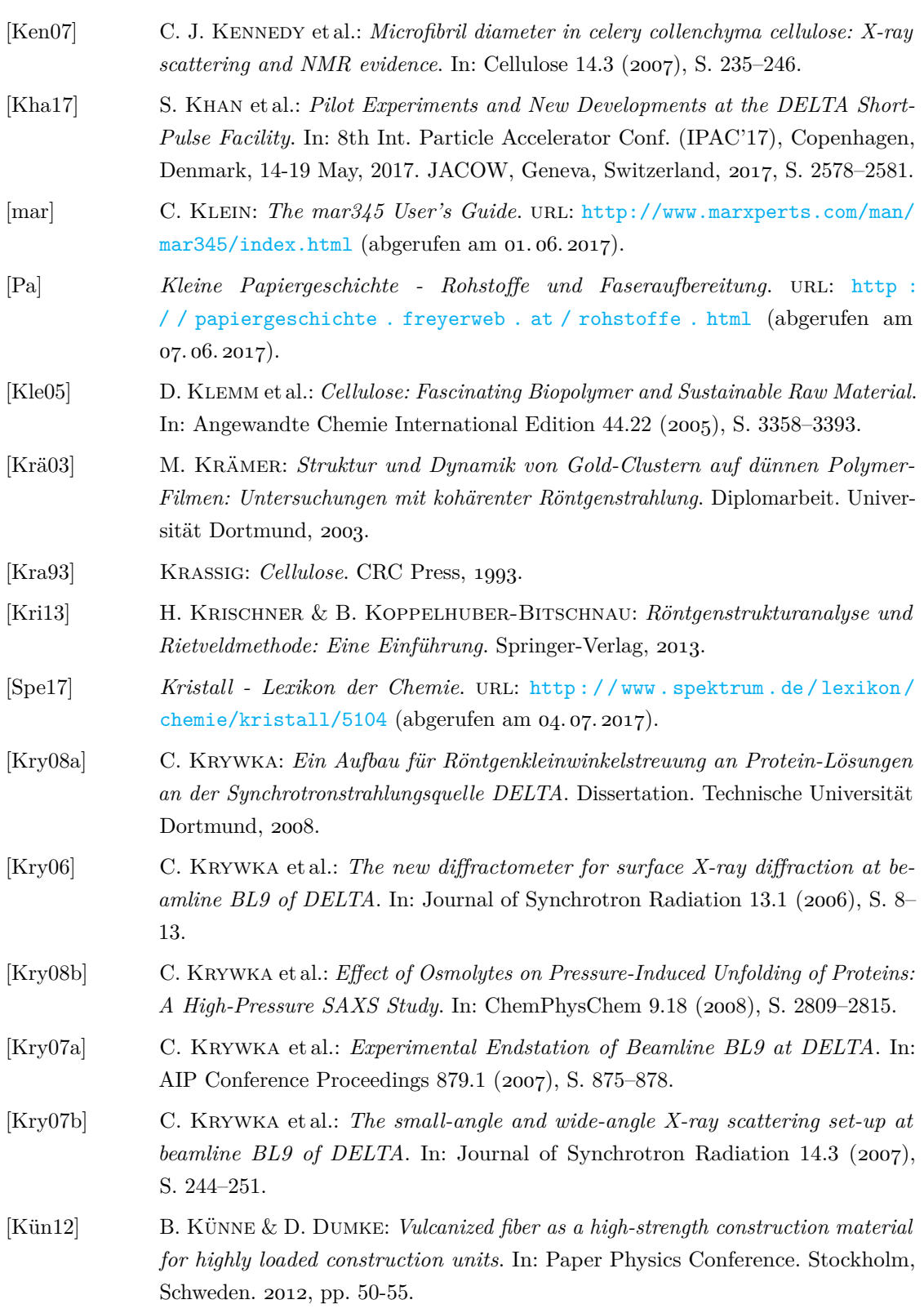

<span id="page-132-4"></span><span id="page-132-3"></span><span id="page-132-2"></span><span id="page-132-1"></span><span id="page-132-0"></span>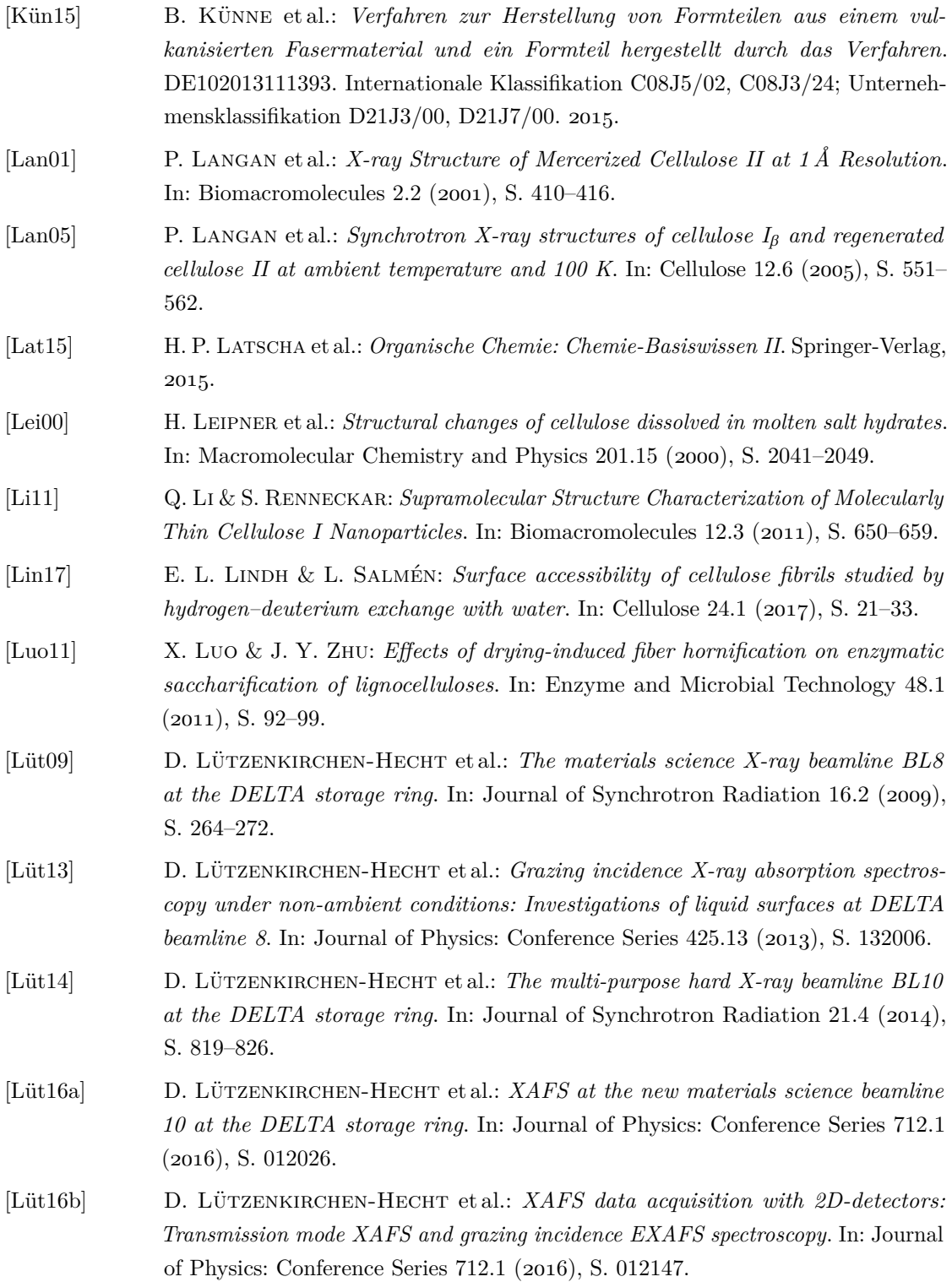

<span id="page-133-0"></span>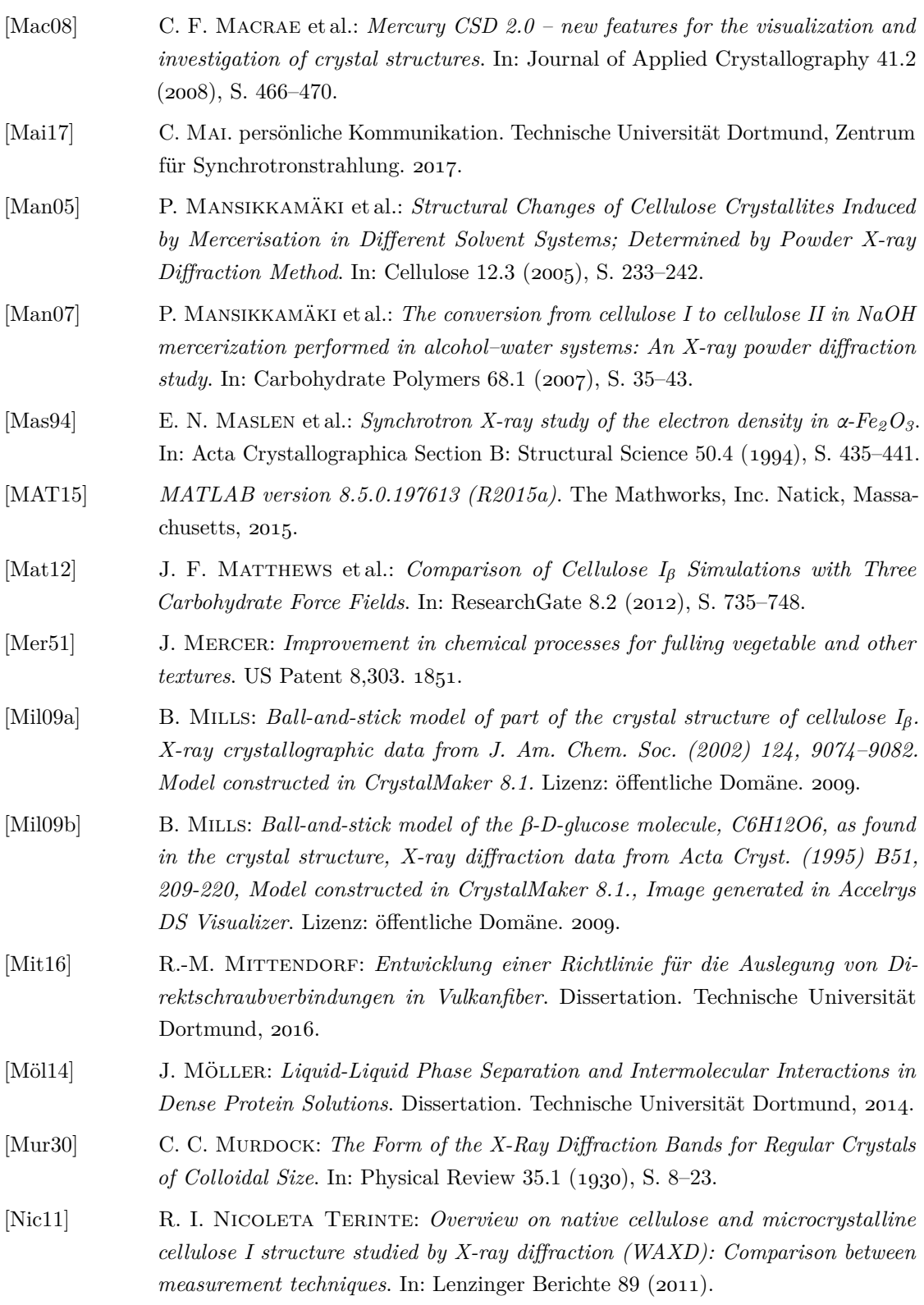

<span id="page-134-2"></span><span id="page-134-1"></span><span id="page-134-0"></span>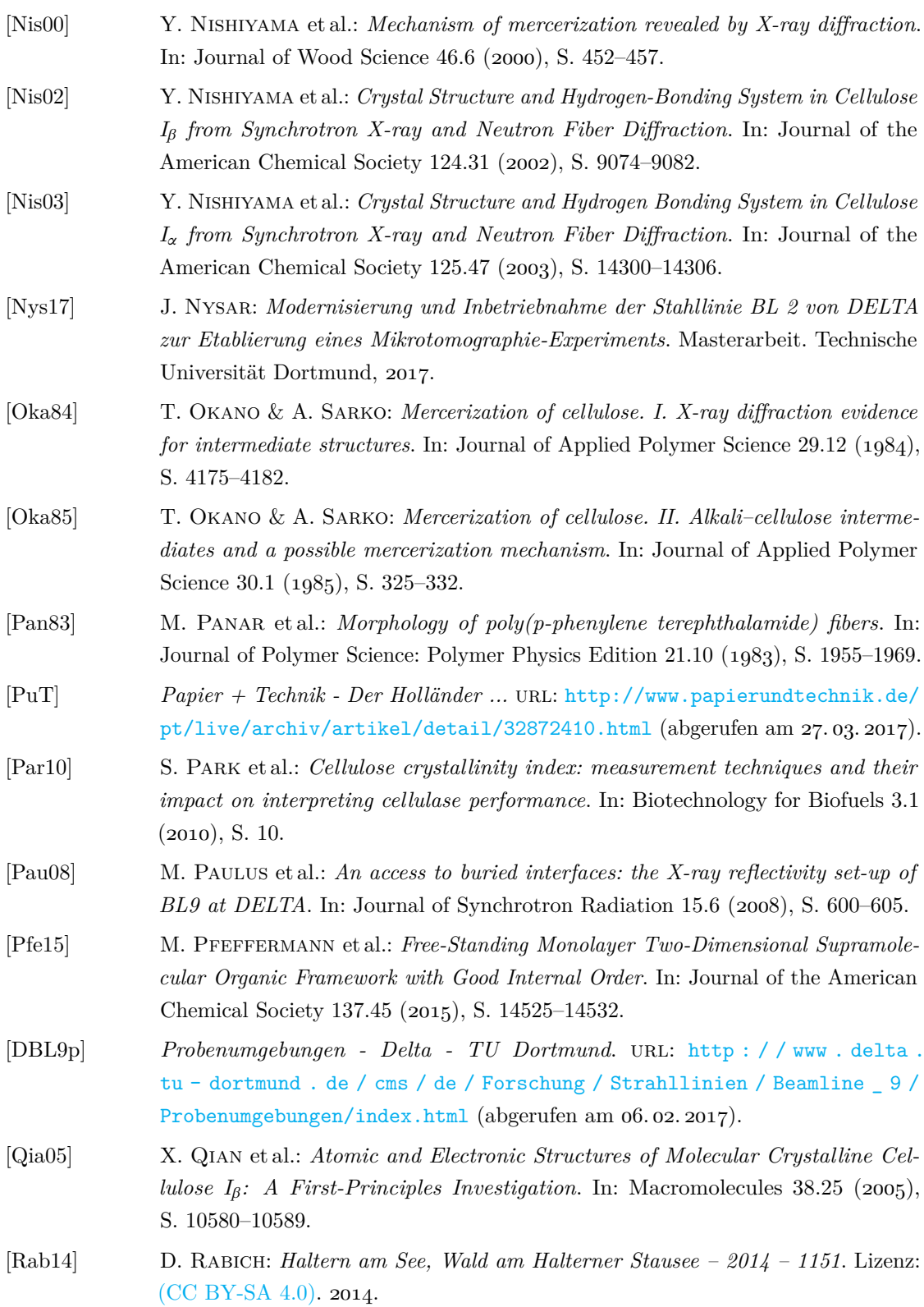

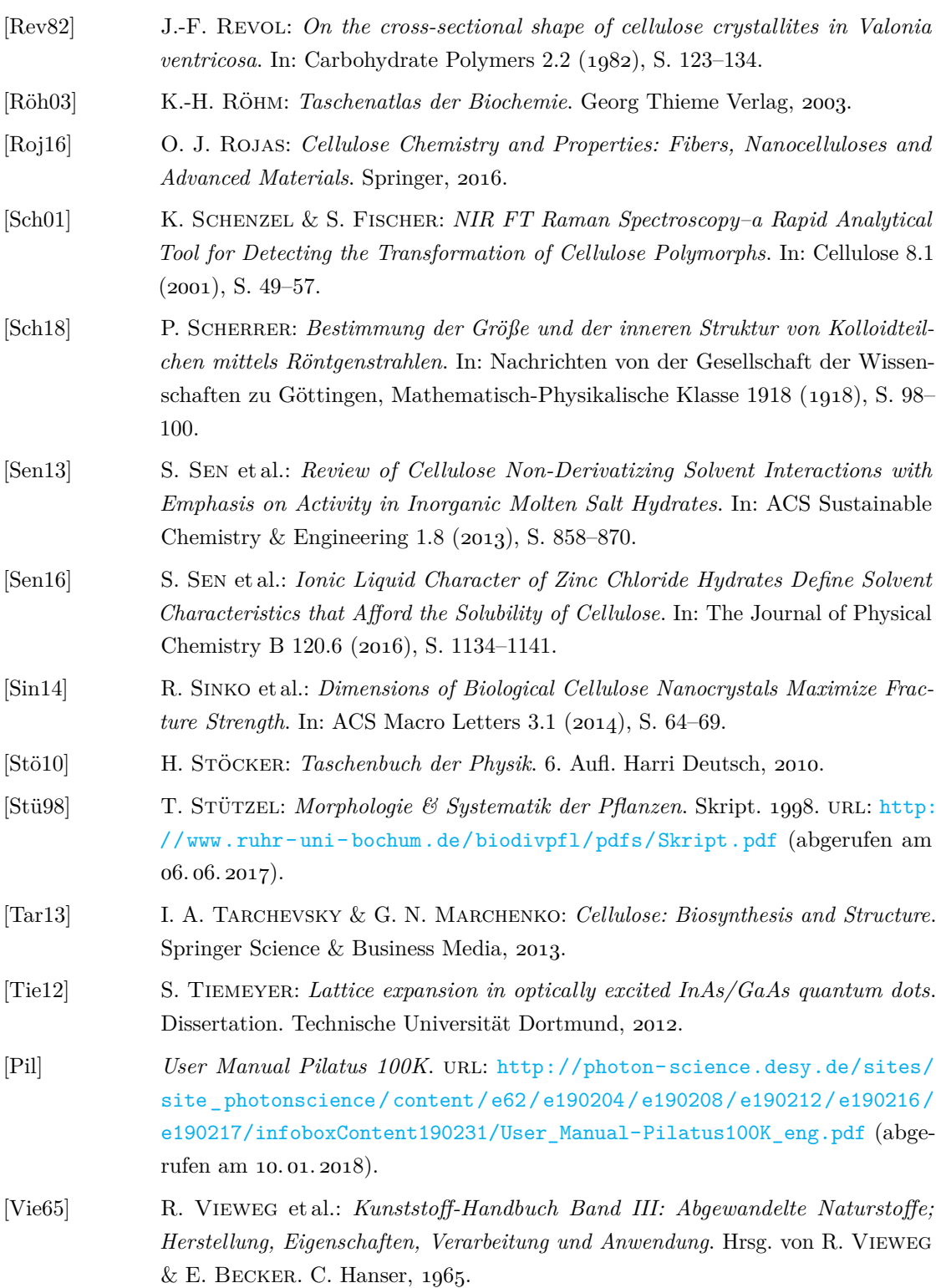

<span id="page-136-0"></span>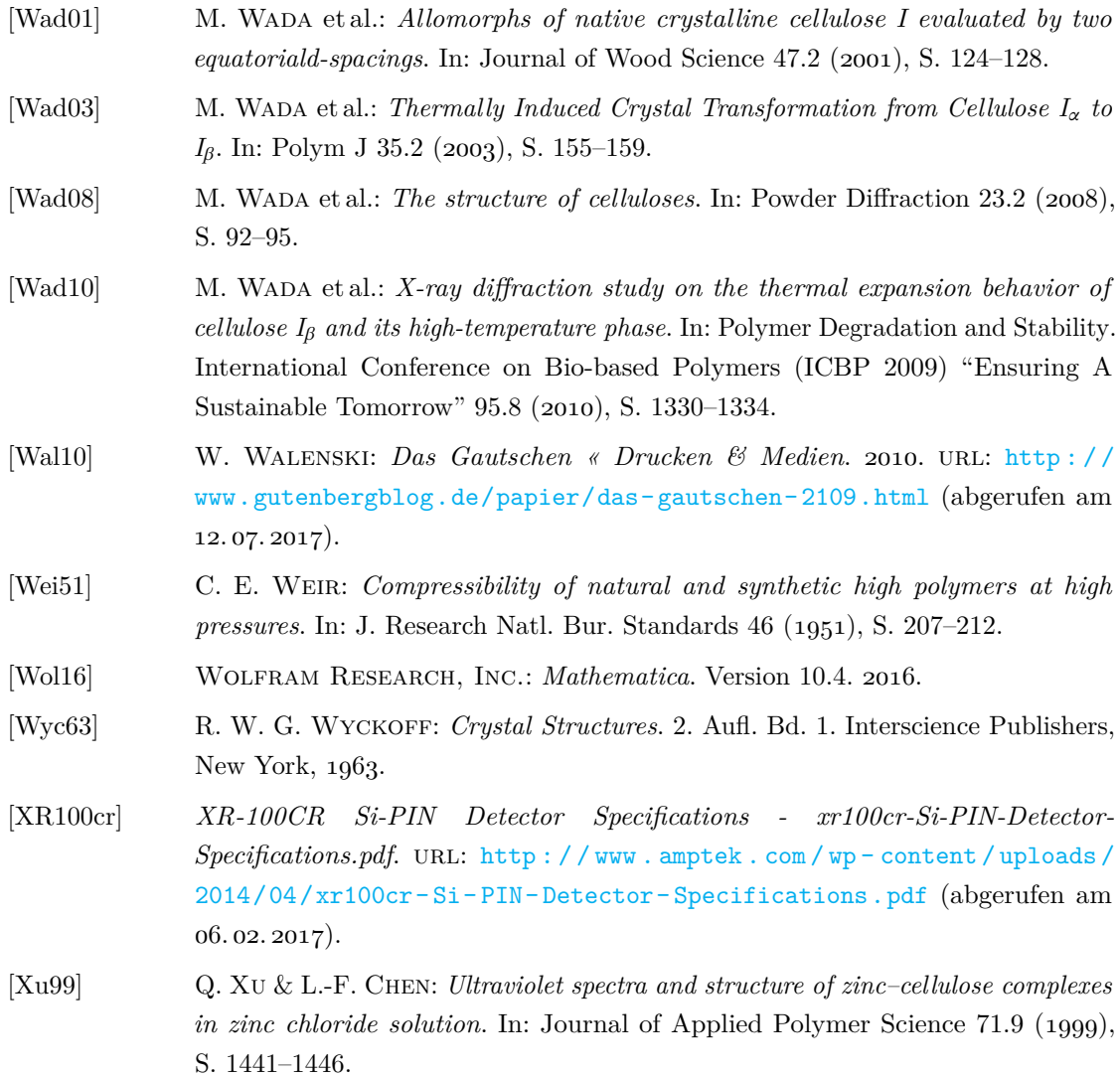

# **Danksagung**

Während meiner Zeit hier habe ich von vielen Menschen Hilfe und Unterstützung erfahren und dafür ich möchte mich bedanken. Ich danke Prof. Dr. Metin Tolan für das Vertrauen, meine Doktorarbeit an seinem Lehrstuhl anfertigen zu dürfen. Ich danke Prof. Dr. Ing. Bernd Künne für die Übernahme des Zweitgutachtens. Mein größter Dank gilt Dominik Dumke. Er hat Proben beschafft und hergestellt, meine unzähligen Fragen diskutiert und beantwortet und außerdem noch Korrektur gelesen. Ohne ihn wäre diese Arbeit nicht möglich gewesen. Meinen allergrößten Dank spreche ich Dr. Christian Sternemann und Dr. Michael Paulus aus: für Unterstützung an der Beamline und das rund um die Uhr, wertvolle Diskussionen und die geduldigste Betreuung. Ich danke Dr. Patrick Degen für das Herstellen der Cellulose II Probe und das Korrekurlesen. Carsten Mai danke ich für den Einblick in die Kurzpulsexperimente. Für Hilfe mit dem Programm Match danke ich Simon Kujawski und Fatima Mallal. Für Hilfe mit dem Programm Matlab danke ich besonders Dr. Sebastian Tiemeyer und Johannes Bieker. Ich bedanke mich bei Dr. Thomas Büning, Dr. Holger Göring und Dr. Julian Schulze fürs Korrekturlesen. Karin Julius danke ich für das Korrekturlesen, sowie für aufmunternde Worte und gemeinsame Pausen mit Mirko Elbers und Robin Sakrowski. Ich danke meinen Bürokollegen Dr. Steffen Bieder, der auch Korrektur gelesen hat, Jennifer Bolle und meinem ehemaligen Bürokollegen Kolja Mende für die unvergleichliche Büroatmosphäre. Ich danke der gesammten Arbeitsgruppe EIa für die Kollegialität und eine gute Atmosphäre und besonders allen Messzeithelfern für die Unterstützung und das Engagement bei Messzeiten. Ich danke Thorsten Witt für die technische Unterstützung beim Aufbau von Experimenten sowie Software und Hardware. Ich danke Manuela Linke dafür, dass sie einen einfachen Umgang mit der Bürokratie ermöglicht. Natürlich danke ich auch DELTA und seinen Mitarbeitern für die Strahlzeiten. Ich danke diversen Internet-Communities für LaTeX und Matlab, allen voran stackexchange, für Problemlösungen, Inspiration und Ablenkung. Ich danke Sebastian Werhausen für sehr schnelles Korrekturlesen, Hilfe mit LaTeX, ein offenes Ohr und gemütliche Abendessen. Danke! Ich danke der legendären dorph-Gruppe. Ich danke meinem (Tribal-)Stamm fürs Verständnis und fürs Tanzen! Ganz besonders danke ich Nora Scharer für das professionelle Korrekturlesen. Nicht zuletzt danke ich meinen Eltern Bärbel und Heinz und meiner Oma Magda. Ganz besonderer Dank geht an meinen wundervollen Ehemann Hendrik für die liebevolle Unterstützung und Kraft, die er mir gibt.

# **Eidestattliche Erklärung**

Ich erkläre an Eides Statt, dass ich die vorliegende Dissertationsschrift – abgesehen von der wissenschaftlichen Beratung (u.a. durch meine Betreuer, Mitarbeiter und Kooperationspartner) – selbstständig und ohne unerlaubte Hilfe angefertigt habe. Es wurden alle in Anspruch genommenen Quellen und Hilfen von mir genannt. Alle wörtlich oder sinngemäß den Schriften anderer Autoren entnommenen Stellen habe ich kenntlich gemacht. Die Arbeit wurde weder ganz noch in Teilen an anderer Stelle im Rahmen eines Prüfungsverfahrens vorgelegt. Ich erkläre an Eides Statt, dass ich die vorgenannten Angaben nach bestem Wissen und Gewissen gemacht habe.

Dortmund, Mai 2018

Karin Esch